# **KAFKA STREAMS FROM USE CASE TO PRODUCTION**

**AWS**

AWS  $\sim$  **APP** 

AWS  $\rightarrow$  **HTTP APP** 

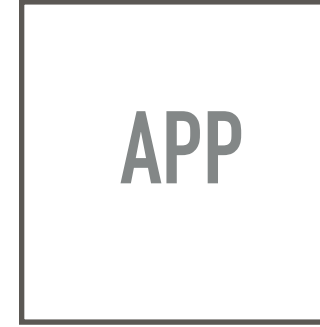

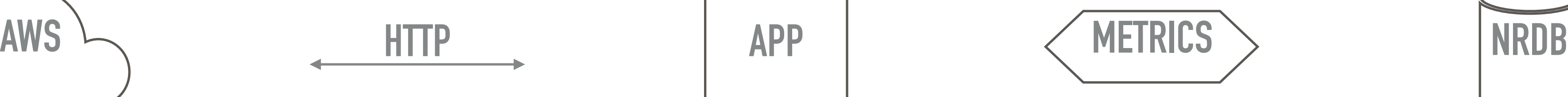

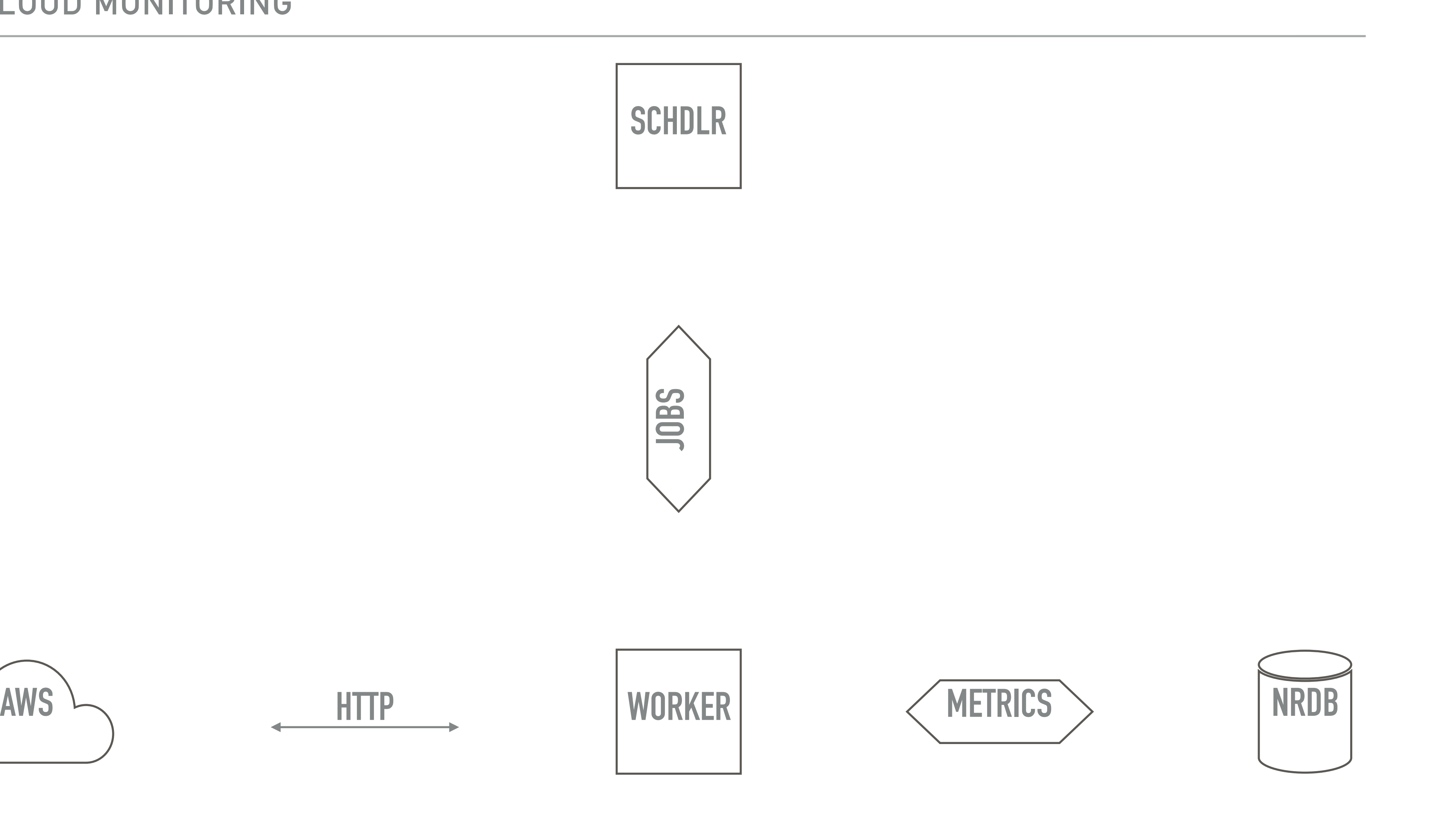

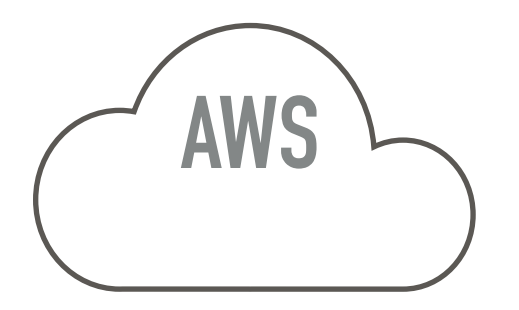

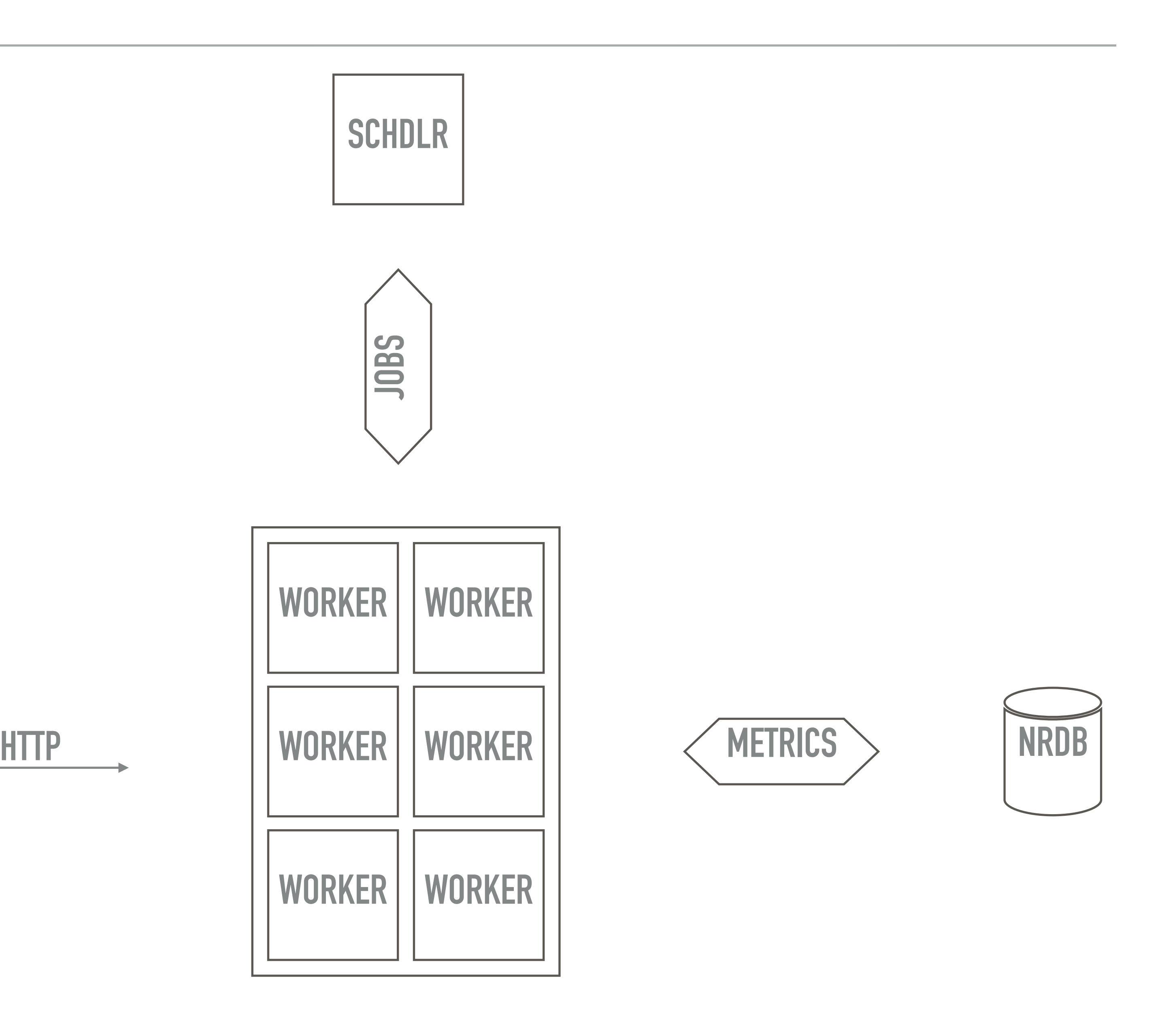

**AWS**

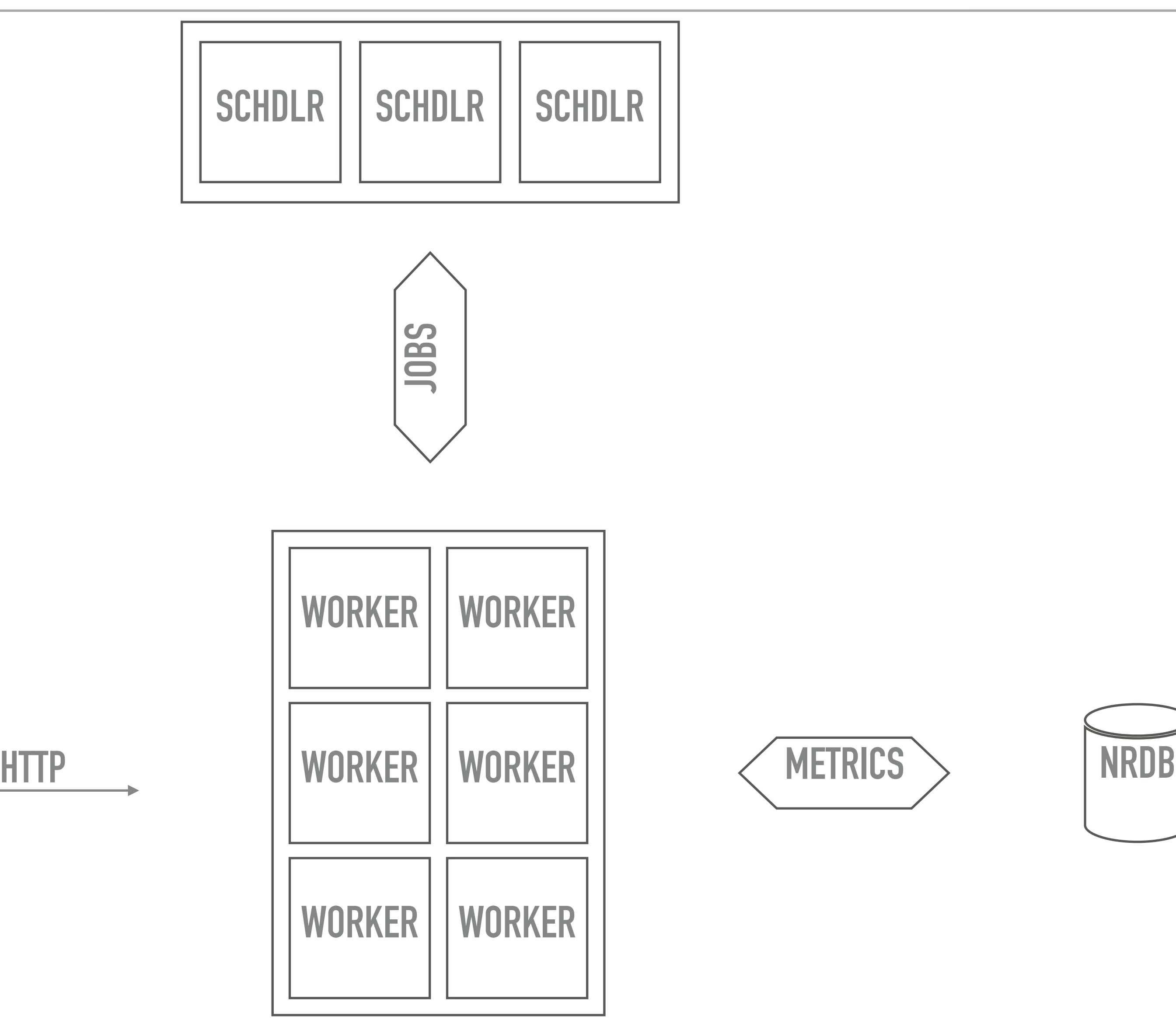

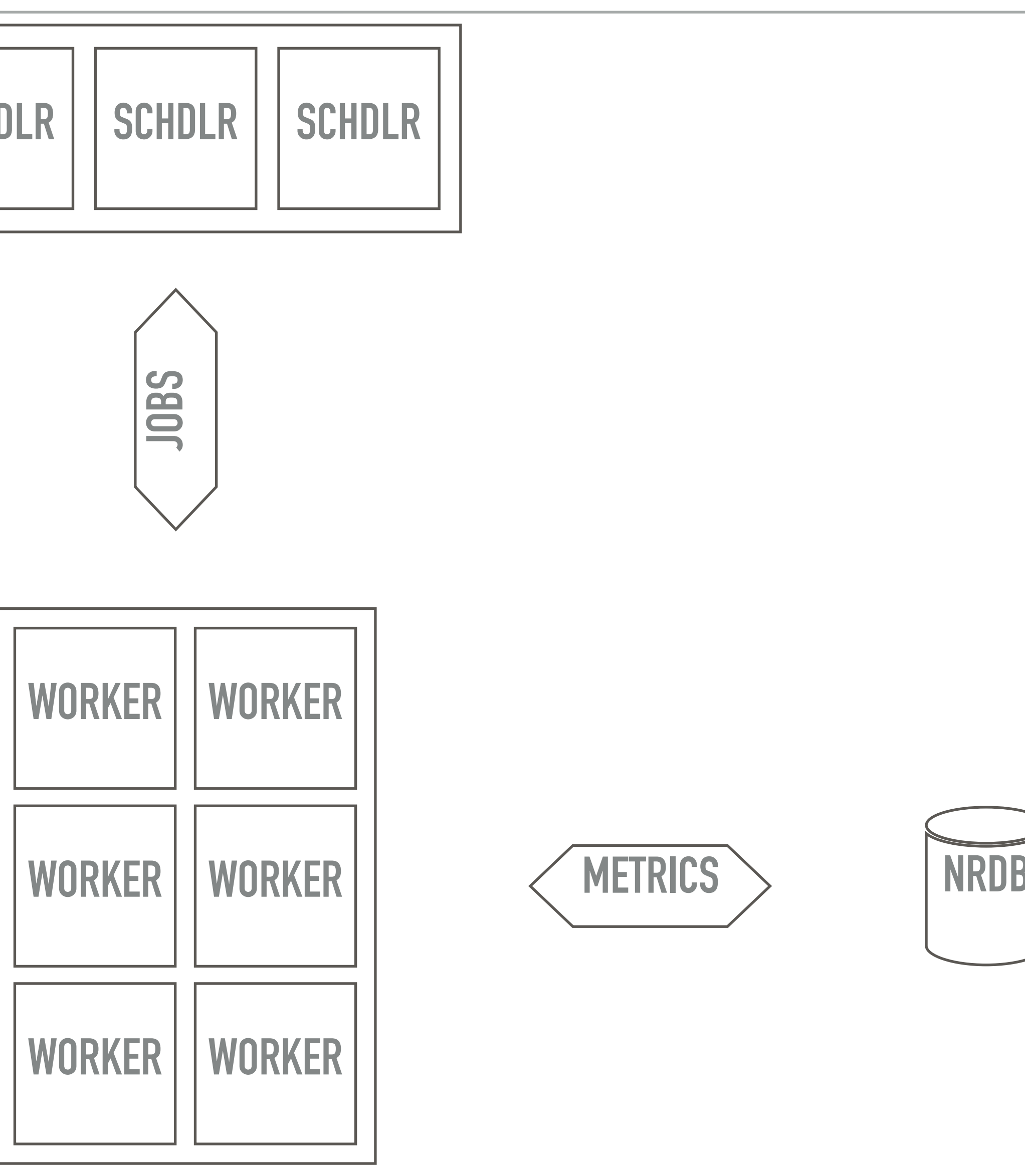

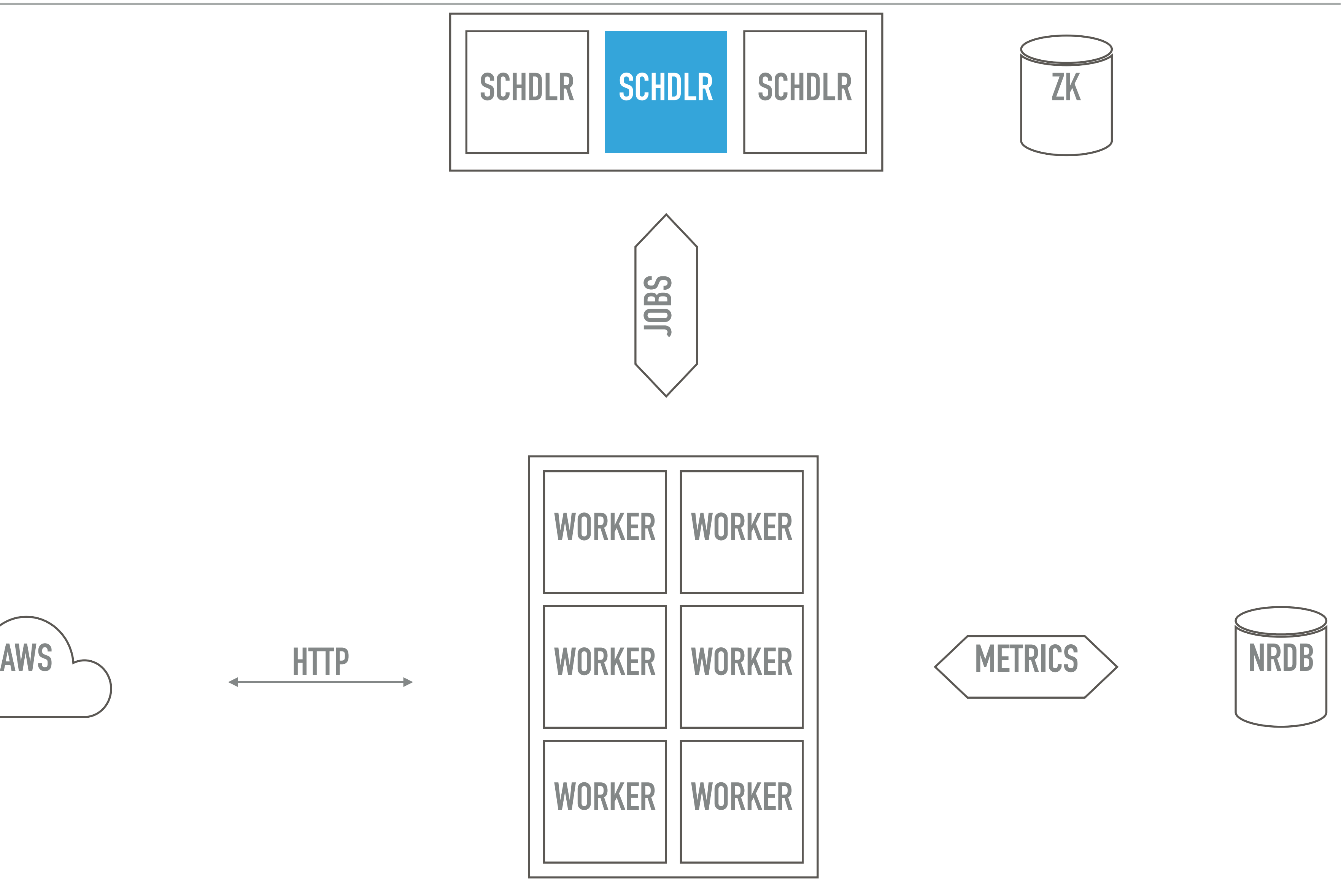

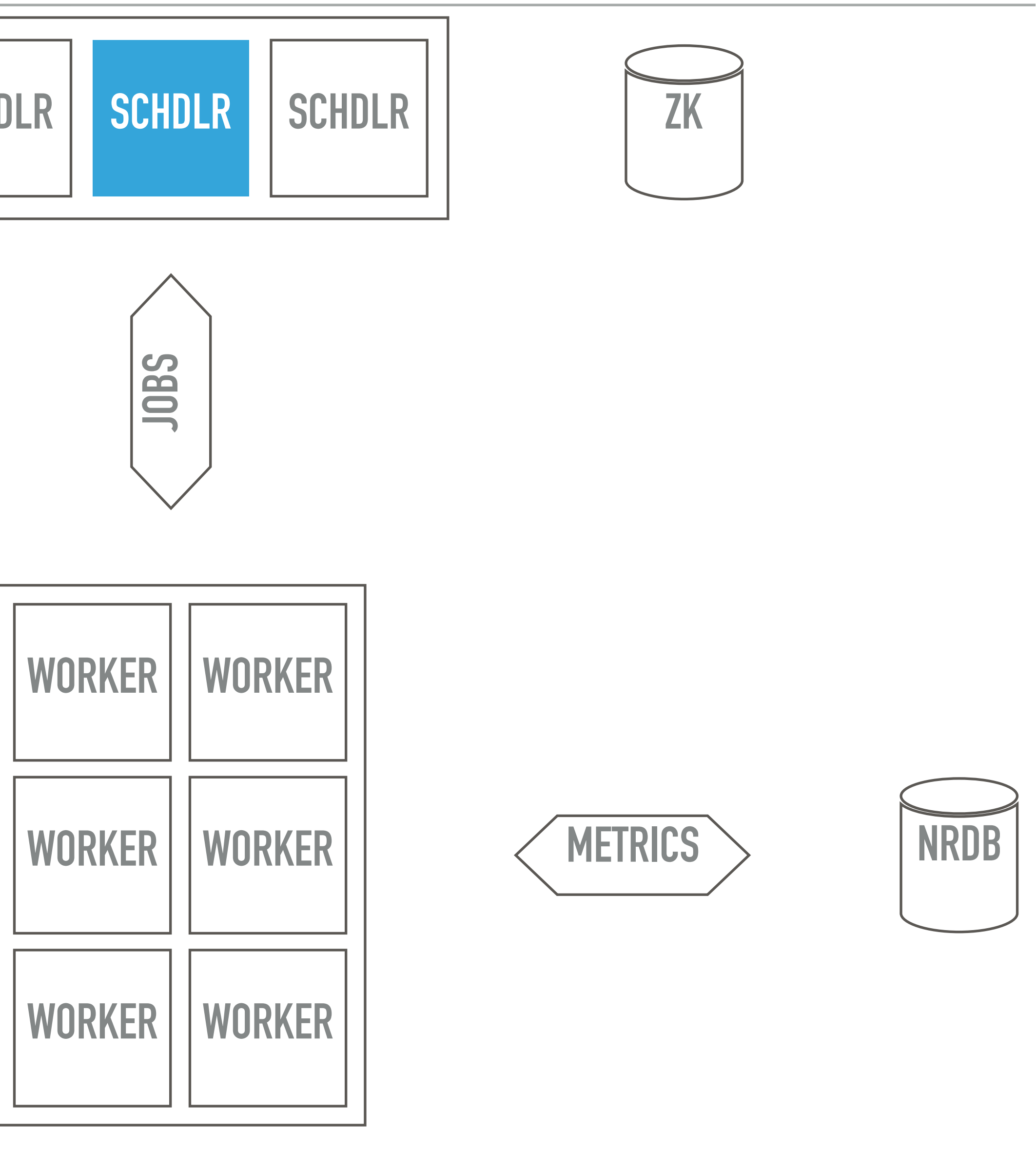

- ▸ horizontally scalable
- ▸ stateless
- ▸ failsafe
- ▸ a few Kafka topics

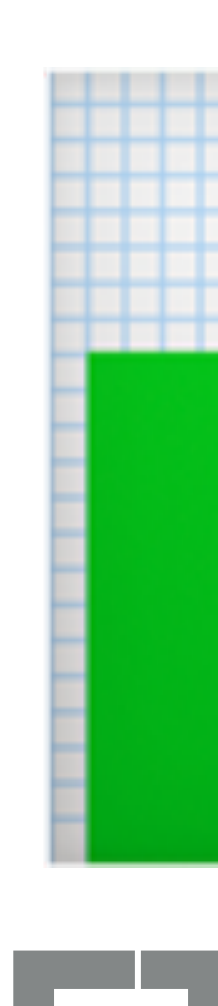

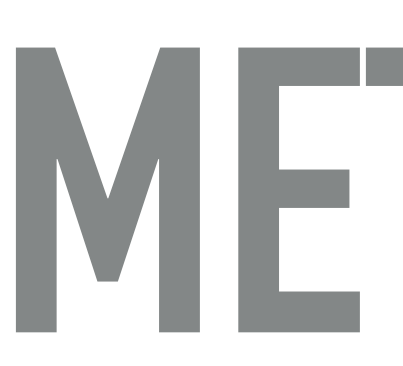

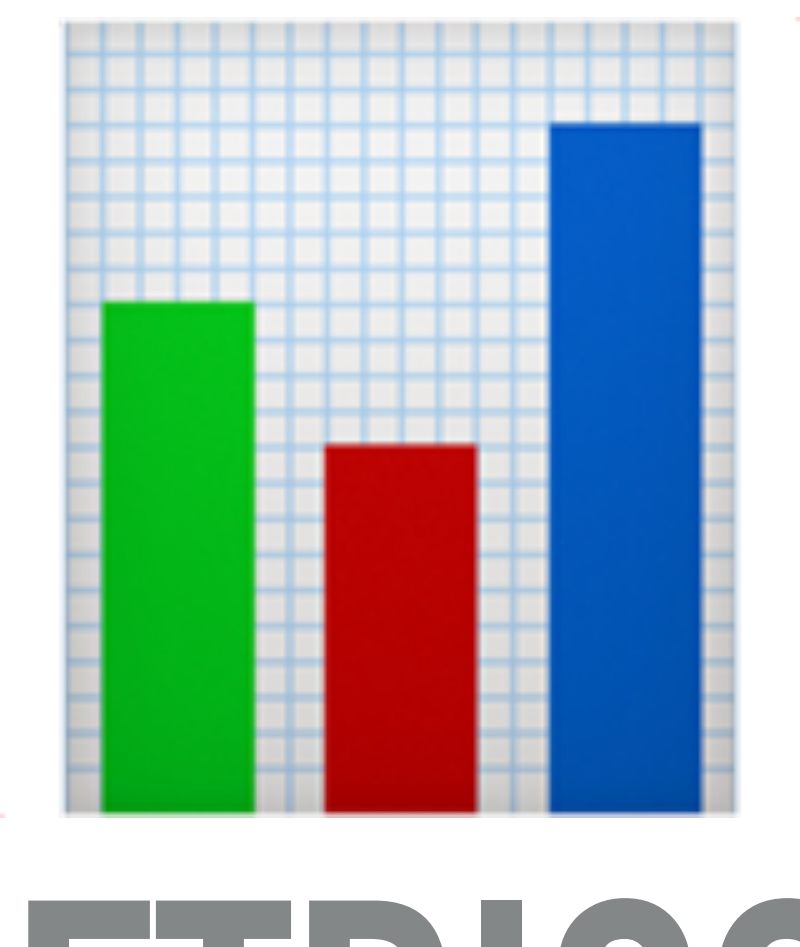

# **METRICS?**

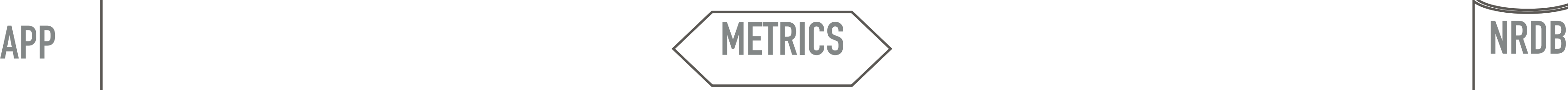

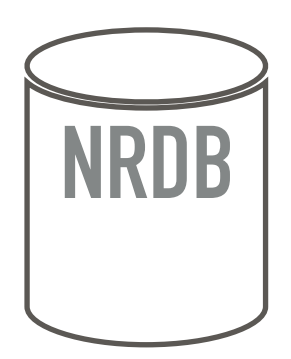

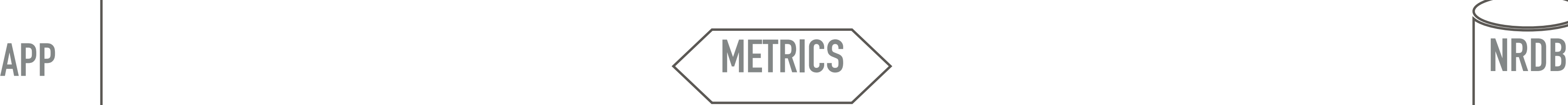

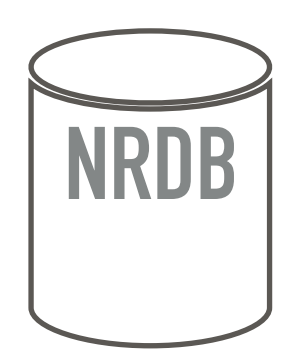

**{** 

 **"id": 1, "timestamp": 5, "max.cpu": 10** 

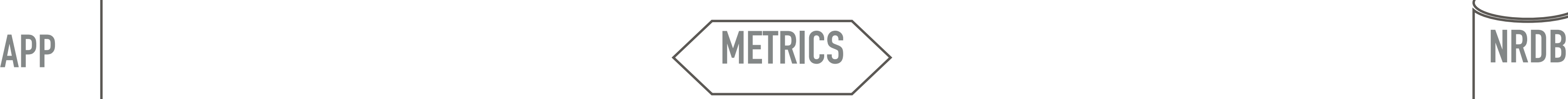

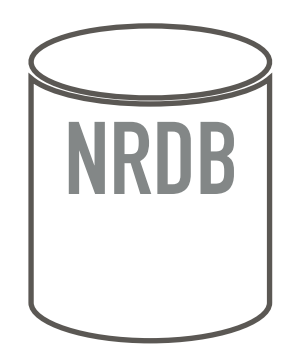

**{** 

 **"id": 1, "timestamp": 5, "max.cpu": 10** 

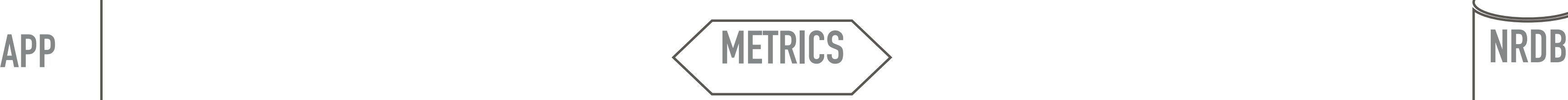

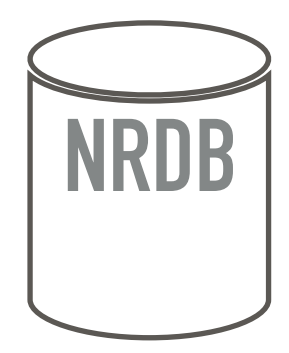

**{** 

 **"id": 1, "timestamp": 5, "max.cpu": 10** 

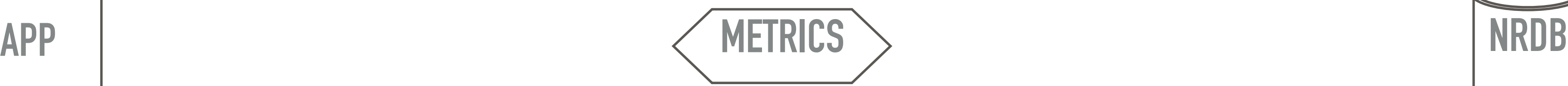

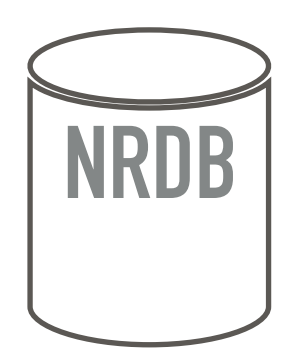

**{** 

```
 "id": 1, 
"timestamp": 0, 
"max.cpu": 10
```
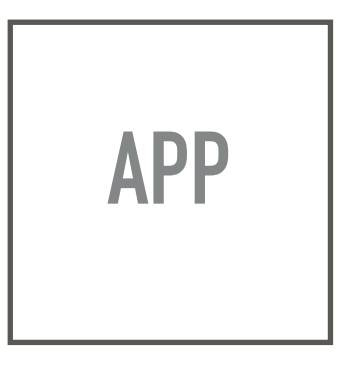

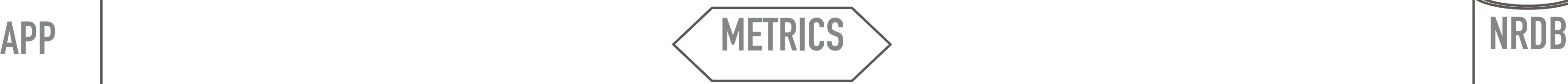

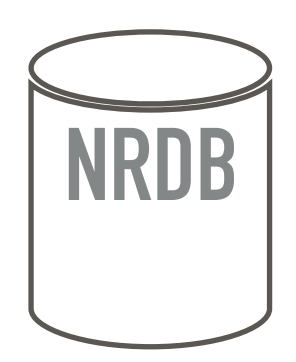

**{** 

**}**

```
 "id": 1, 
"timestamp": 0, 
"max.cpu": 10 
"id": 1, 
"timestamp": 60, 
"max.cpu": 20
```
**{** 

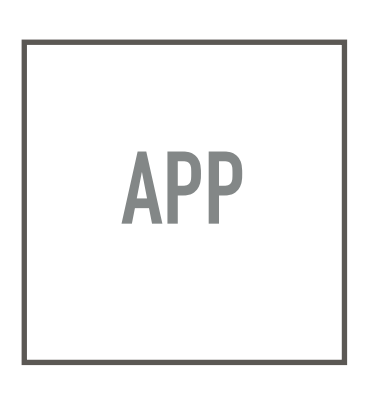

**APP METRICS NRDB { "id": 1, { "id": 1, { "id": 1,** 

```
 "timestamp": 0, 
"max.cpu": 10 }
"timestamp": 60, 
"max.cpu": 20 }
"timestamp": 120, 
"max.cpu": 5 }
```
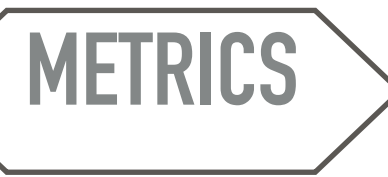

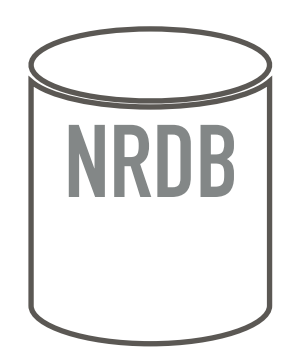

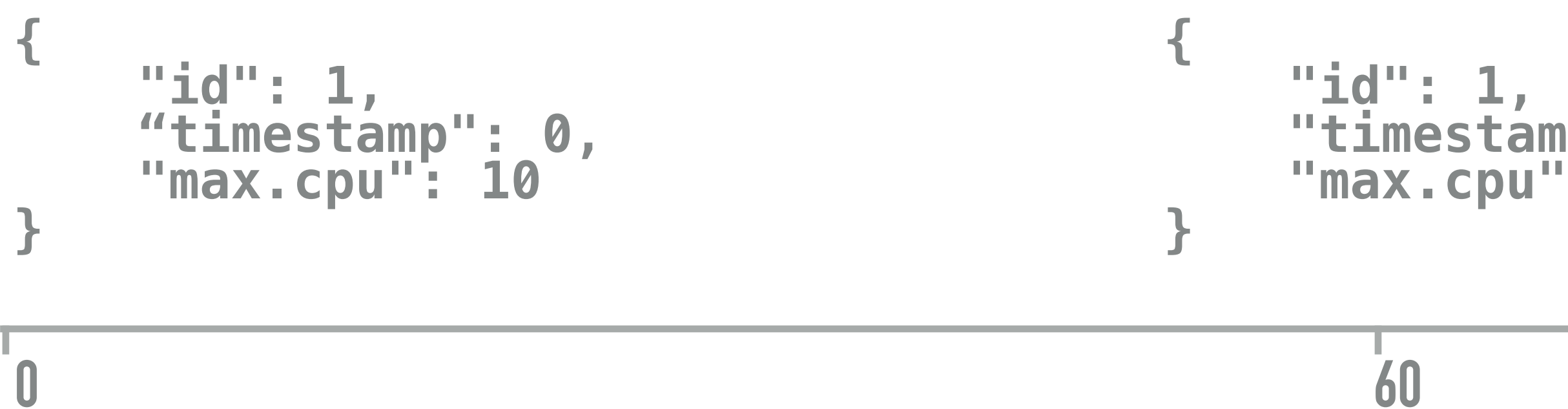

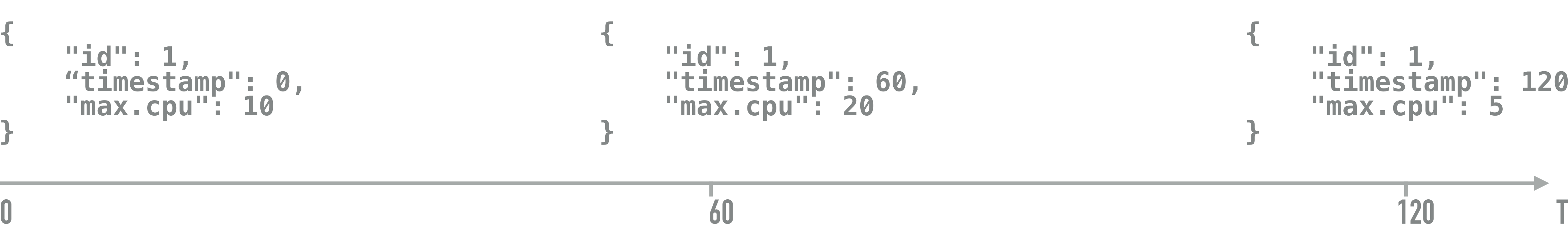

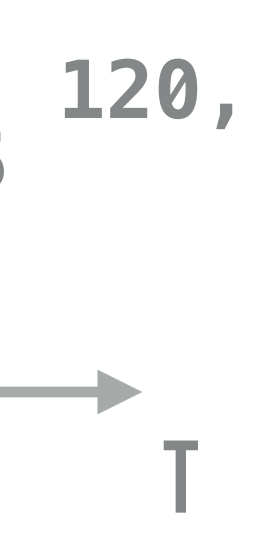

**{** 

 **"id": 1, "timestamp": 3600, "max.cpu": 20** 

**}**

**0 3600 T**

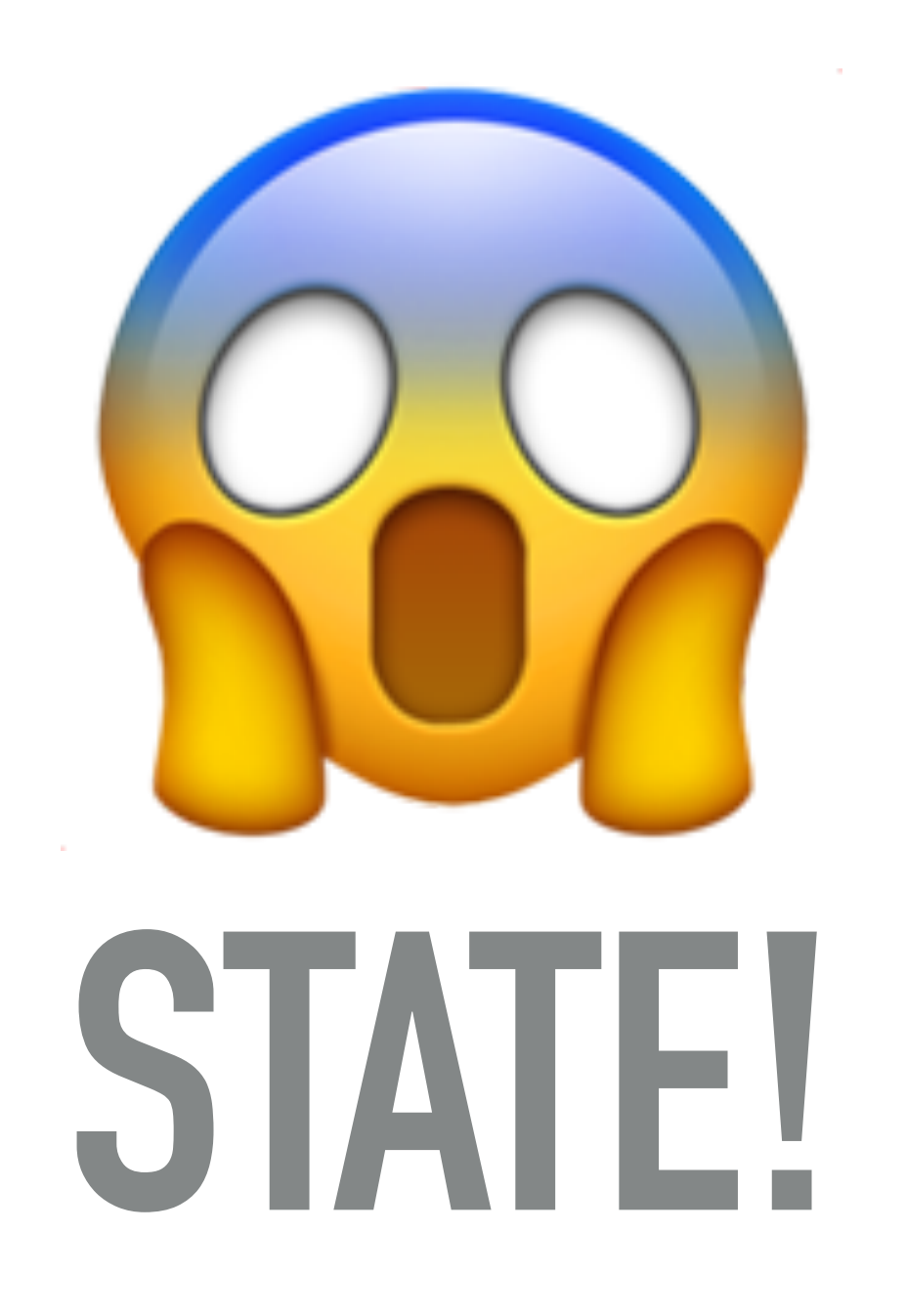

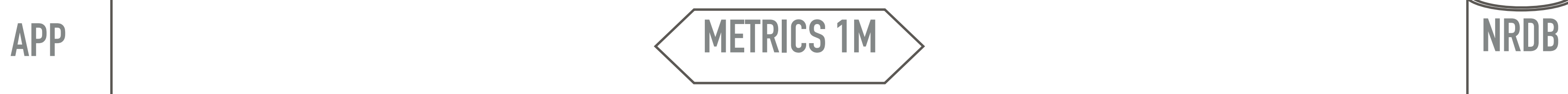

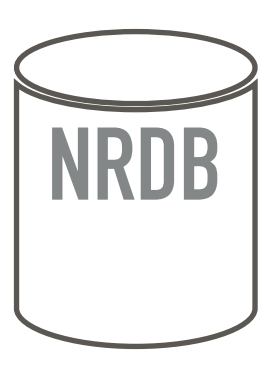

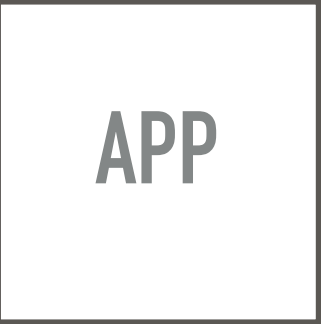

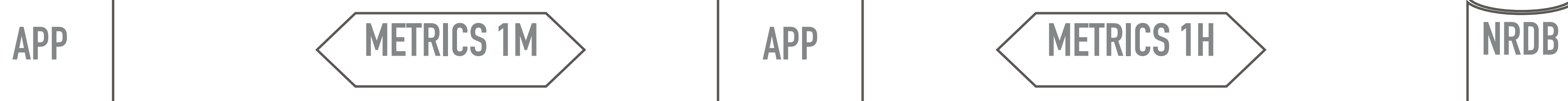

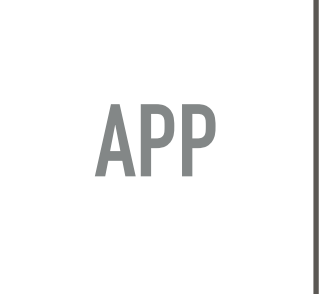

### ▸ batch?

▸ local storage?

▸ summon Redis?

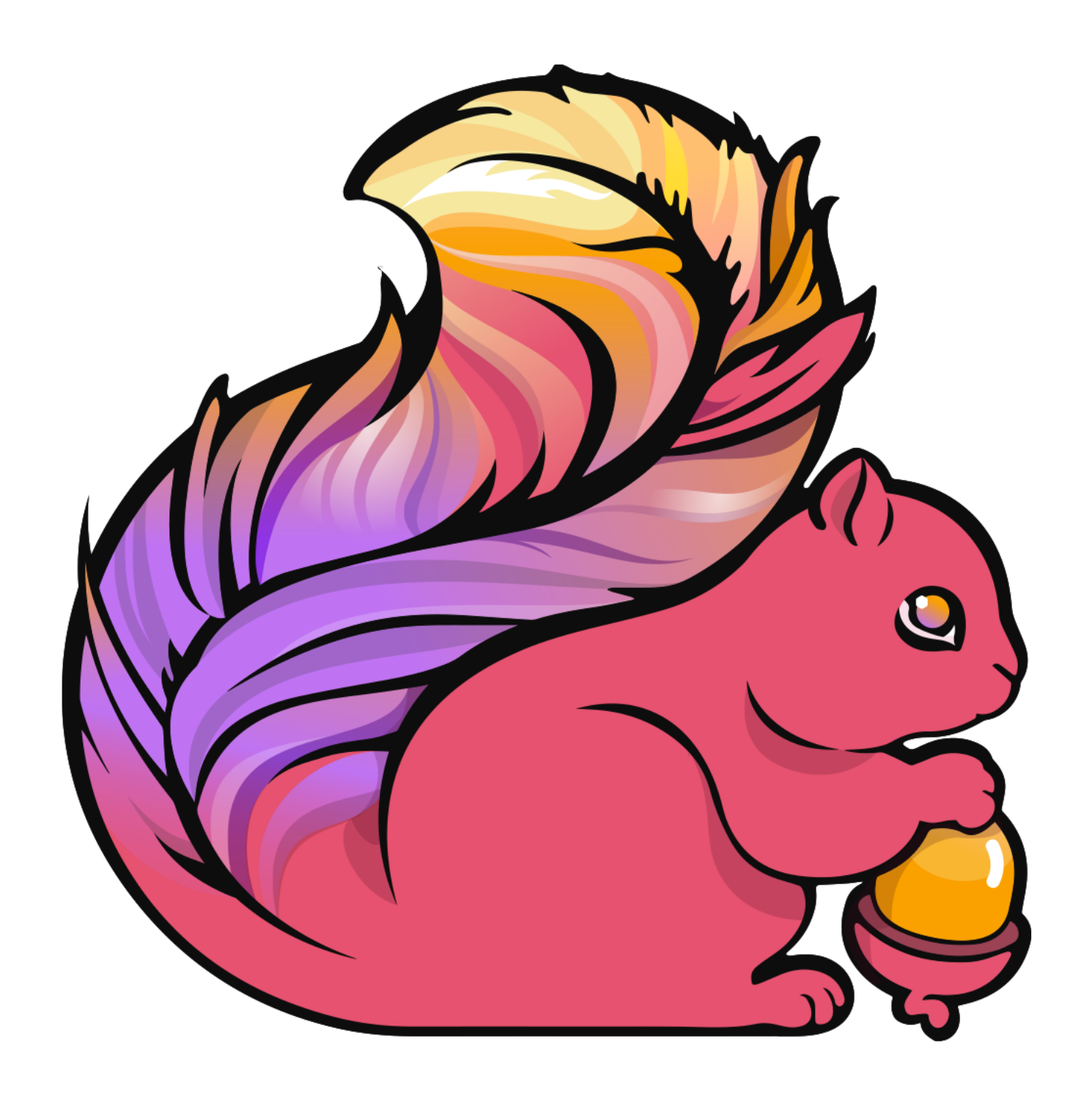

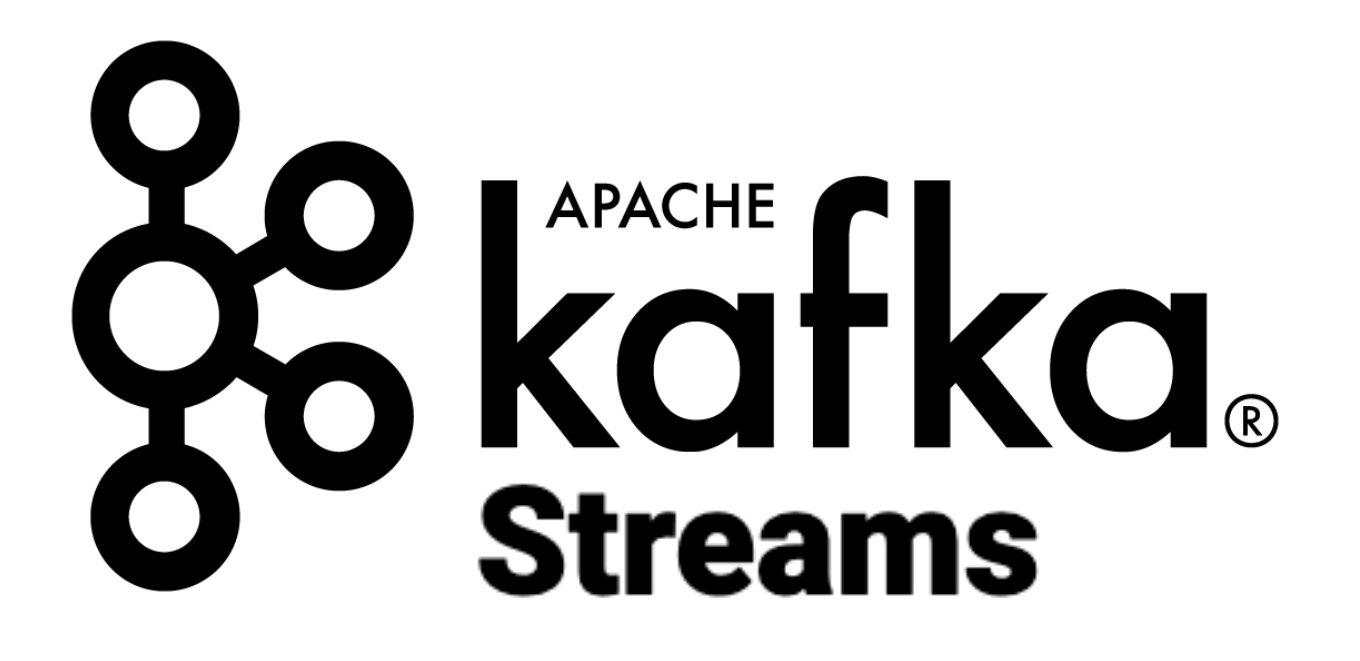

# ✓ exactly once

- ✓ stateful (local state with failsafe mechanism)
- ? own cluster vs managed cluster
- ? framework vs library

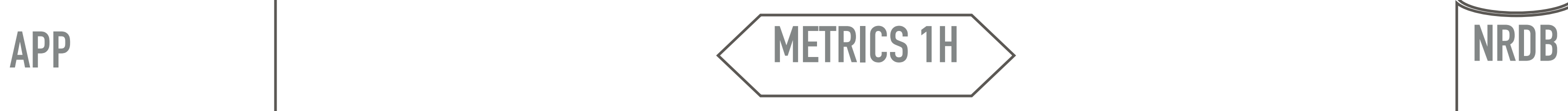

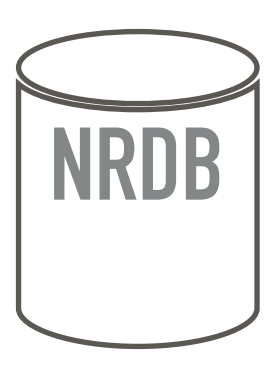

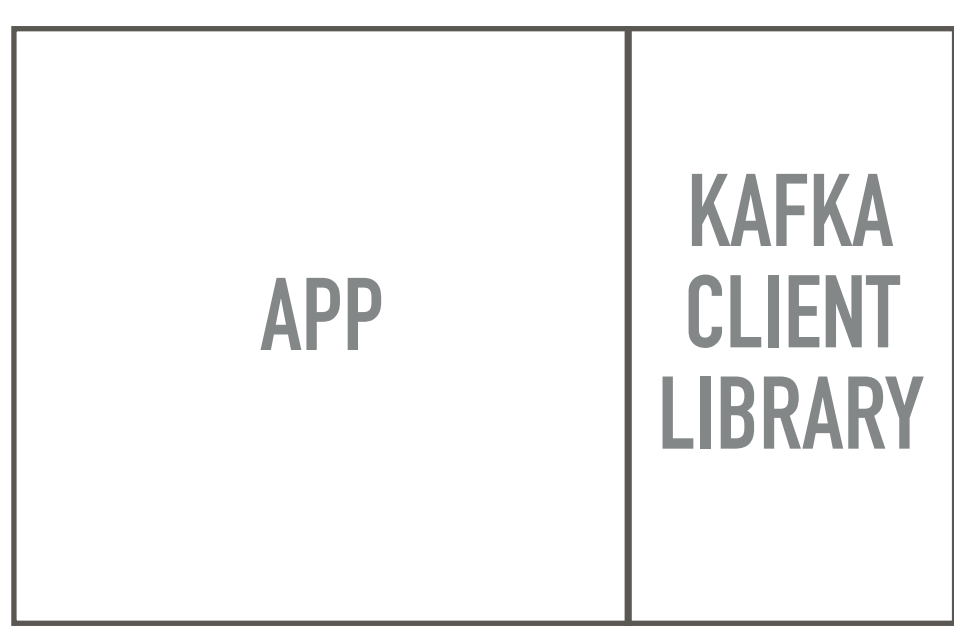

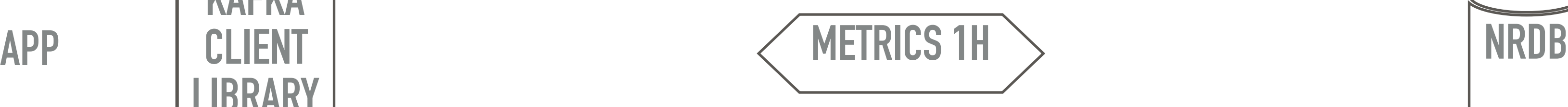

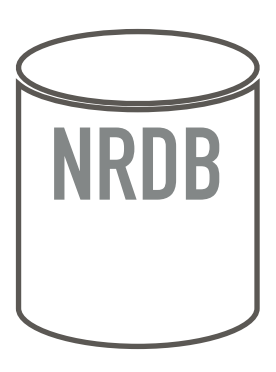

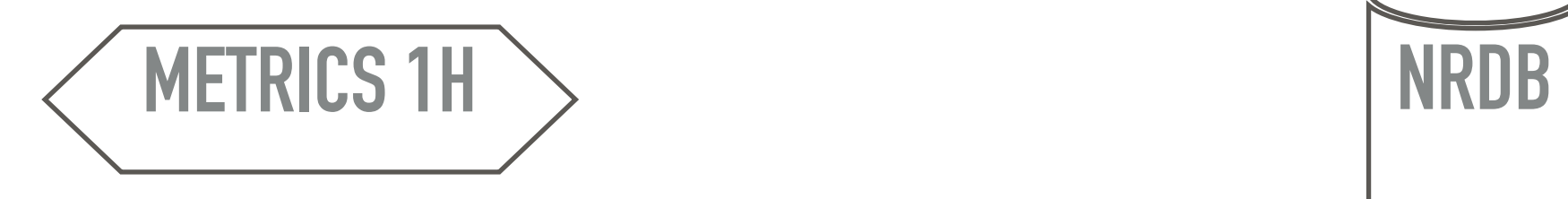

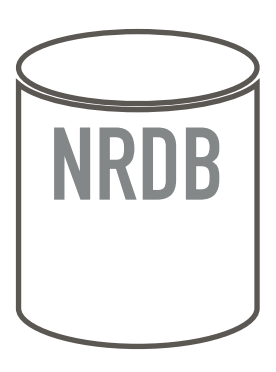

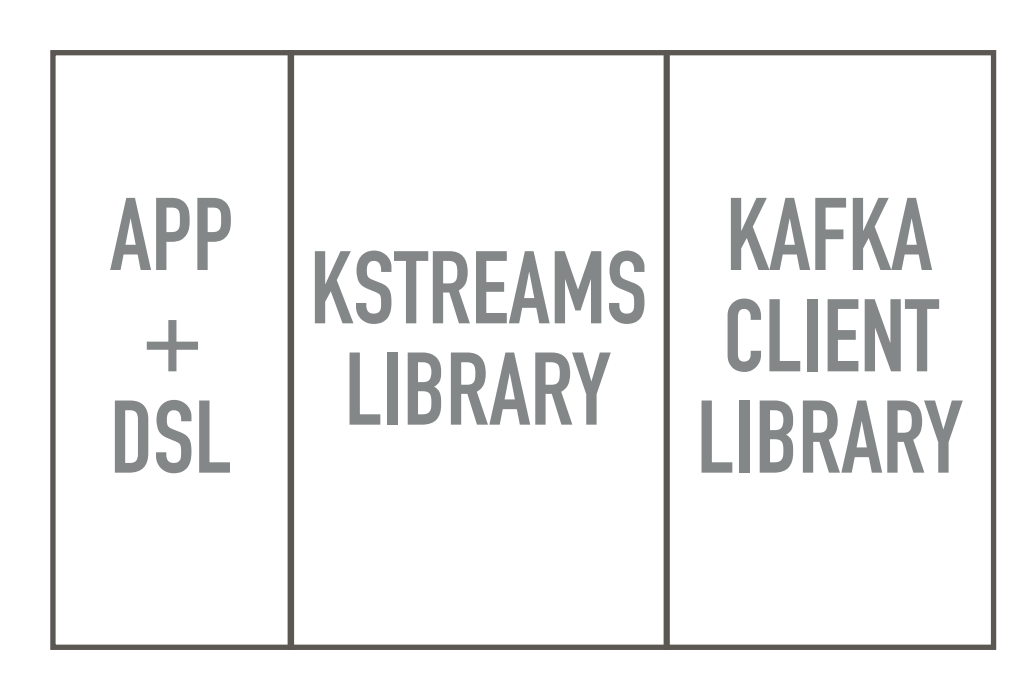

## ▸ same deployment mechanism

▸ no new external dependencies

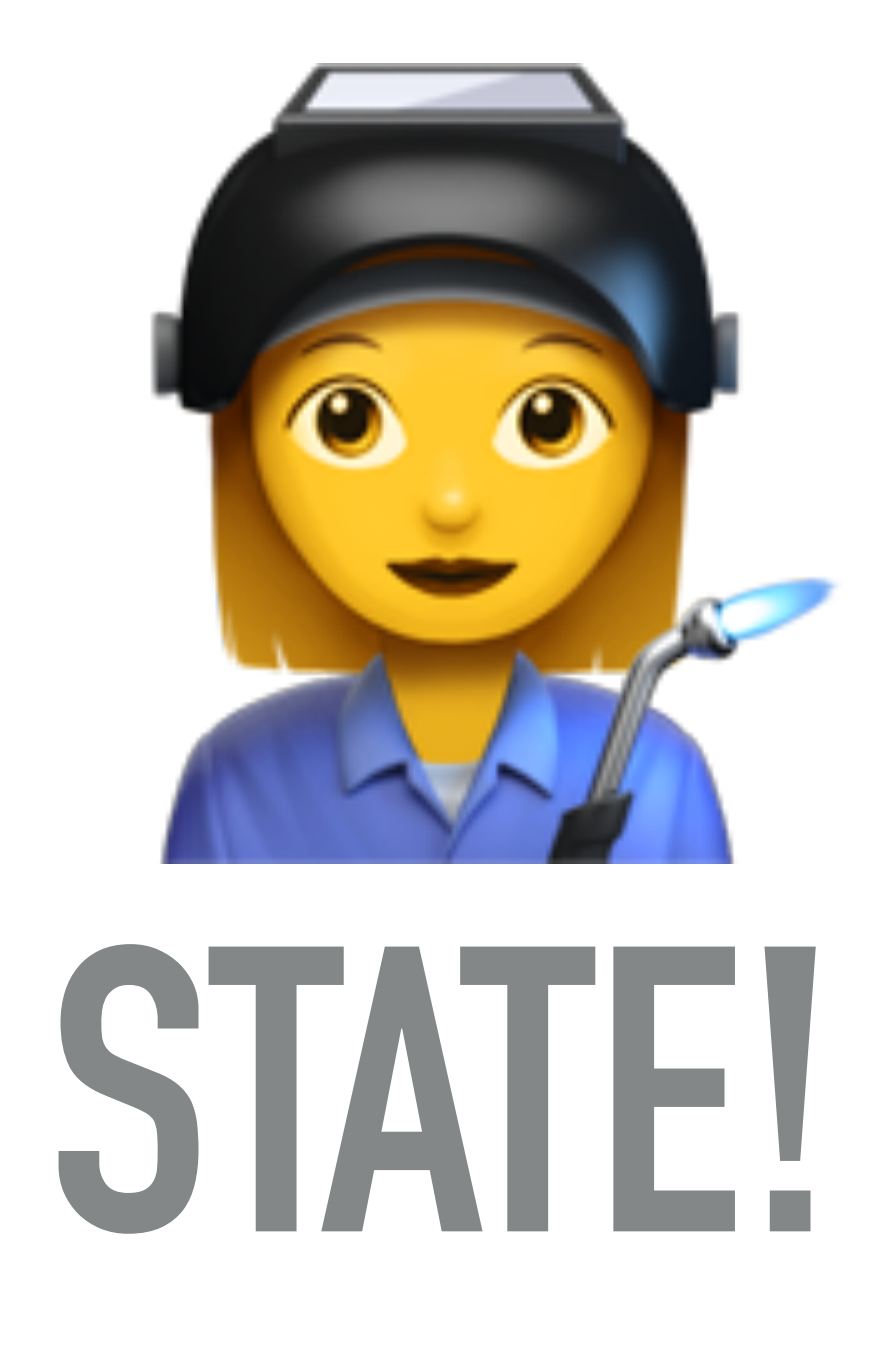

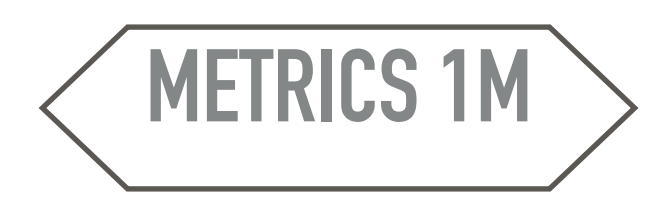

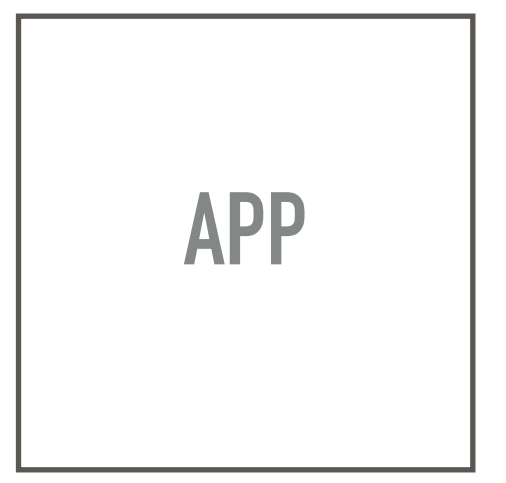

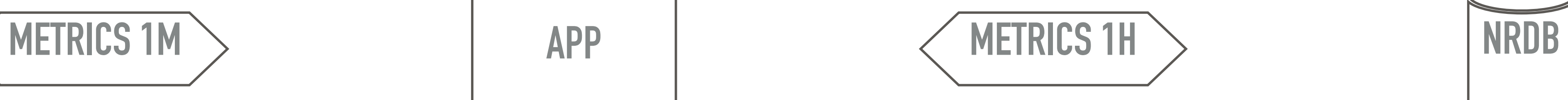

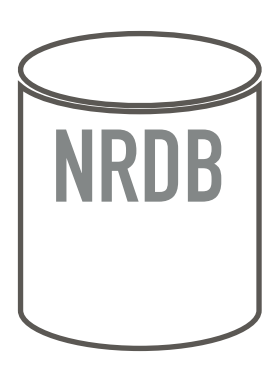

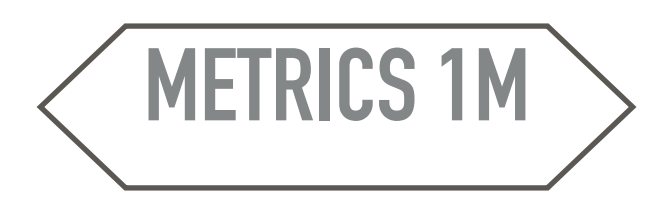

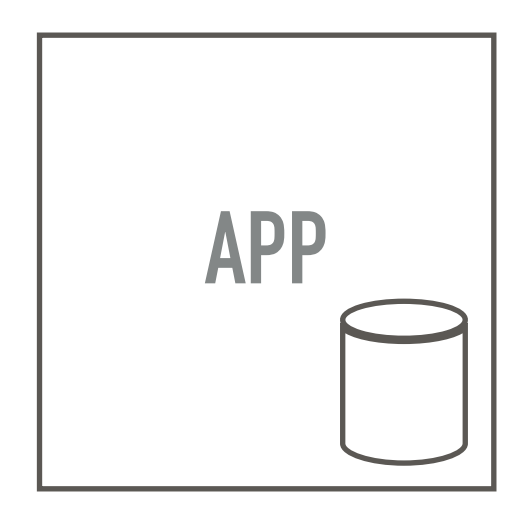

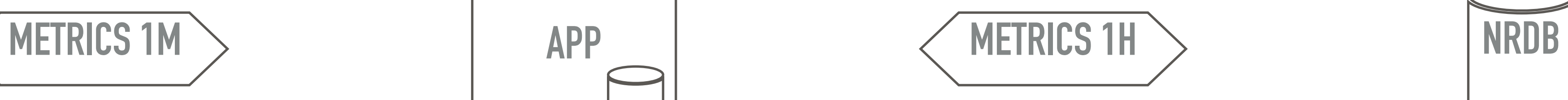

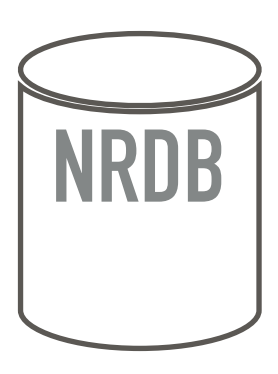

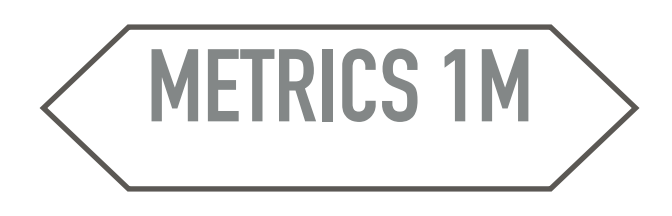

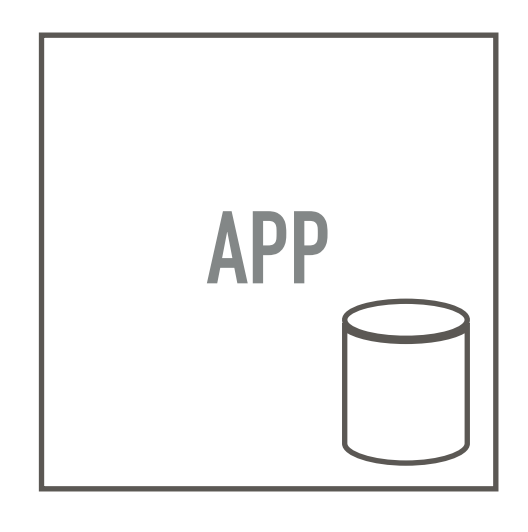

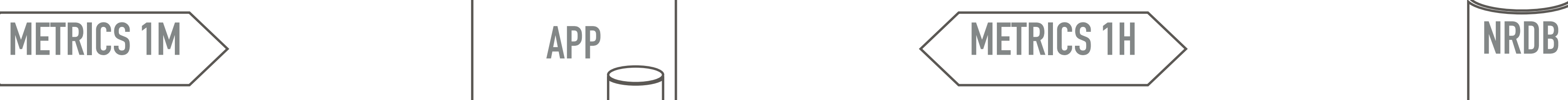

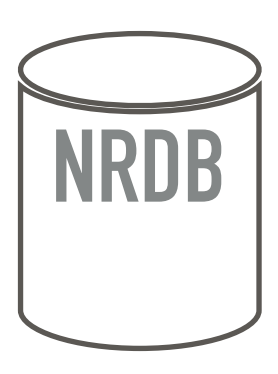

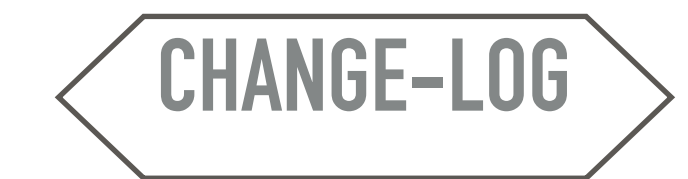

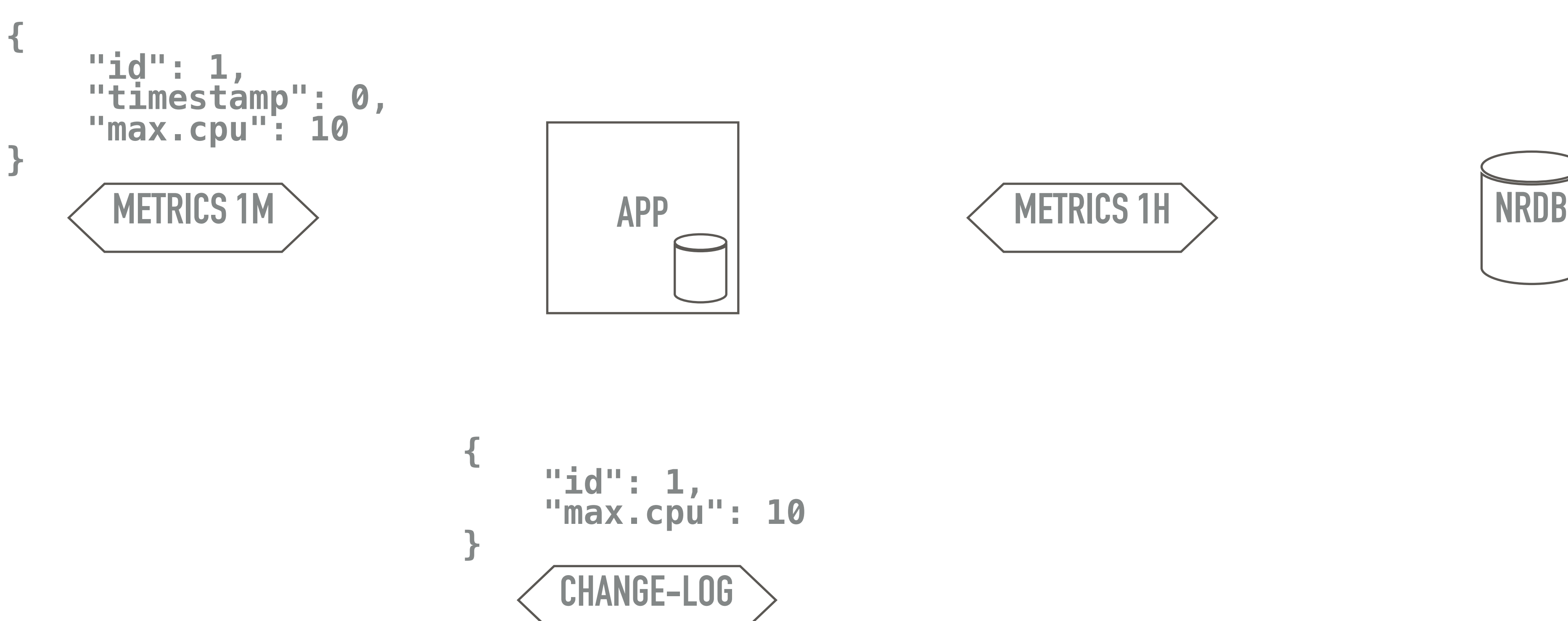

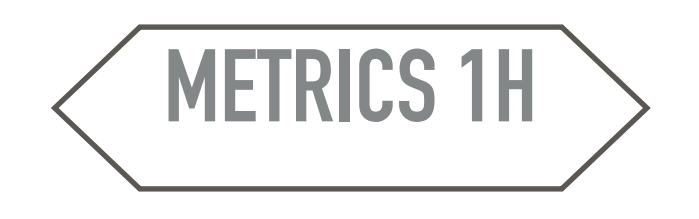

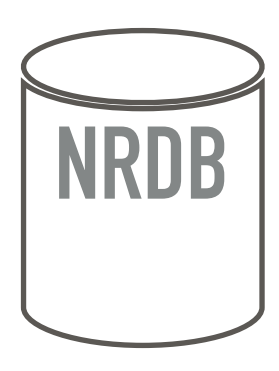

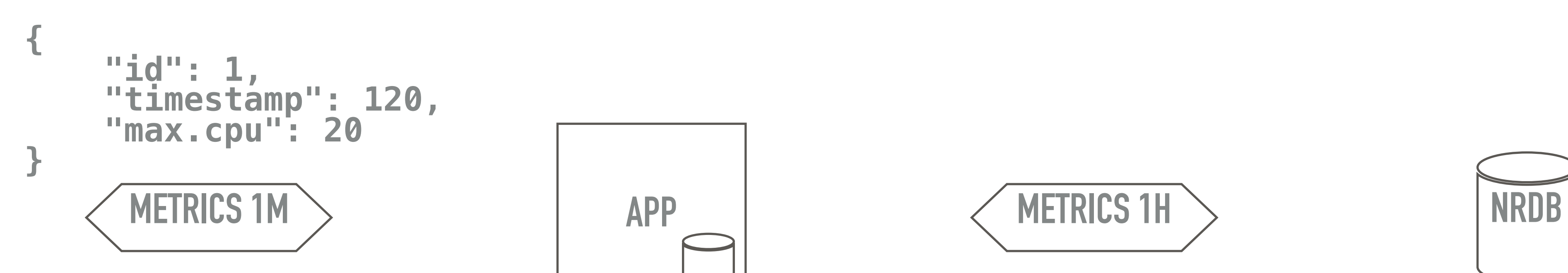

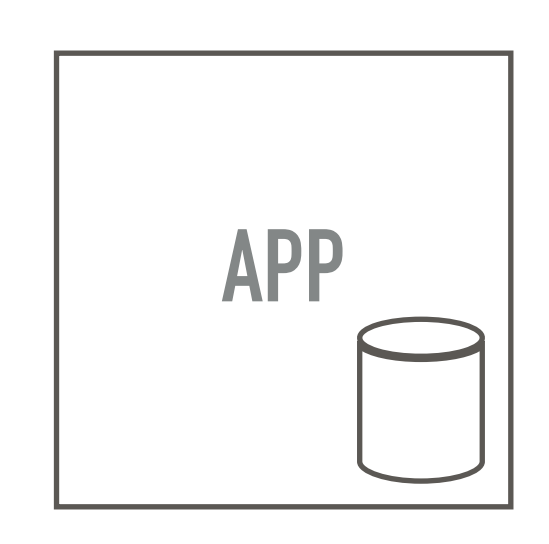

**CHANGE-LOG { "id": 1, "max.cpu": 20 }**

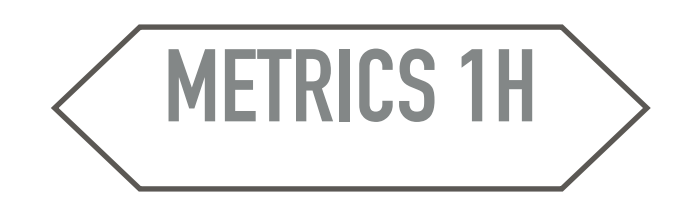

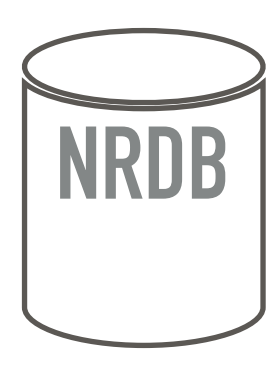
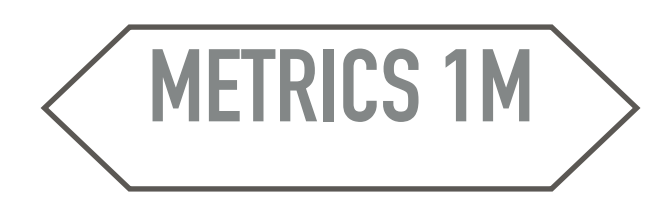

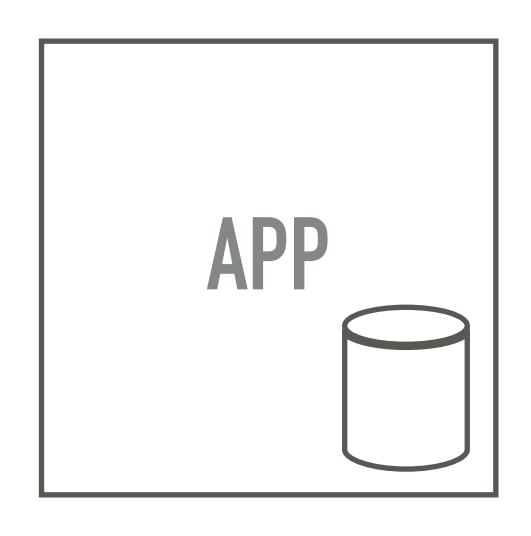

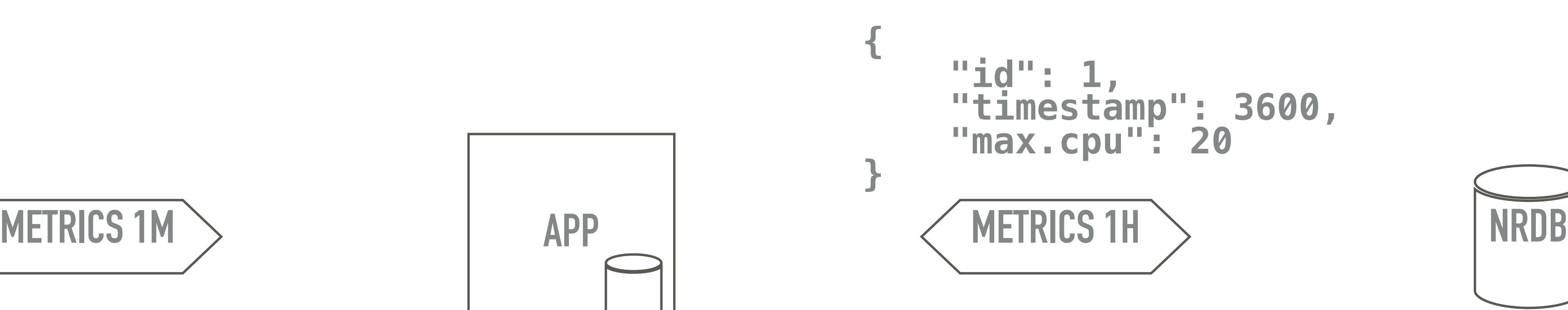

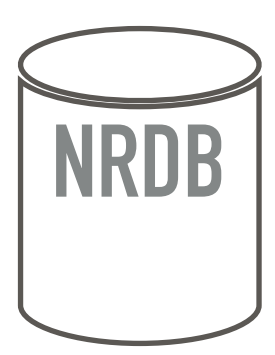

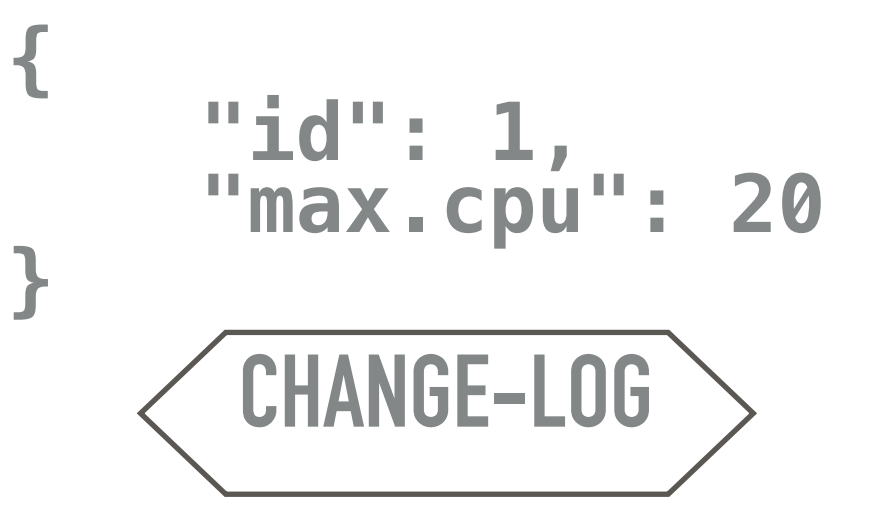

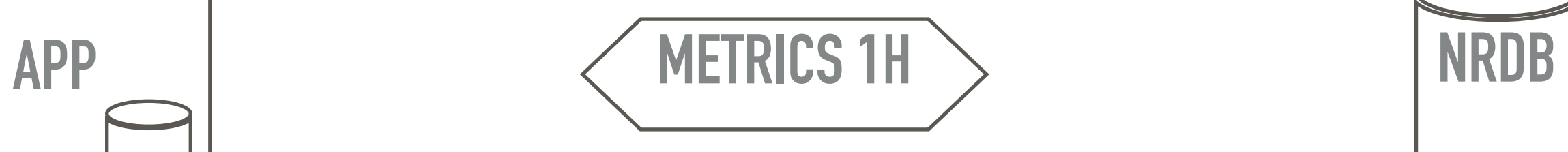

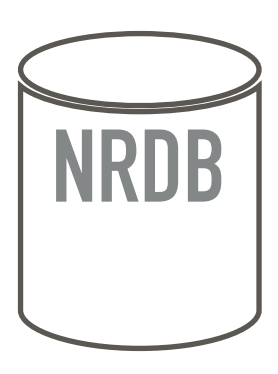

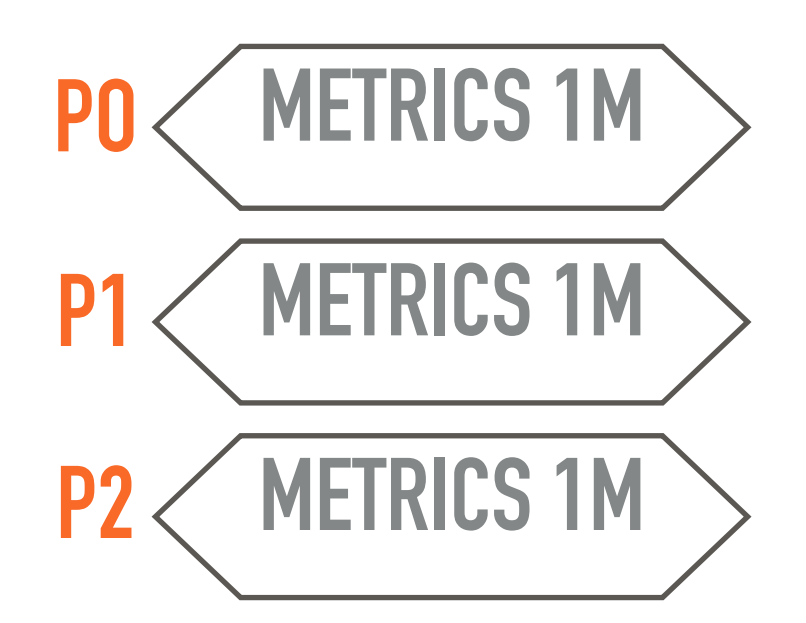

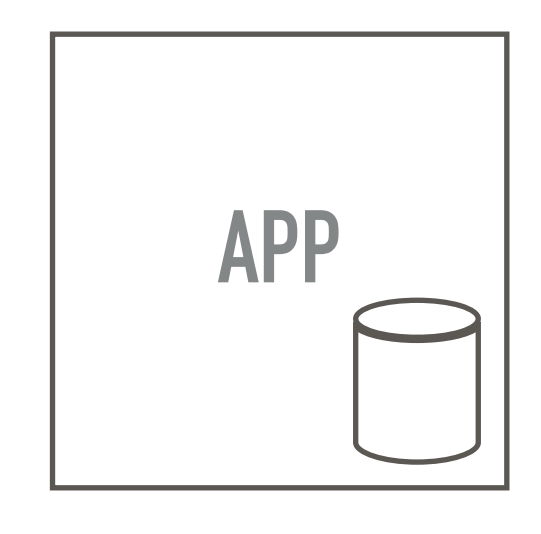

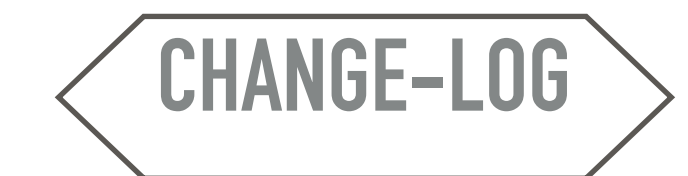

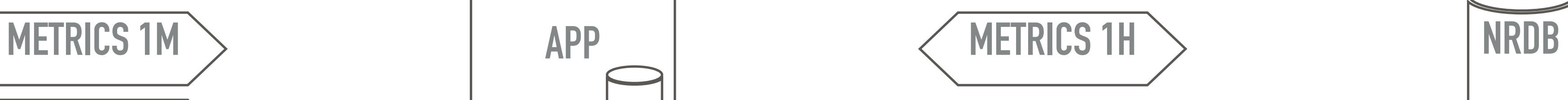

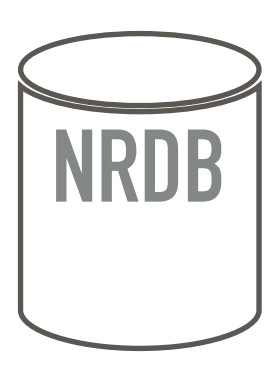

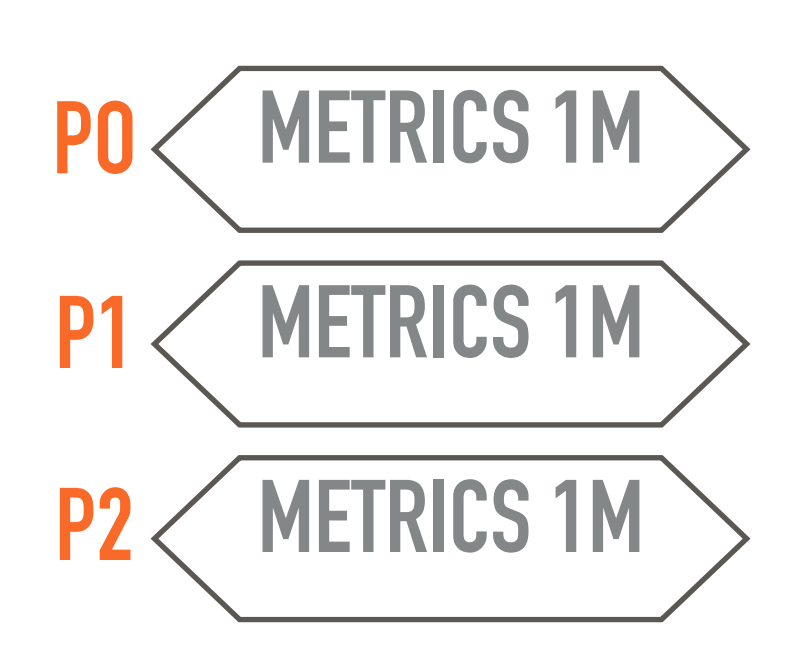

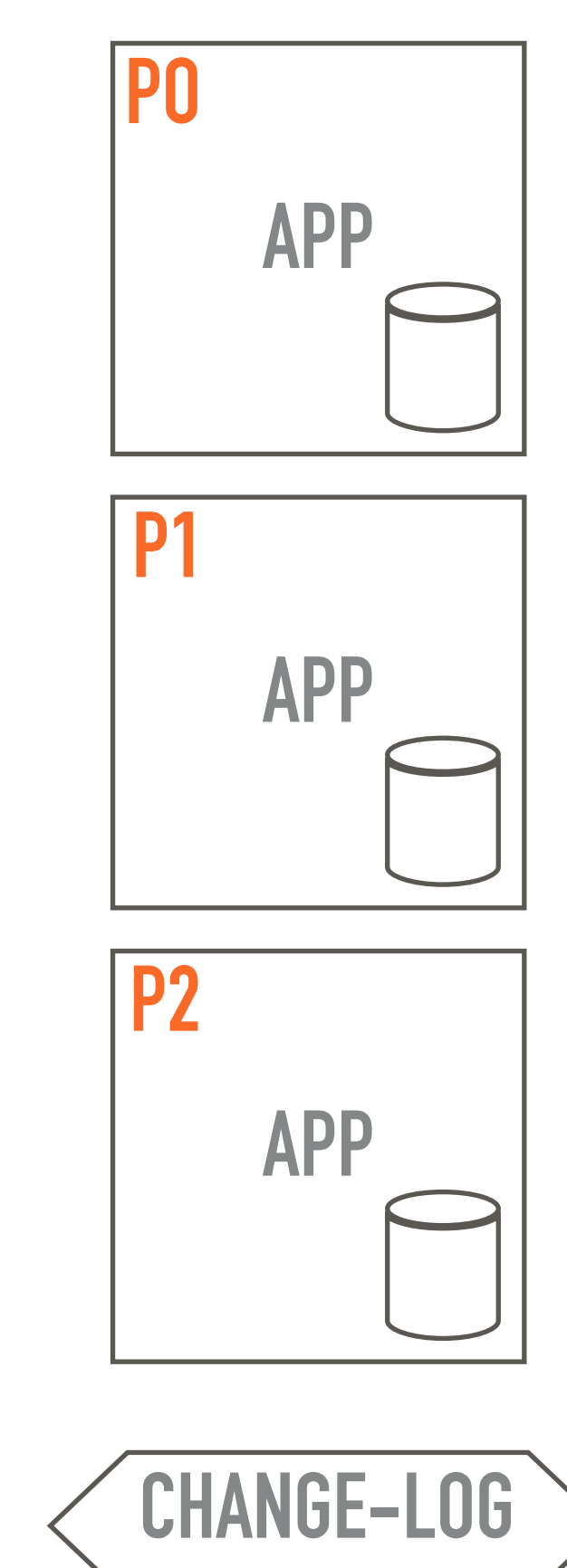

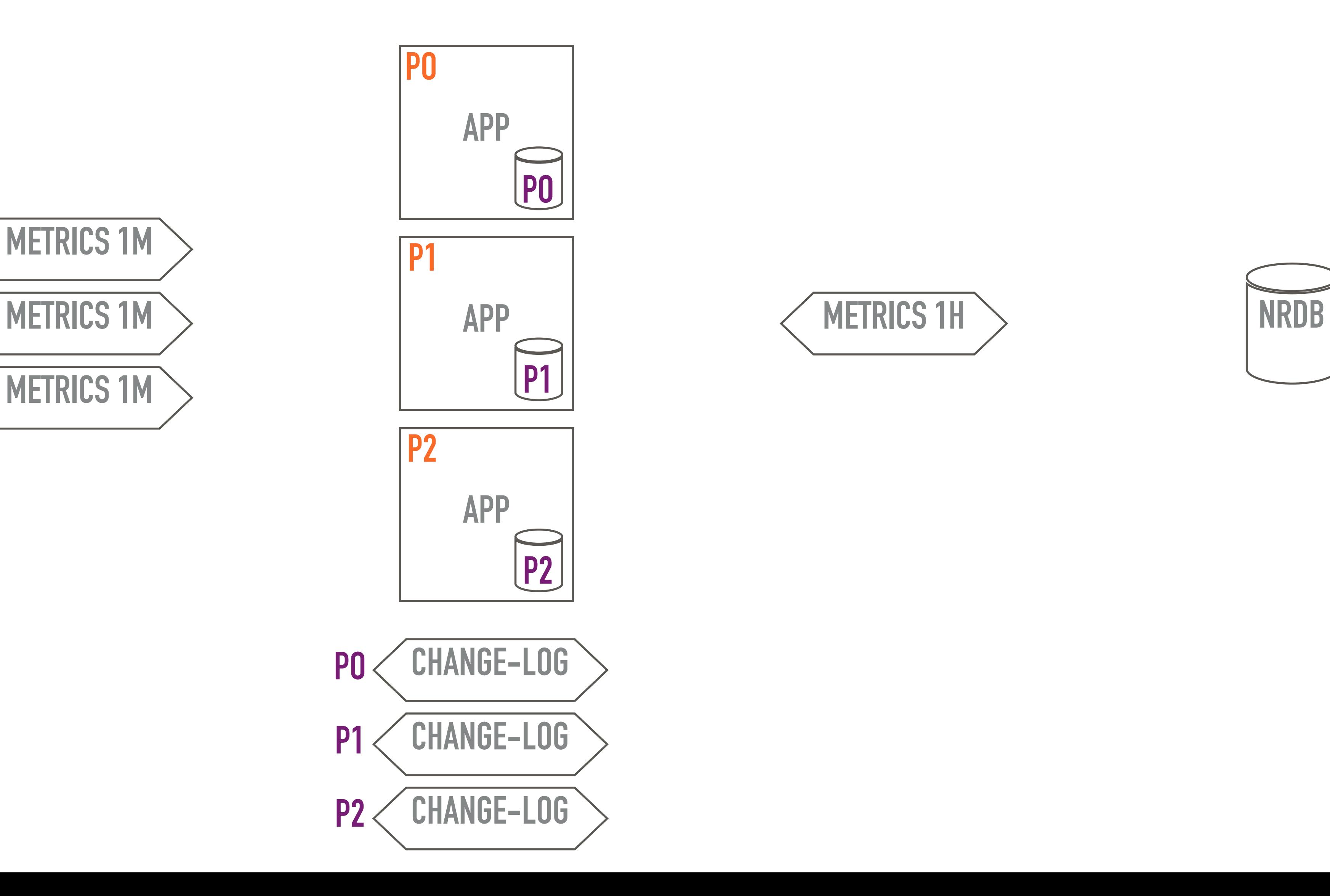

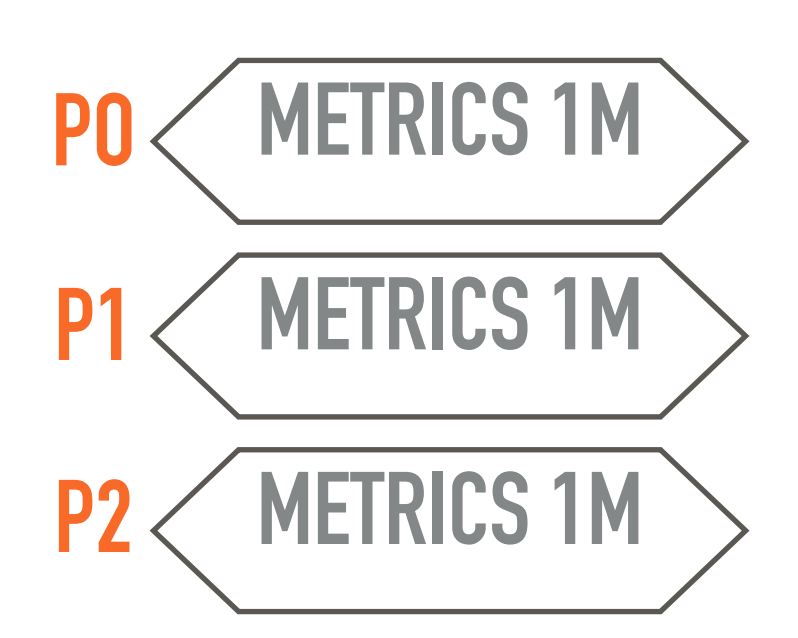

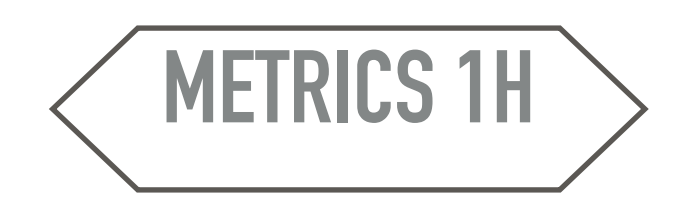

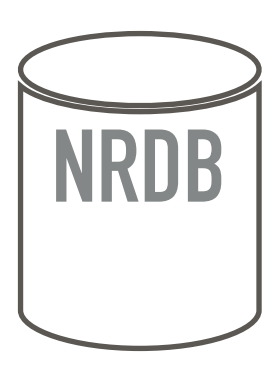

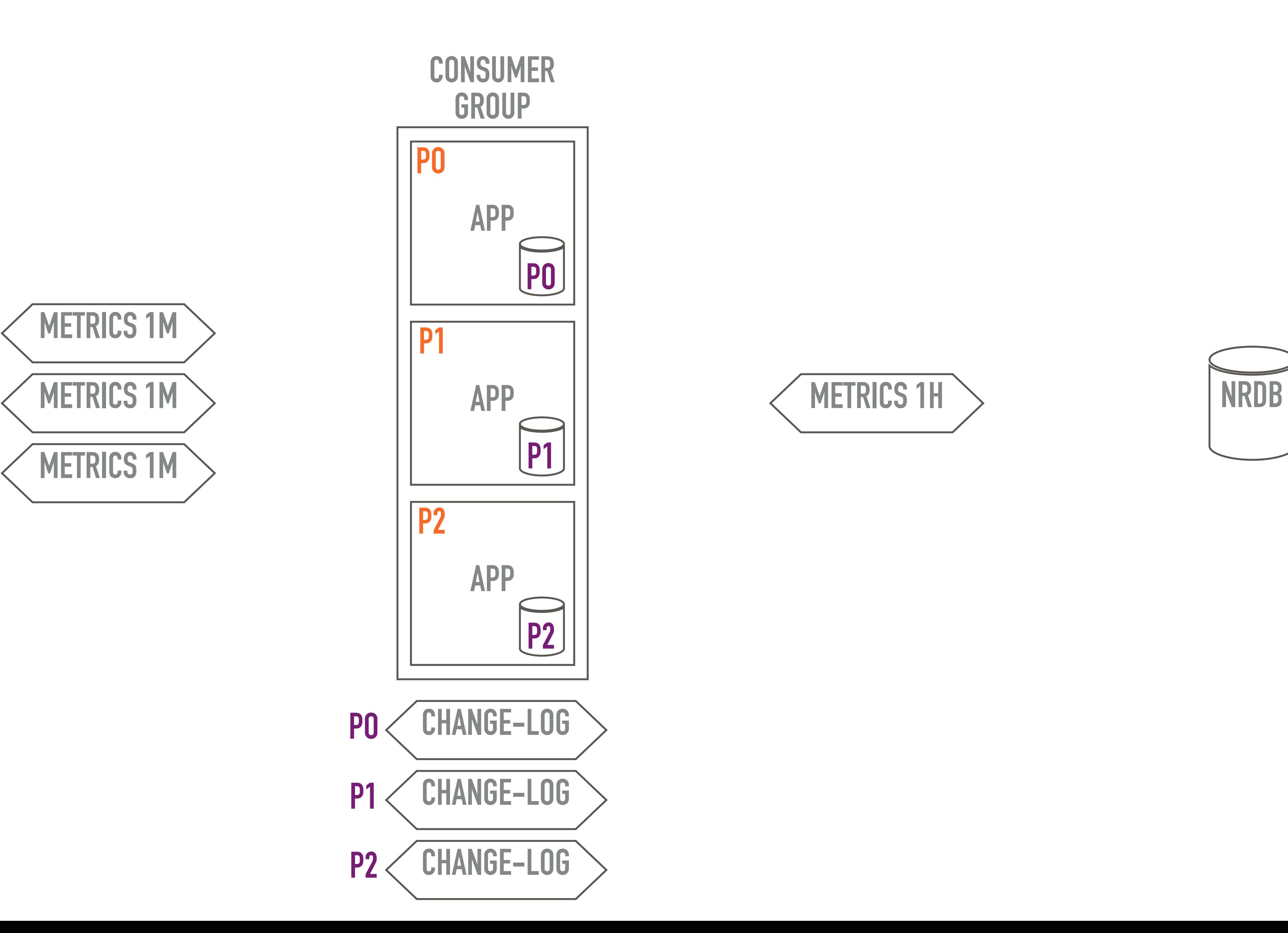

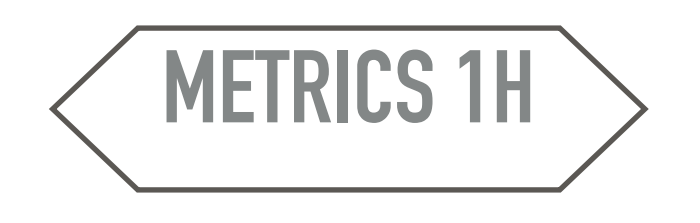

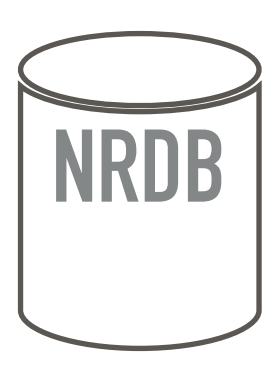

**P1**

**PO**

**P2**

**P1**

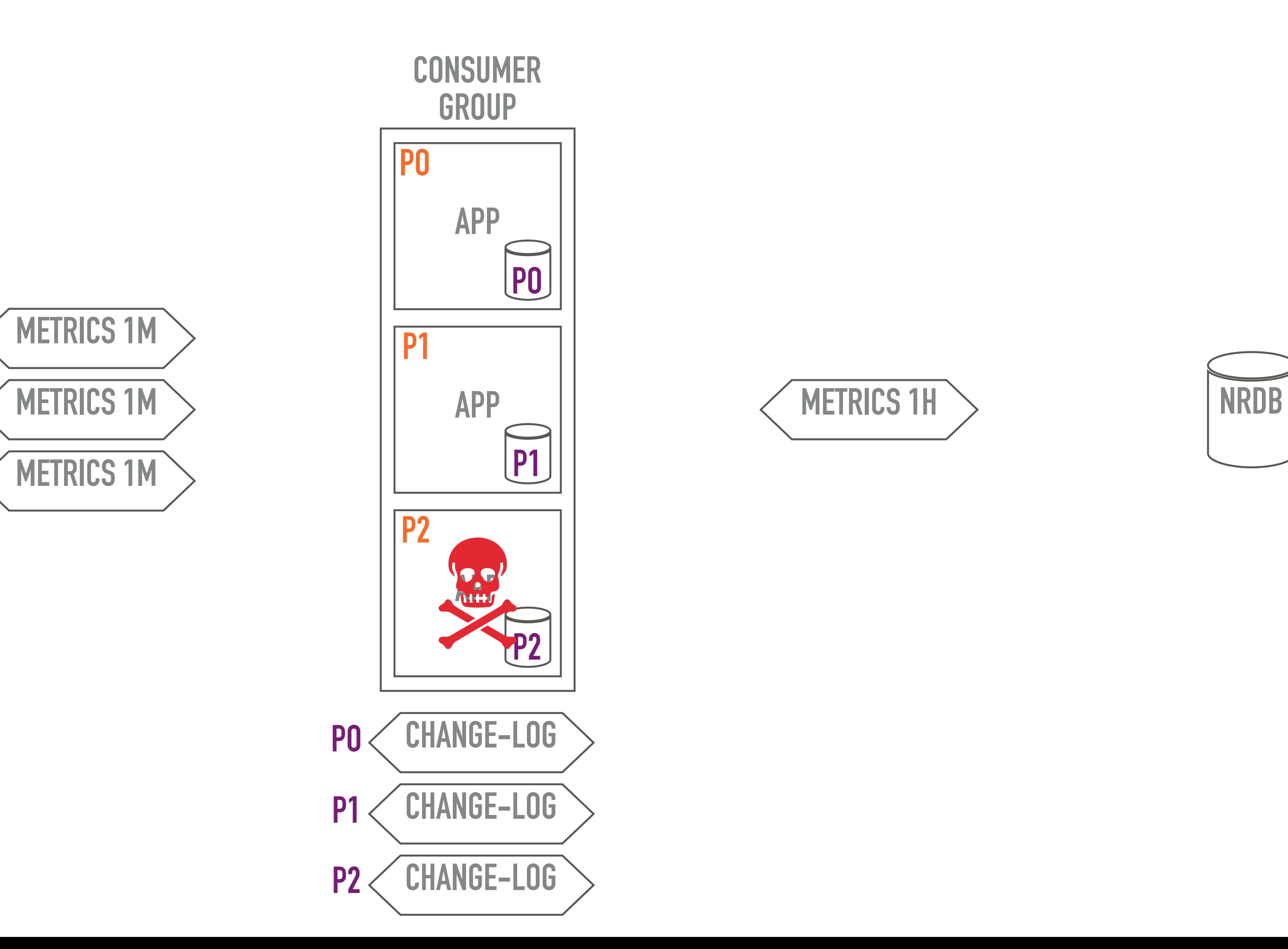

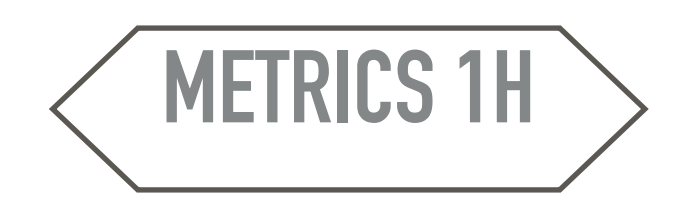

**PO**

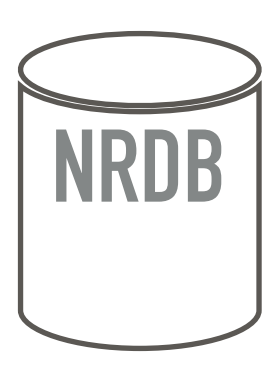

**P2**

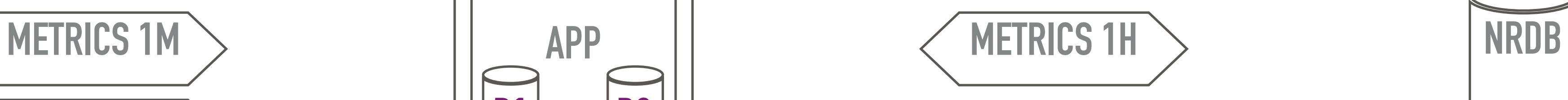

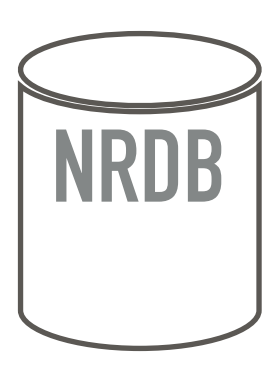

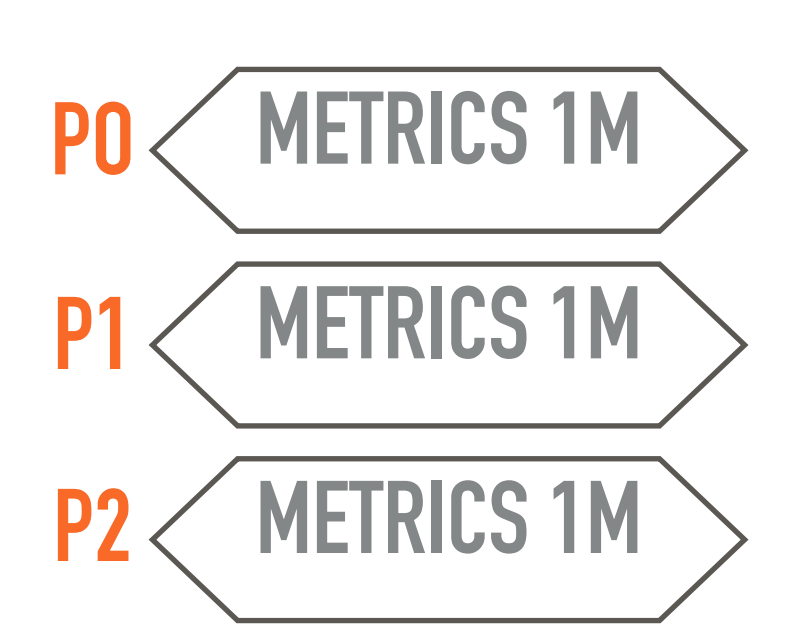

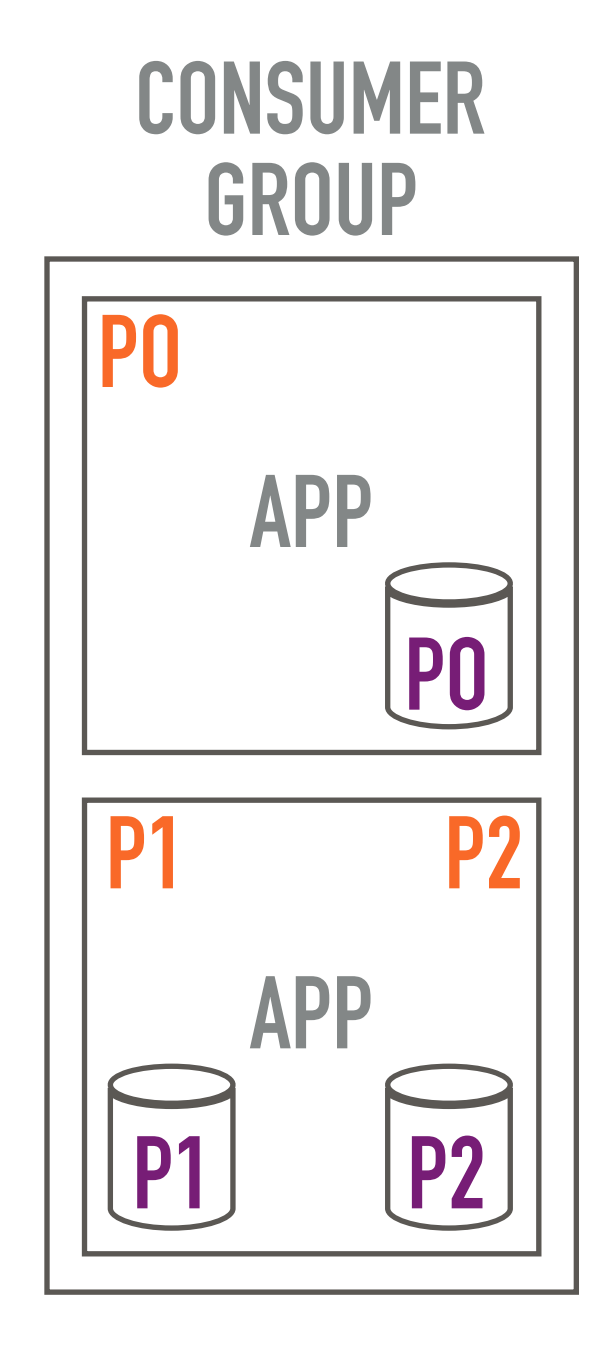

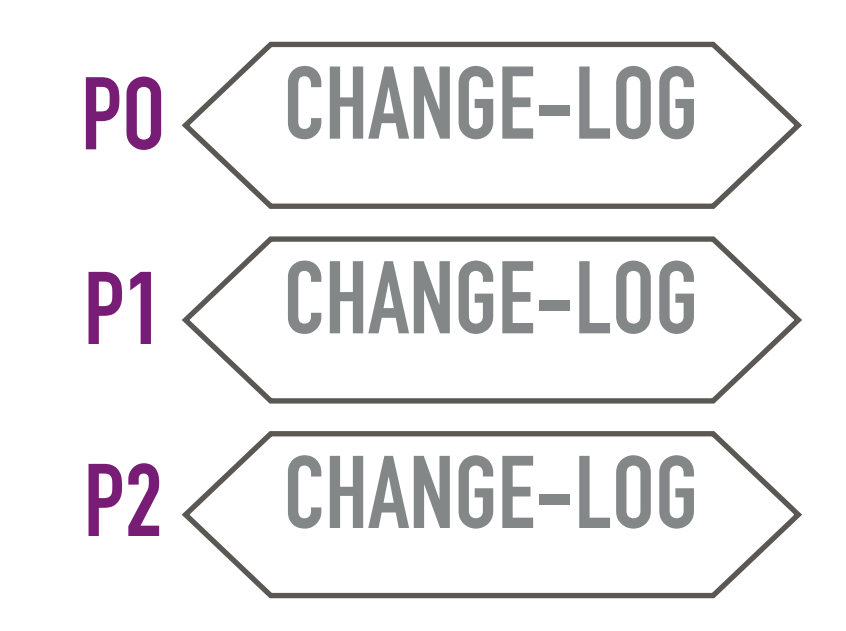

- ▸ key-value storage for stateful computations, failsafe
- ▸ time windows calculation
- ▸ scalable with number of partitions
- ▶ a bunch of new Kafka topics

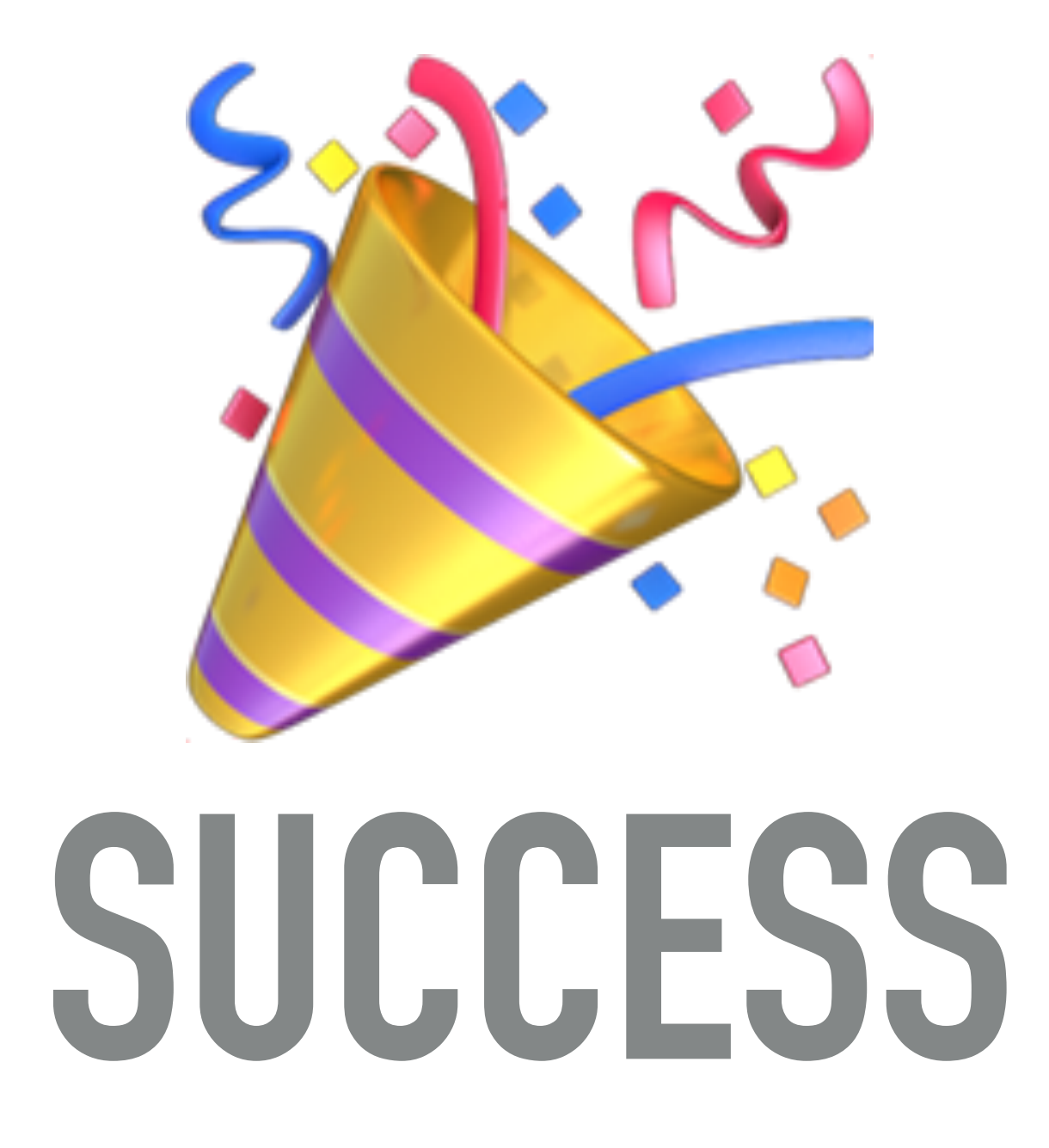

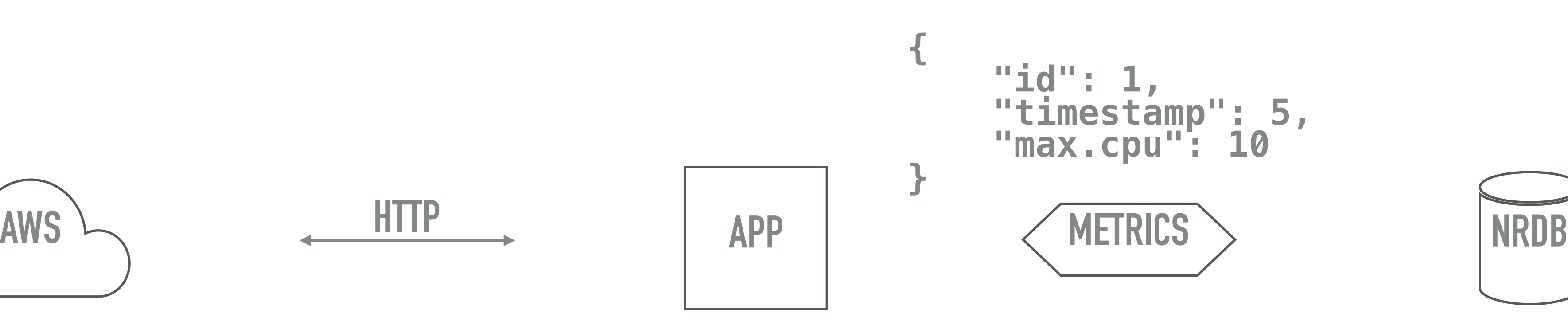

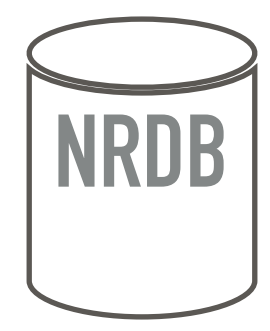

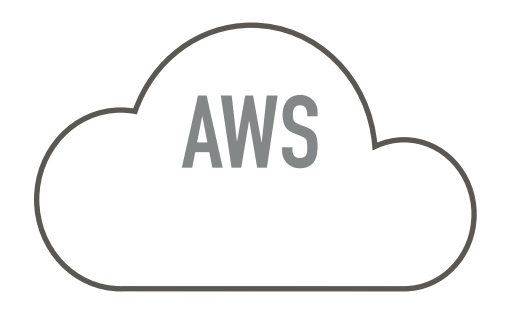

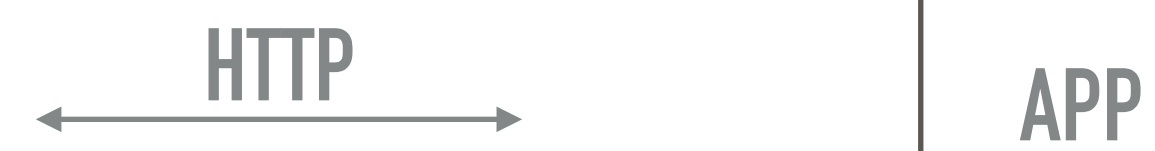

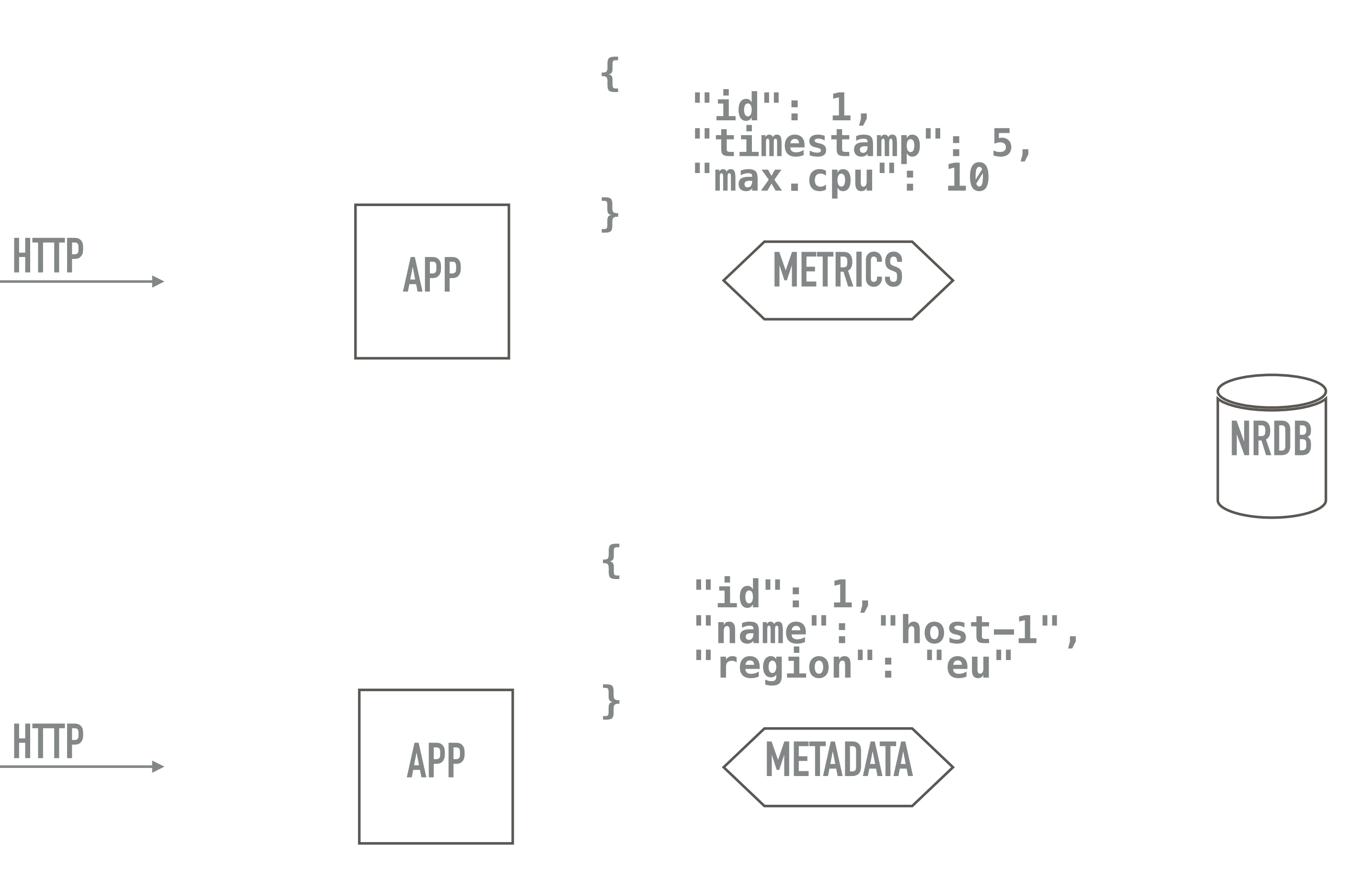

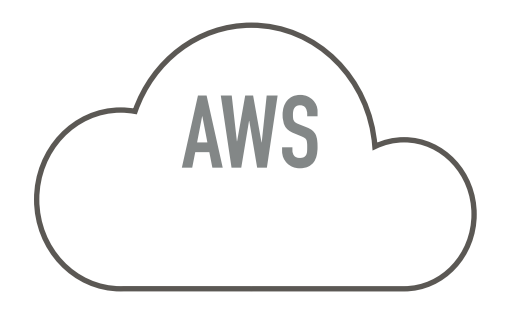

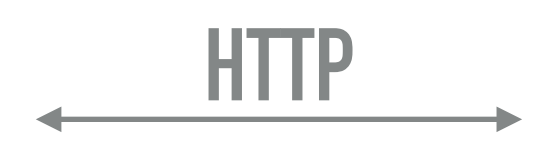

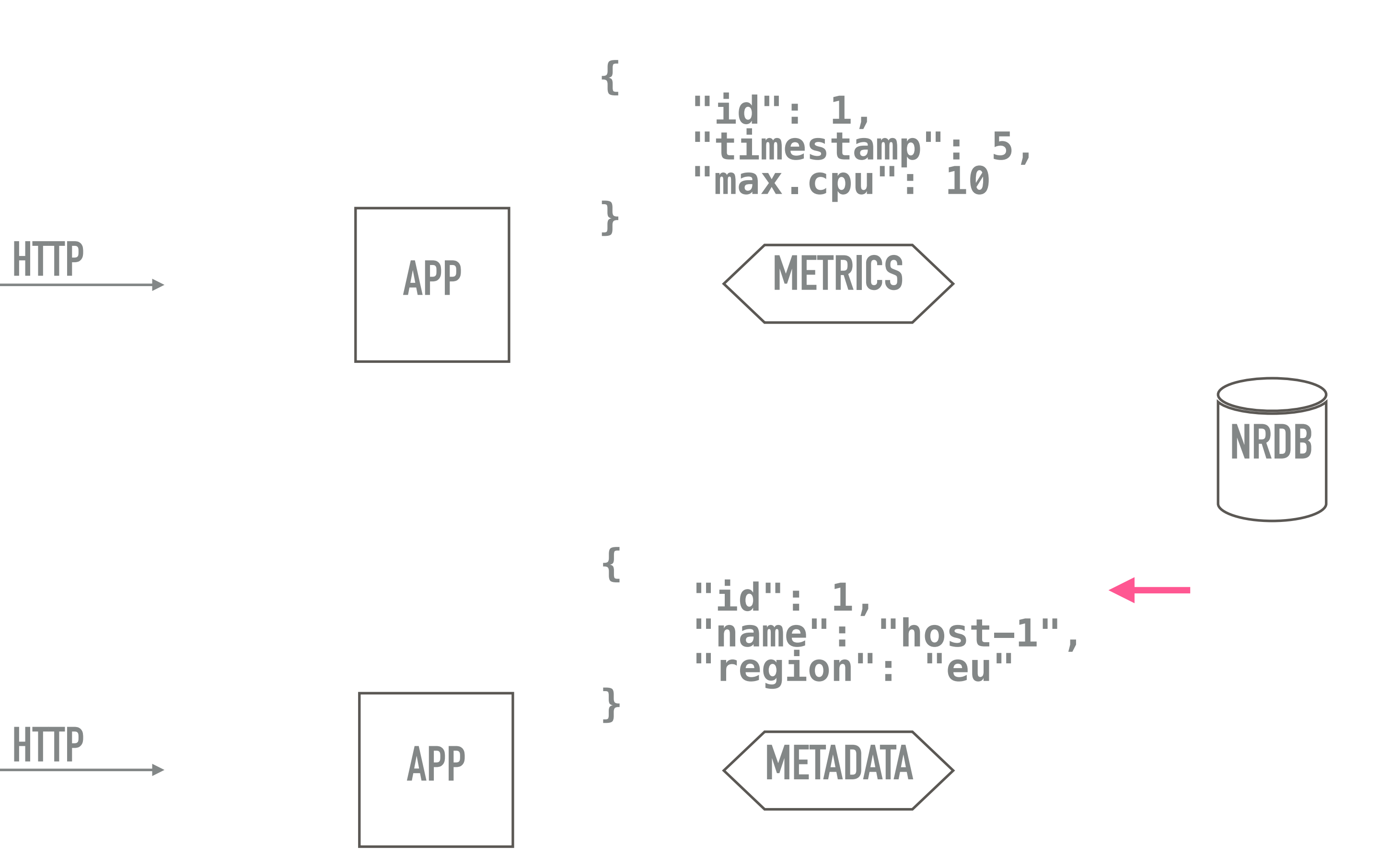

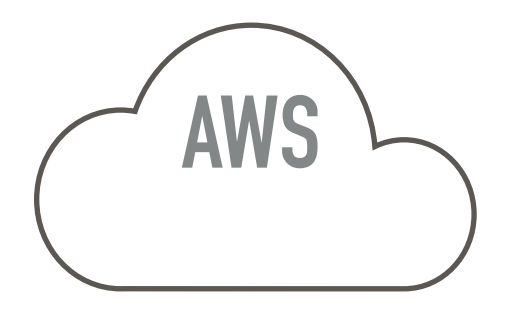

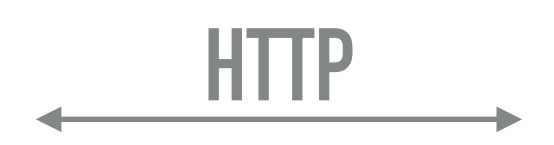

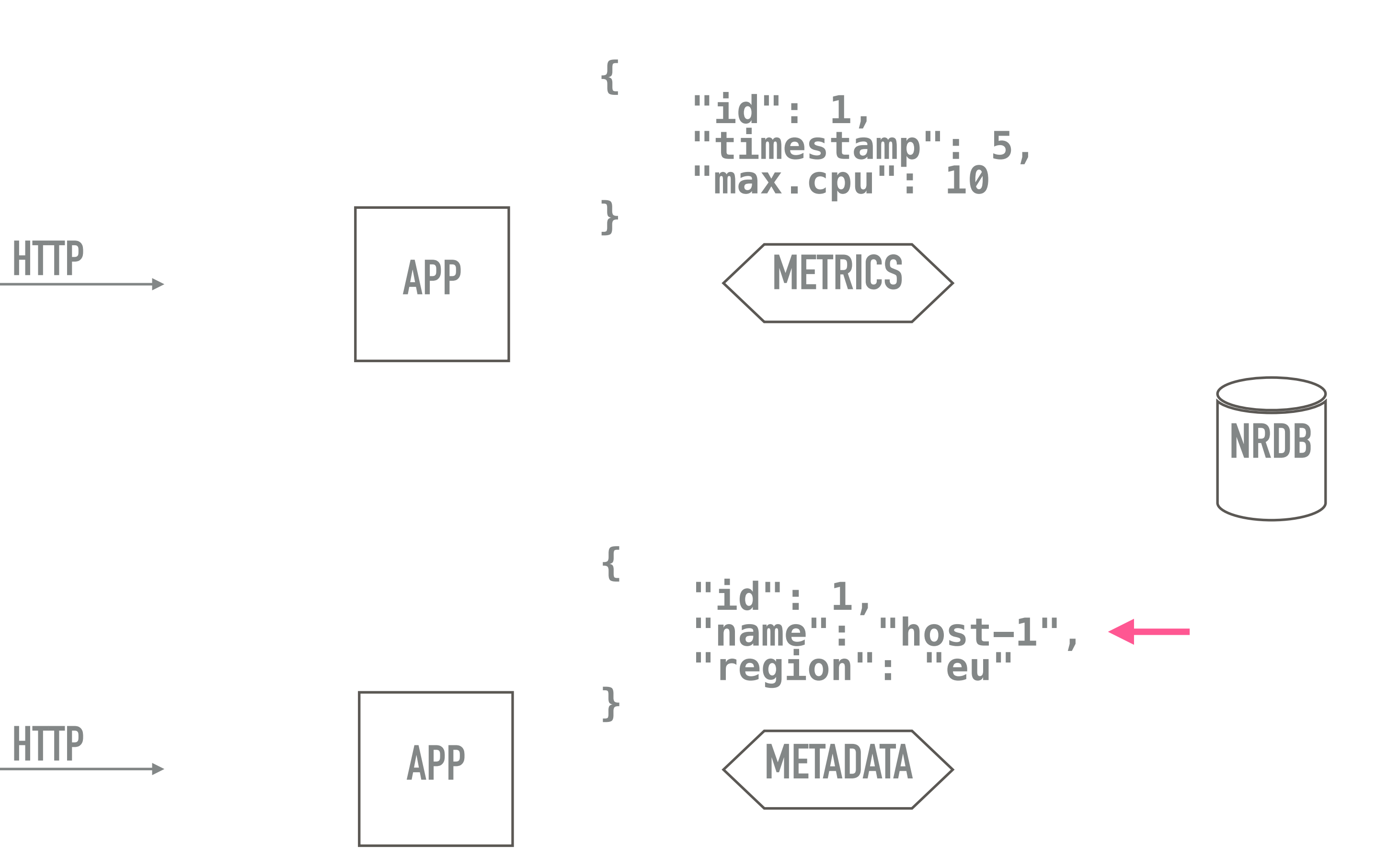

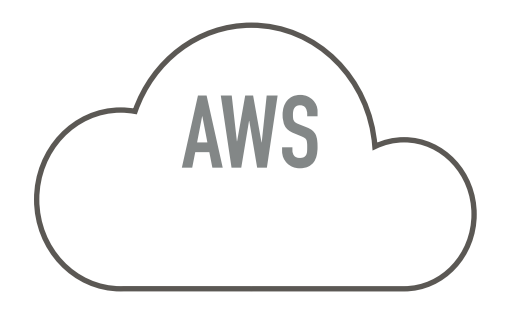

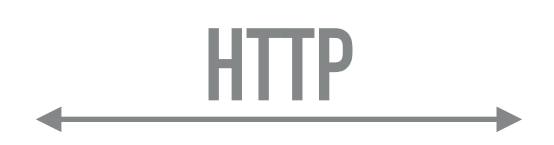

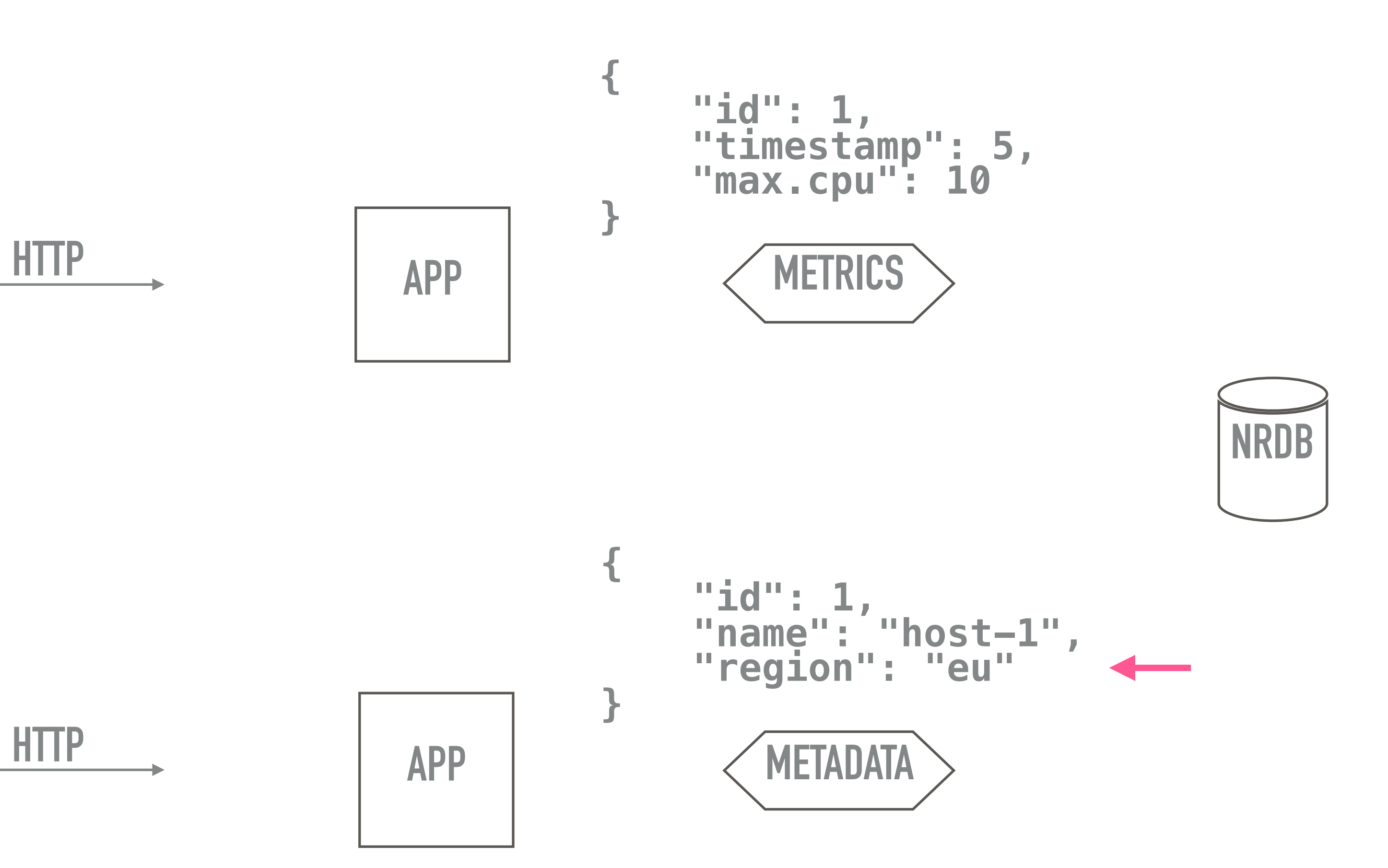

**APP M&M NRDB**

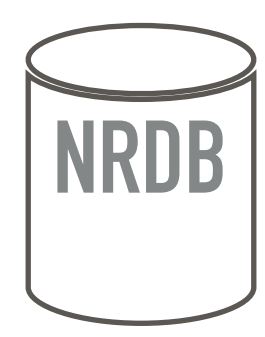

**{ "id": 1, "name": "host-1", "region": "eu" } { "id": 1, "timestamp": 5, "max.cpu": 10 } METADATA METRICS**

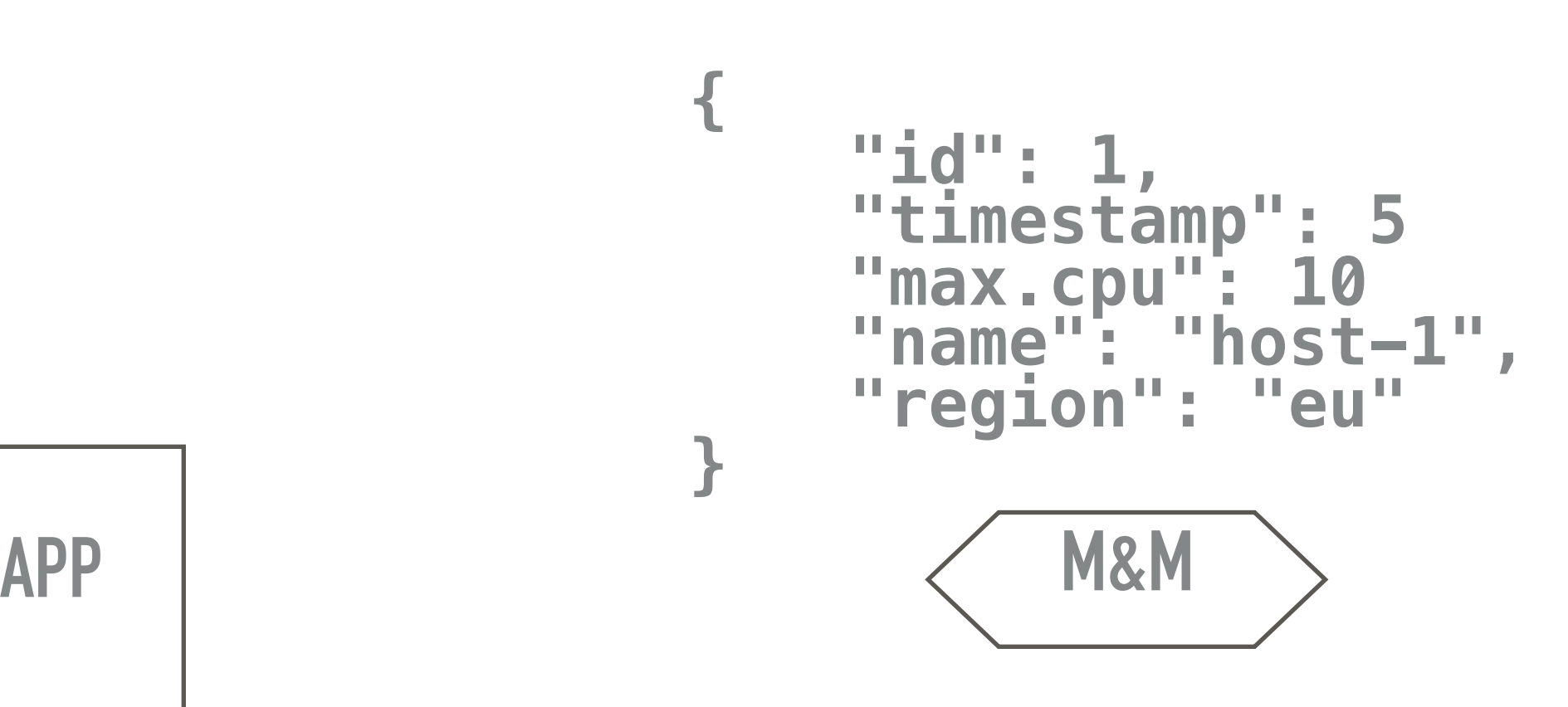

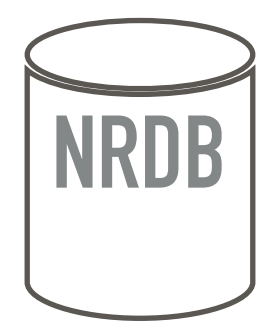

**{ "id": 1, "name": "host-1", "region": "eu" } { "id": 1, "timestamp": 5, "max.cpu": 10 } METADATA METRICS**

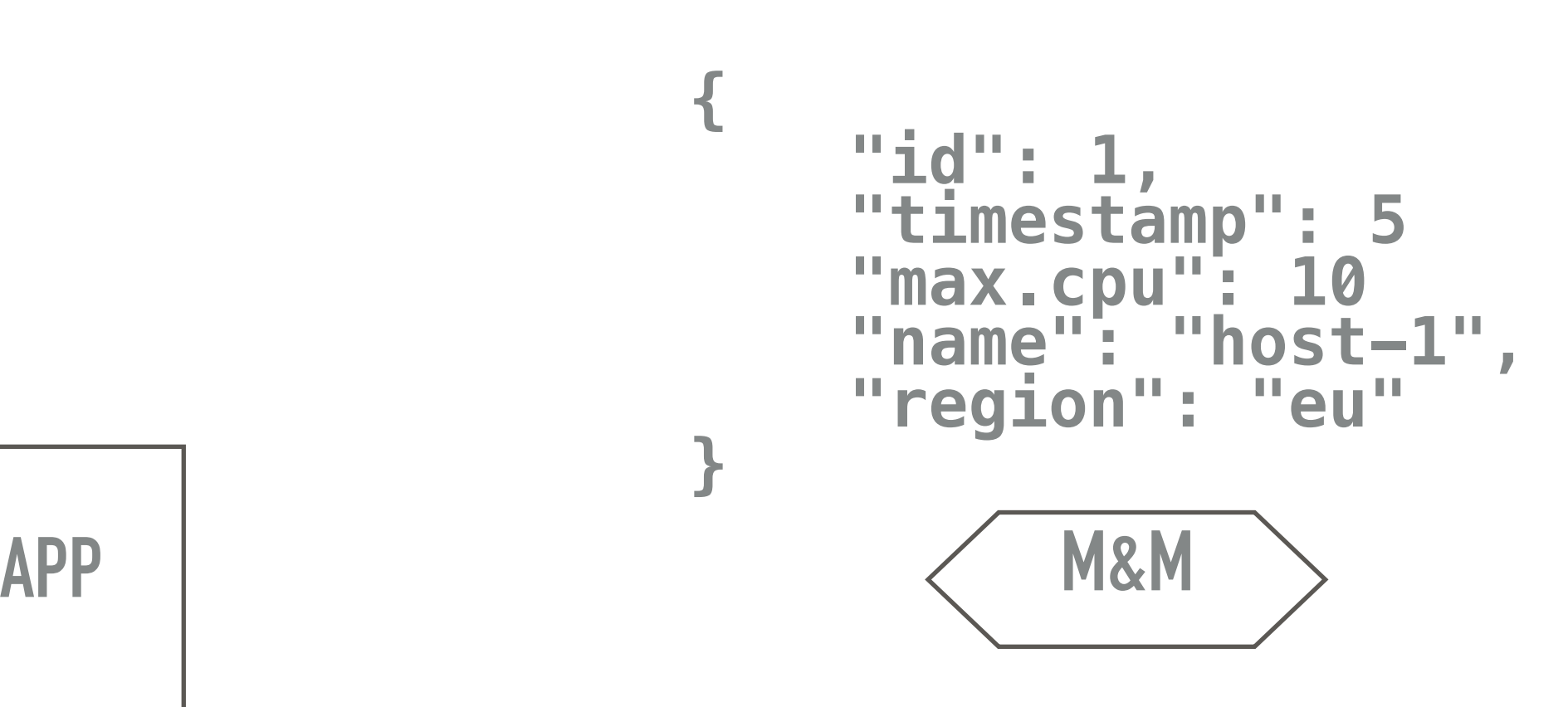

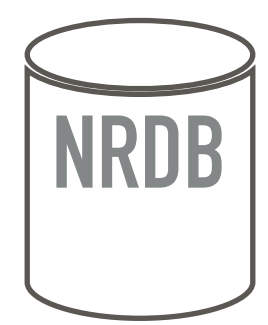

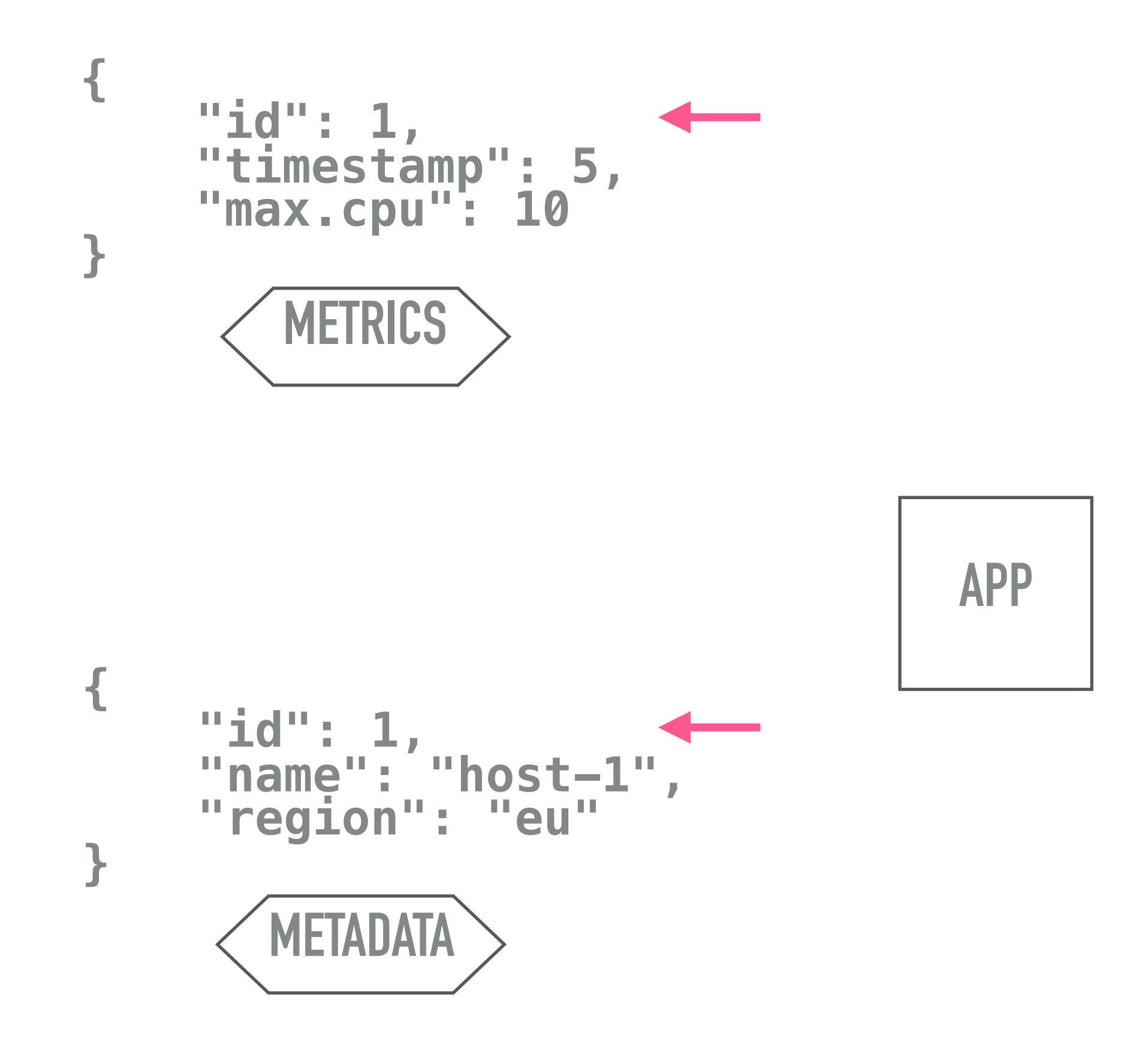

**APP M&M**

**METADATA**

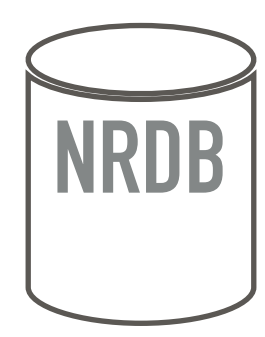

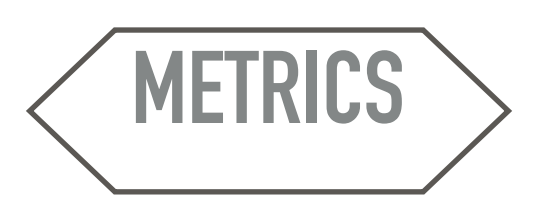

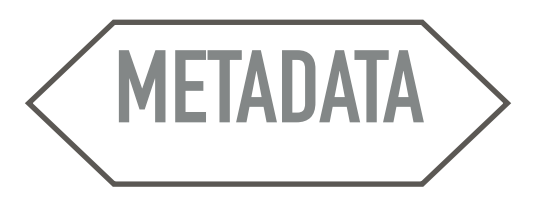

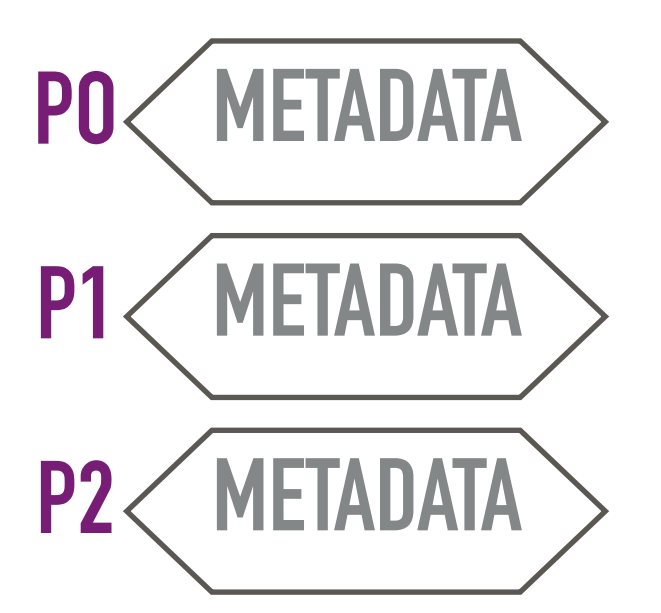

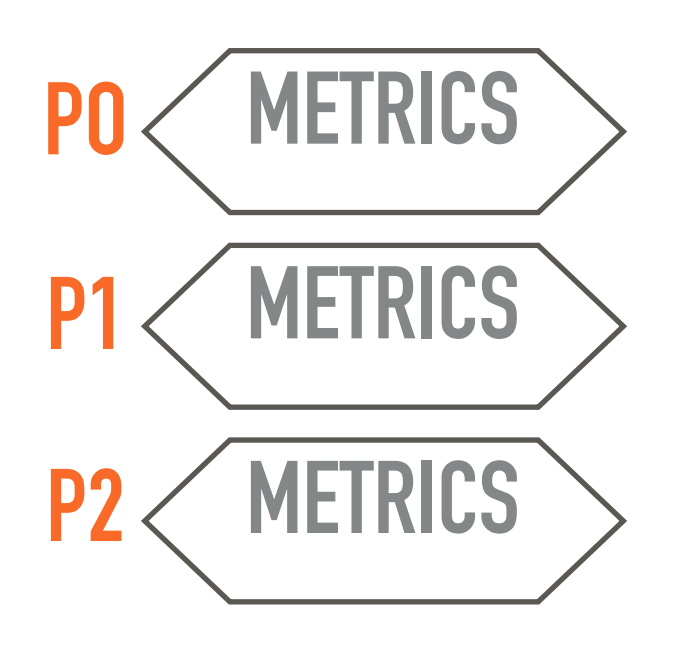

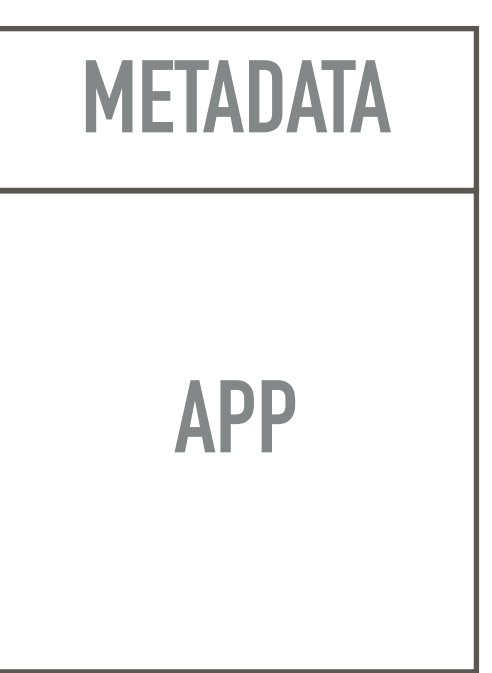

**M&M NRDB**

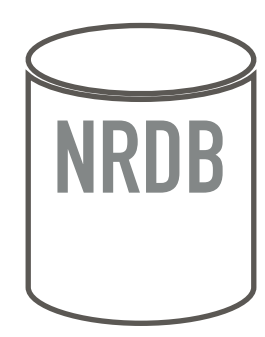

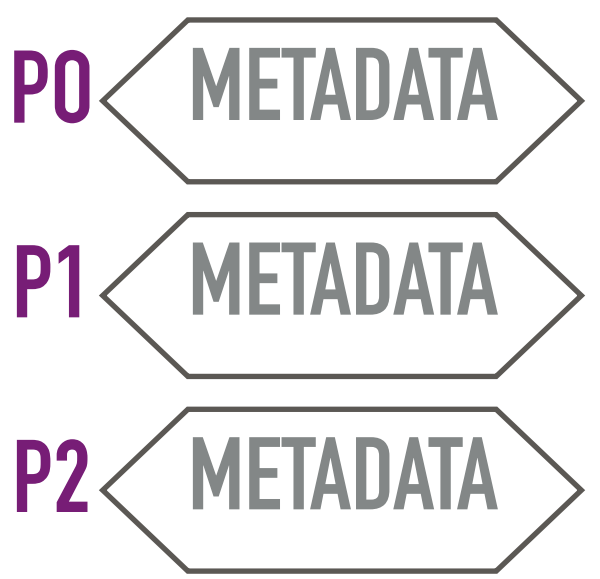

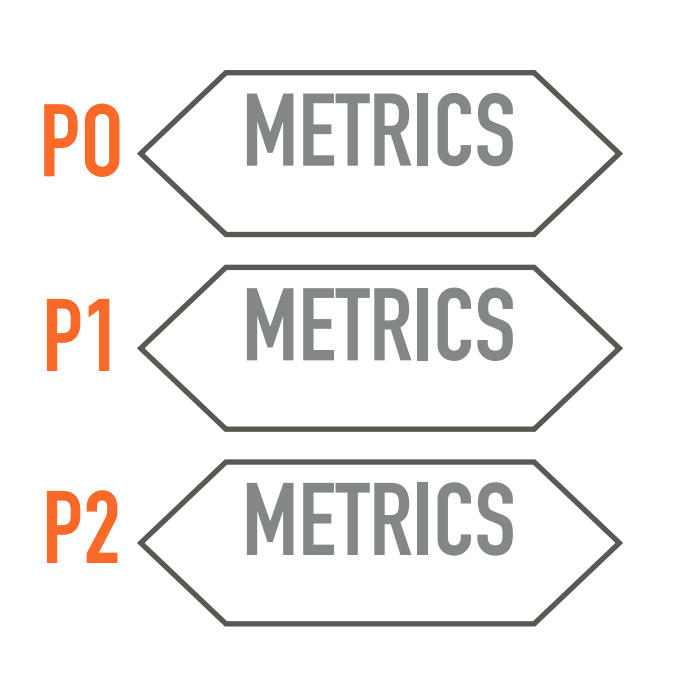

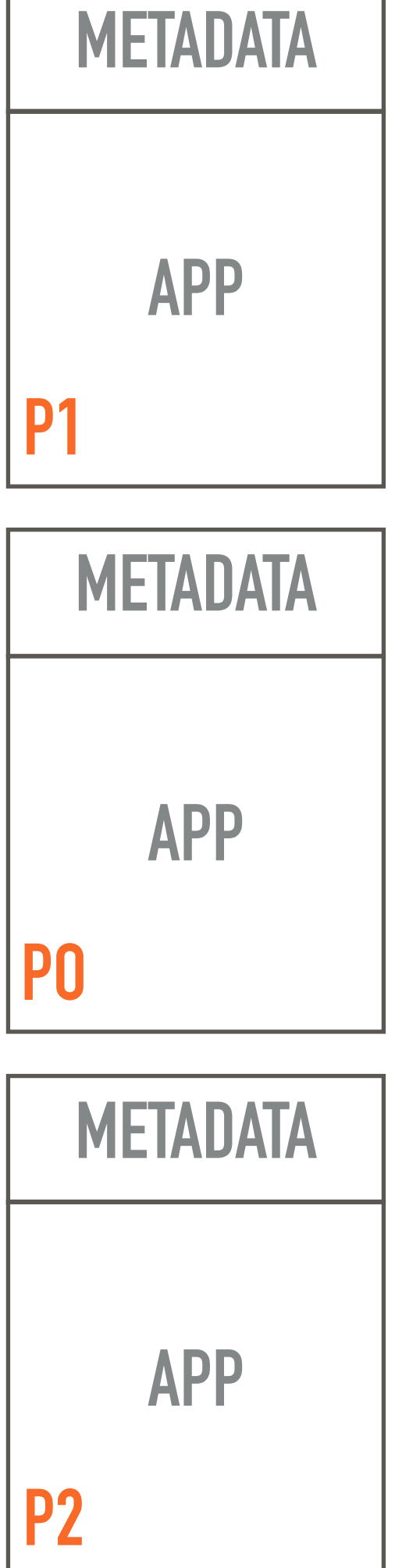

**M&M NRDB**

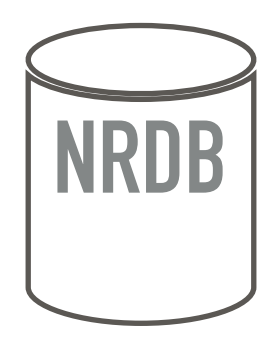

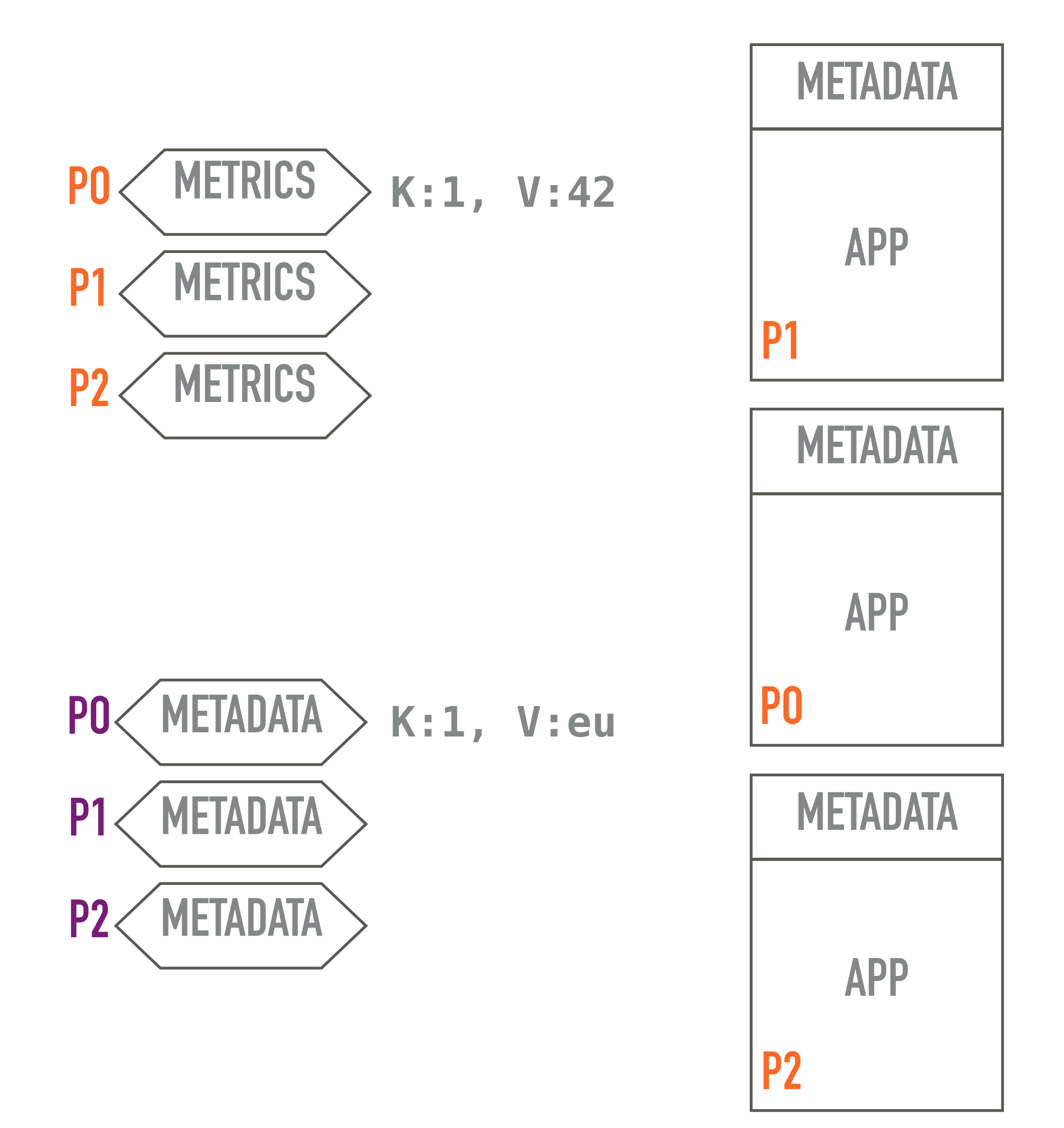

**M&M NRDB**

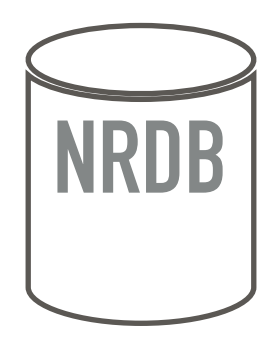

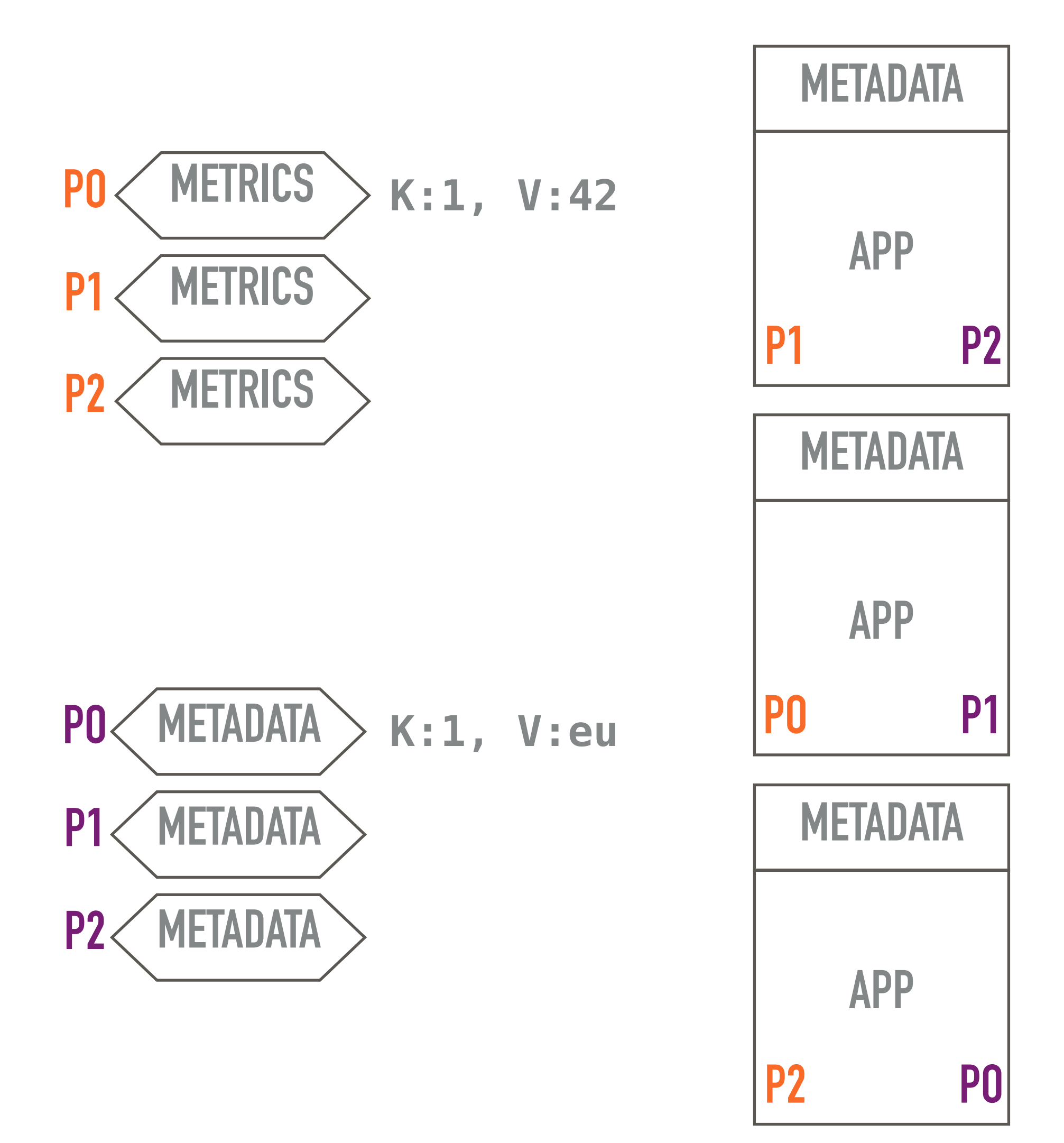

**M&M NRDB**

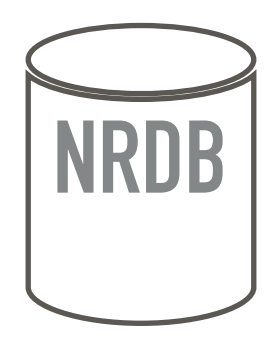

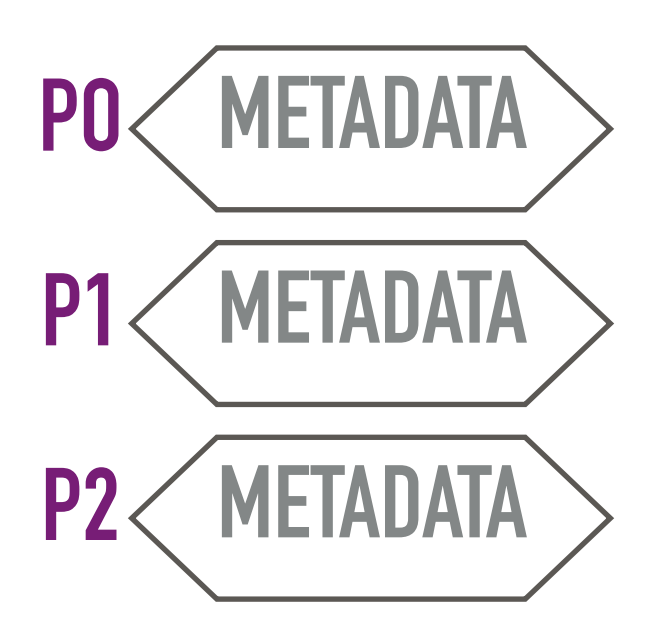

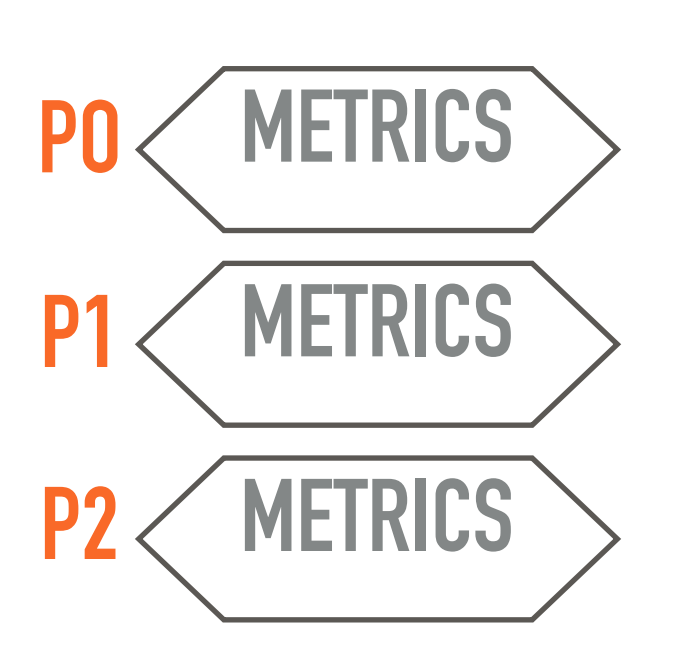

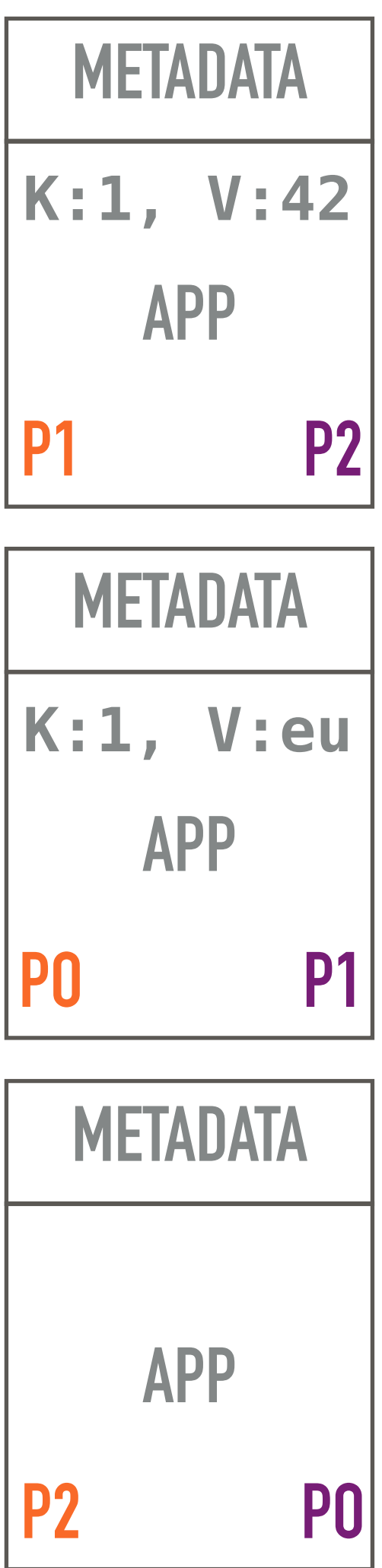

**M&M NRDB**

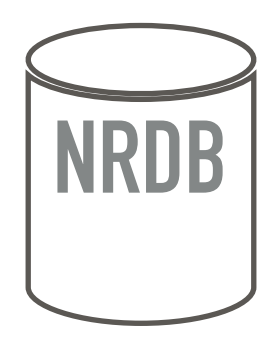

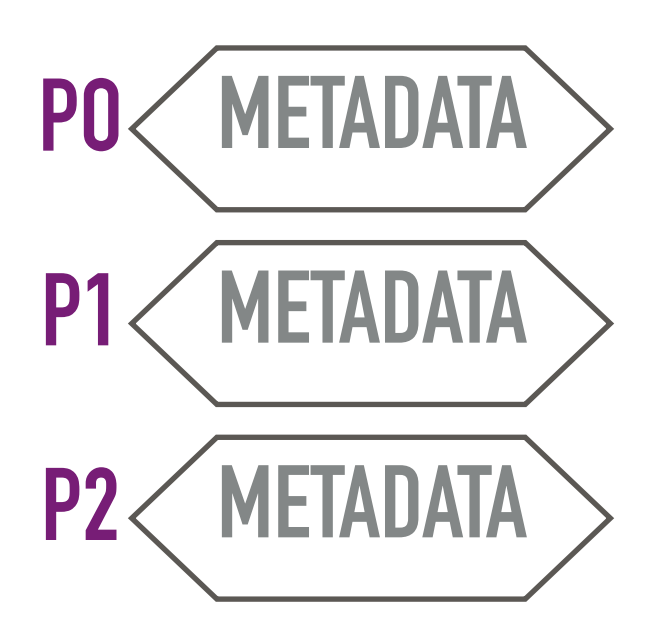

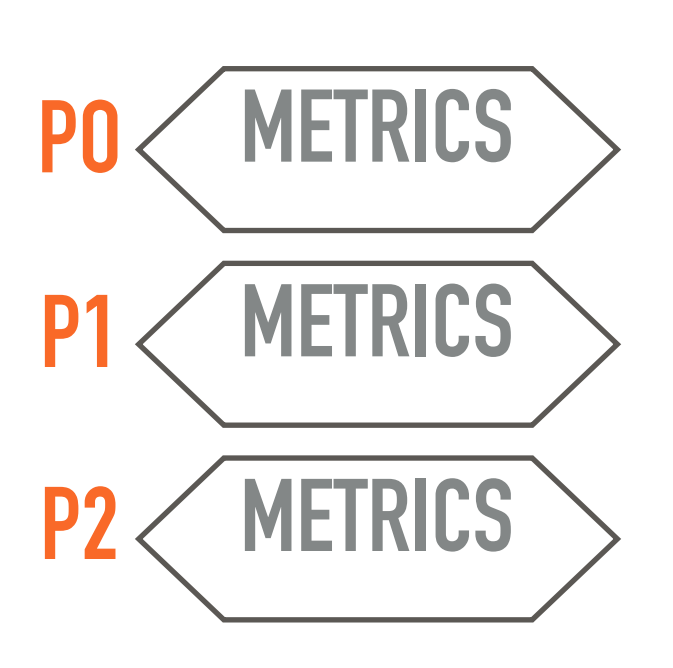

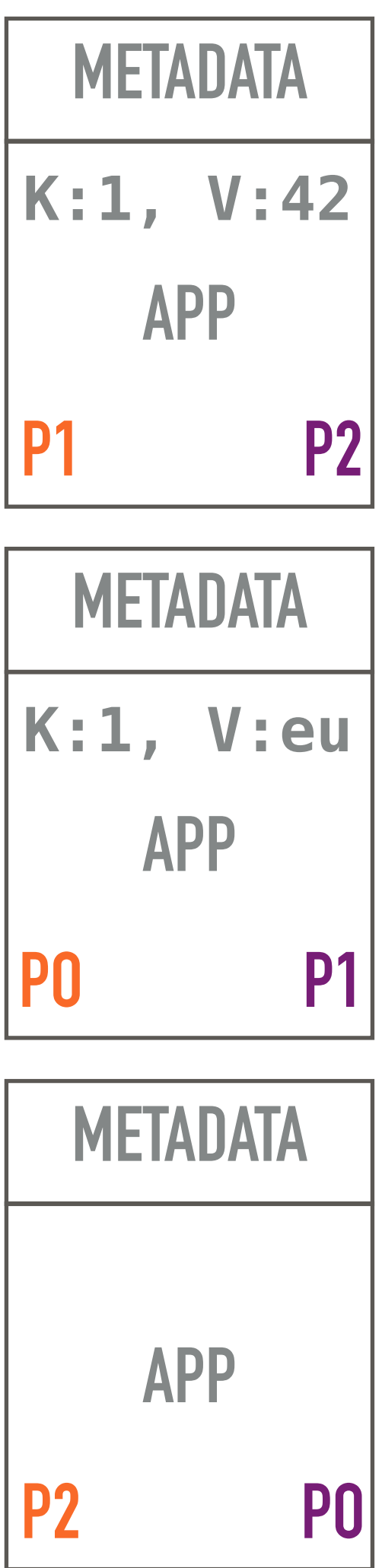

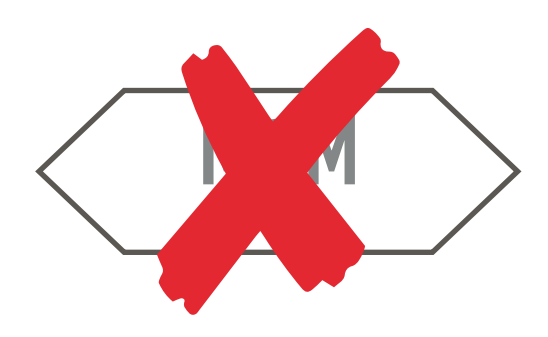

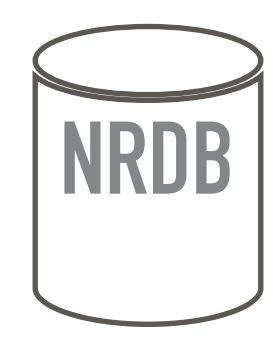

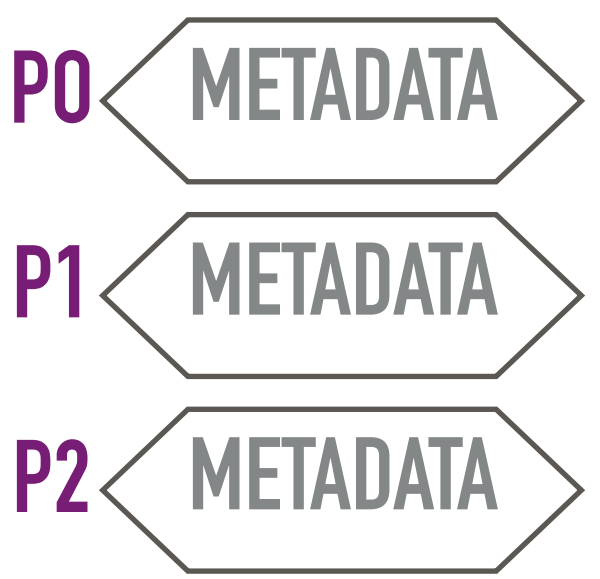

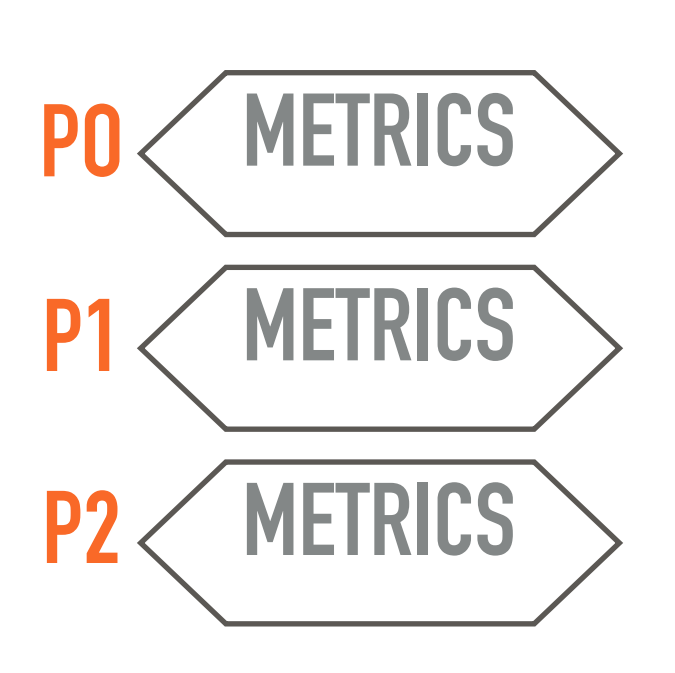

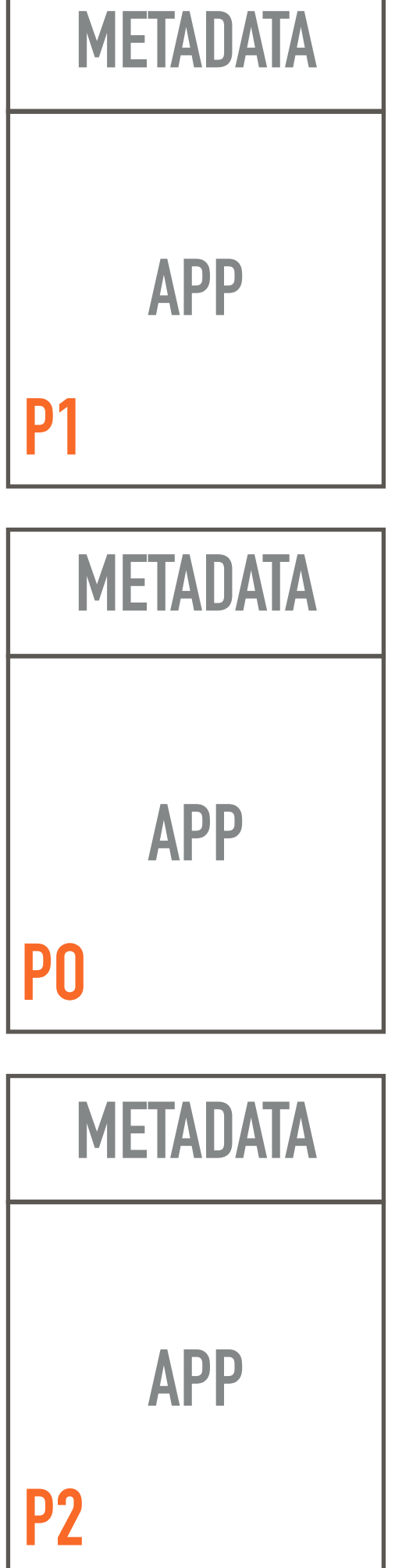

**M&M NRDB**

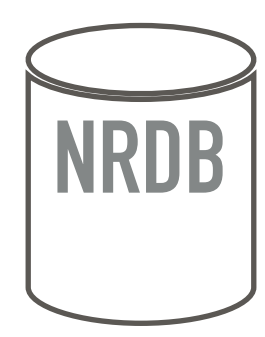

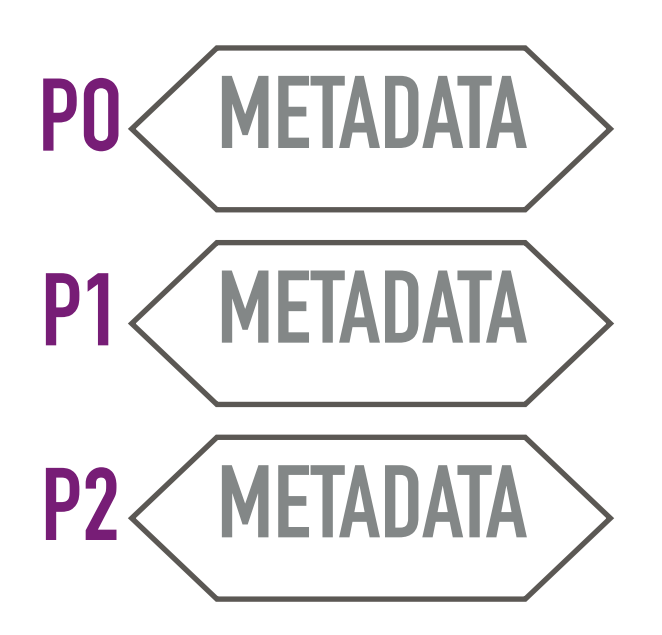

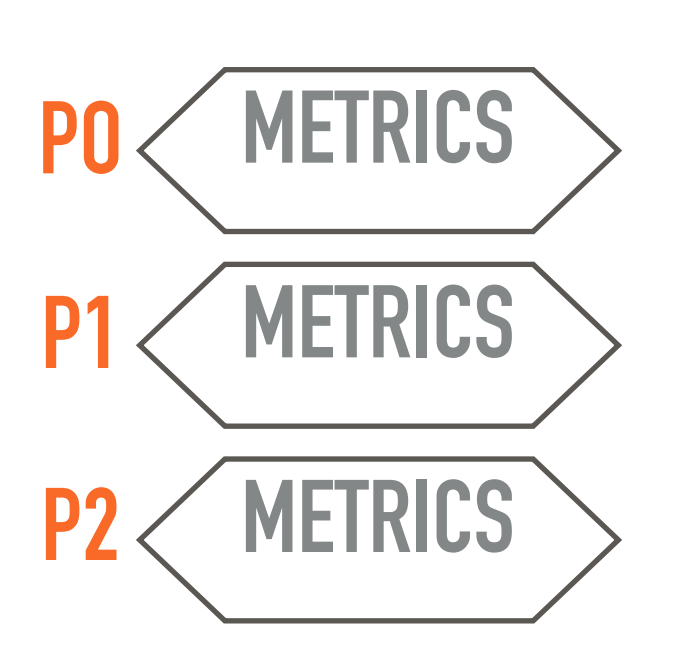

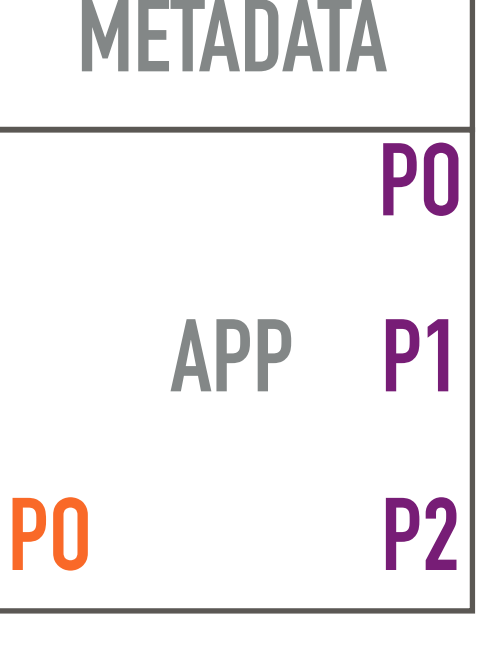

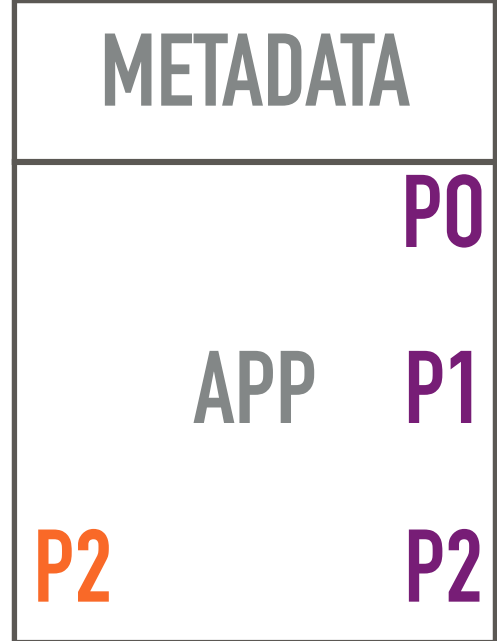

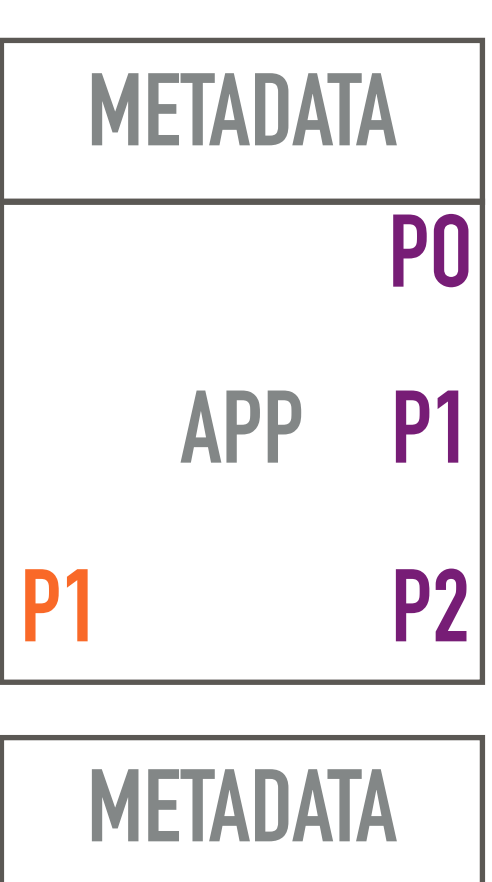

**M&M NRDB**

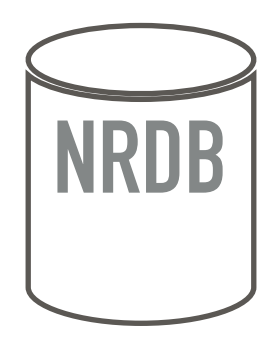

# ✨ **CO-PARTITIONING**

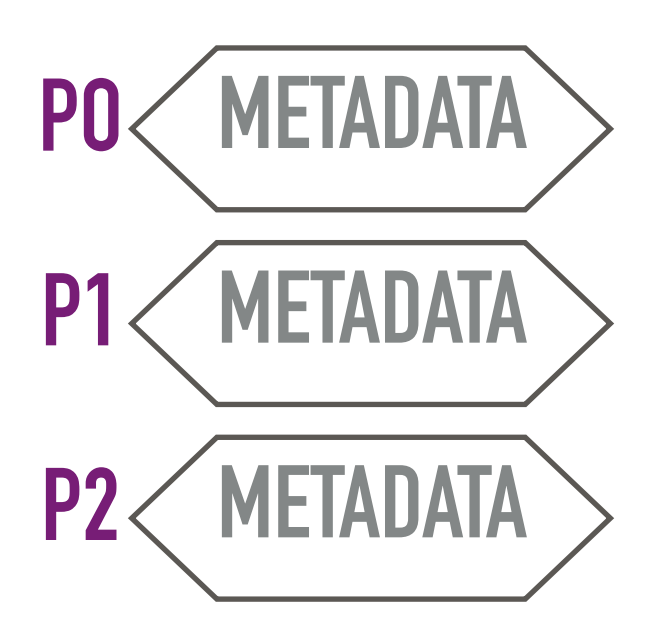

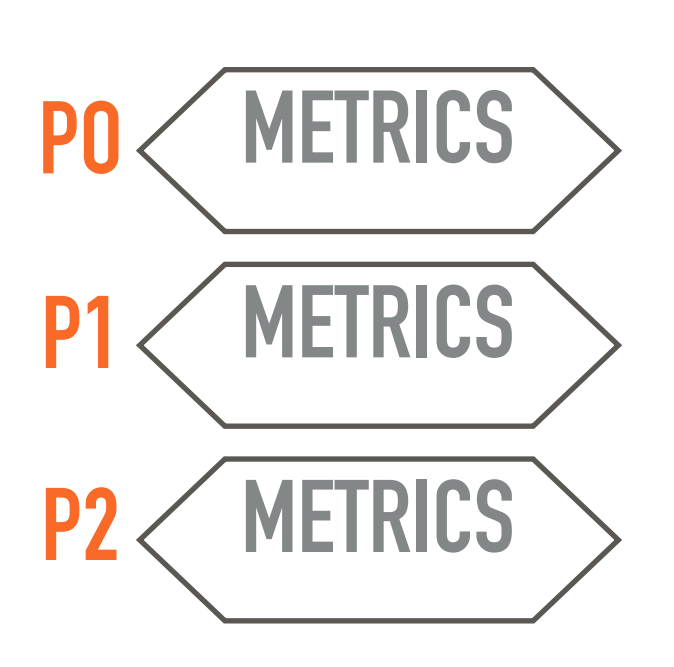

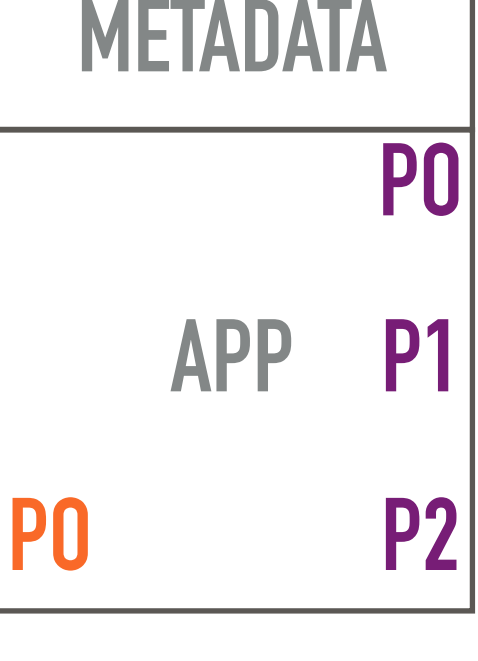

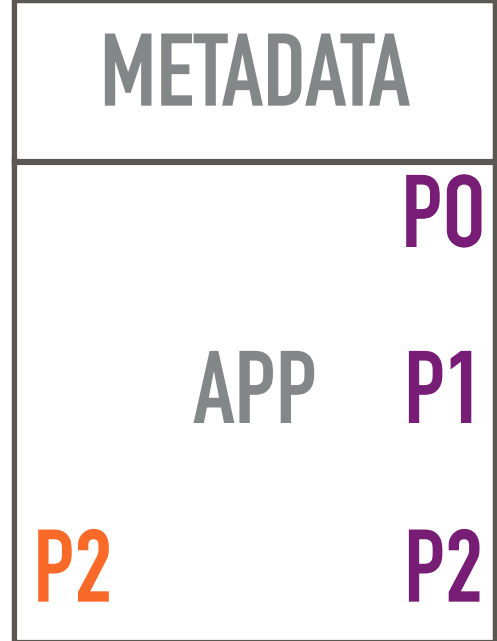

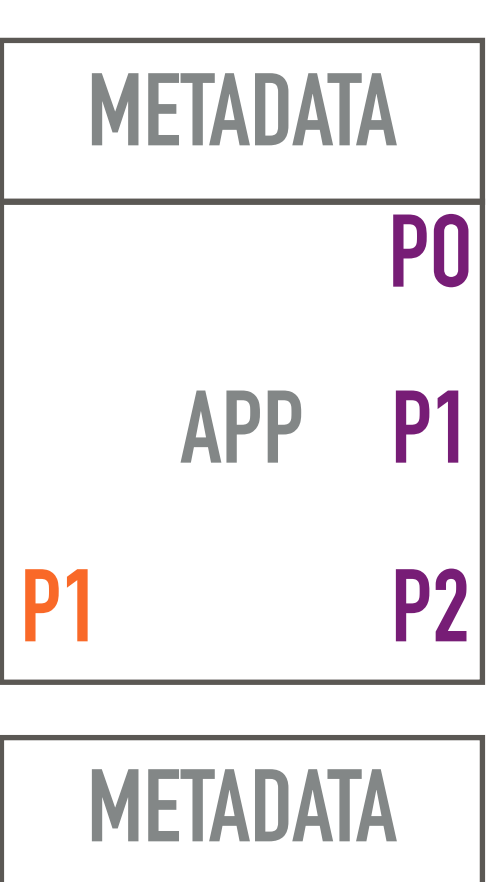

**M&M NRDB**

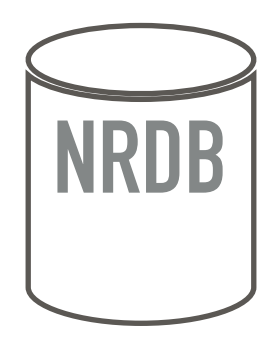

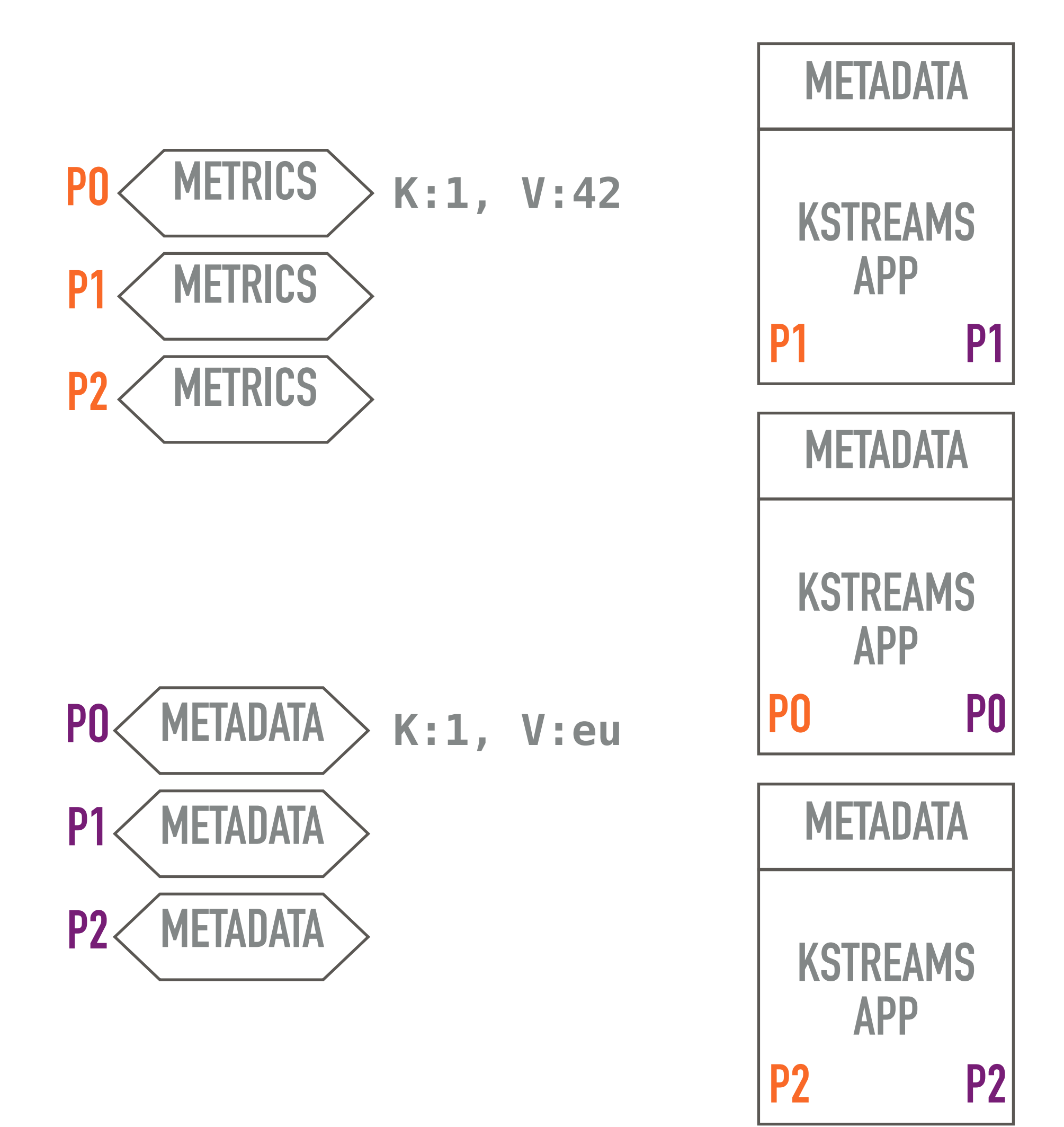

**M&M NRDB**

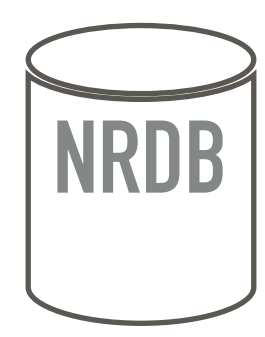

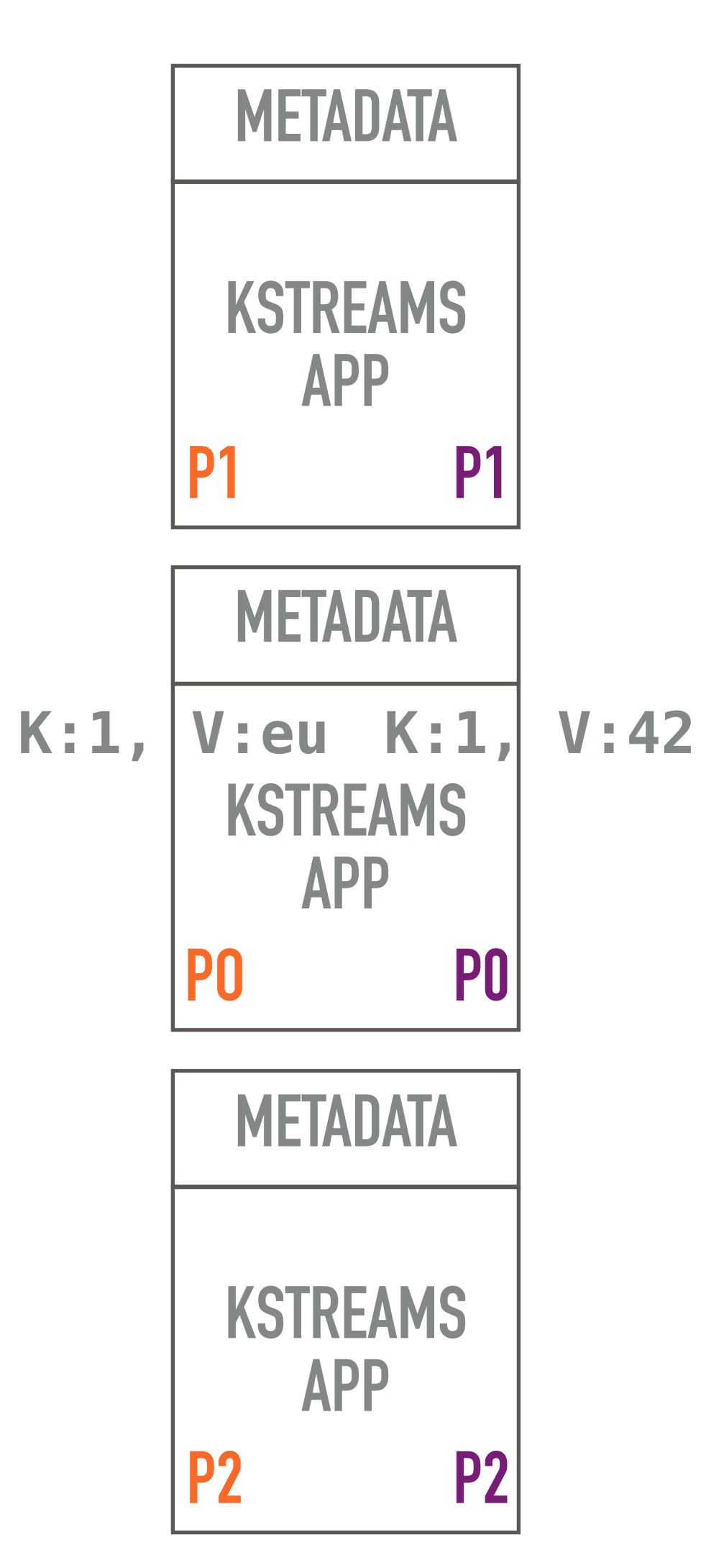

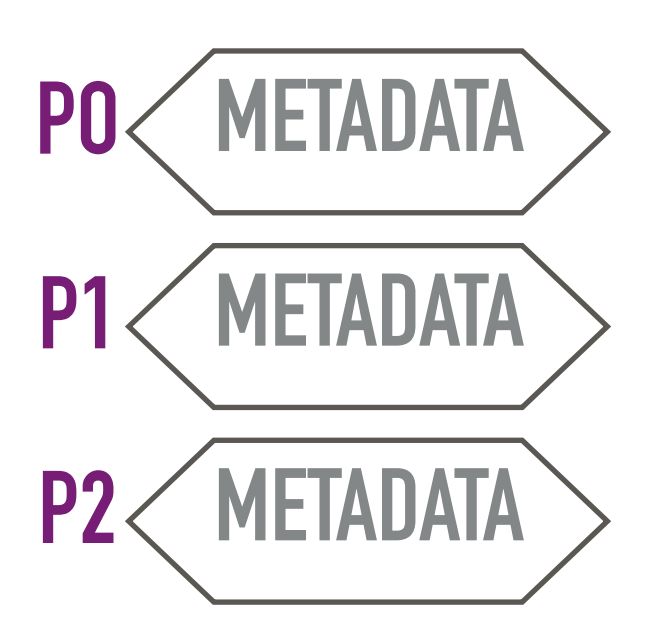

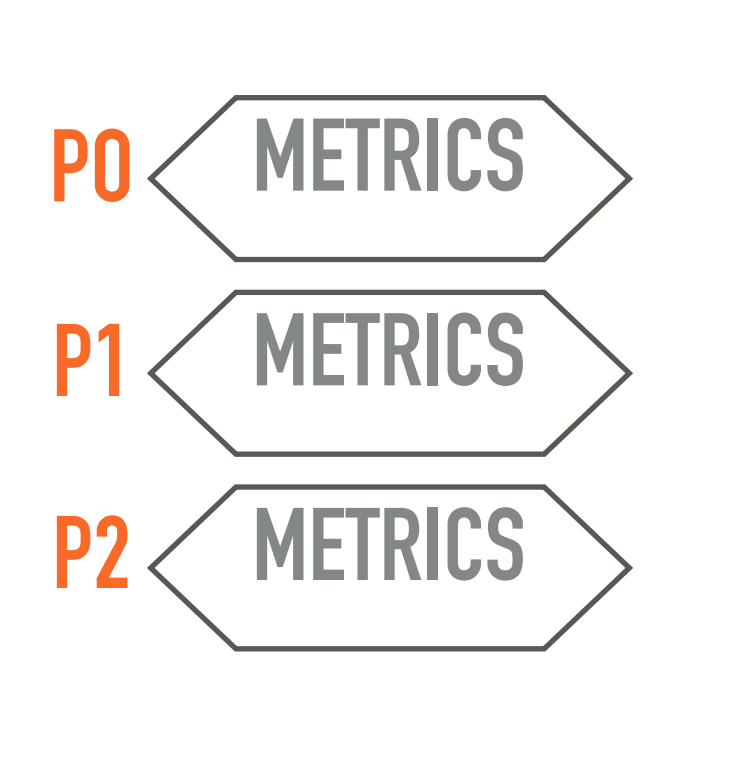

**M&M NRDB**

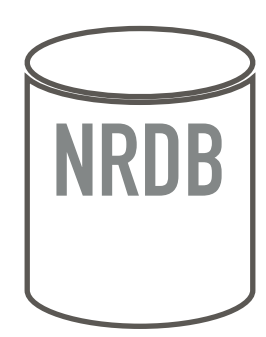

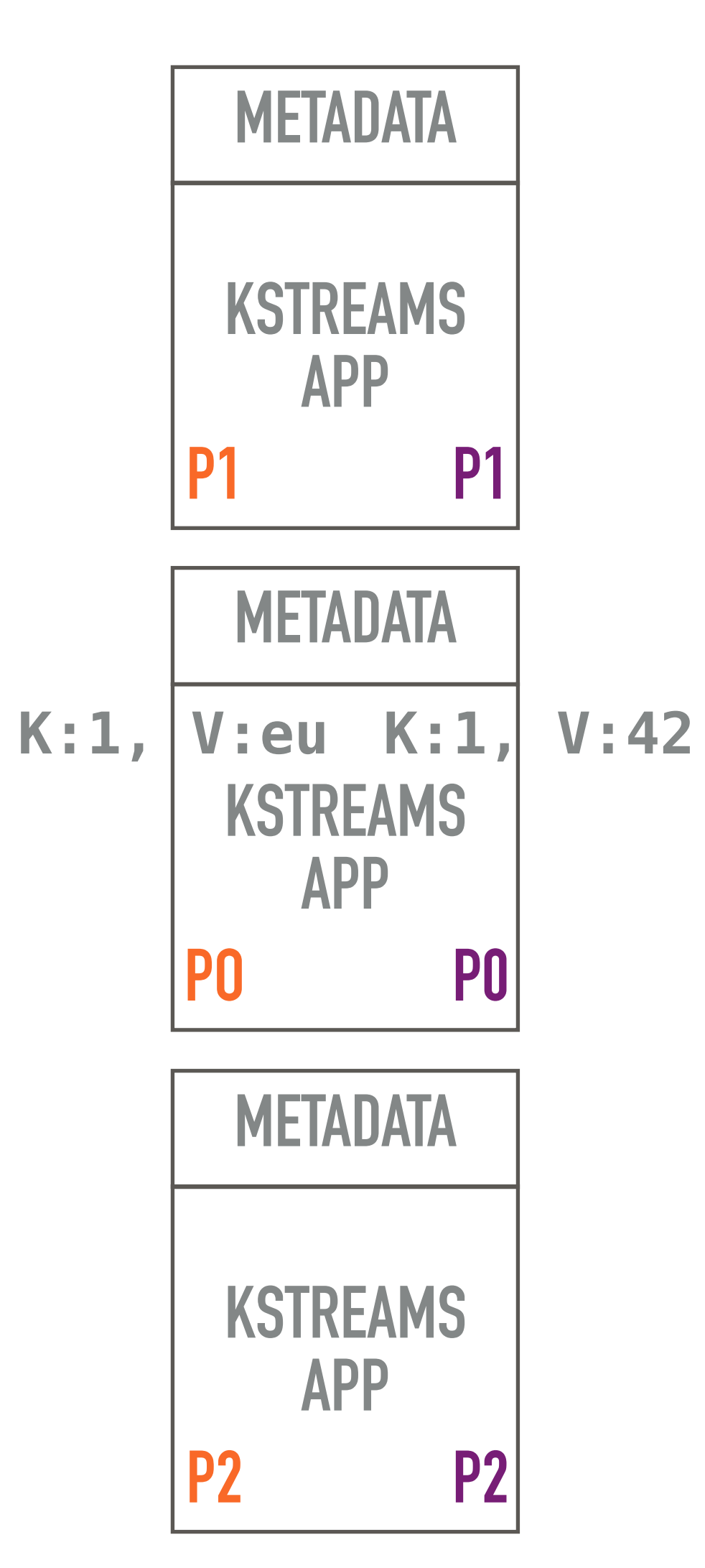

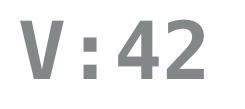

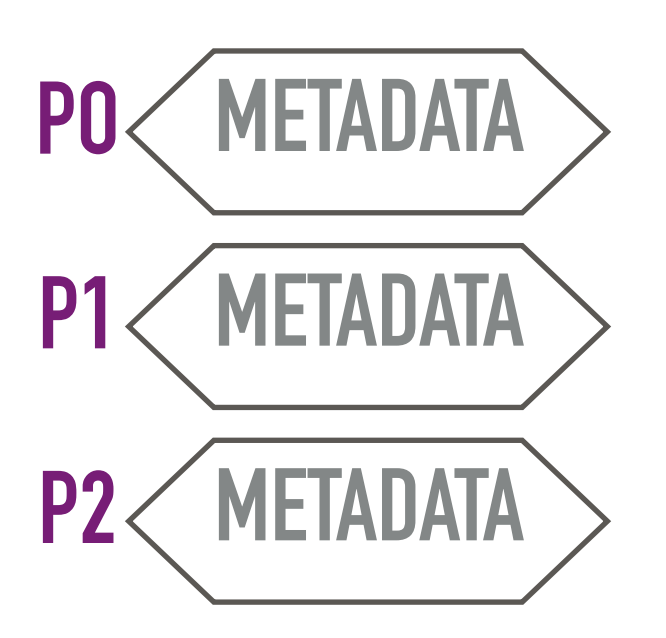

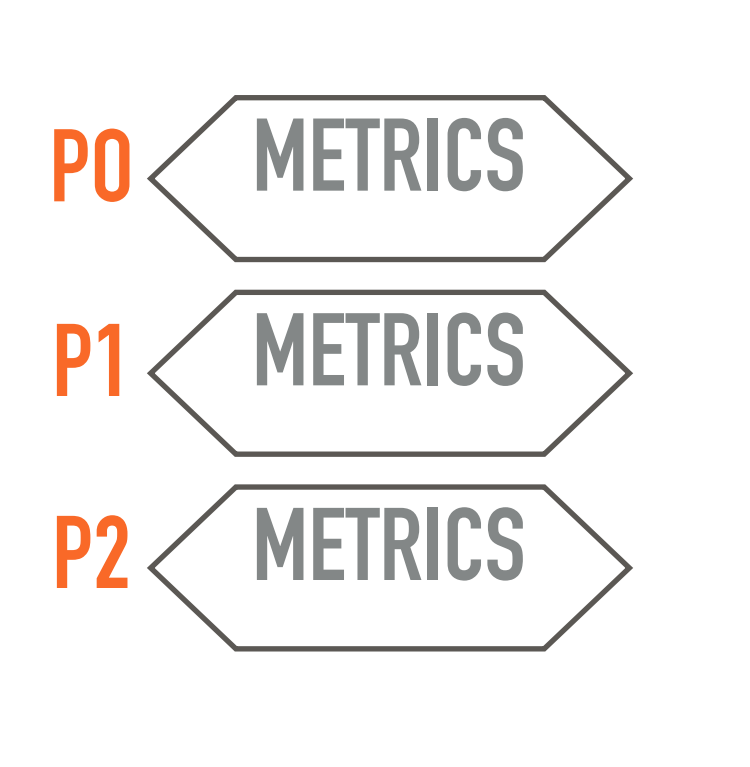

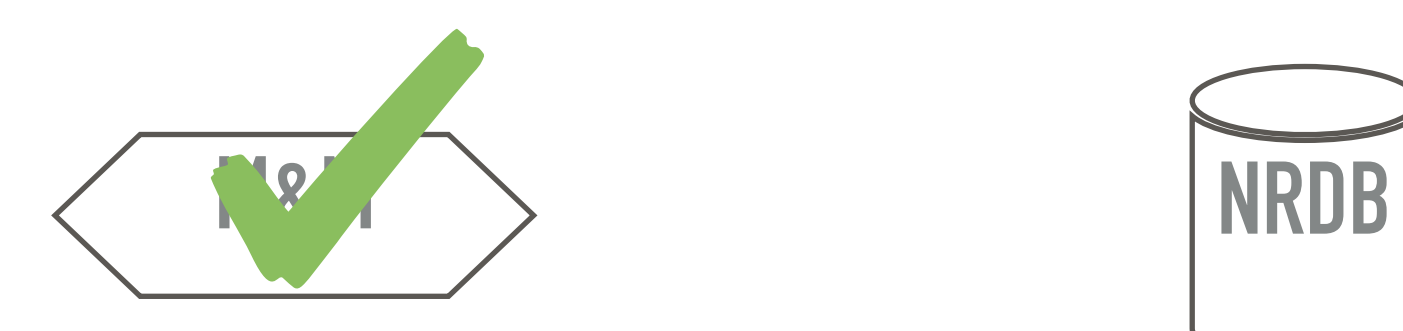

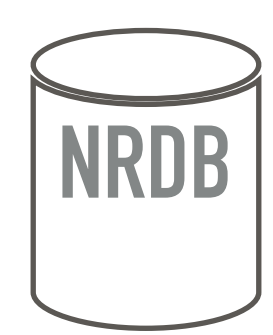

▸ same partitioning key

▸ same number of partitions

▸ same hash function of producer

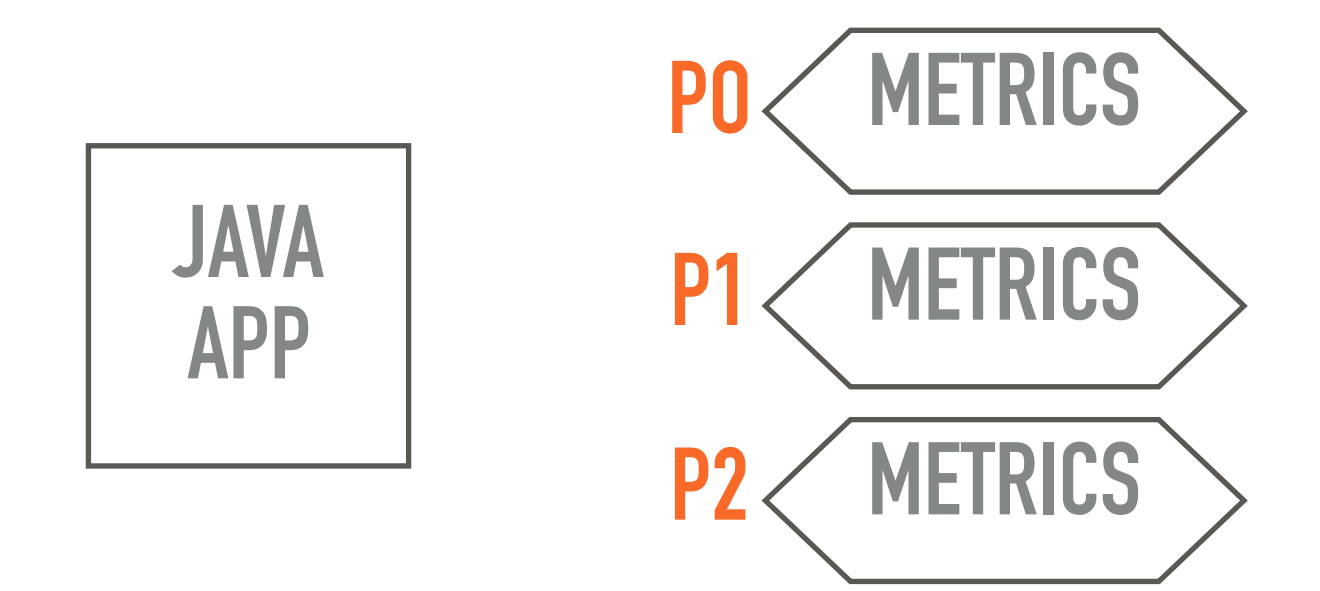

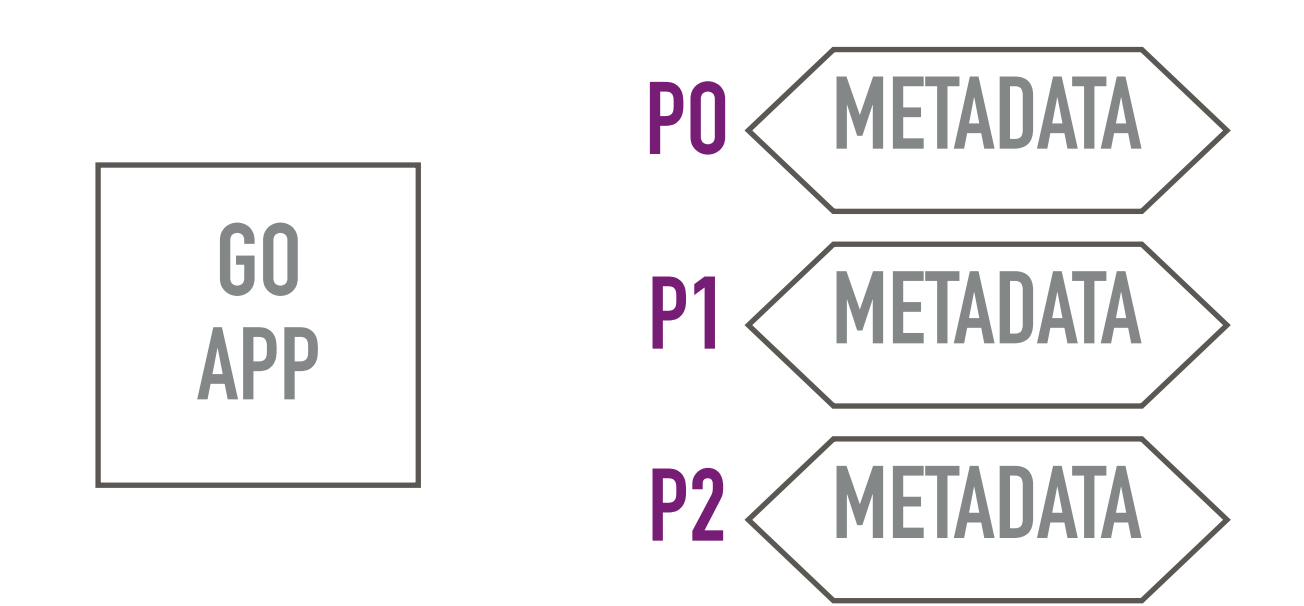

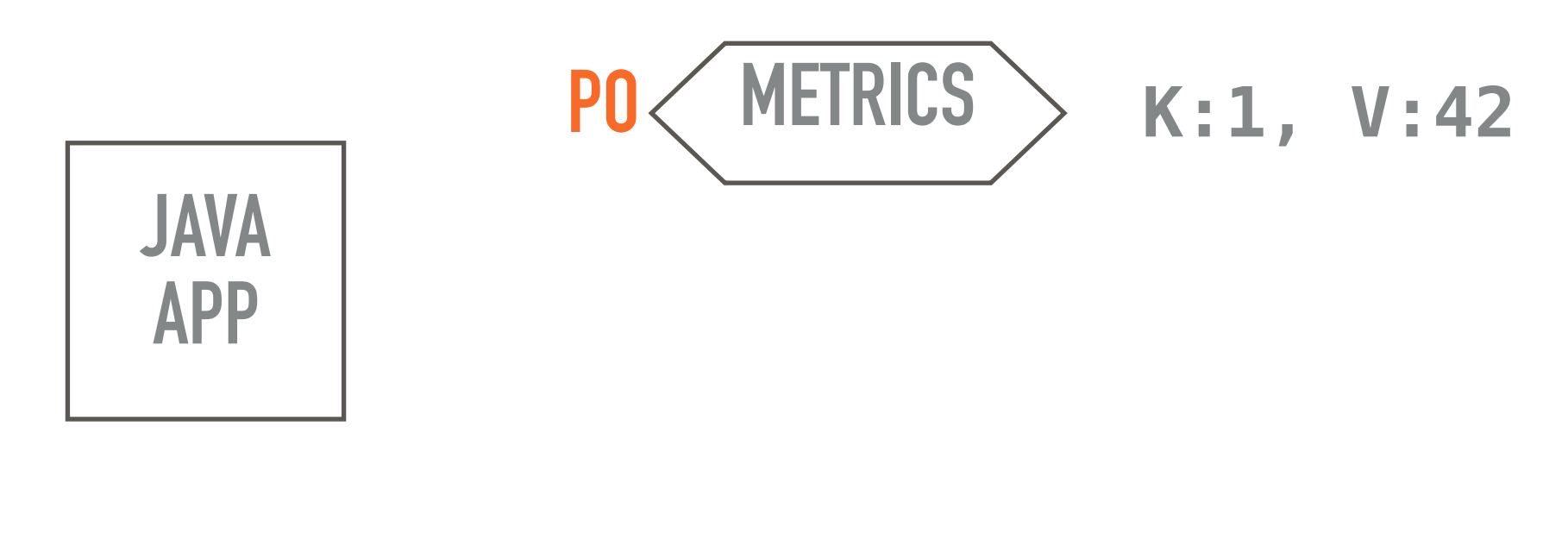

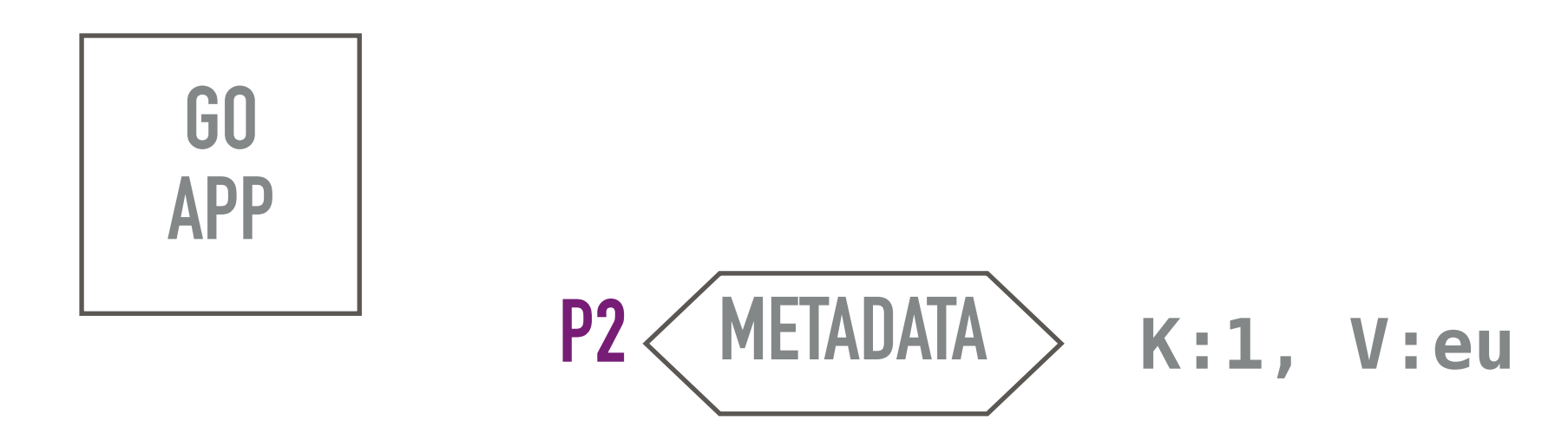

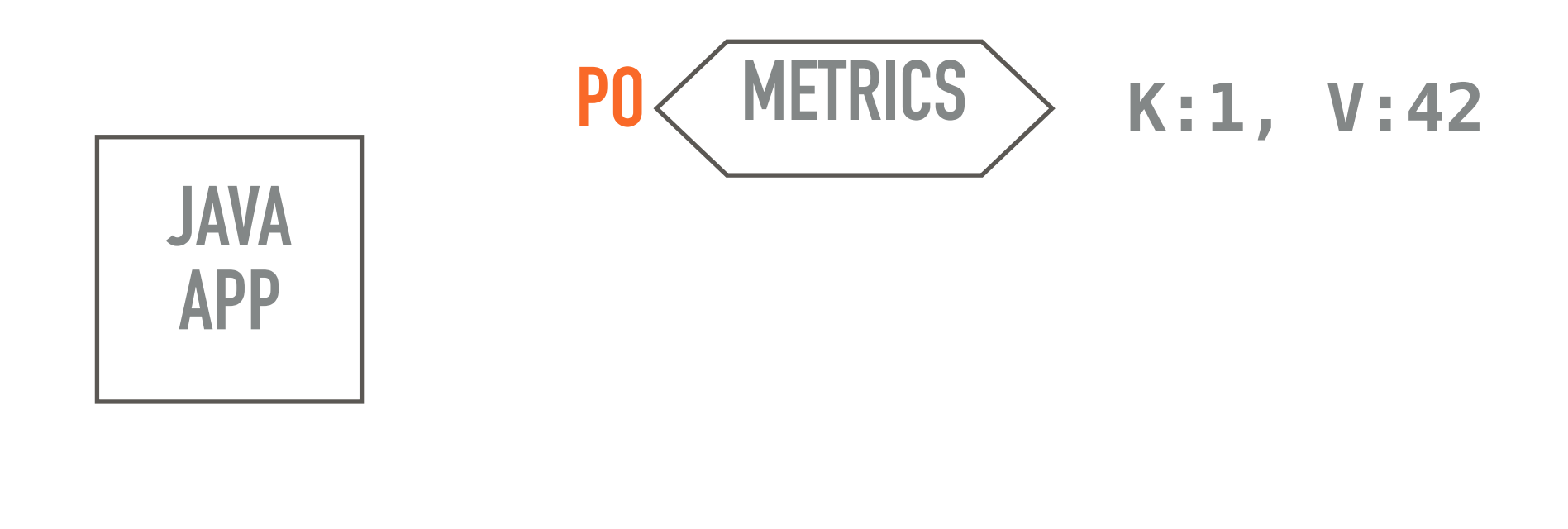

# **METADATA KSTREAMS APP PO P0**

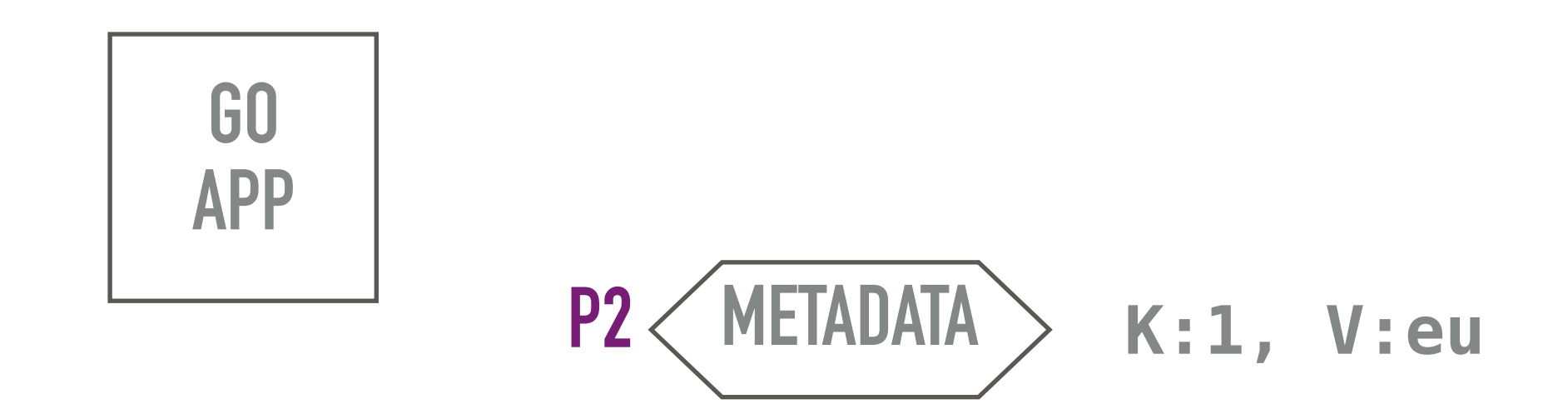

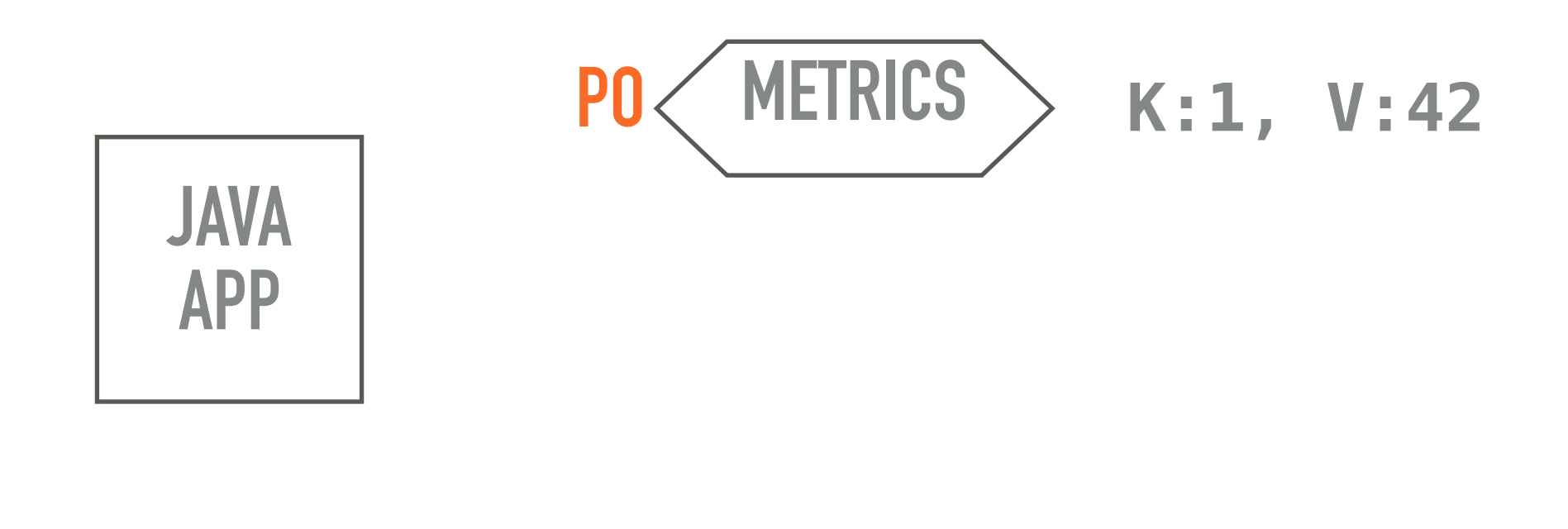

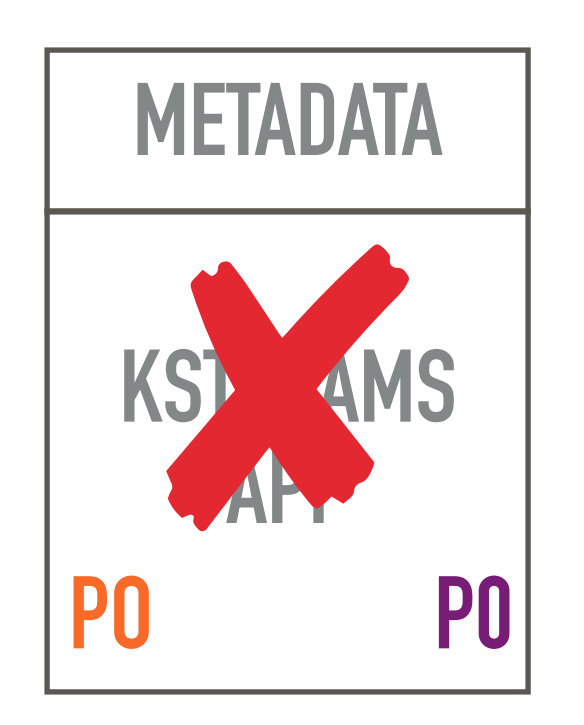

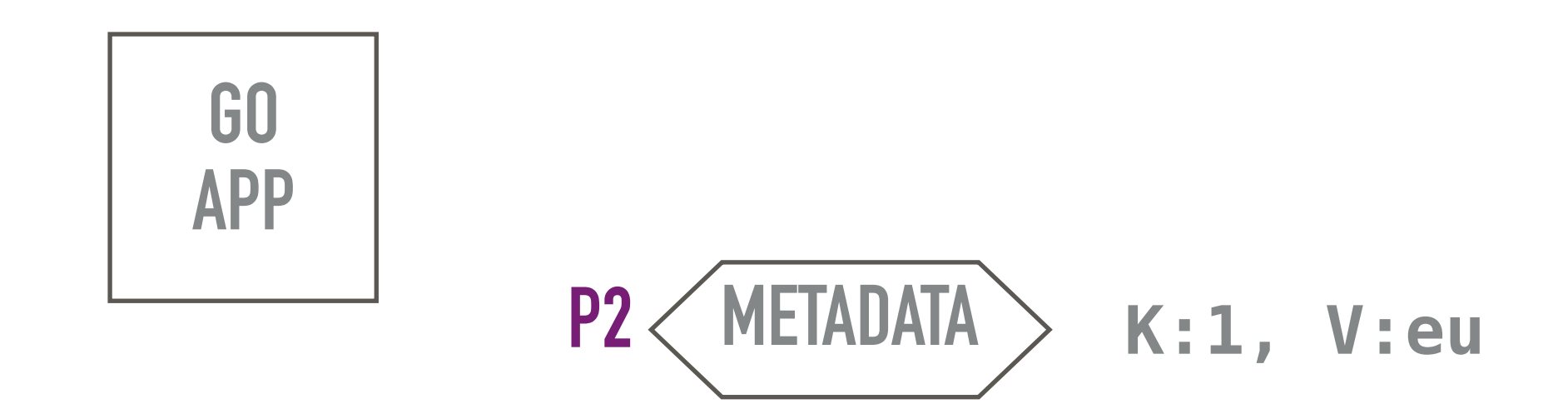
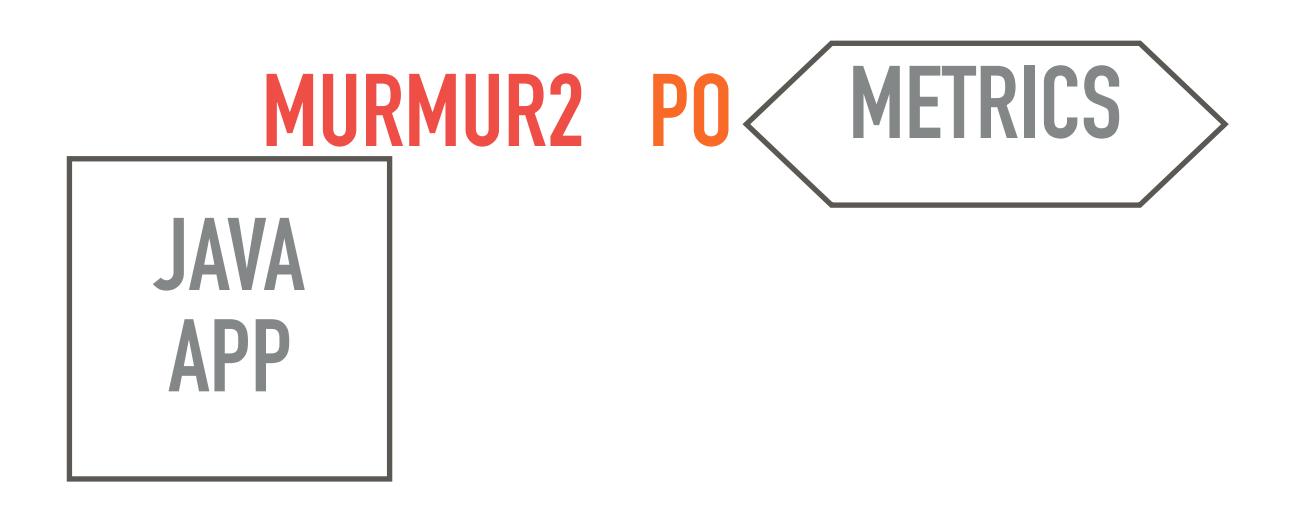

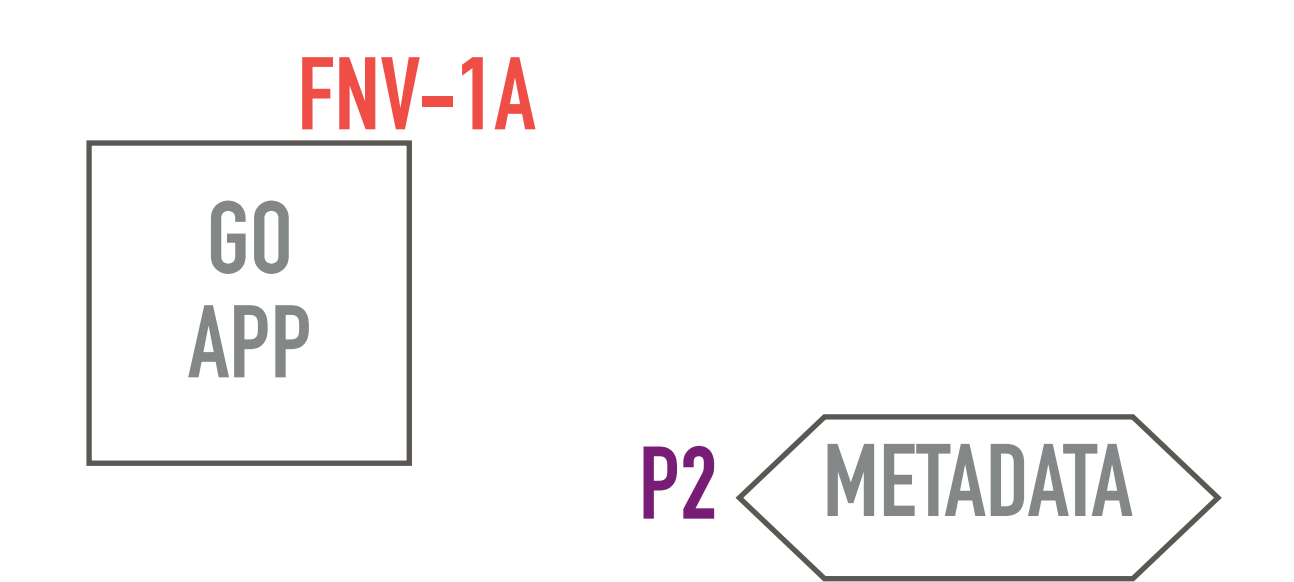

### **METADATA KSTREAMS APP PO P0**

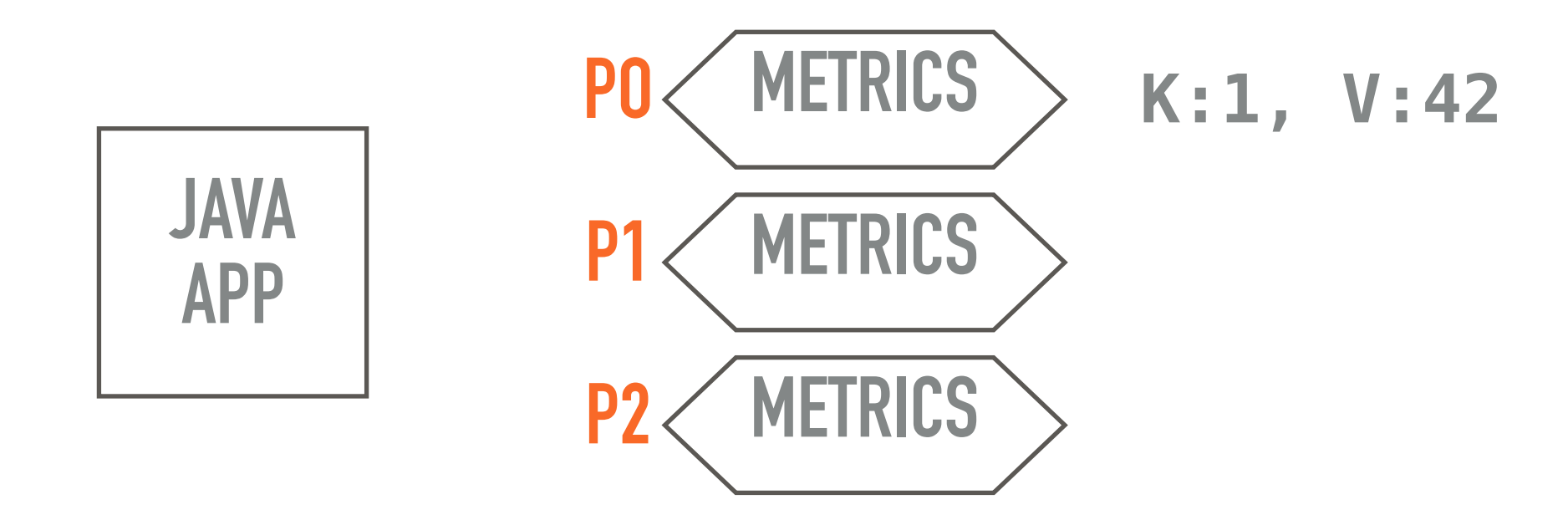

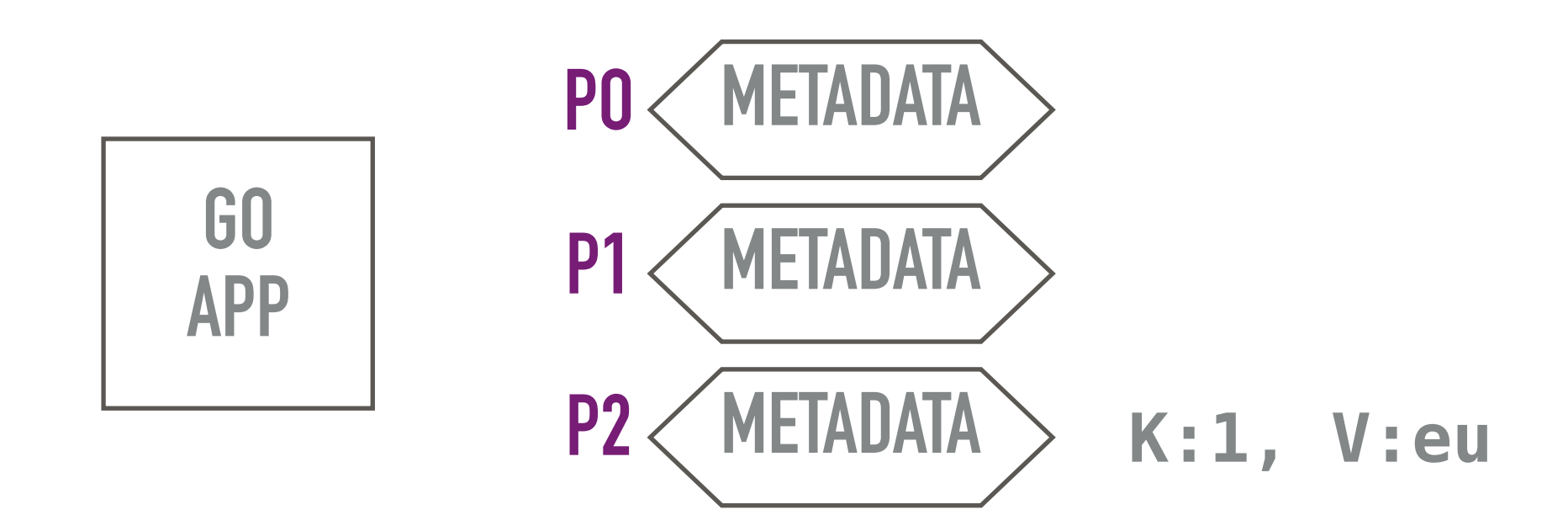

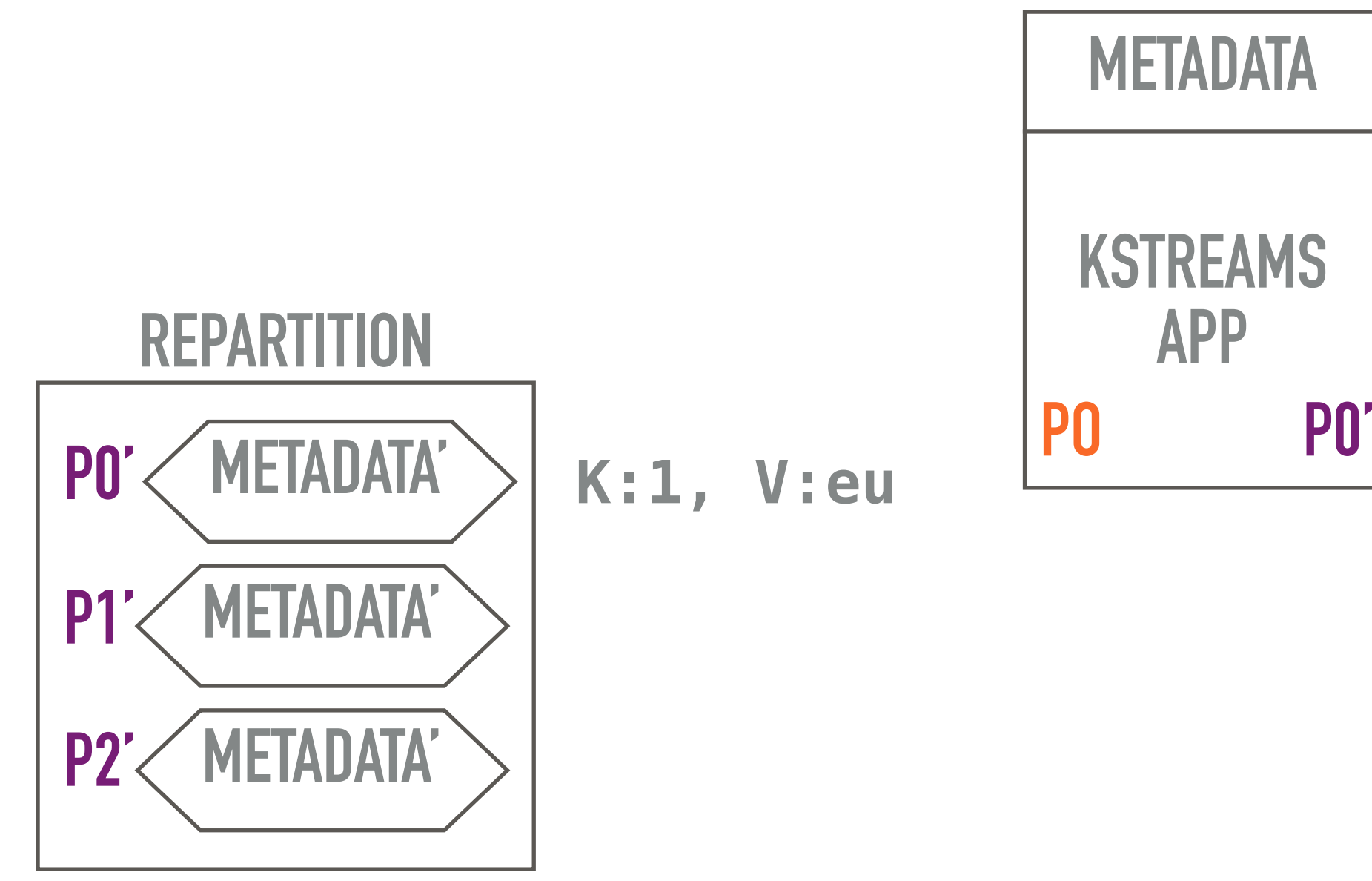

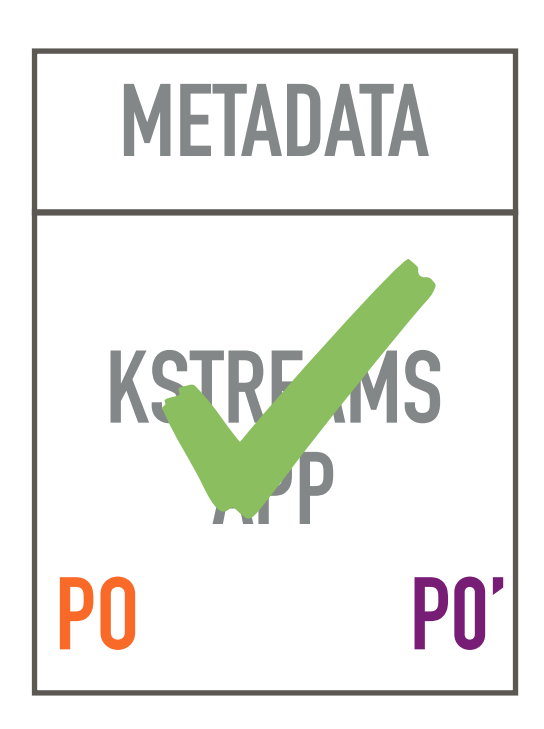

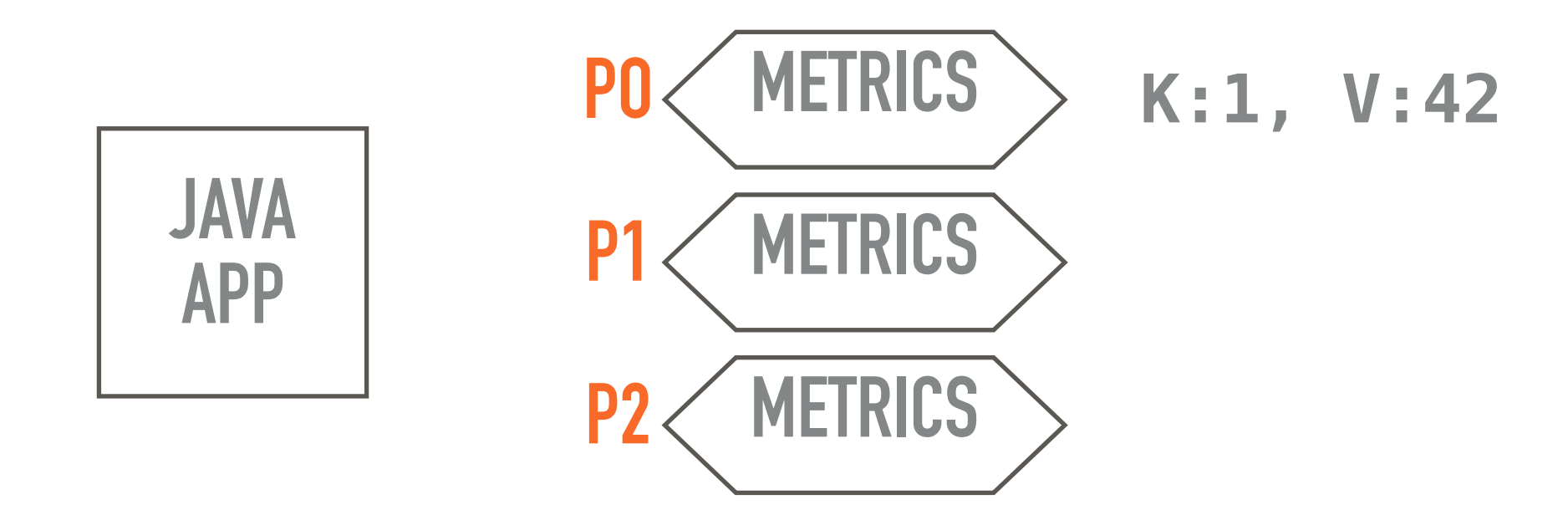

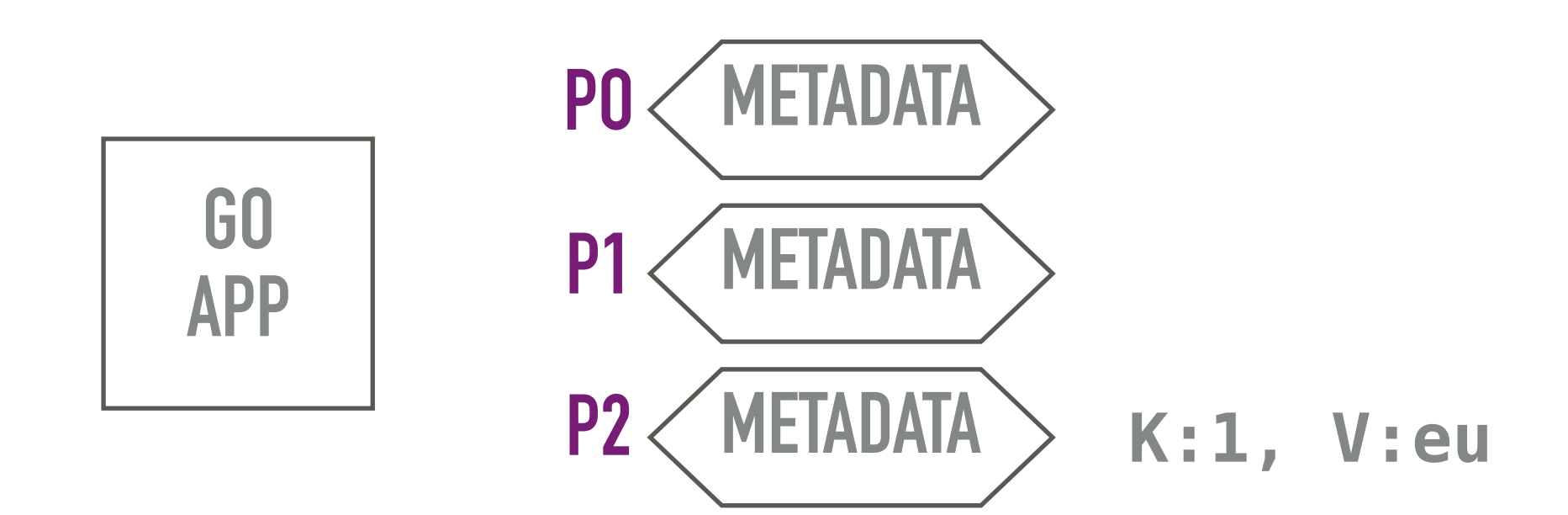

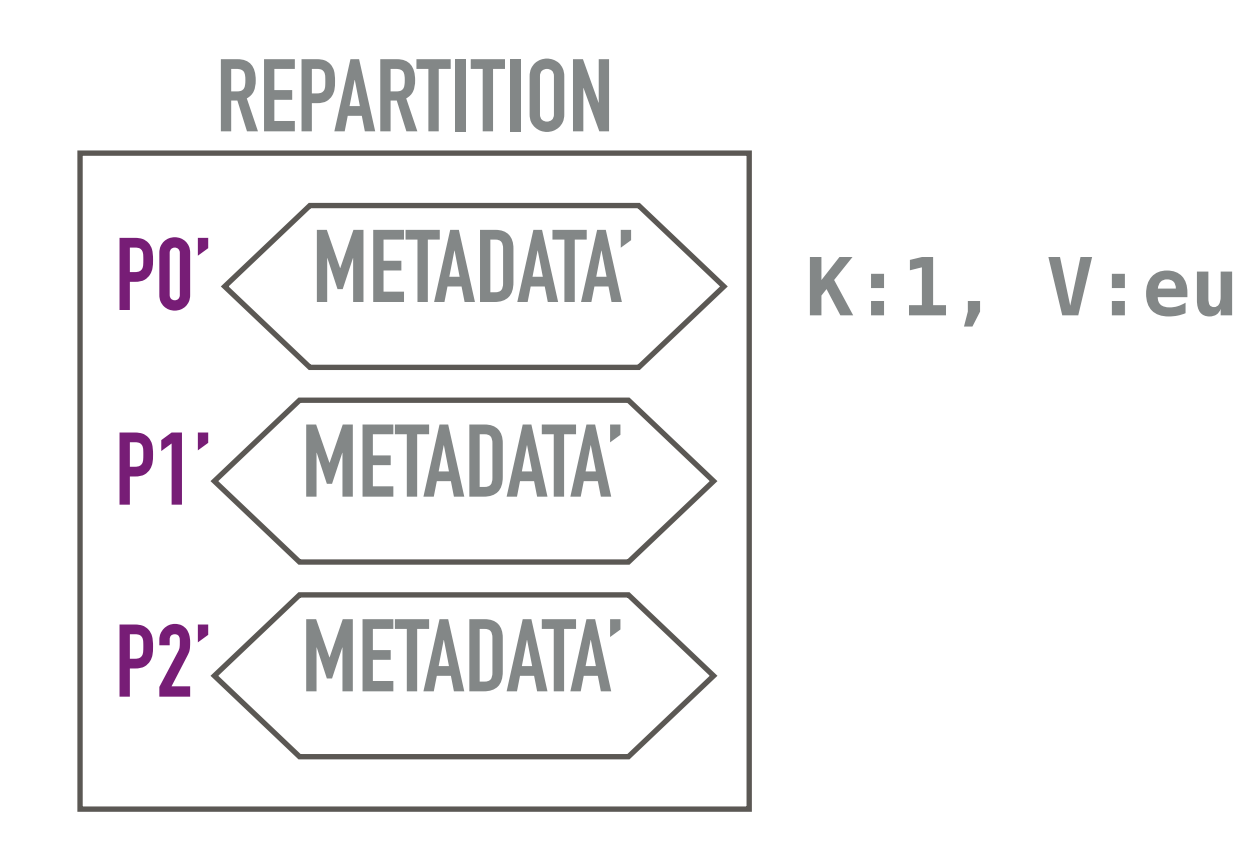

▸ a bit more kafka topics

▶ enrichment at scale thanks to co-partitioning

 $\triangleright$  in case of doubt – repartition

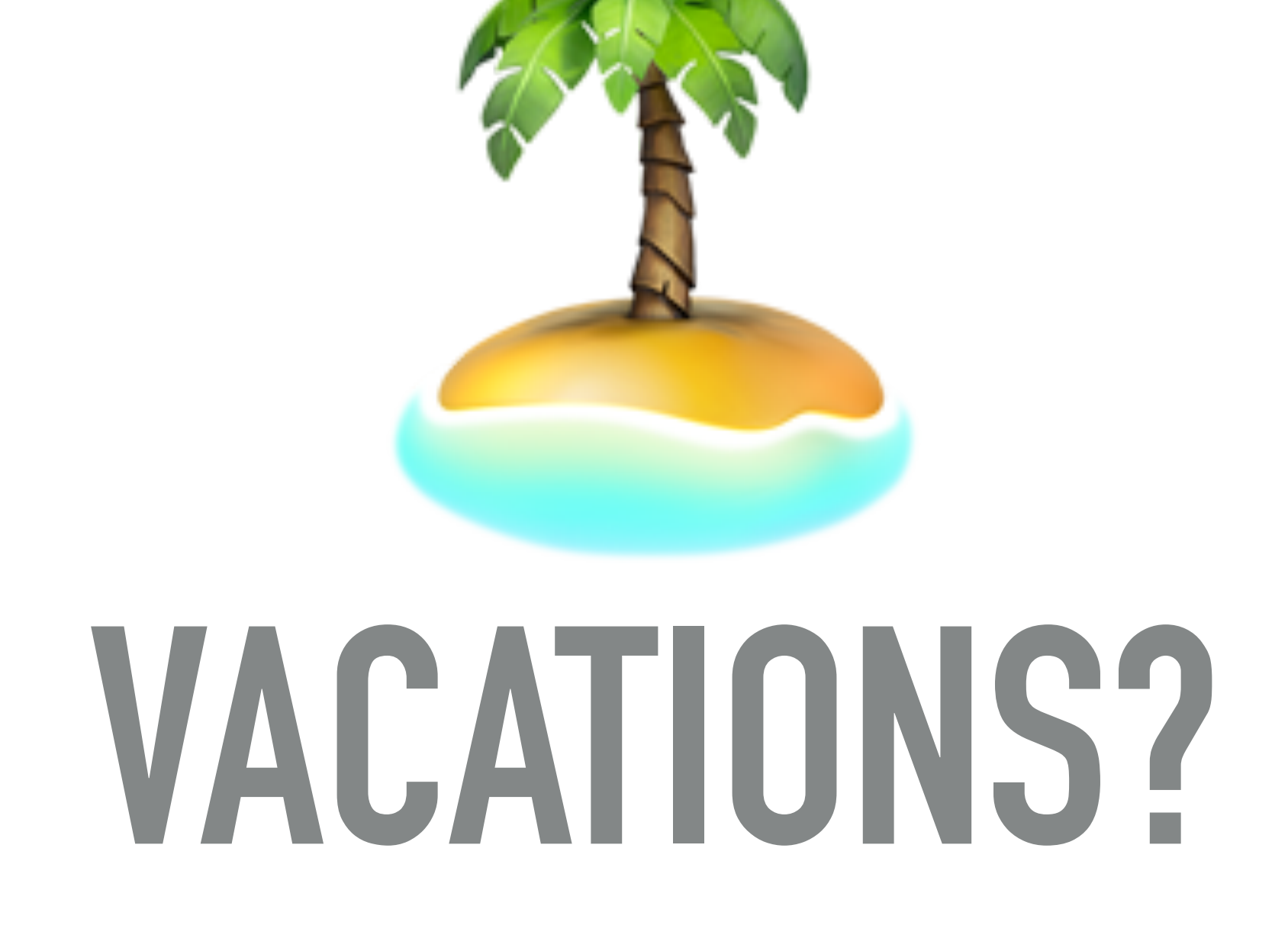

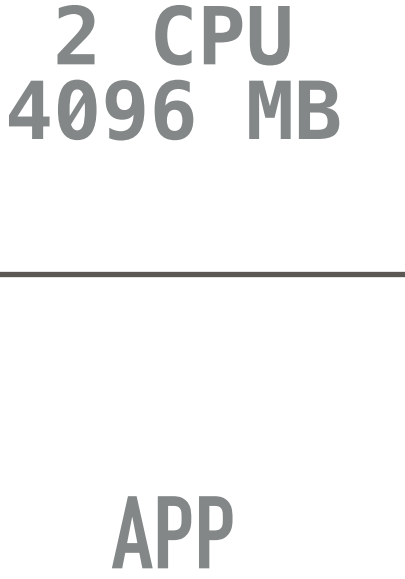

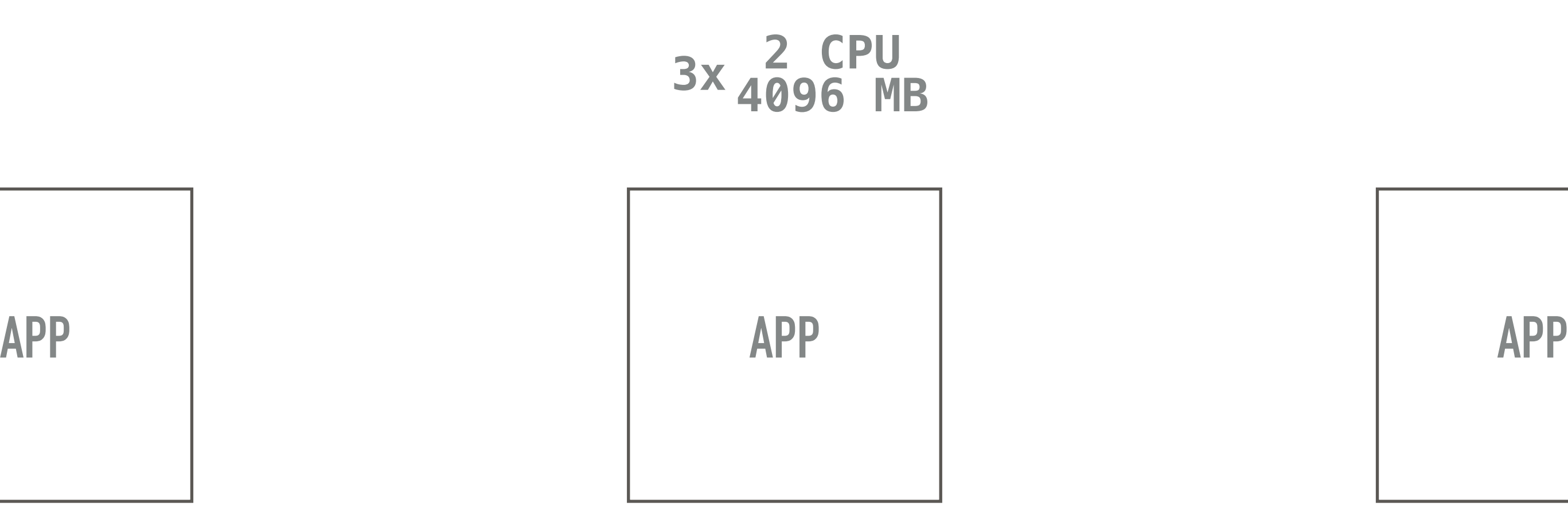

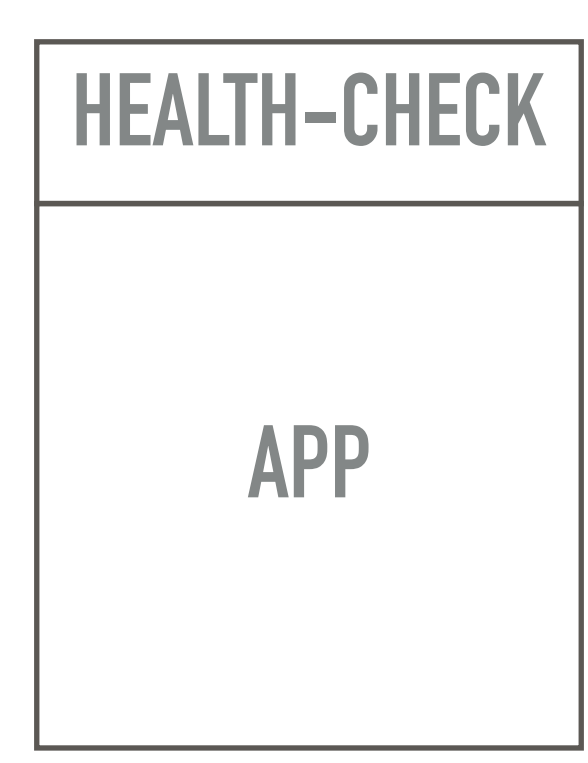

**APP HEALTH-CHECK**

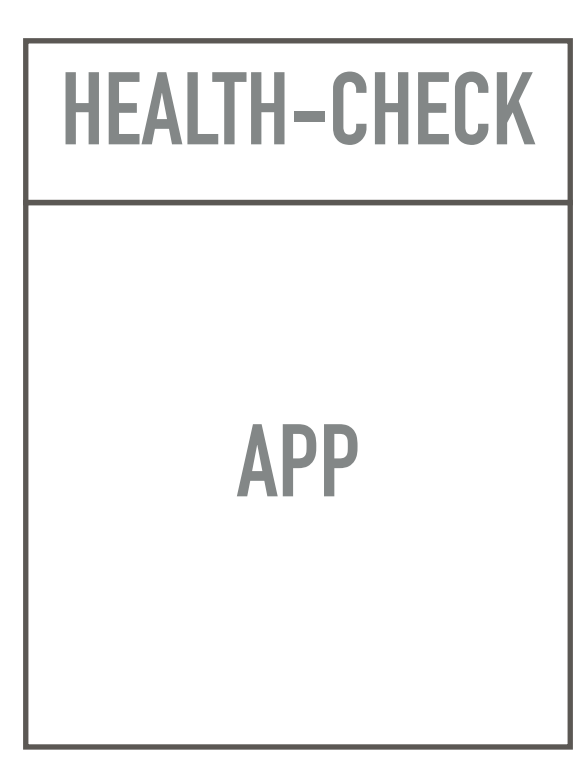

**APP HEALTH-CHECK**

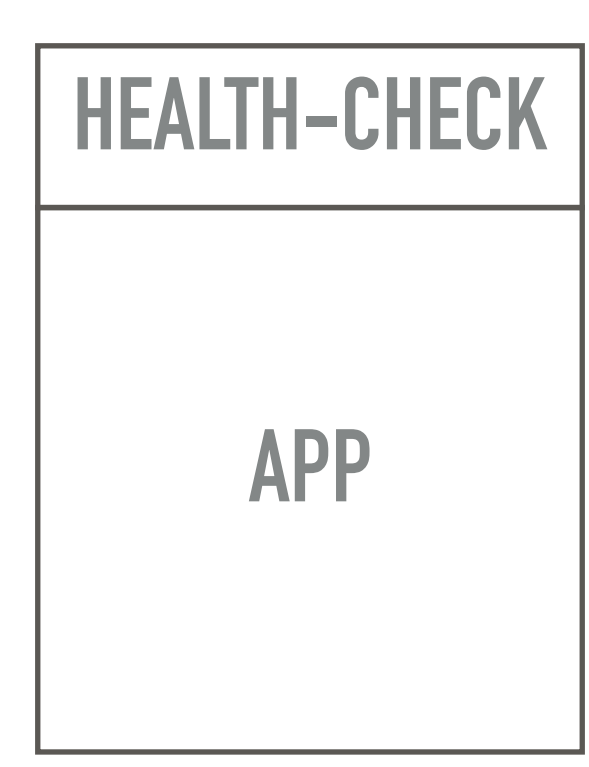

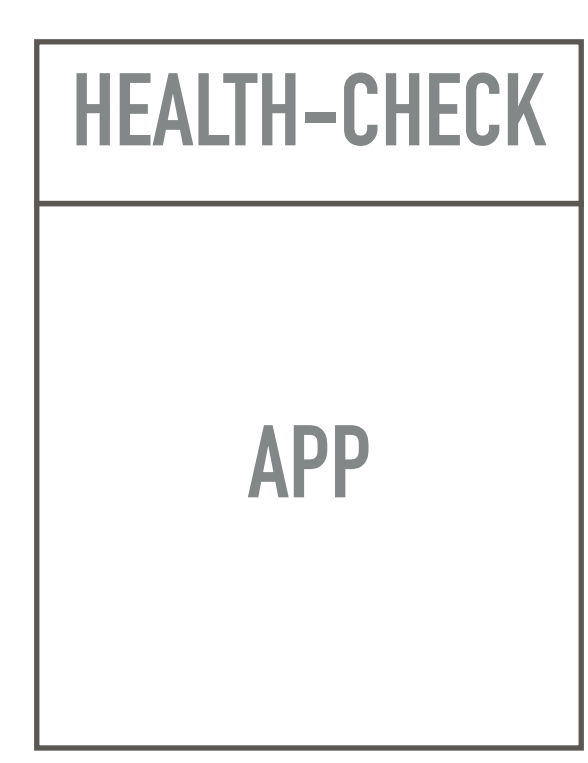

# **APP HEALTH-CHECK**

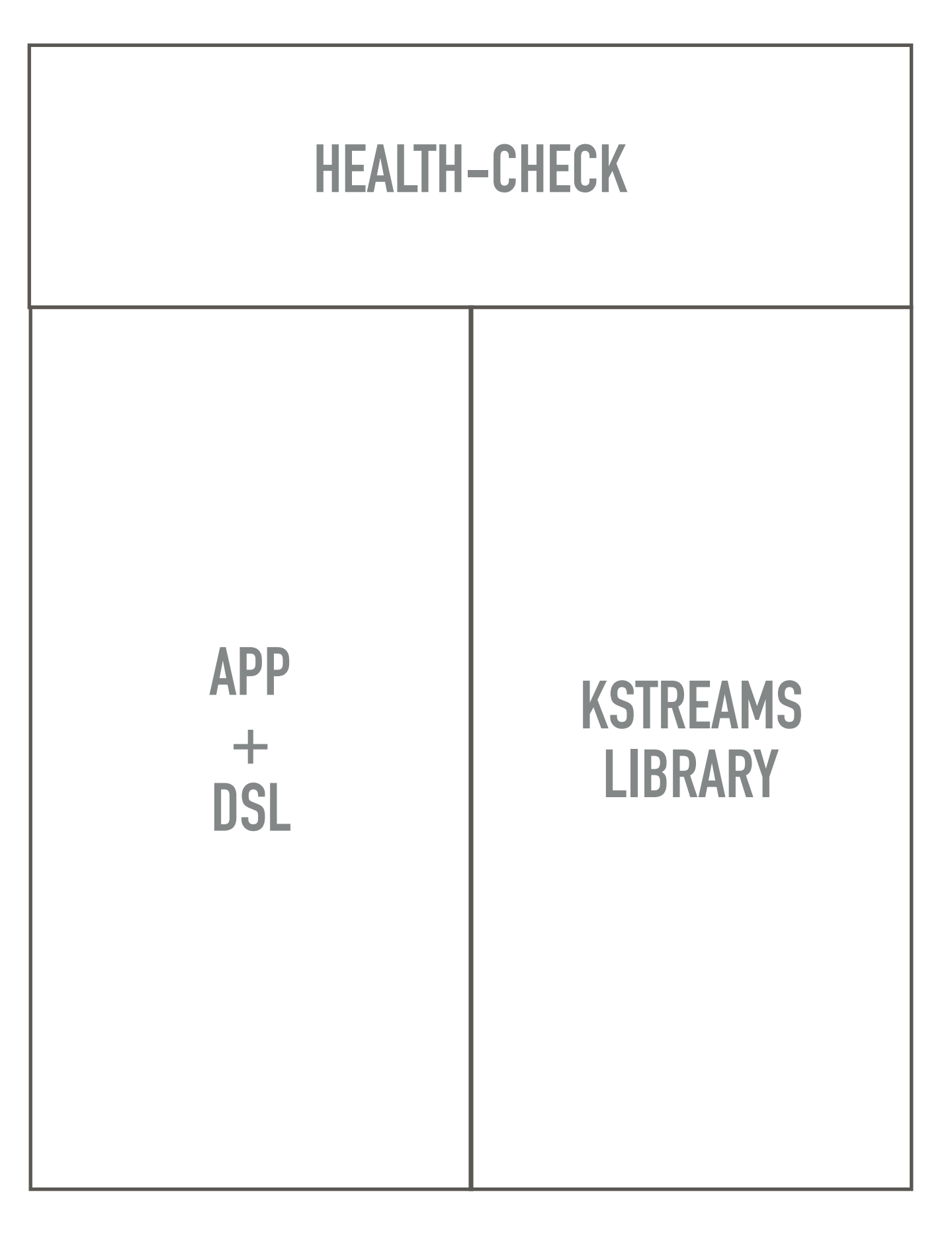

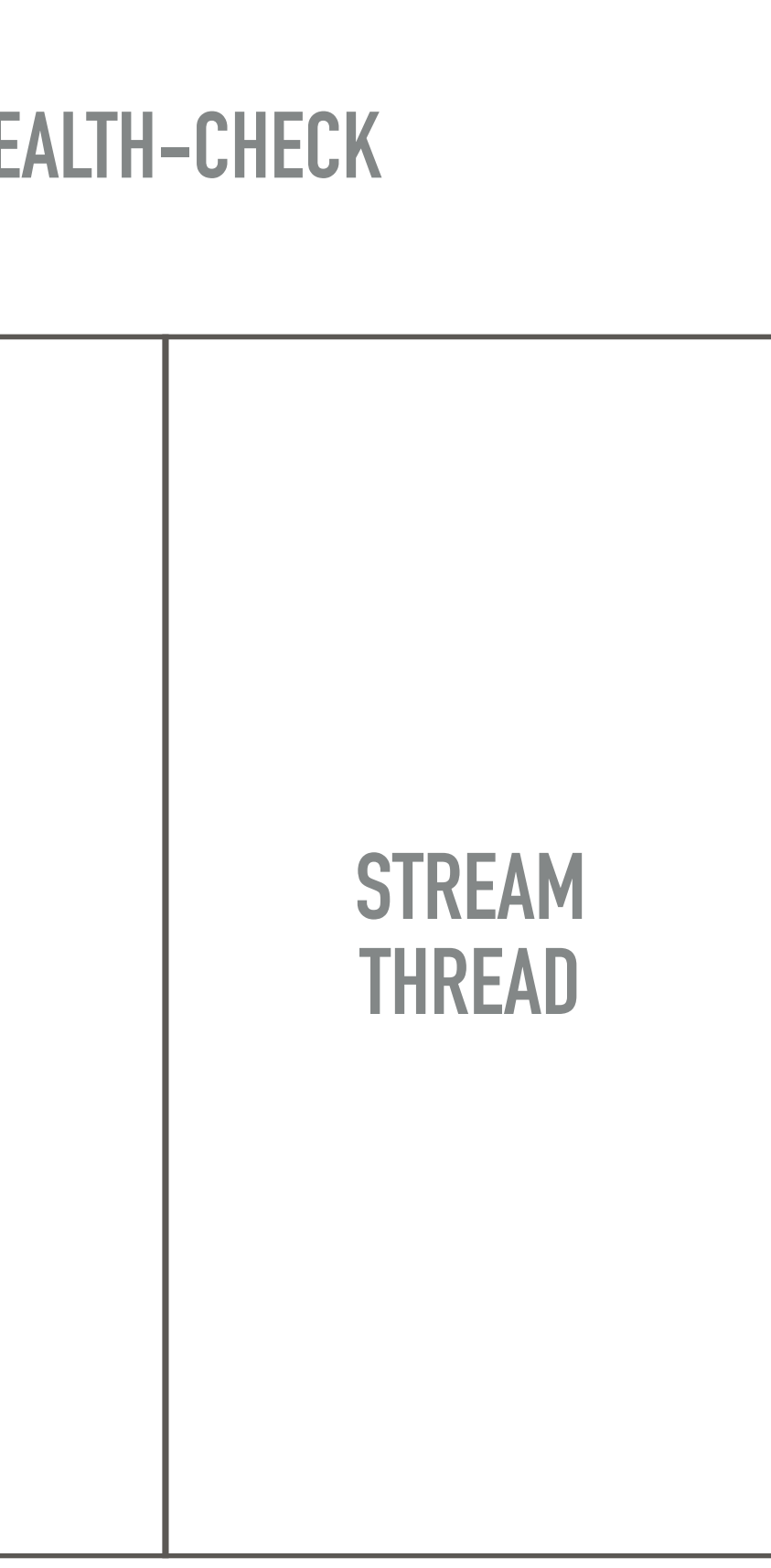

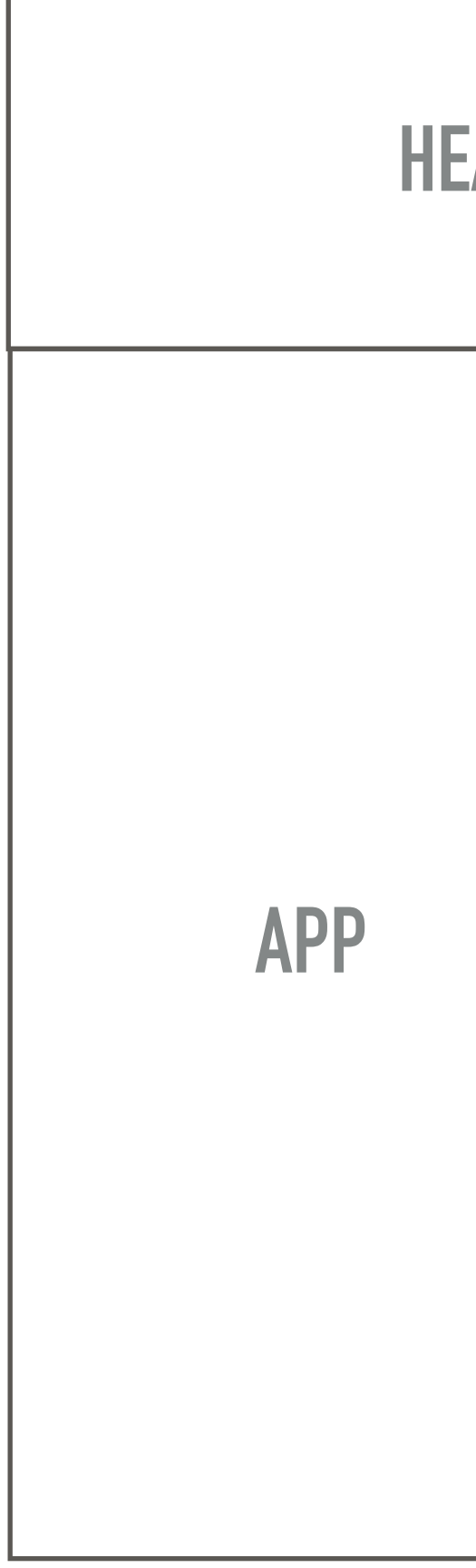

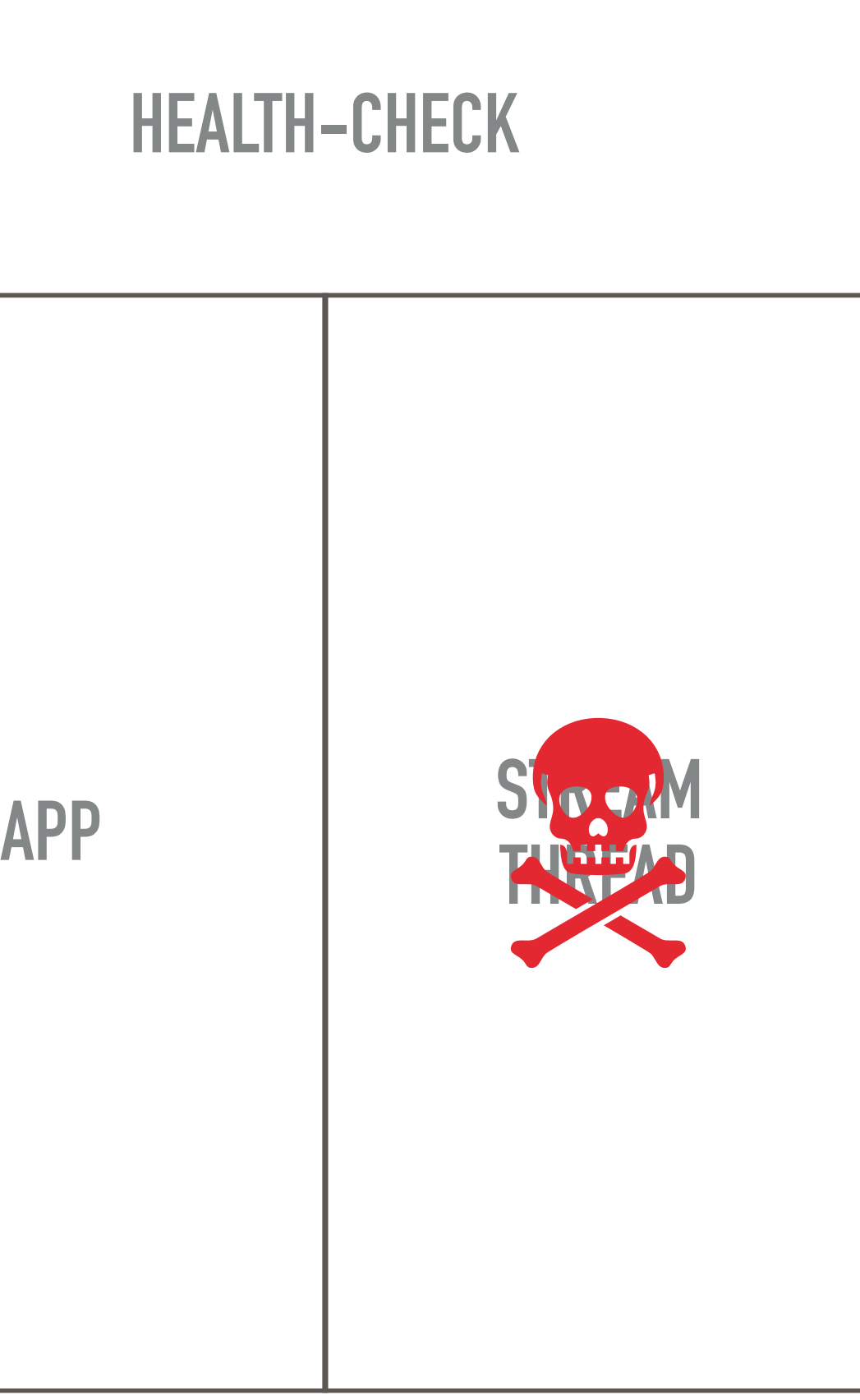

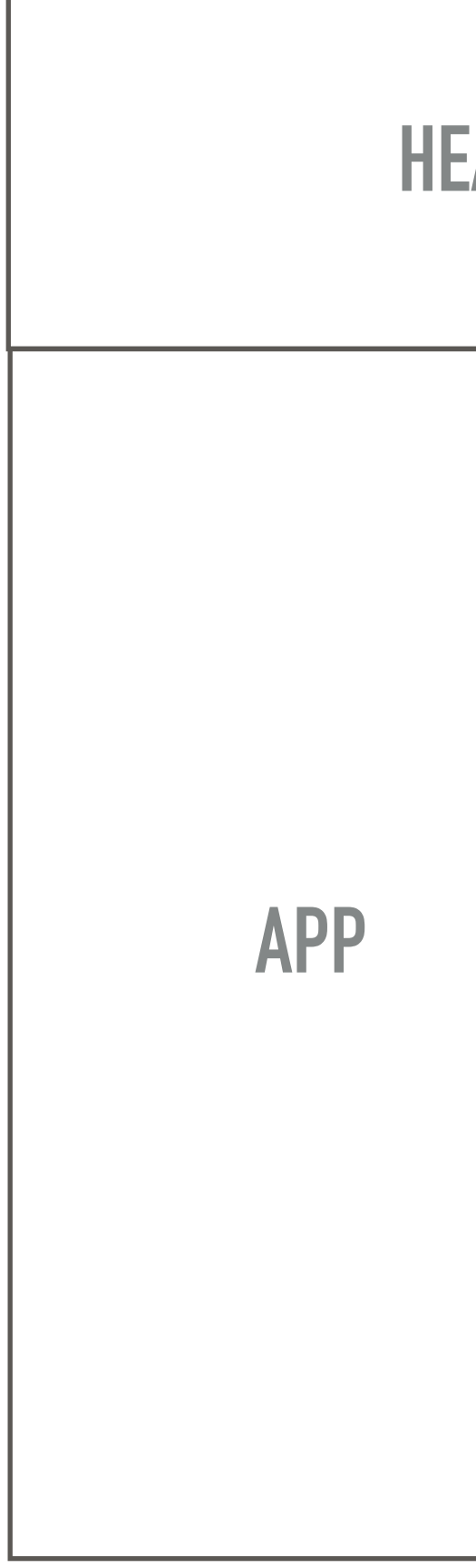

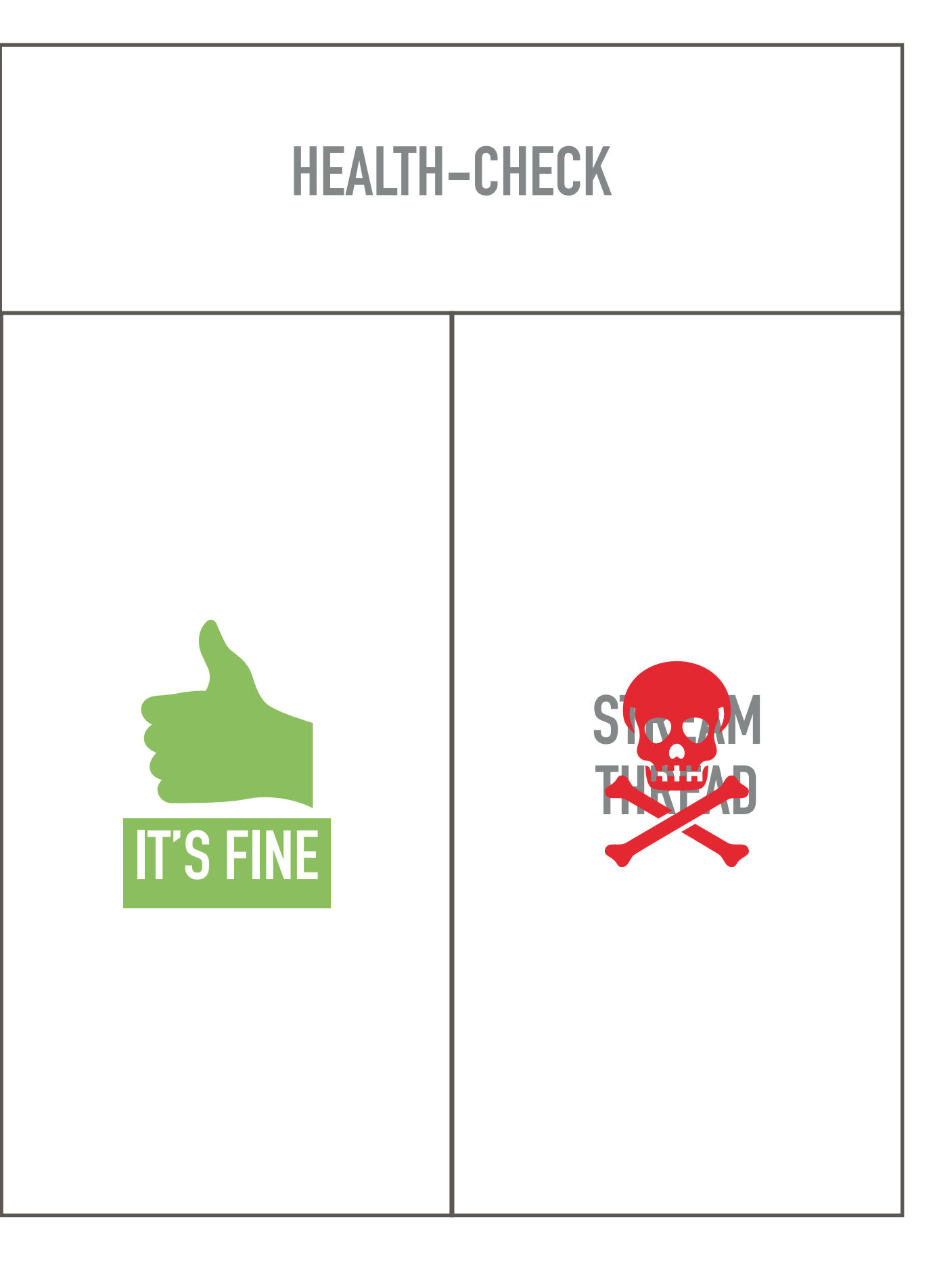

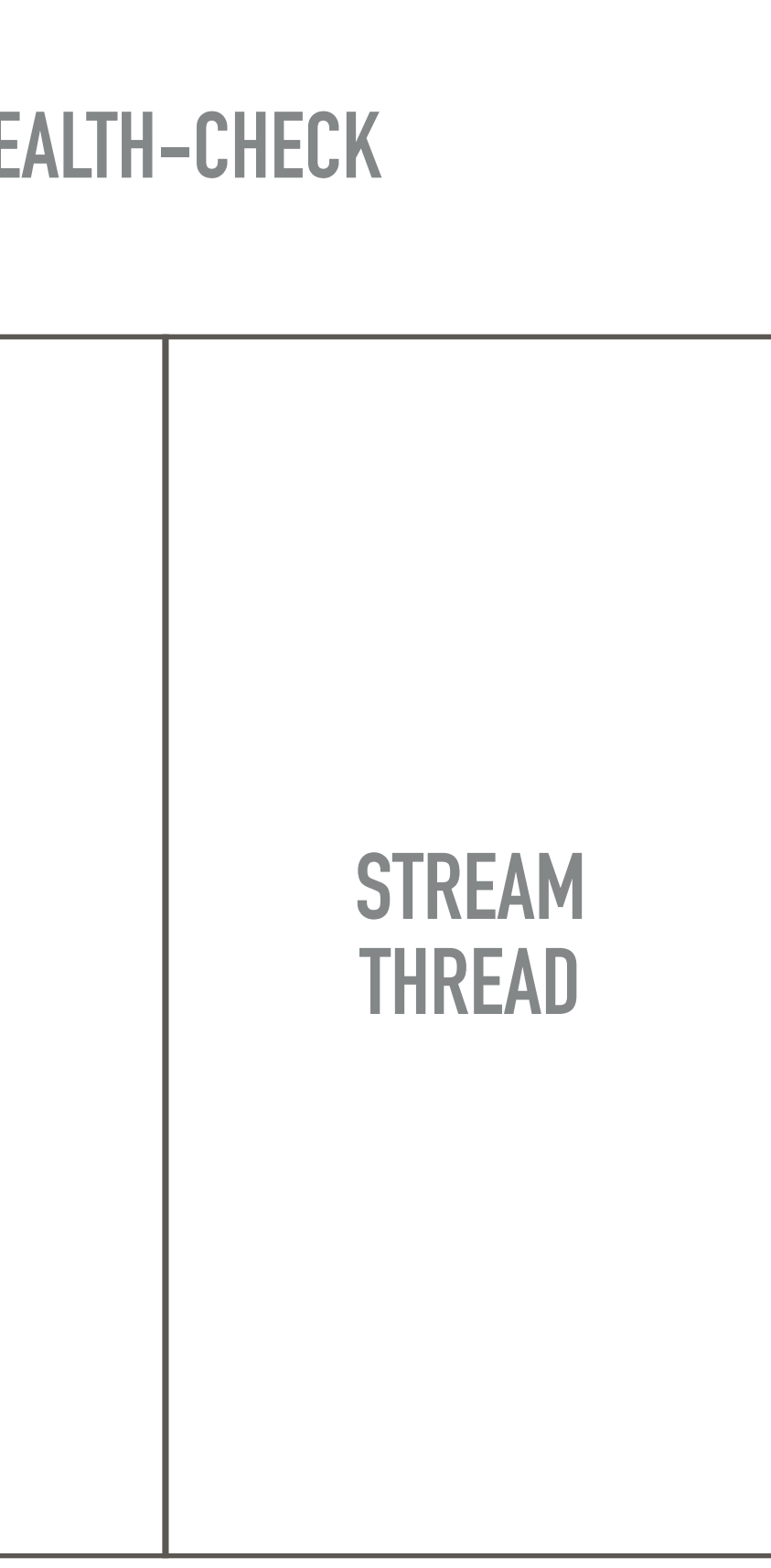

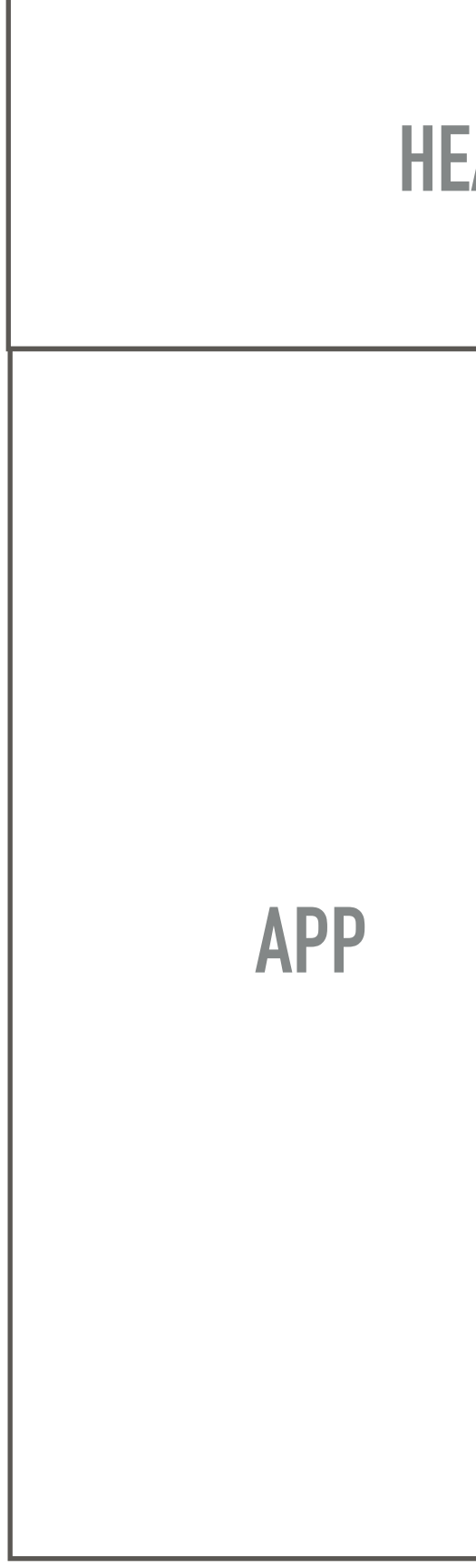

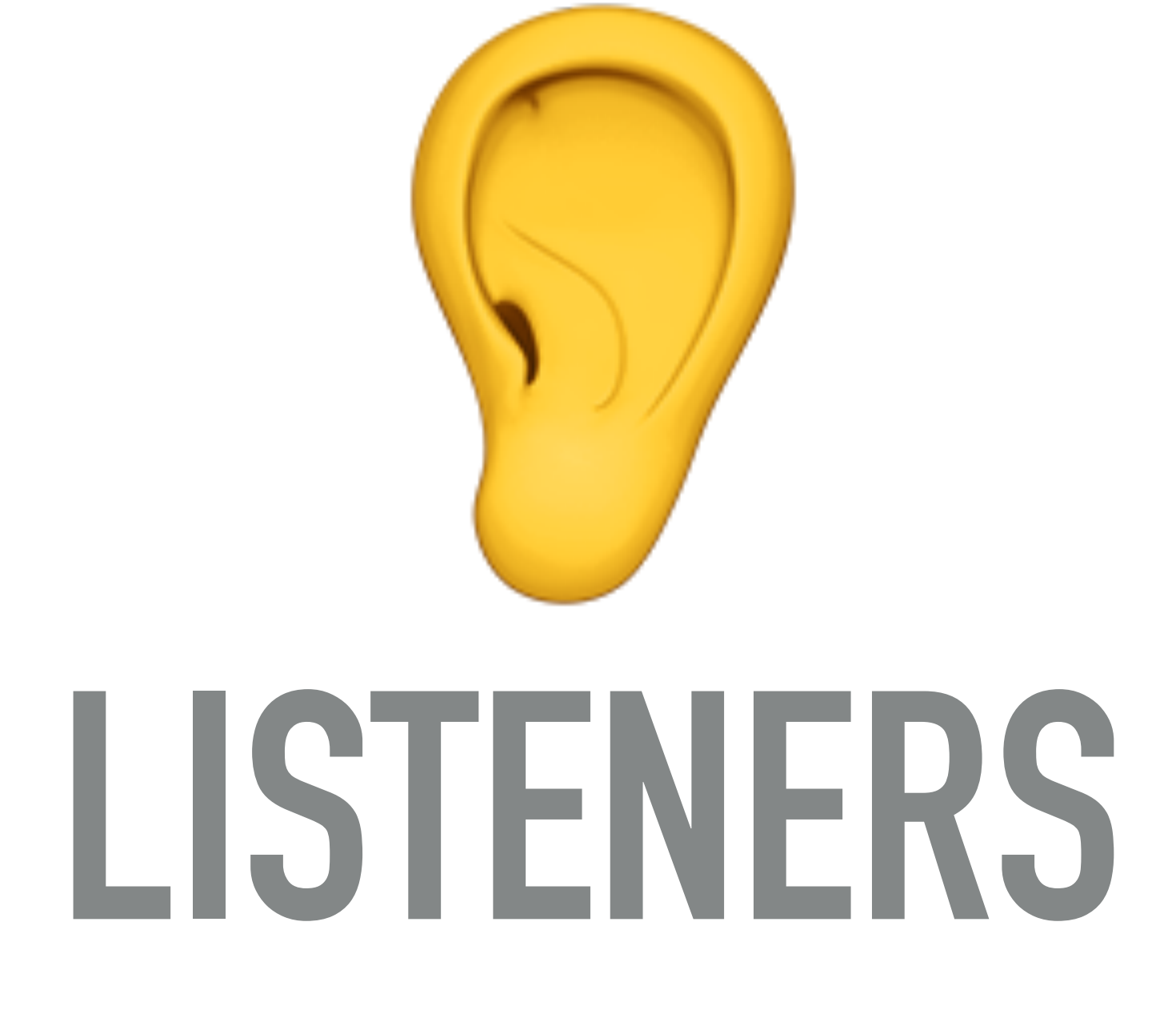

**RUNNING**

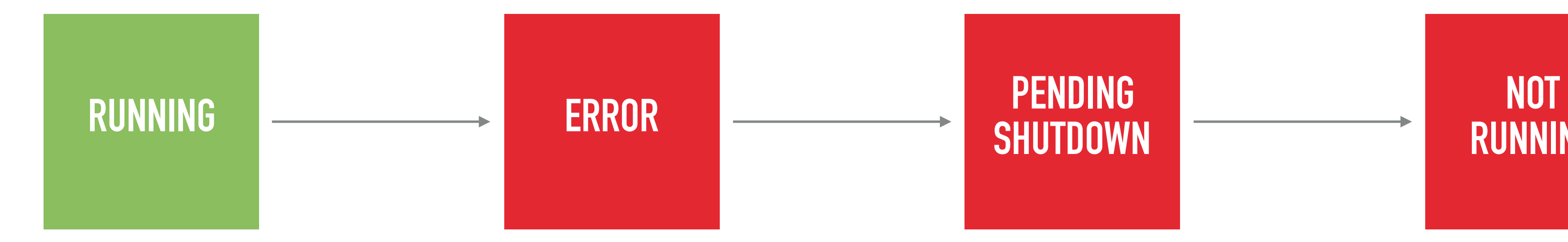

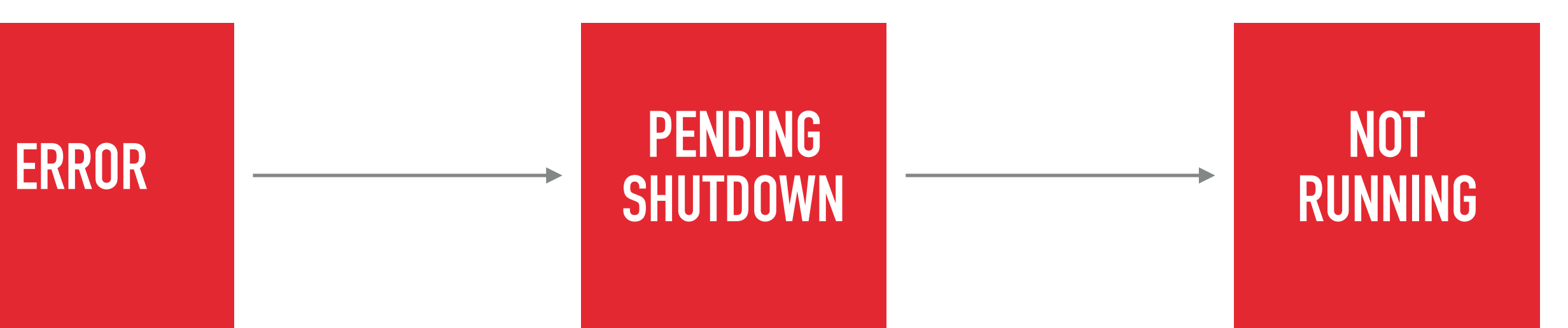

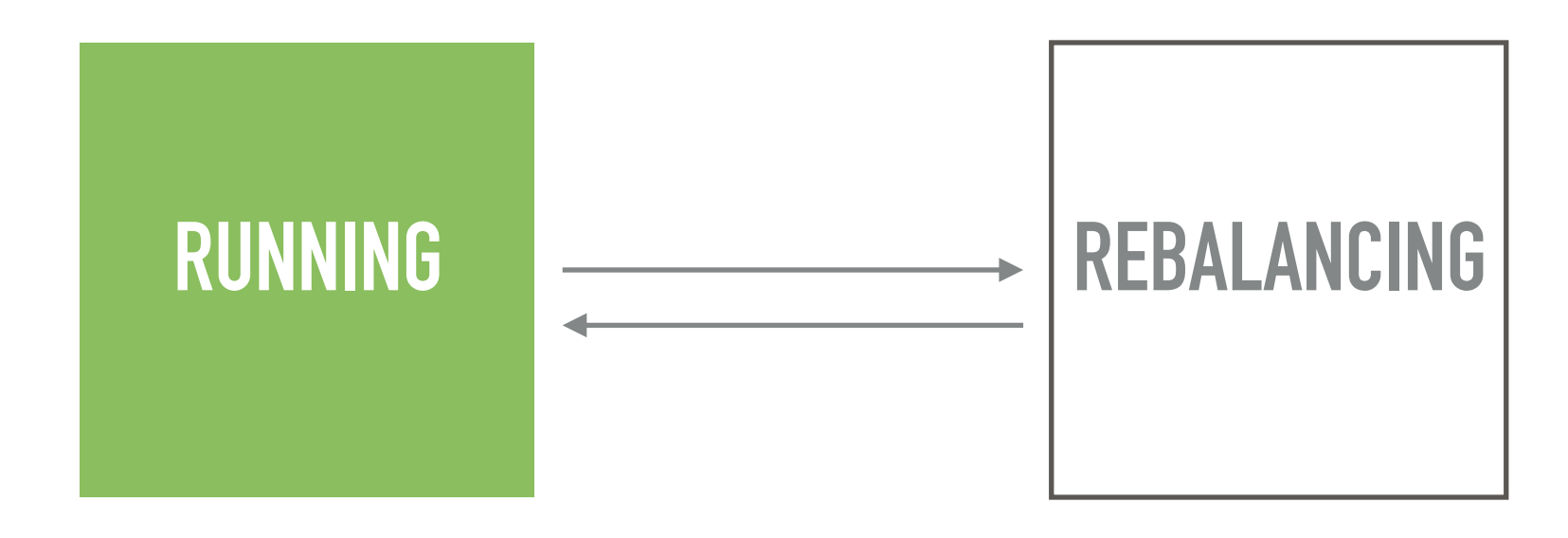

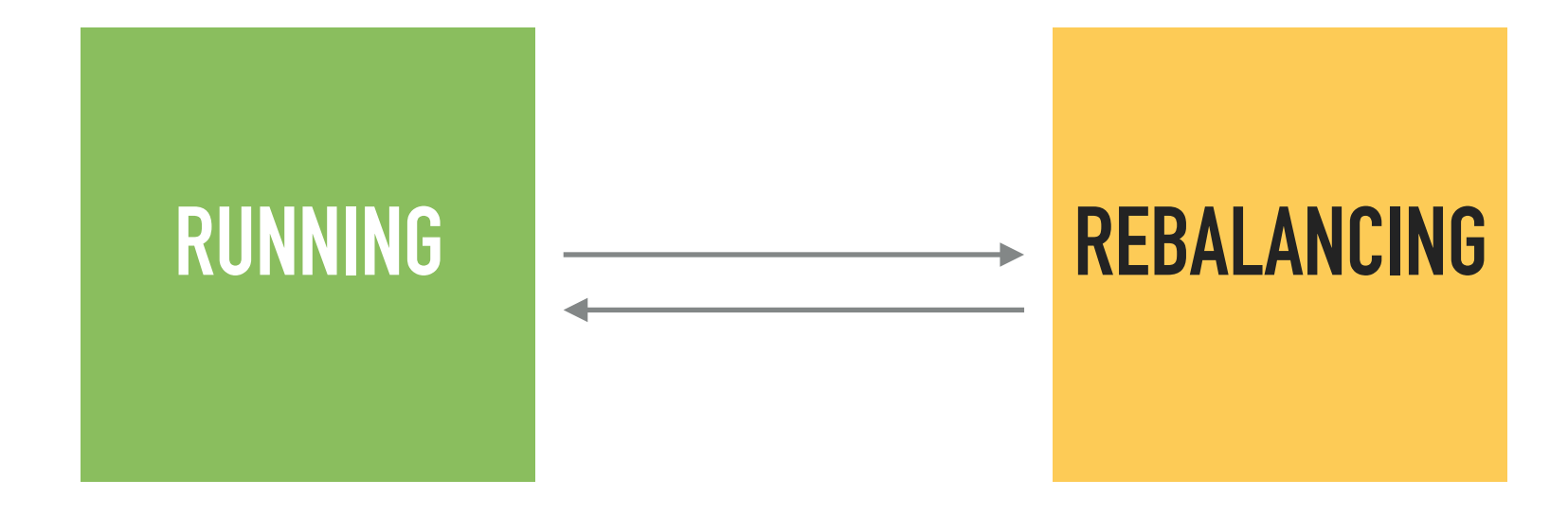

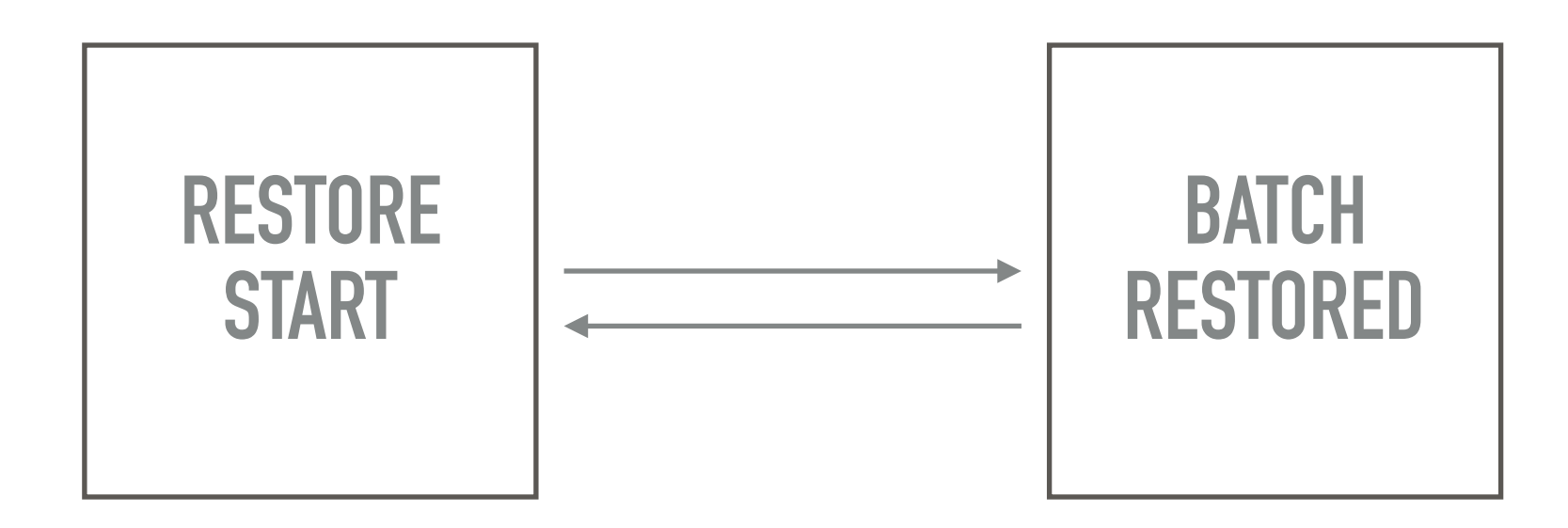

### **RESTORE END**

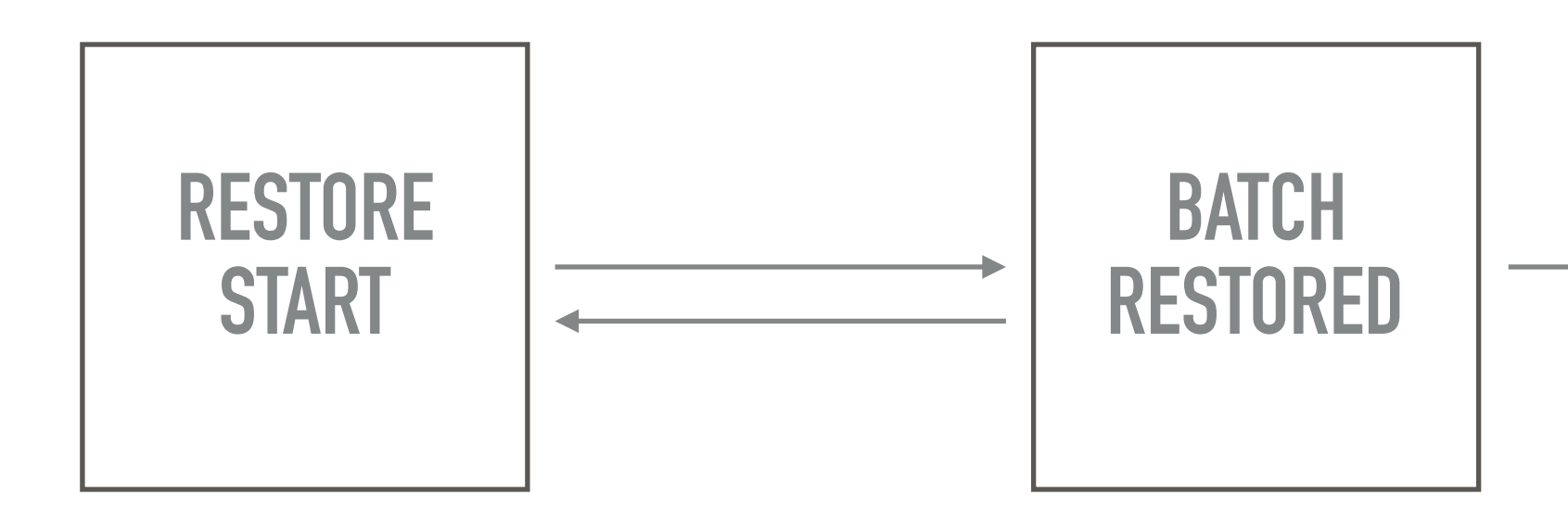

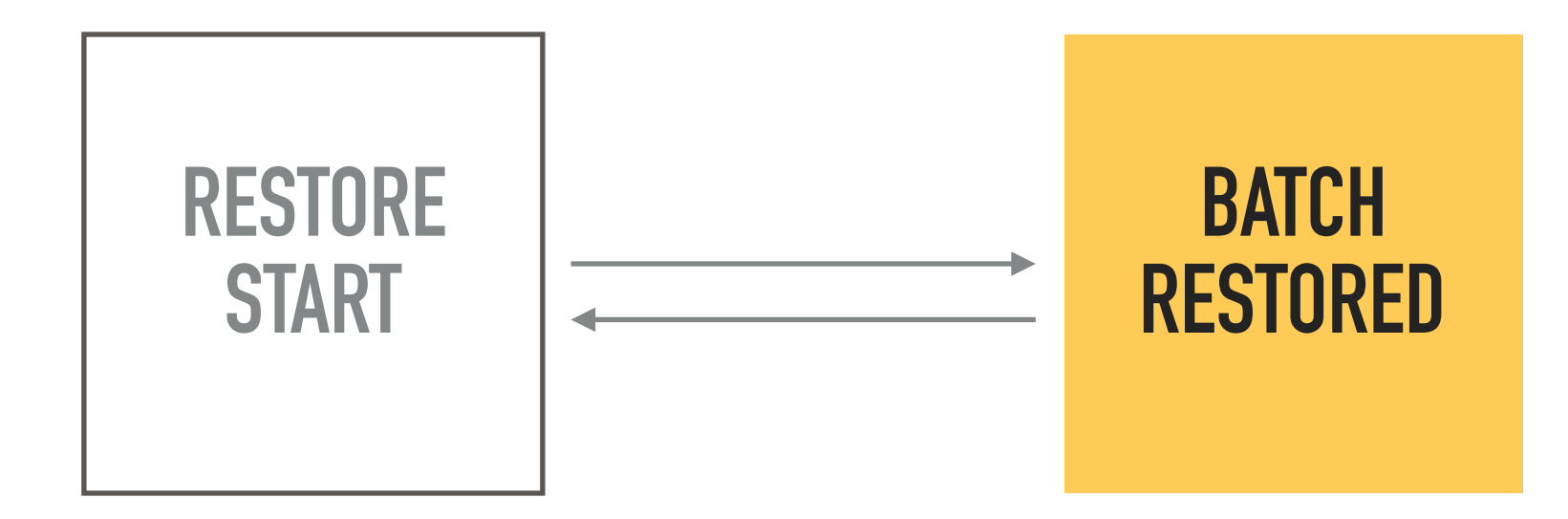

- ‣ consuming/producing throughput
- ▸ missing joins
- ▸ rebalancing loops
- ▸ storage-specific metrics
- ▸ business-specific metrics

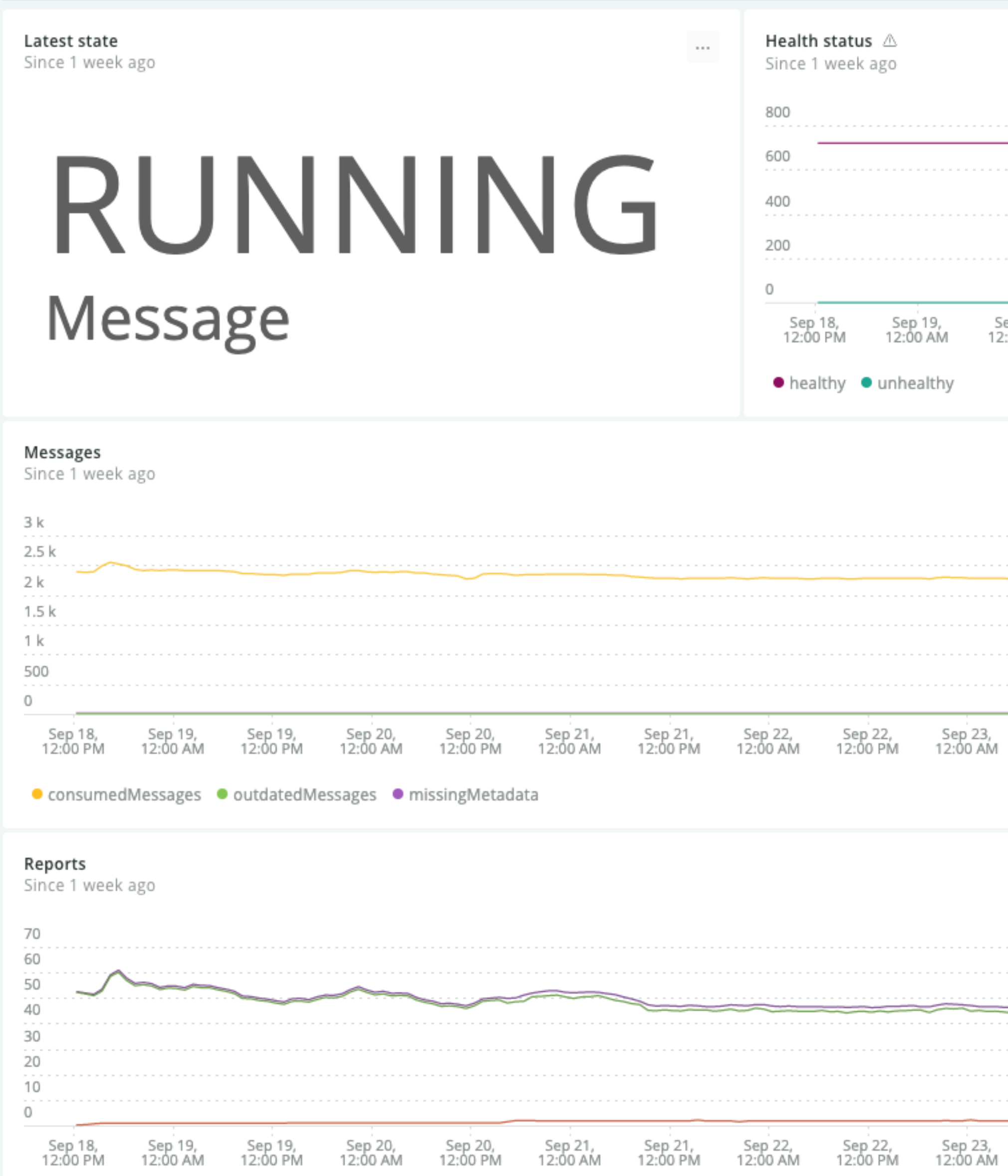

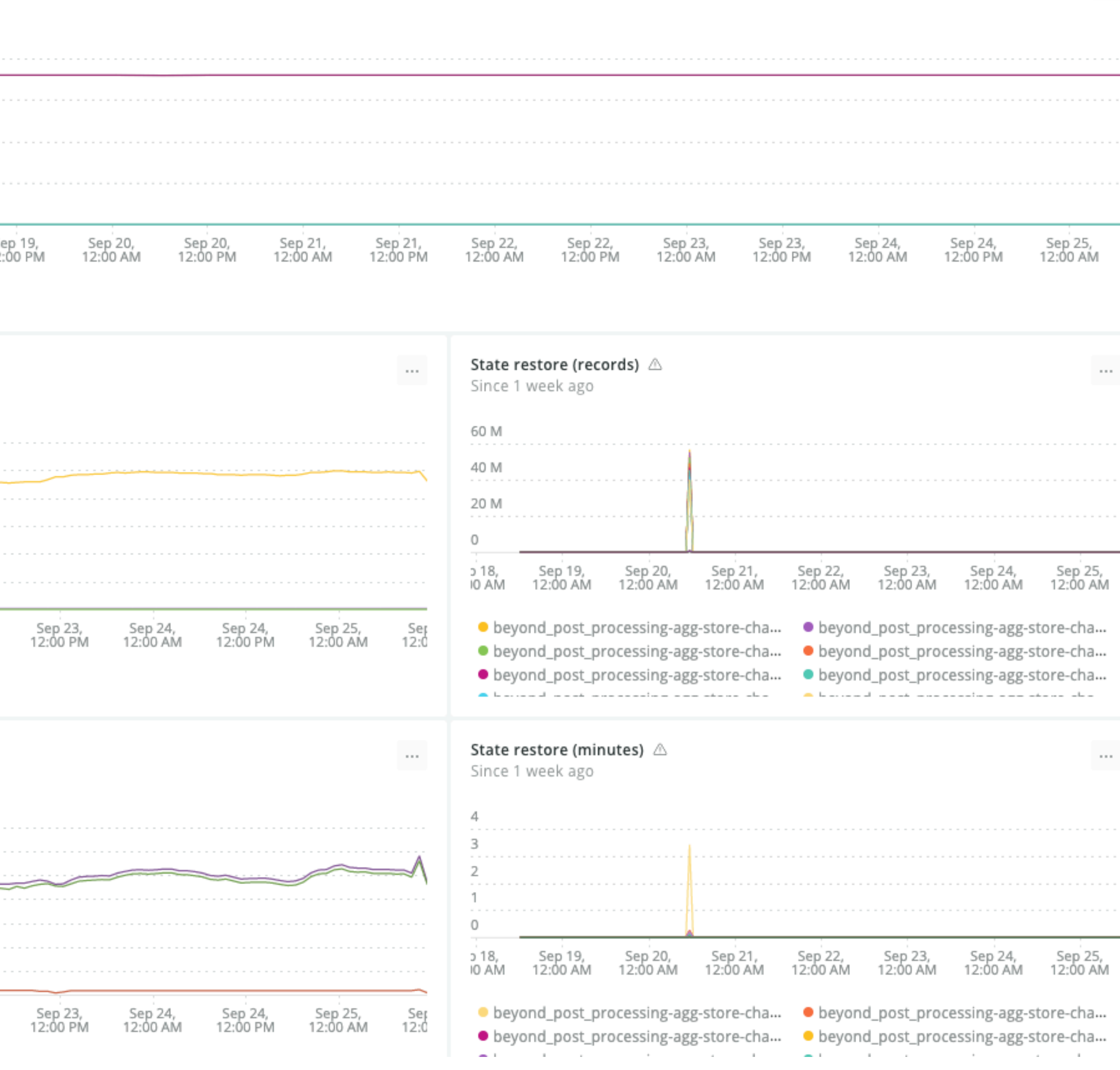

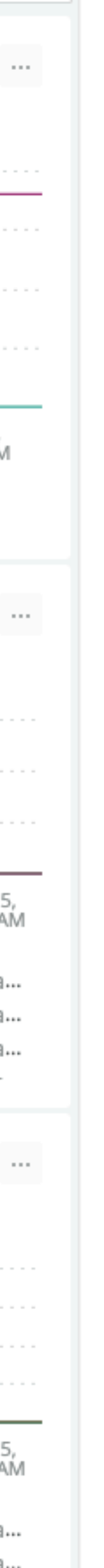

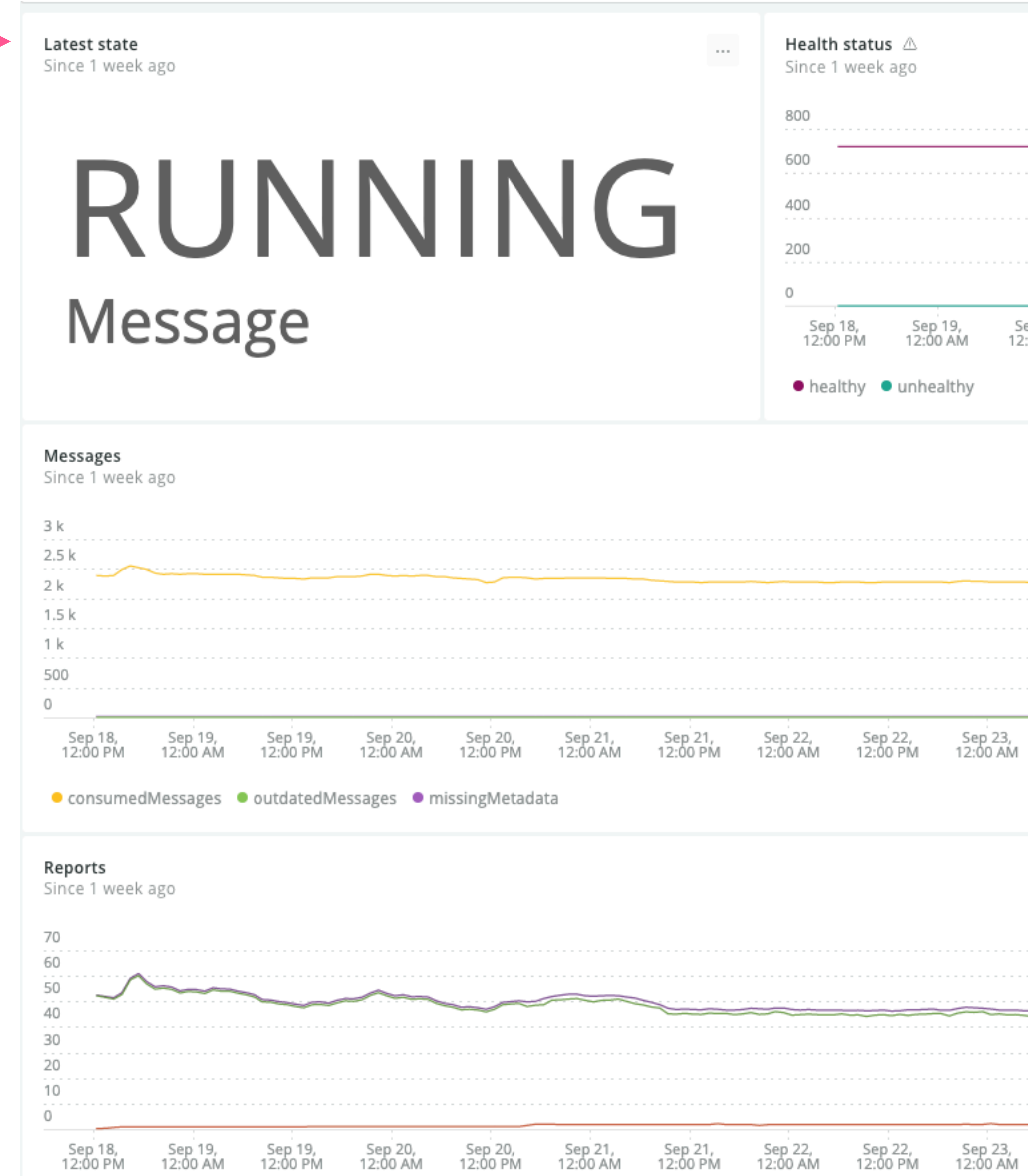

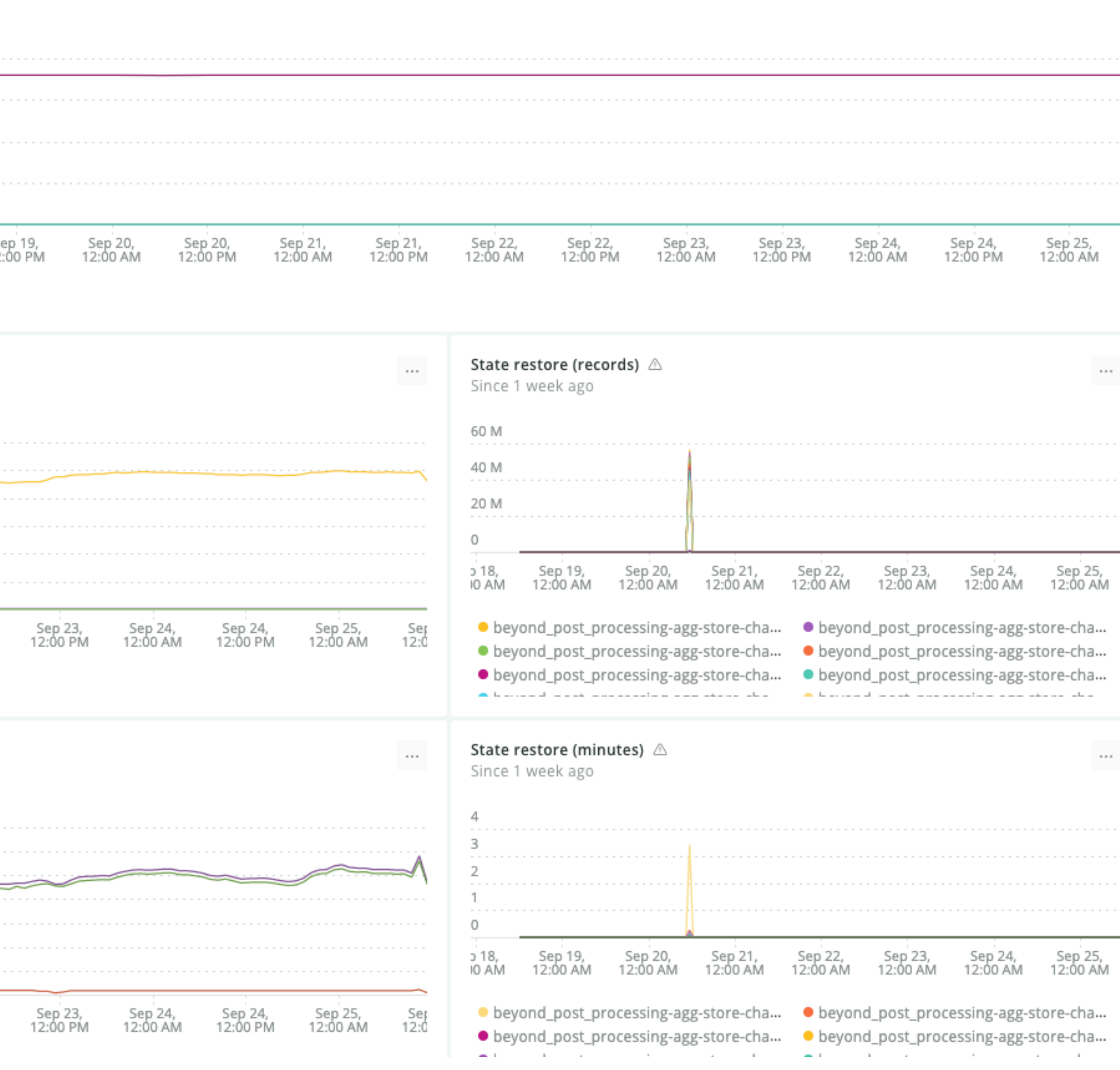

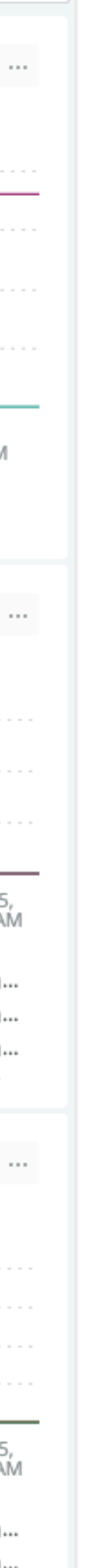

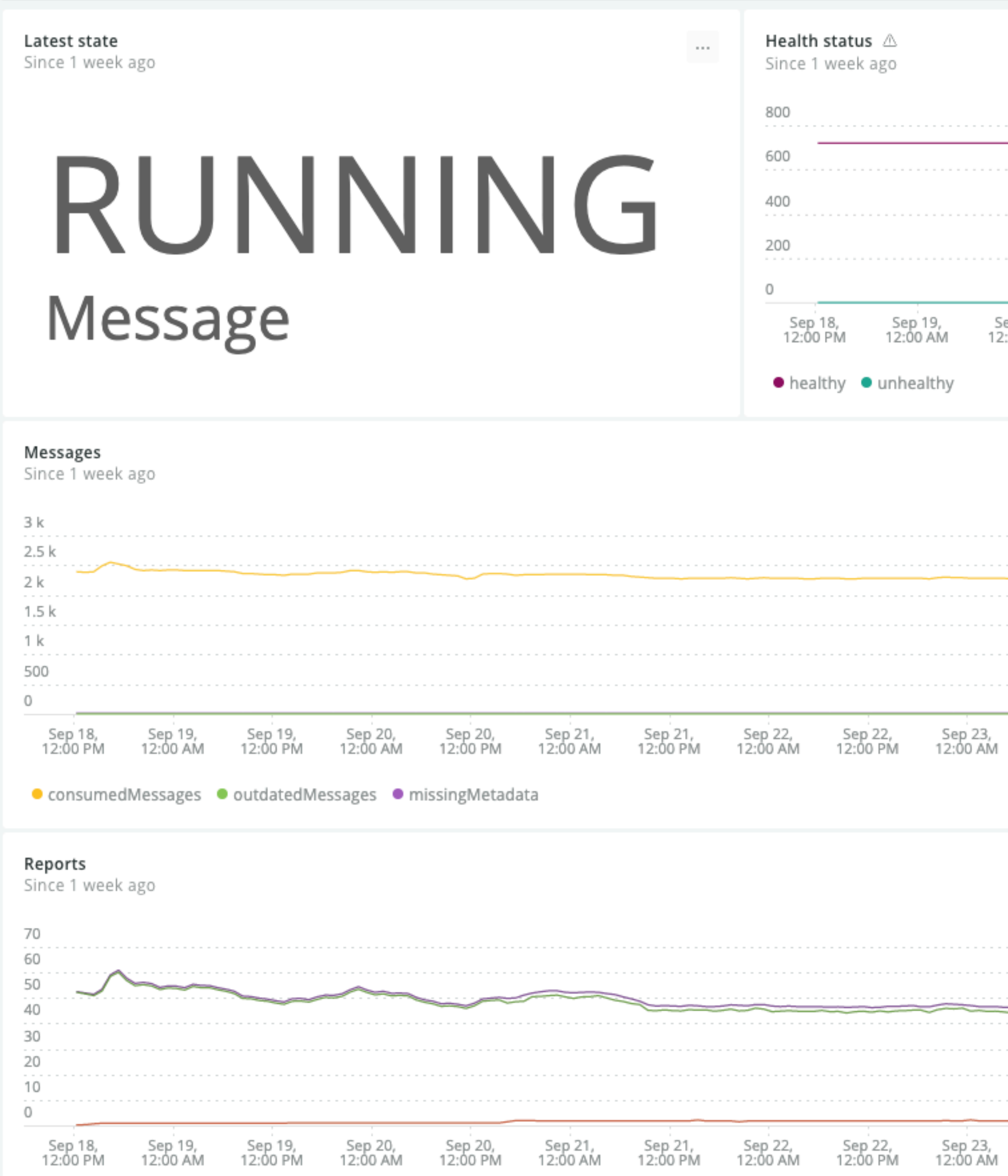

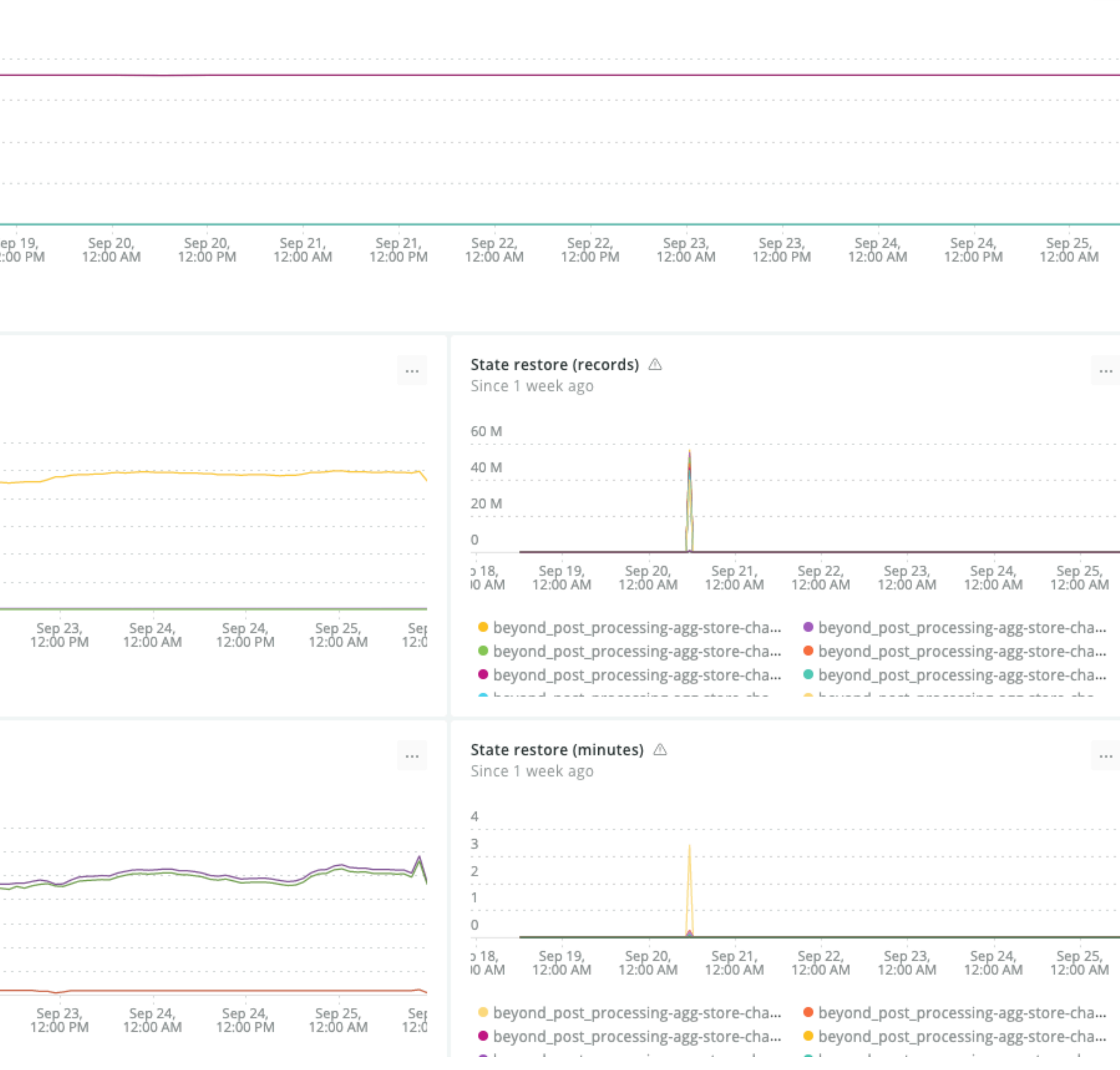

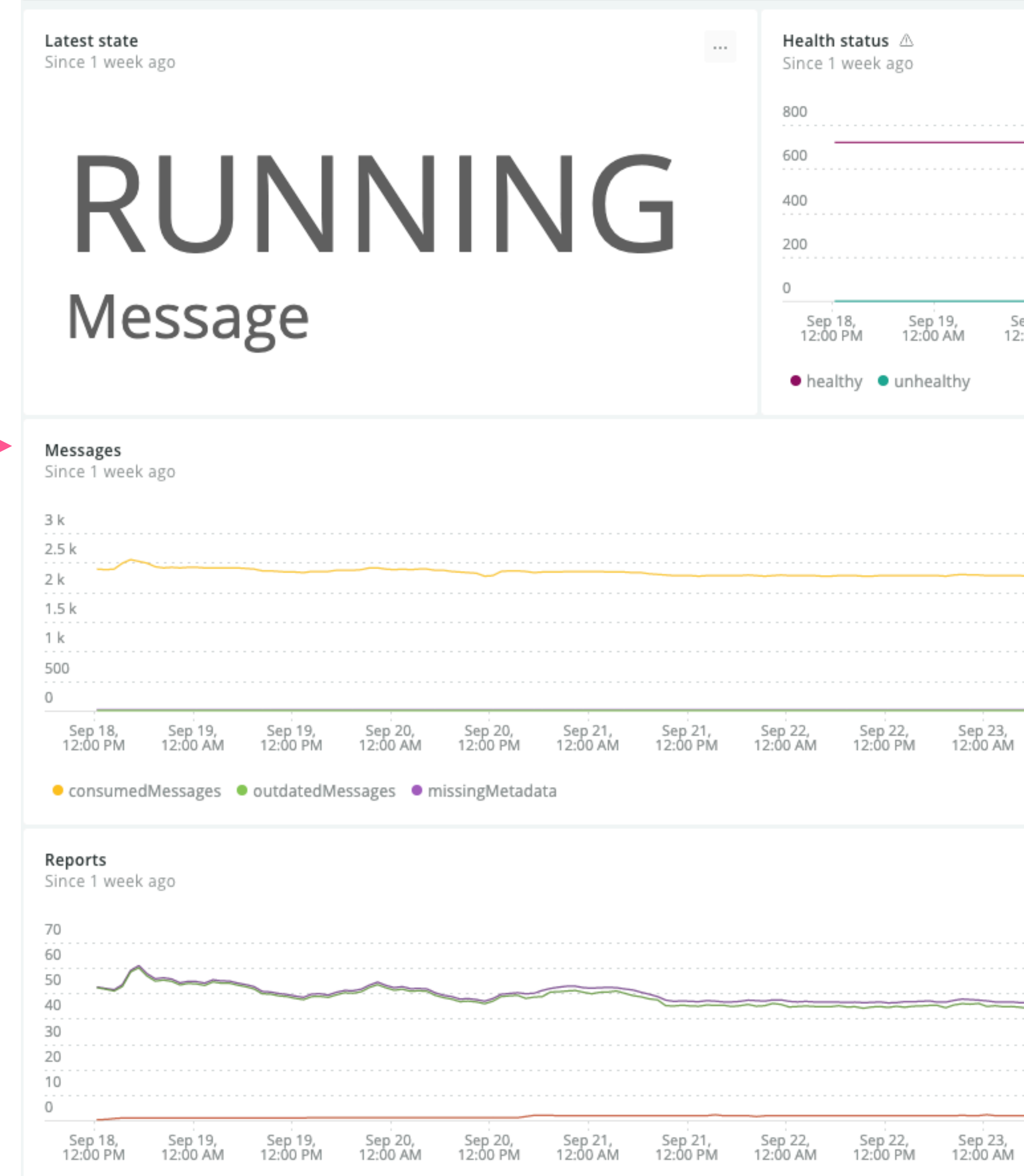

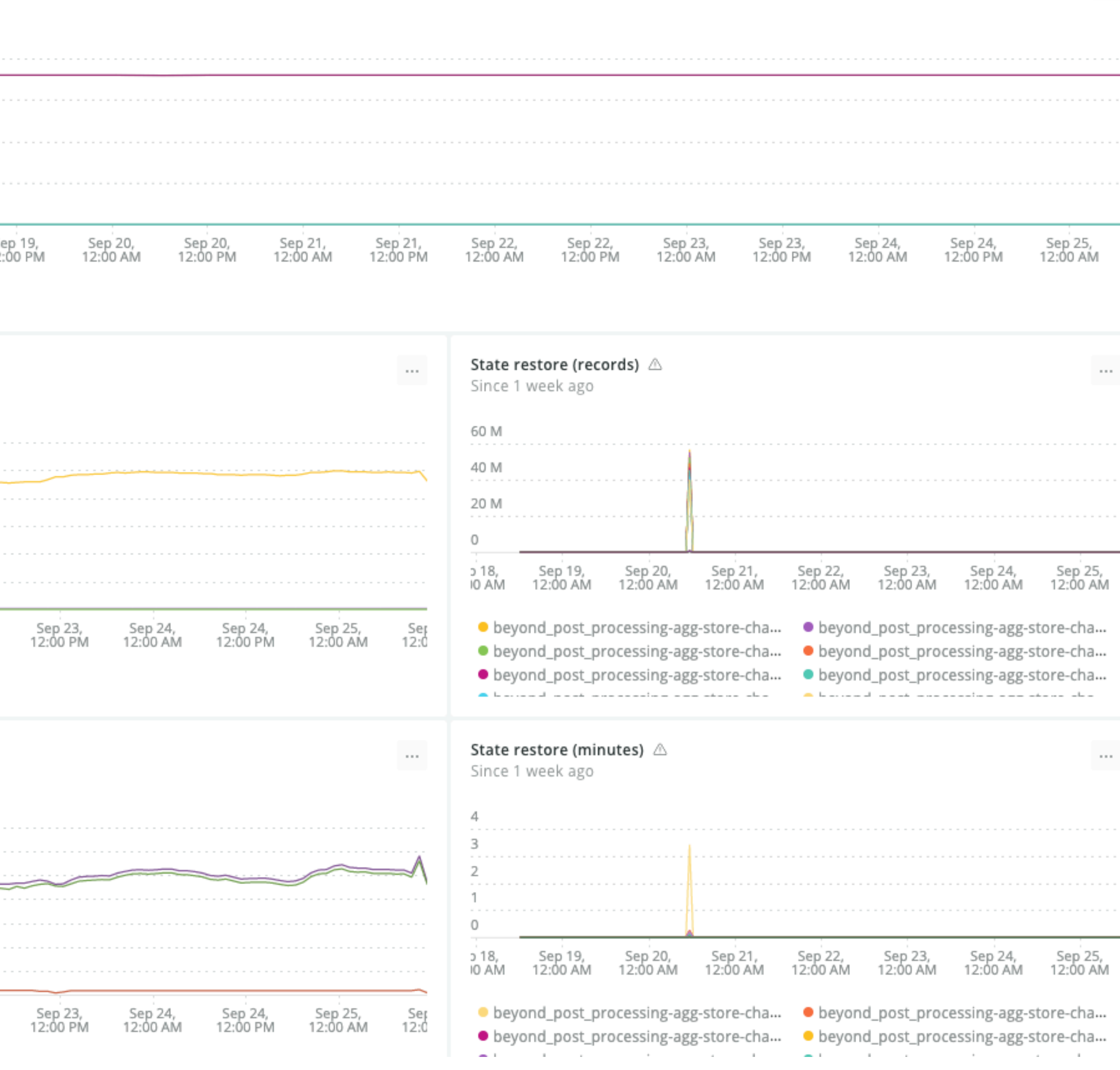

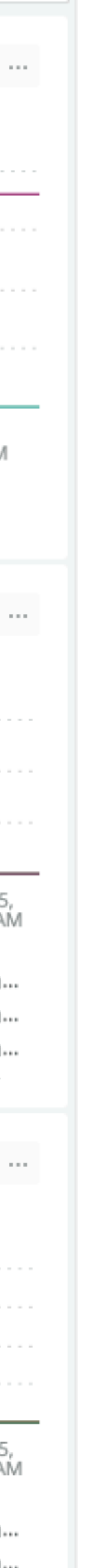

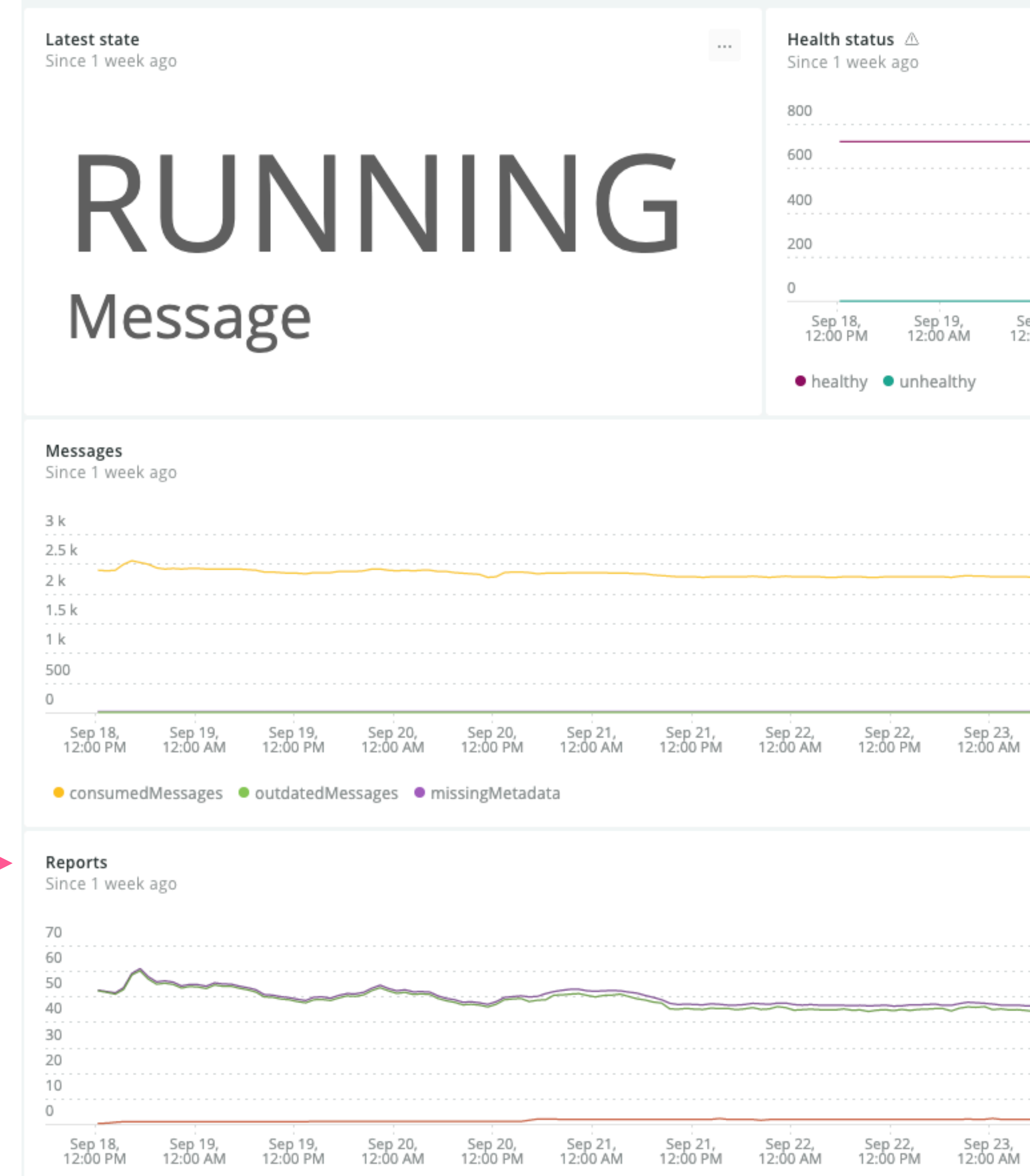

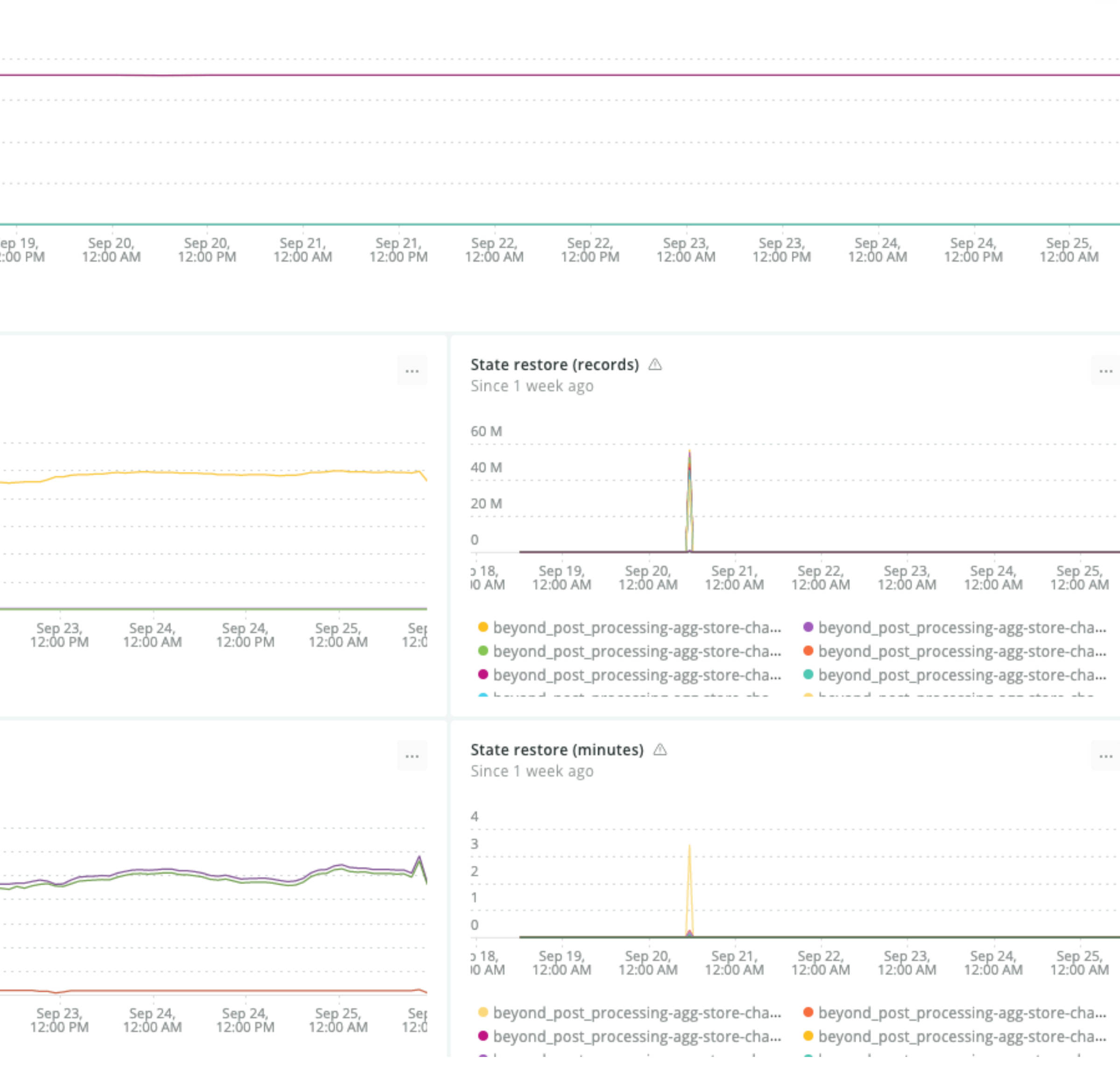

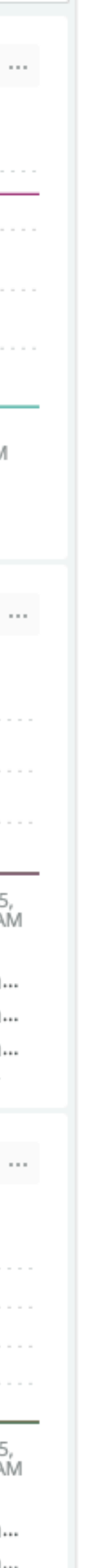

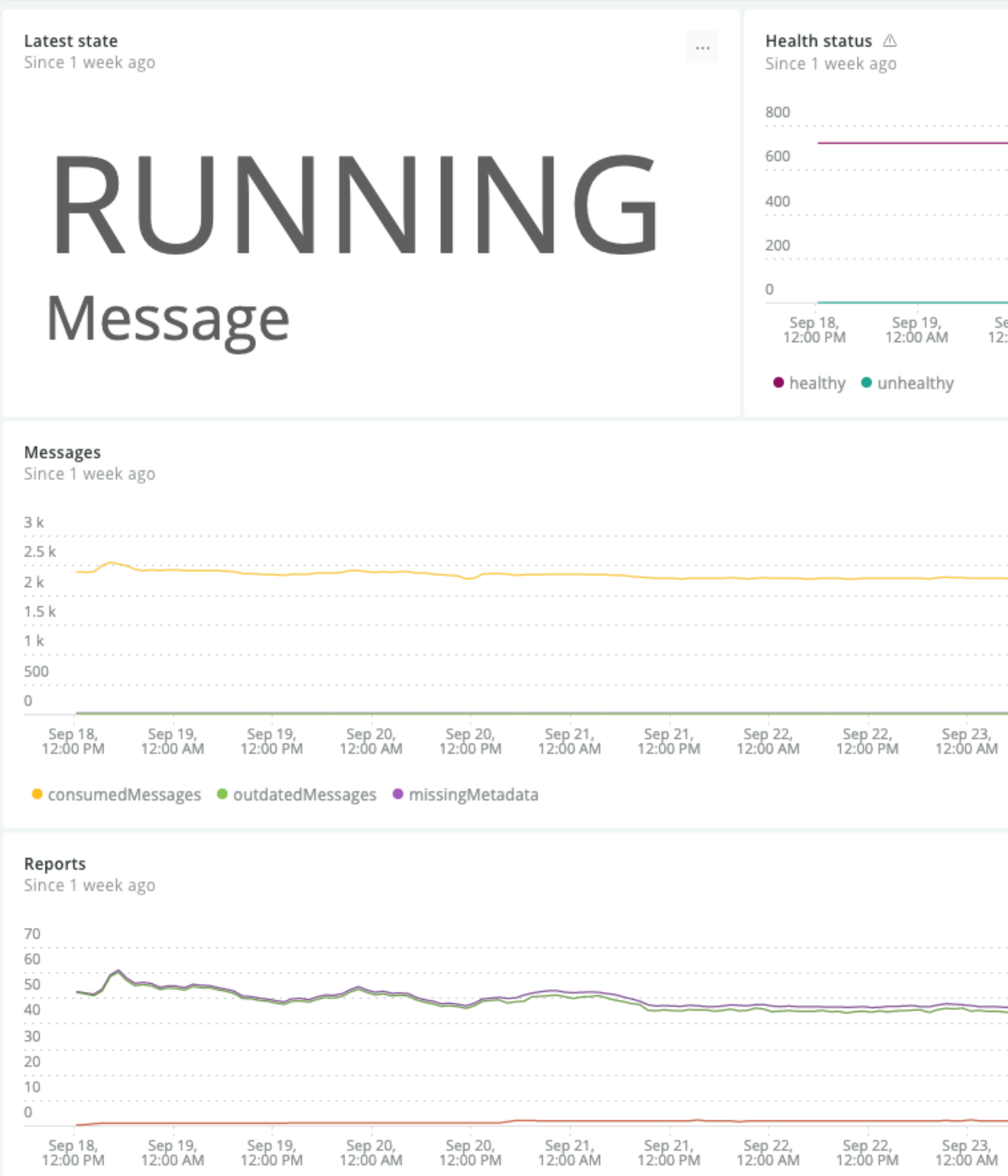

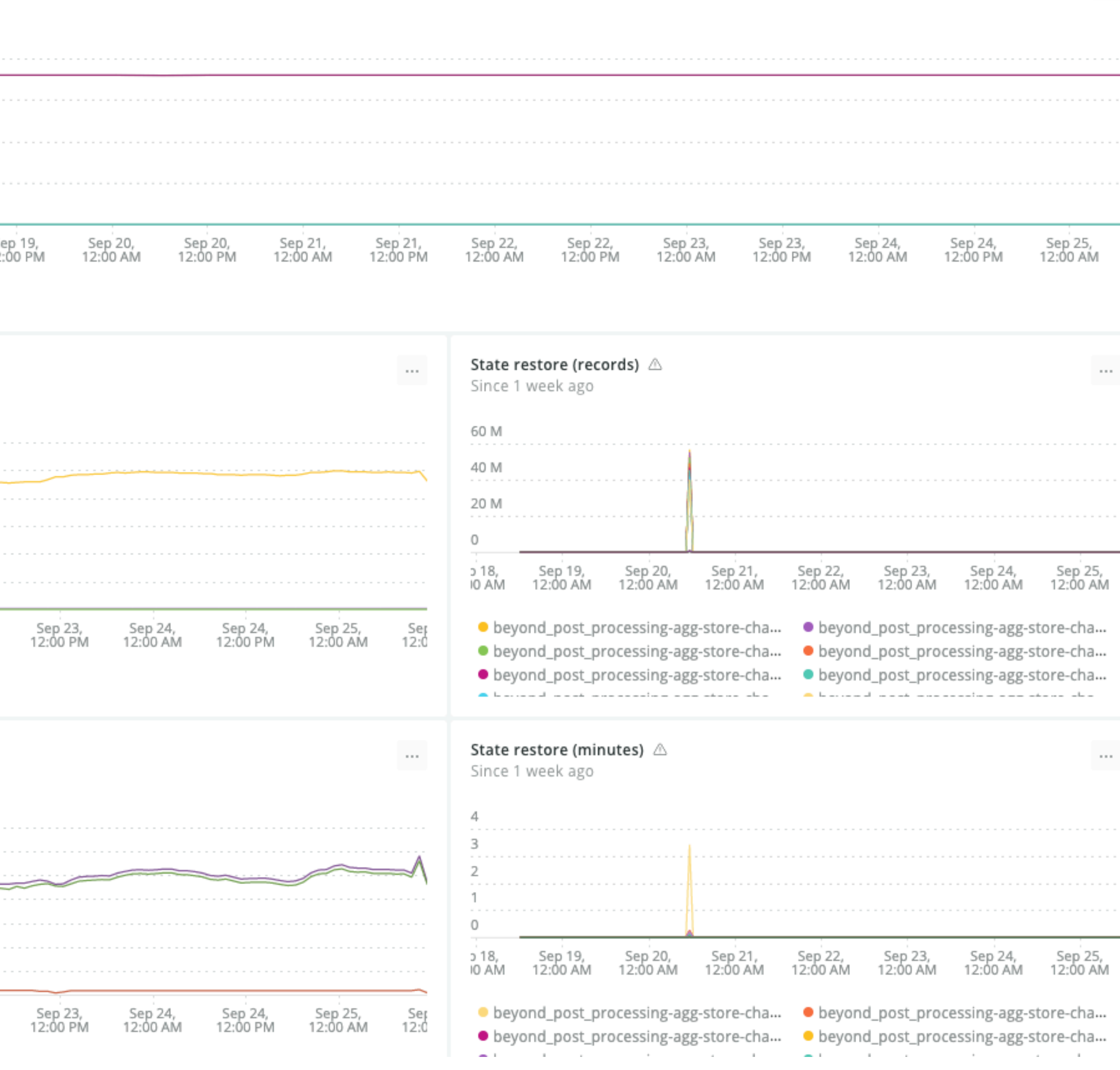

 $\sim$   $\sim$   $\sim$ 

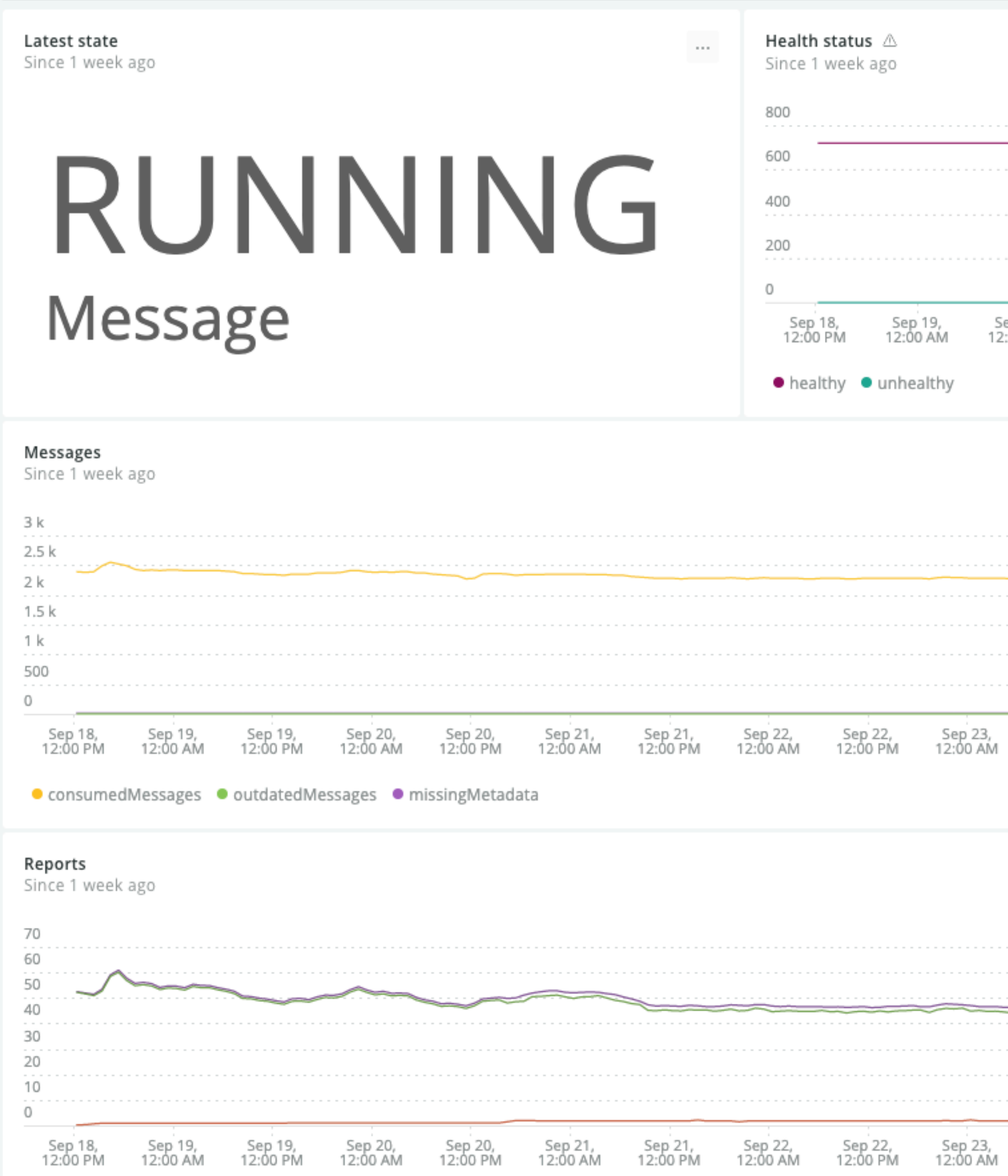

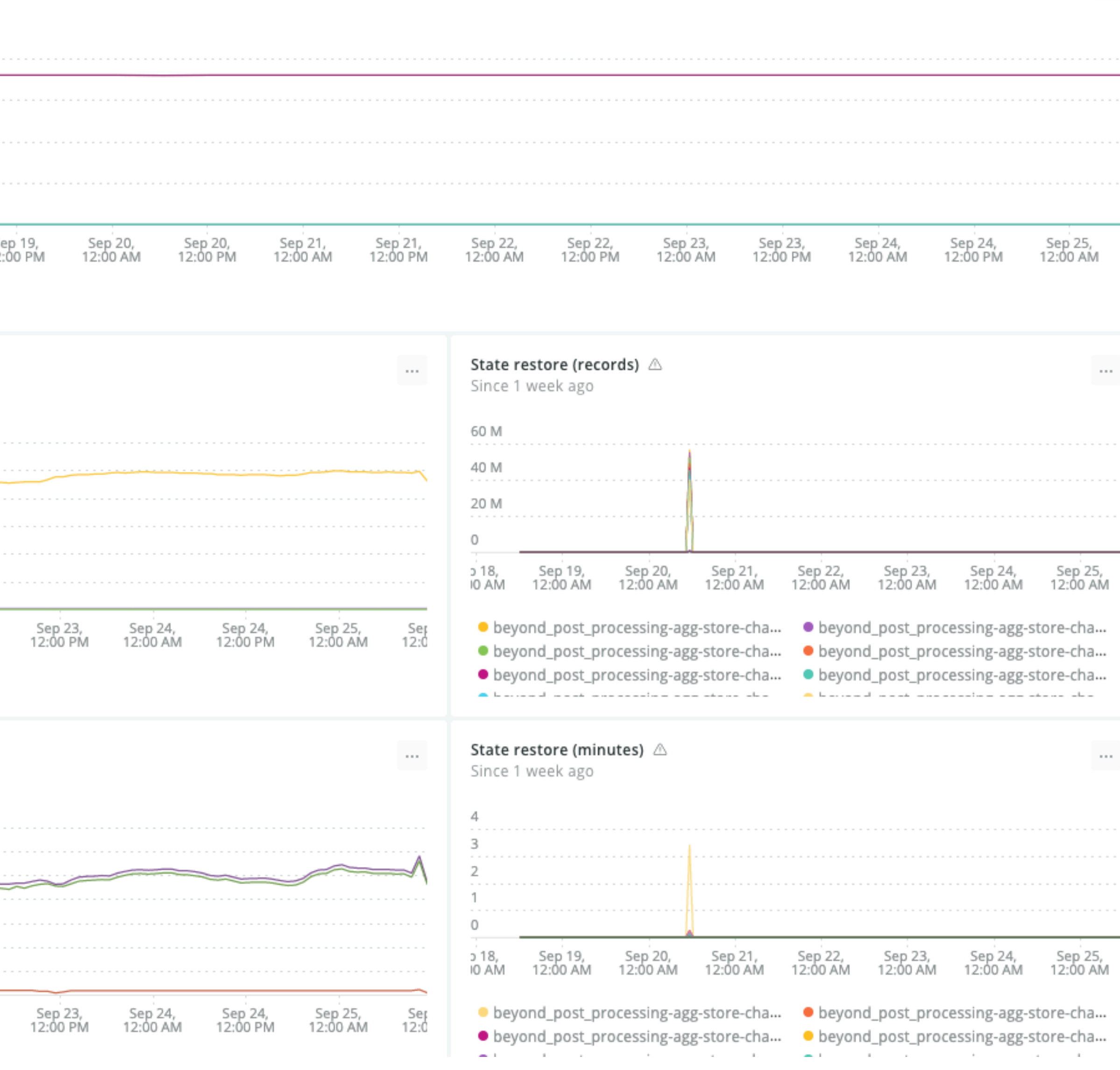

 $\sim$   $\sim$   $\sim$ 

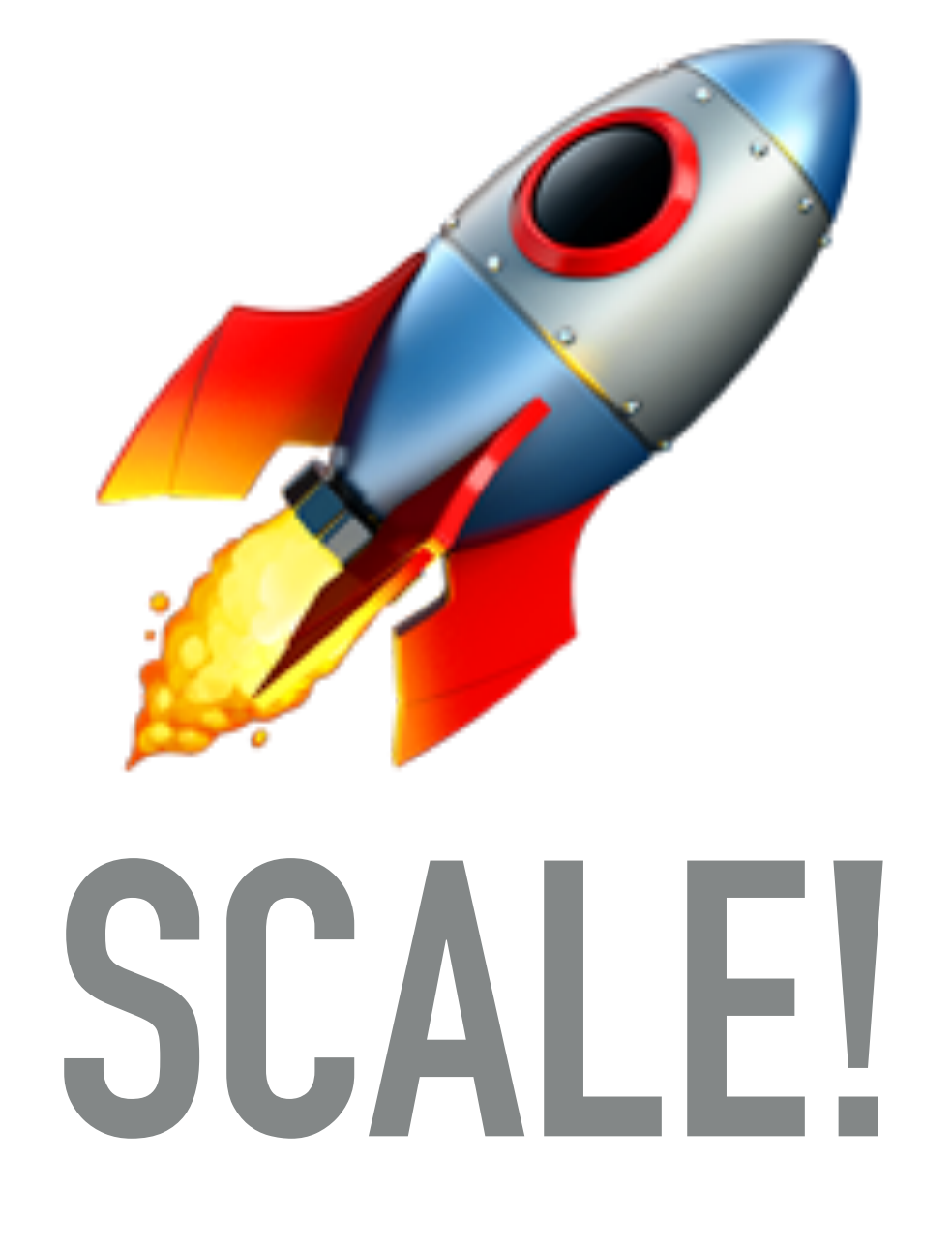

#### **SCALE OUT**

### APP | P1 < METADATA **METADATA METADATA**

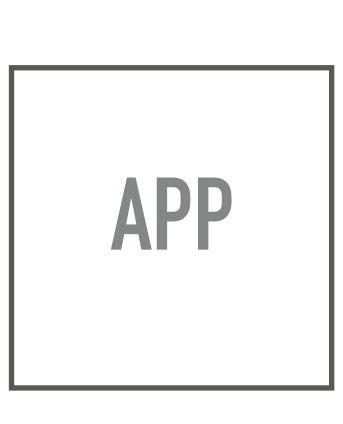

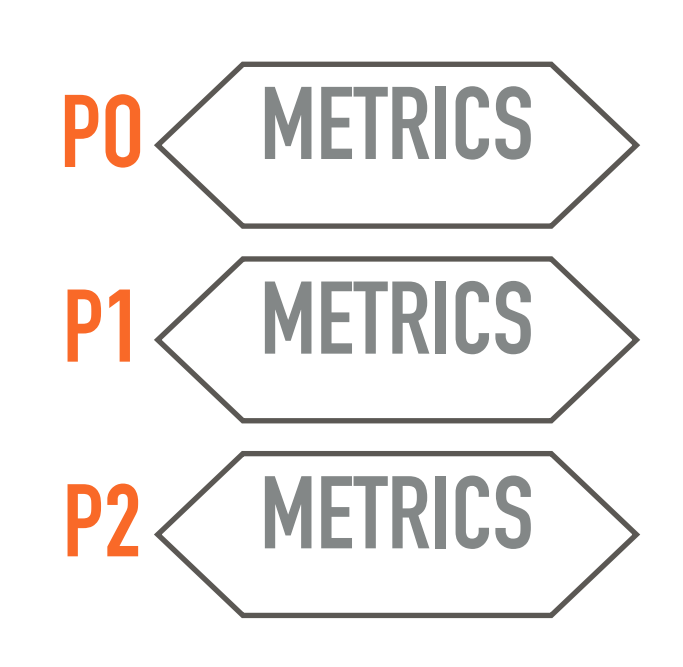

### **METADATA**

**KSTREAMS APP**

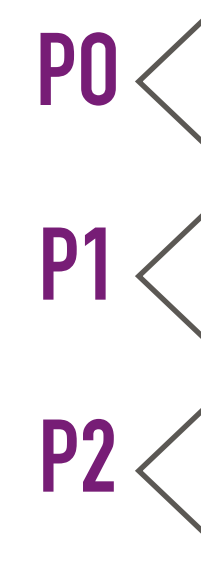

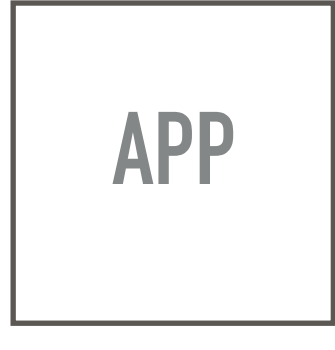

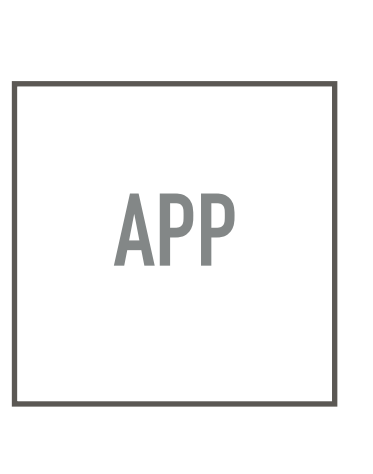

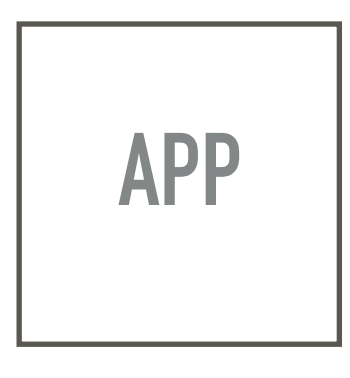

#### **METADATA**

**KSTREAMS APP**

#### **SCALE OUT**

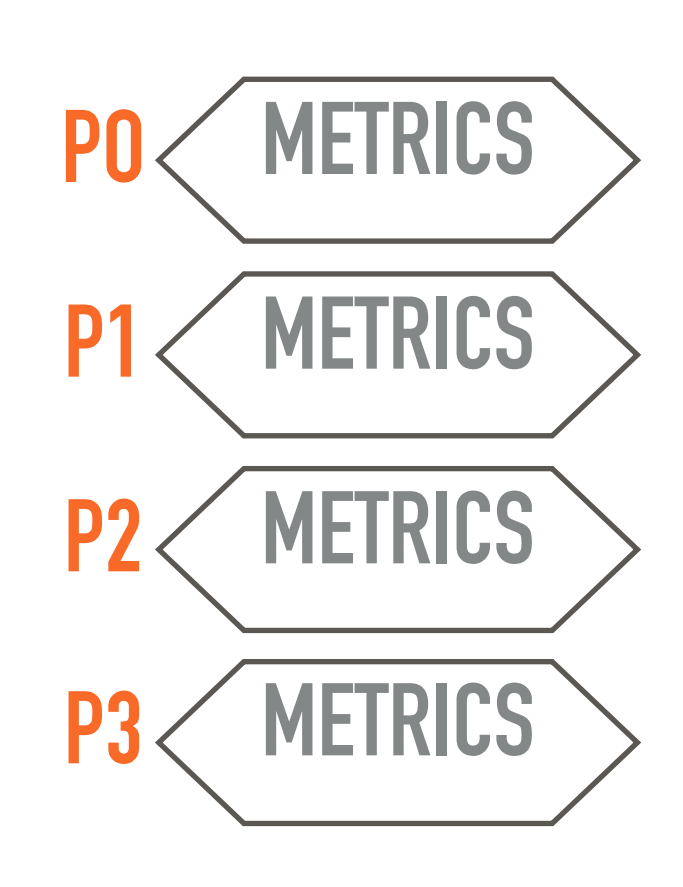

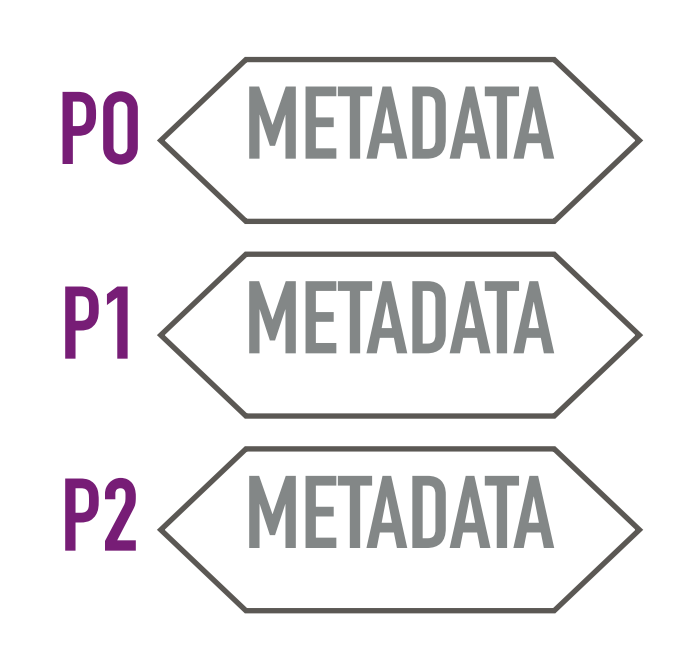

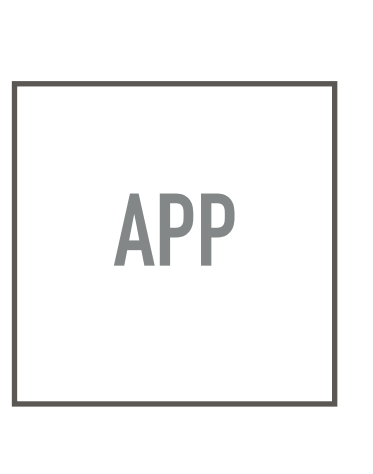

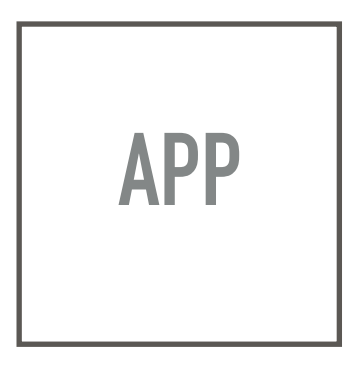

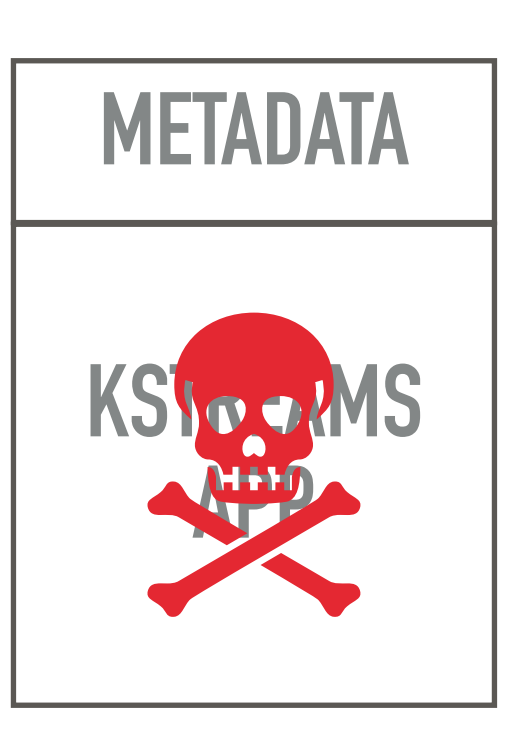

#### **SCALE OUT**

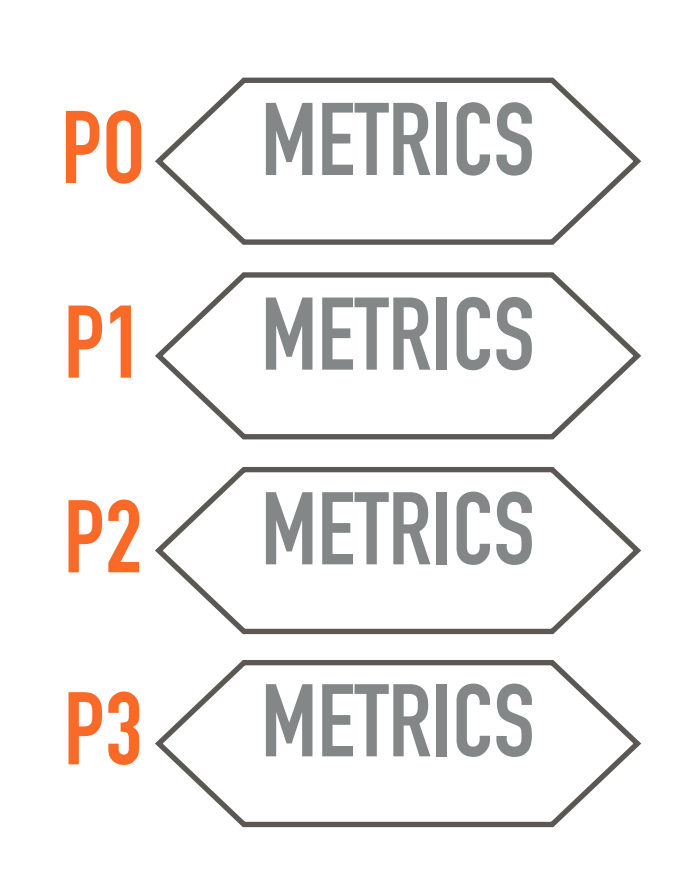

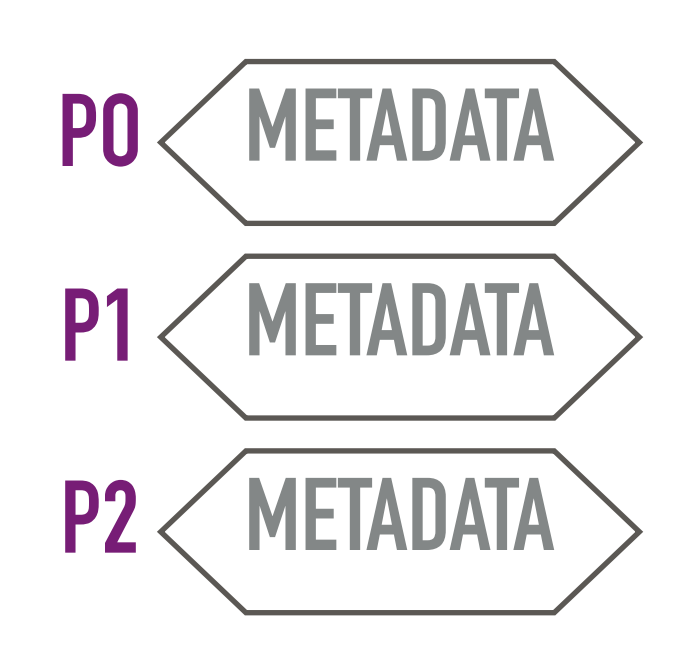
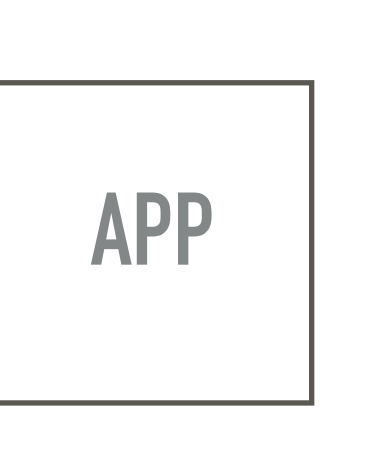

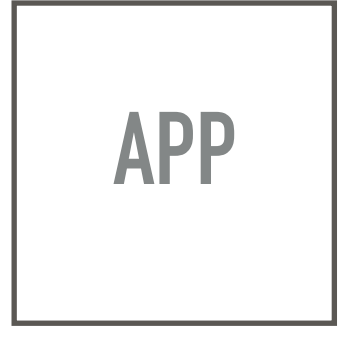

### **METADATA**

**KSTREAMS APP**

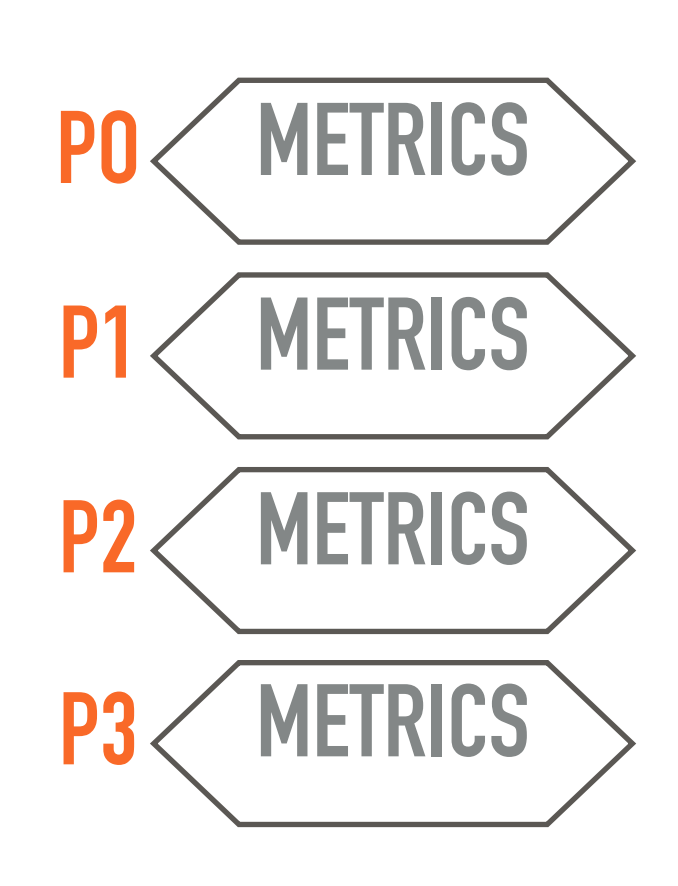

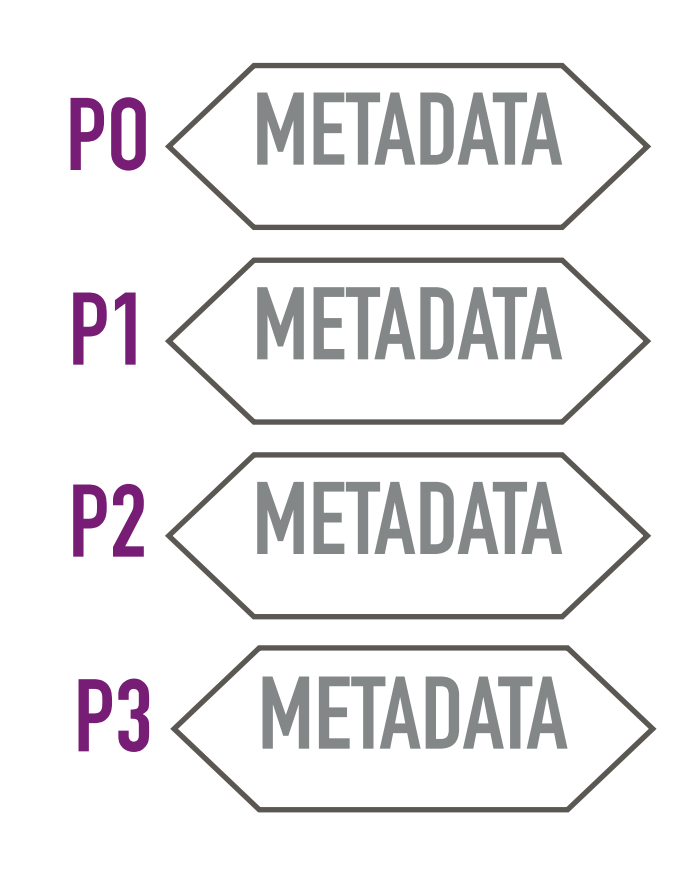

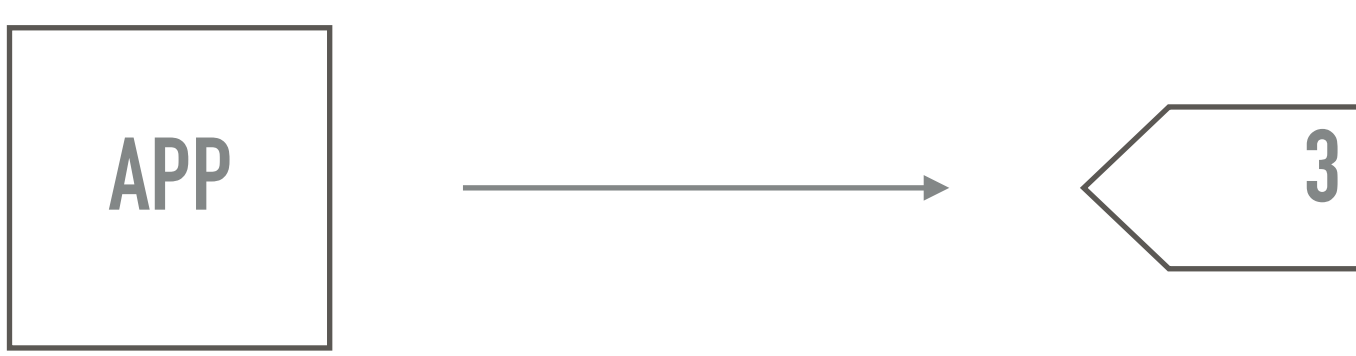

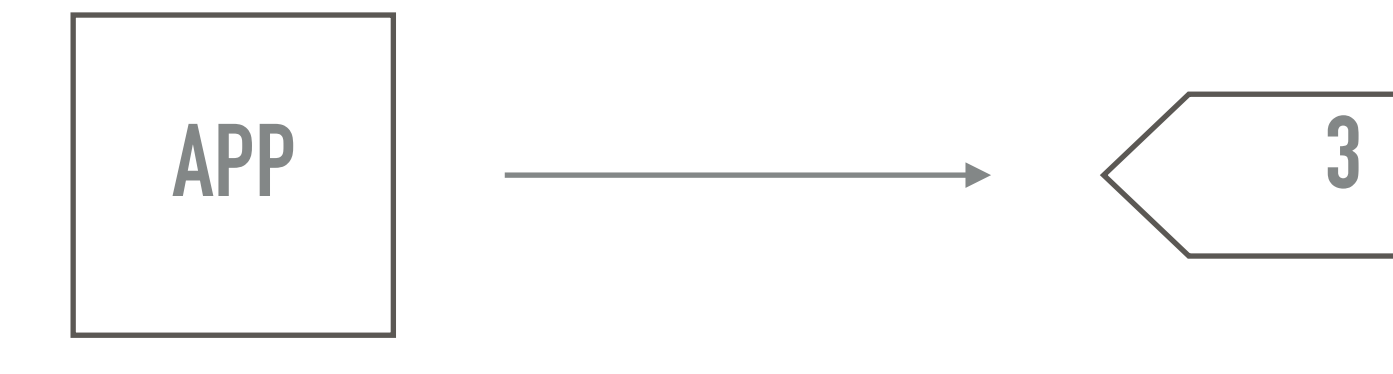

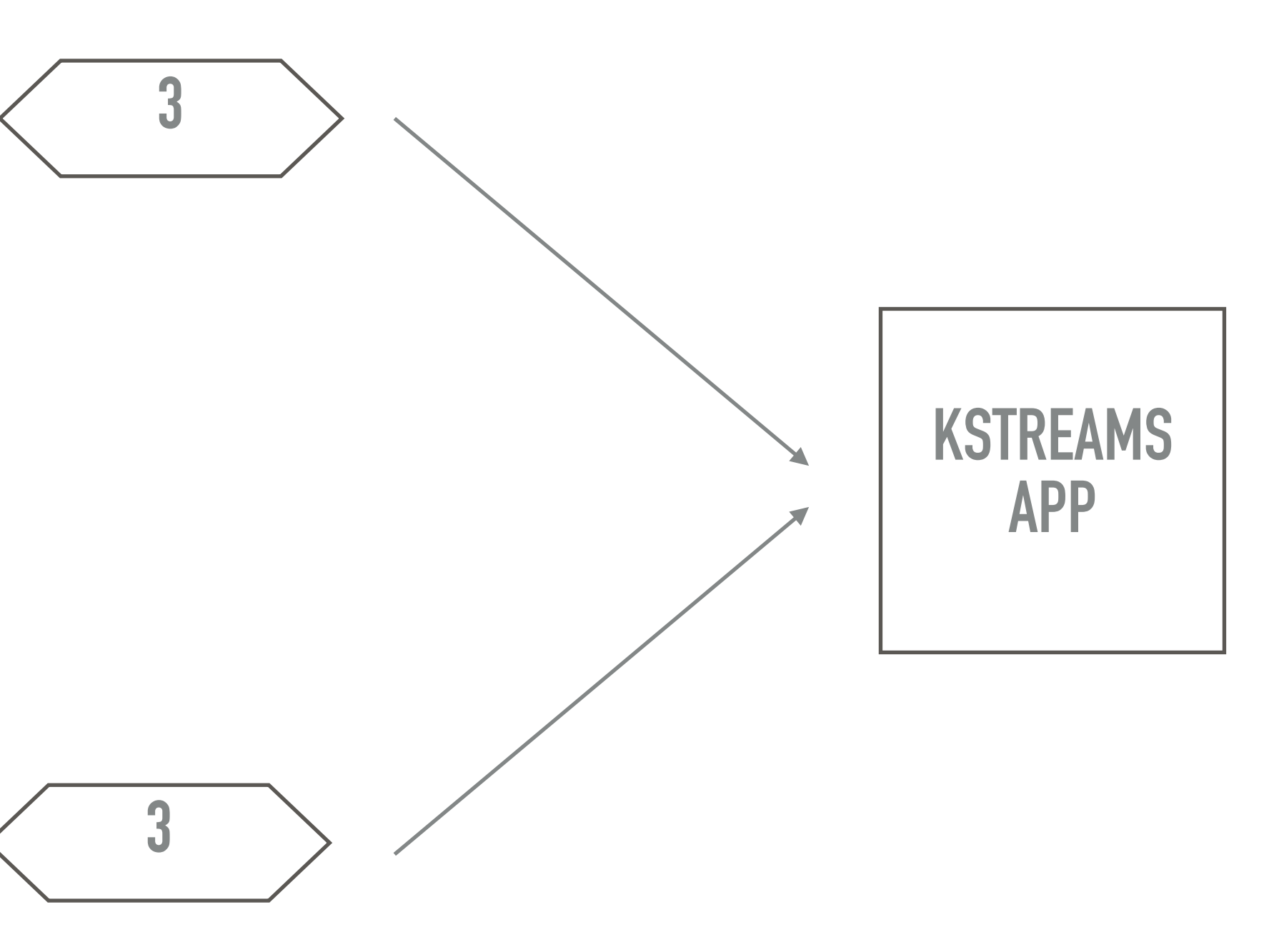

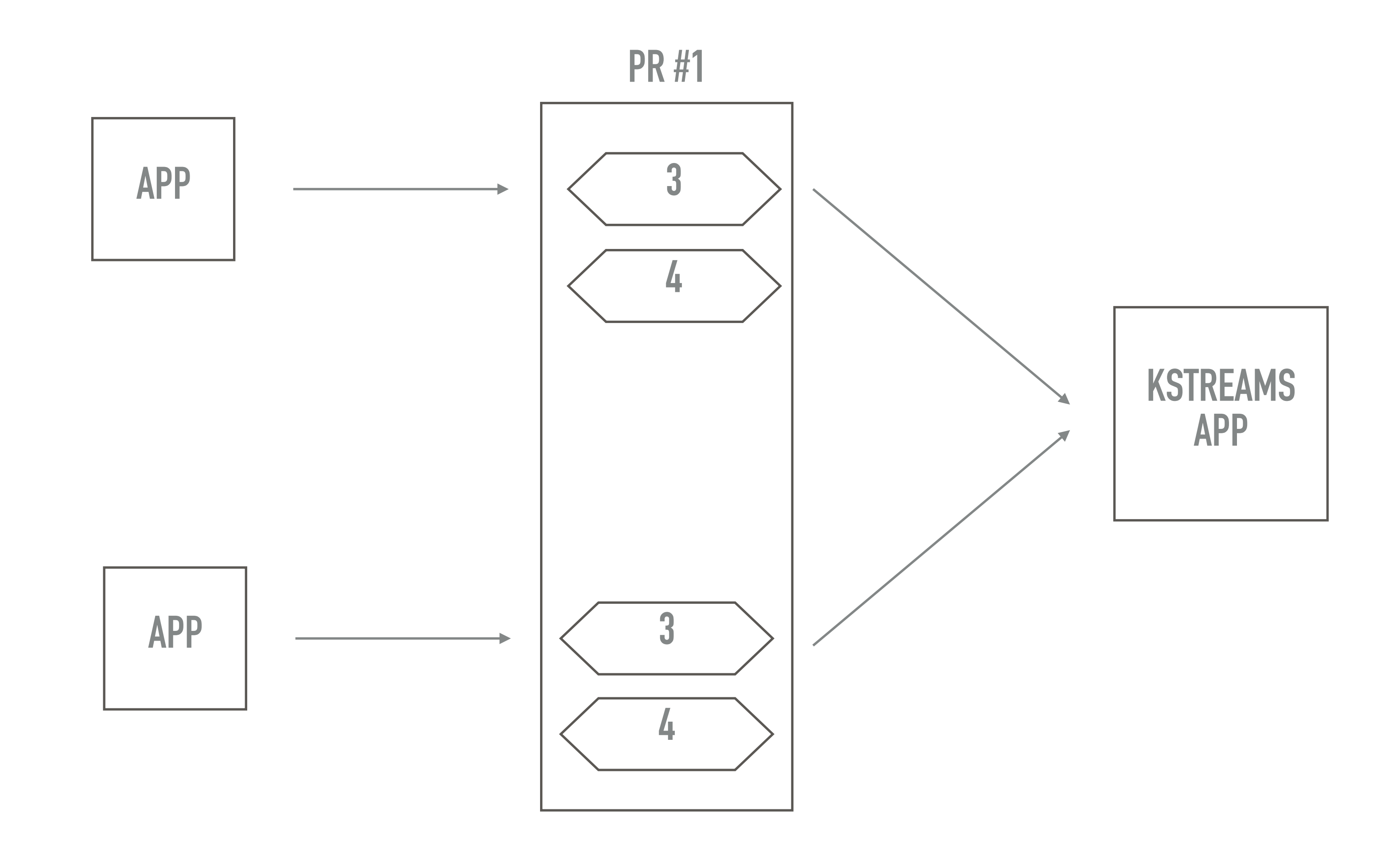

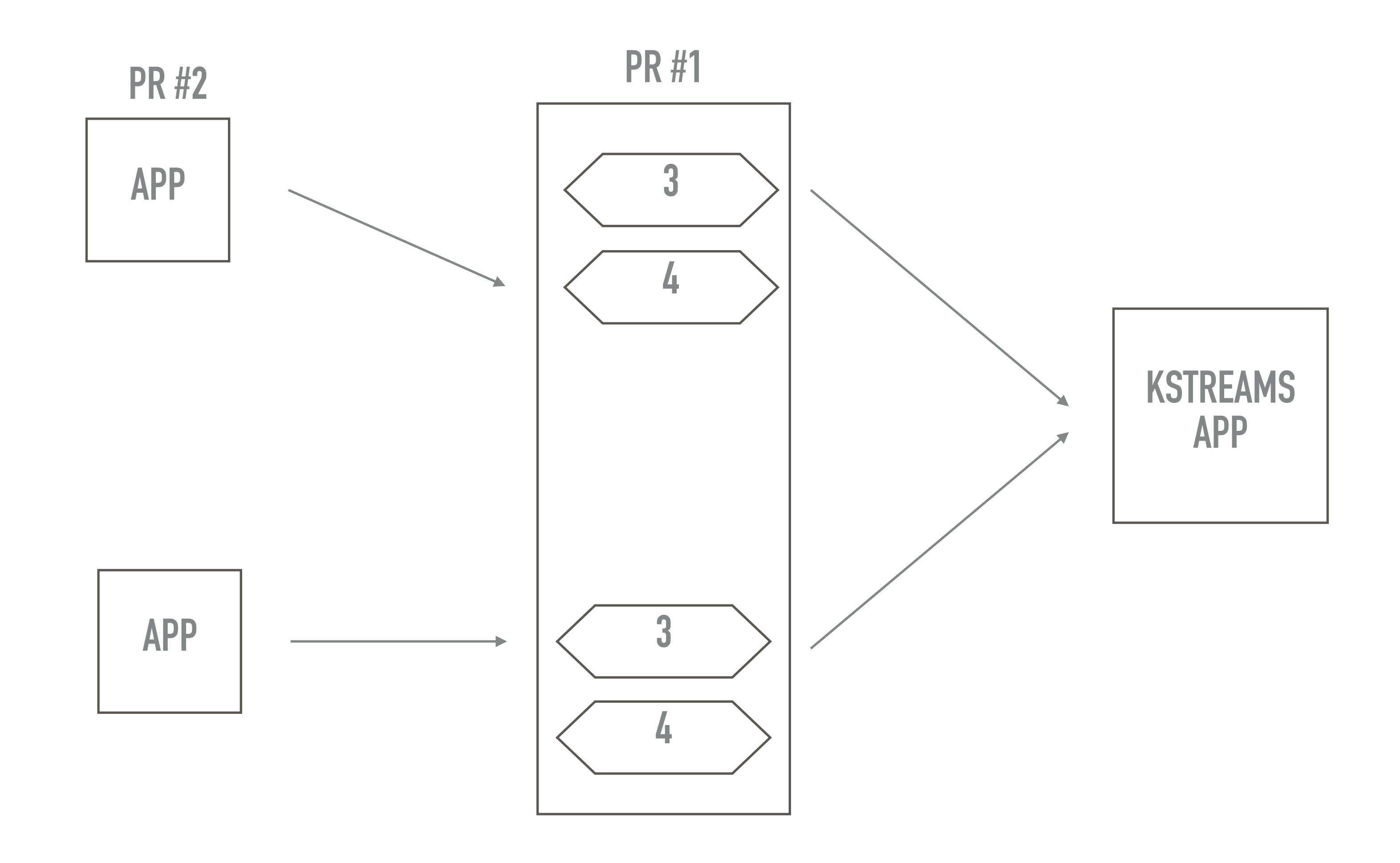

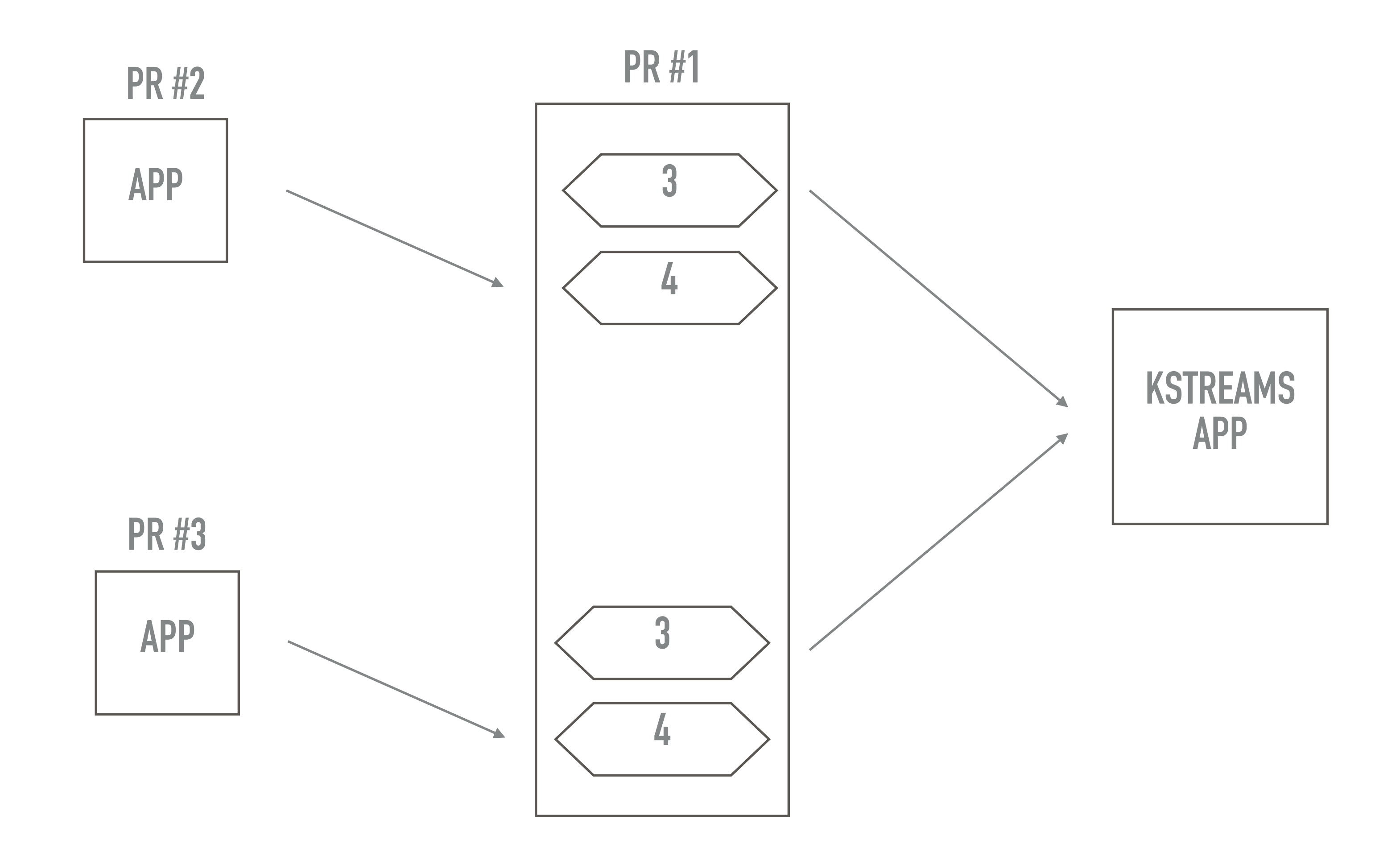

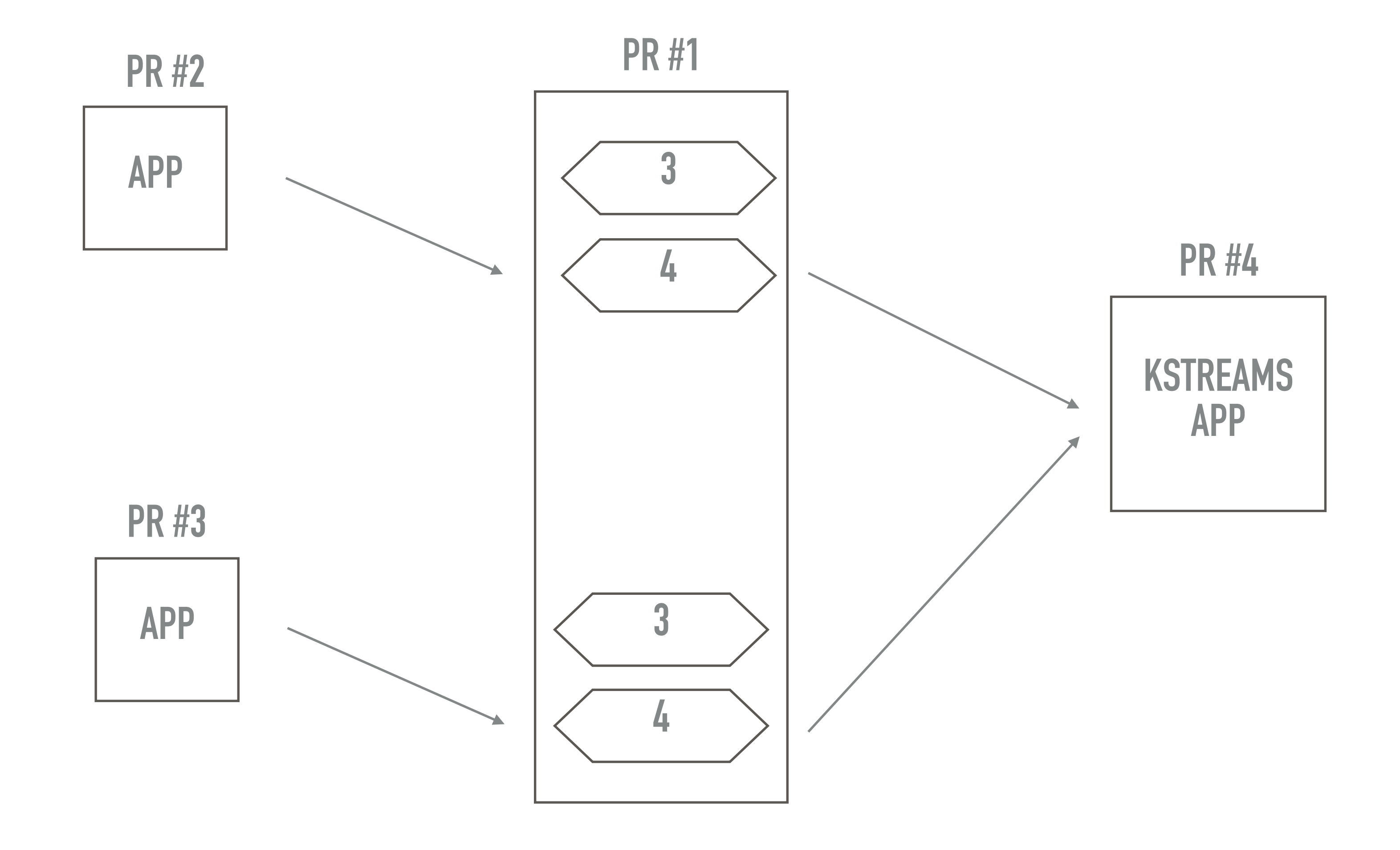

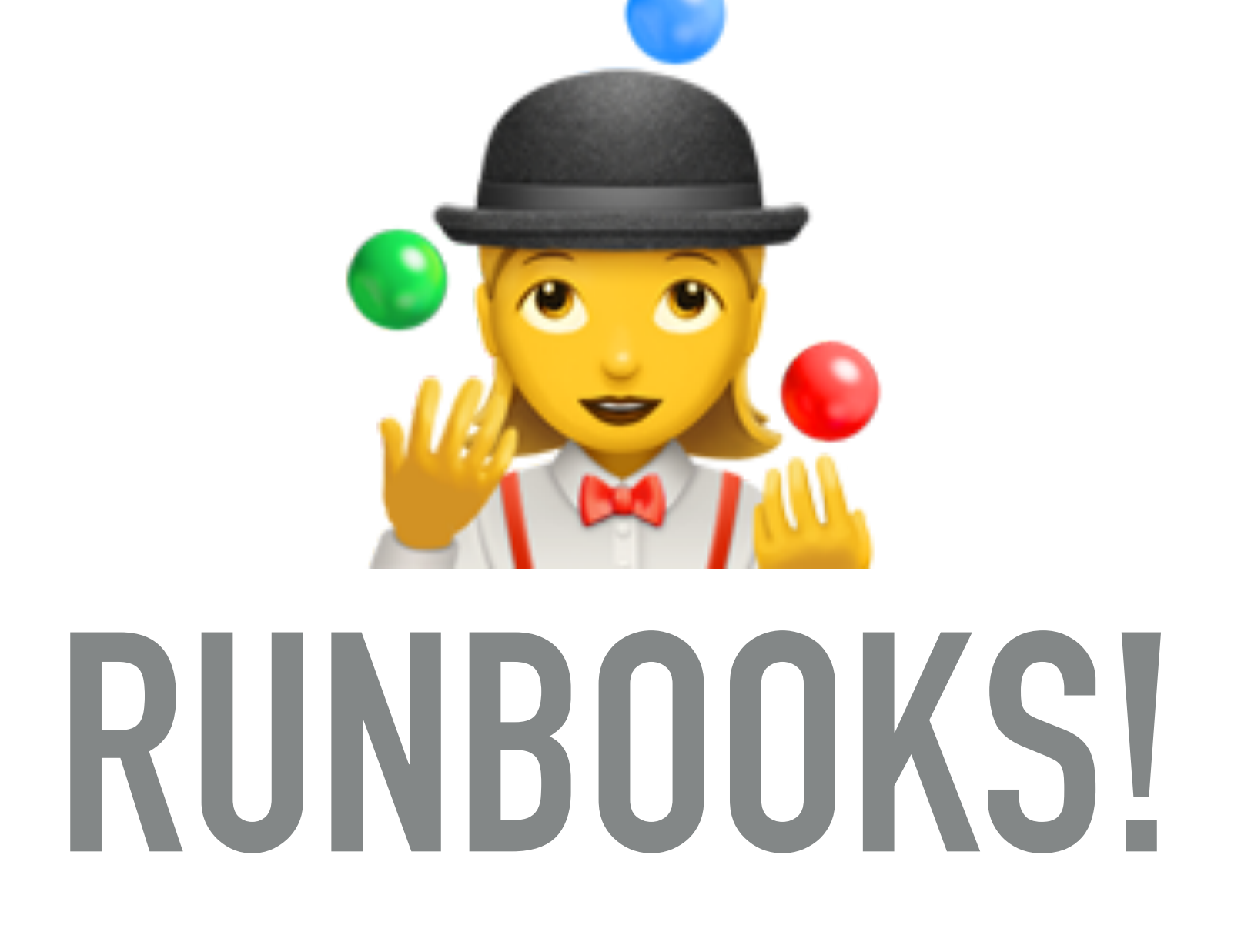

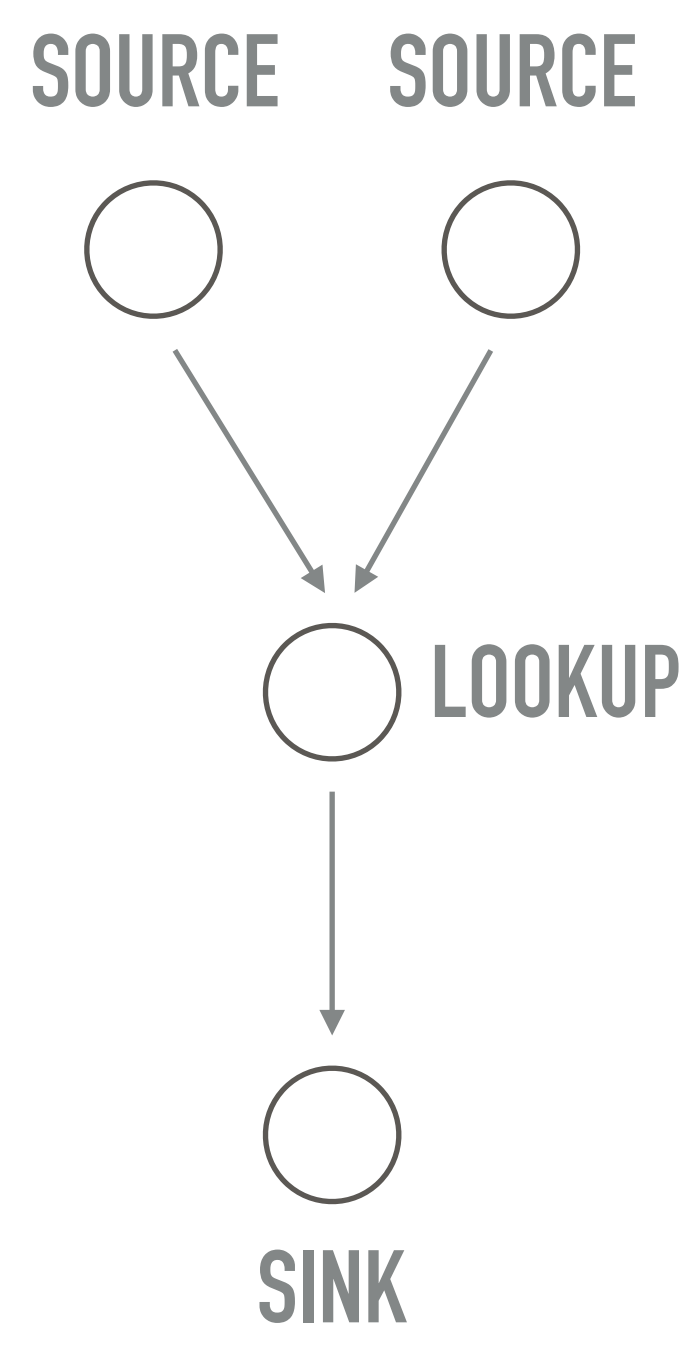

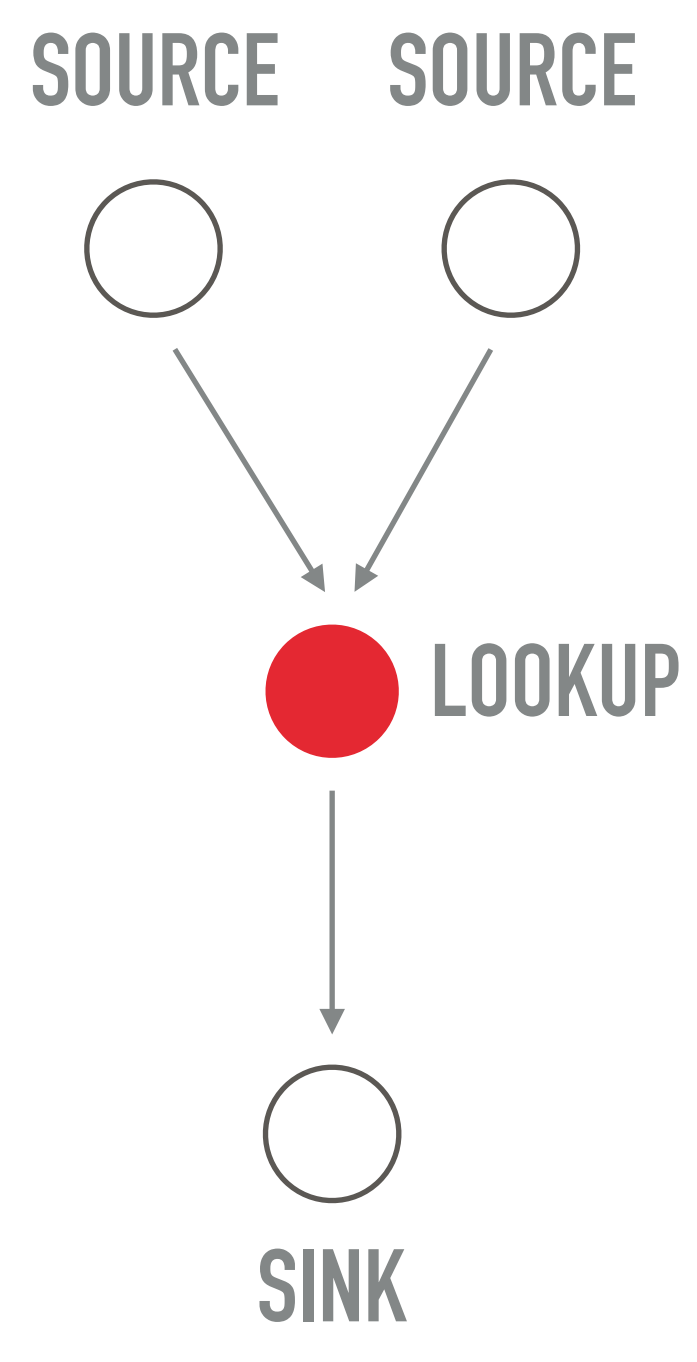

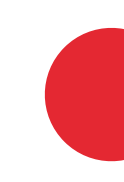

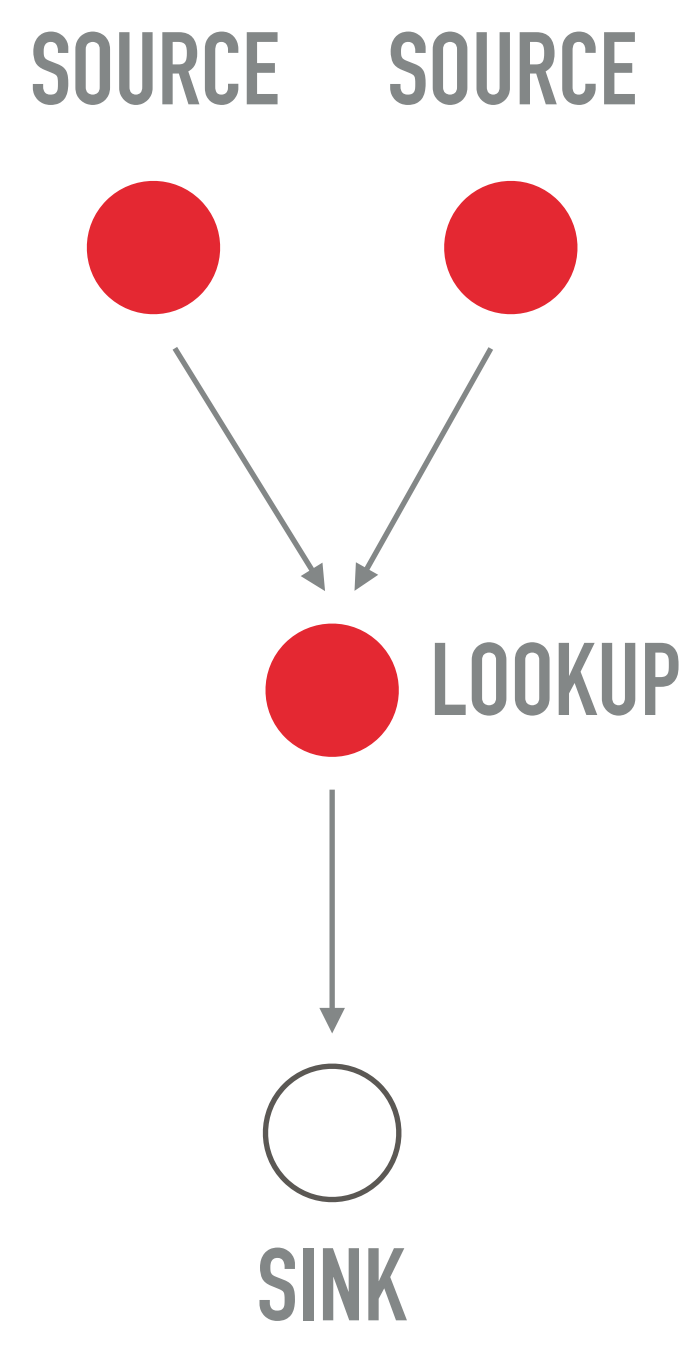

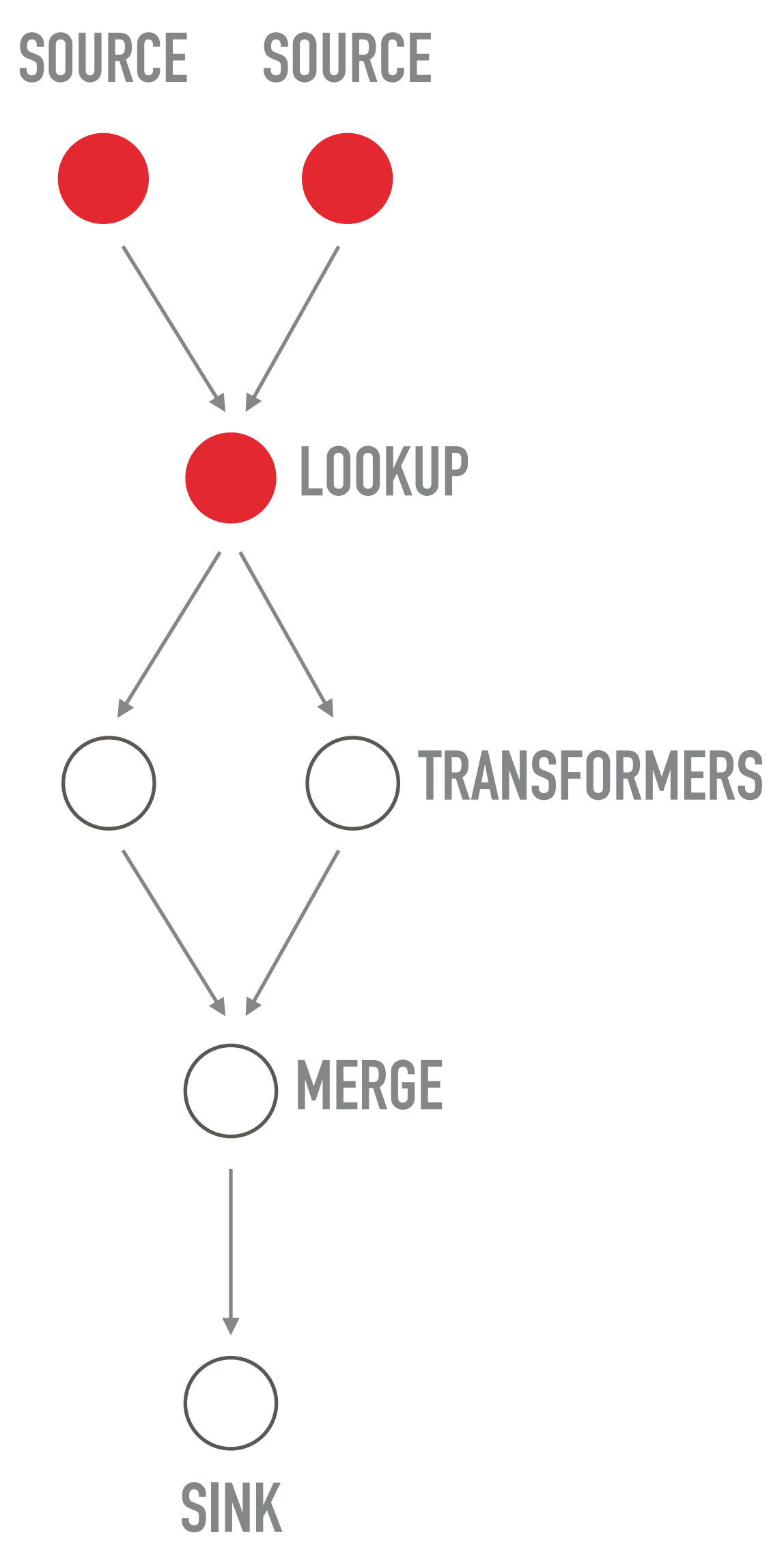

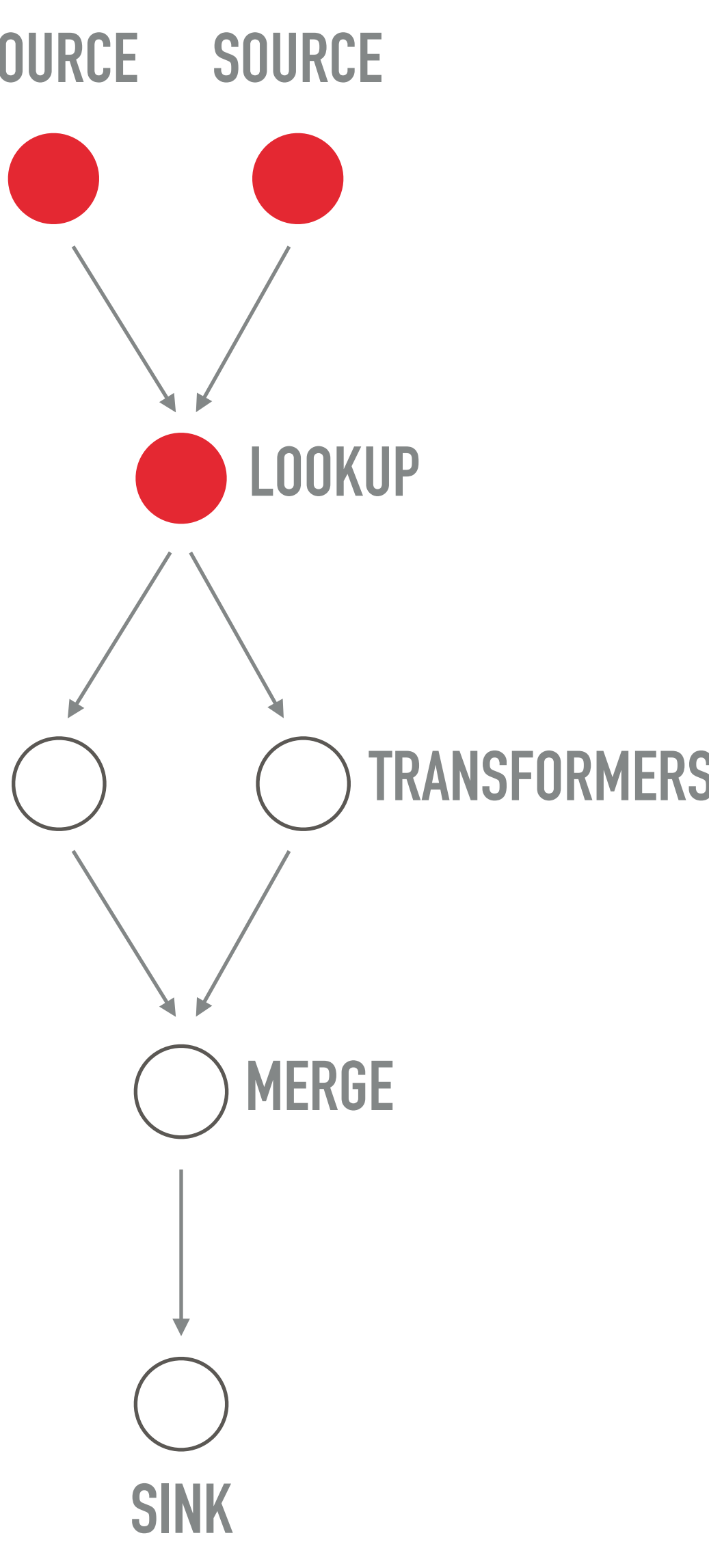

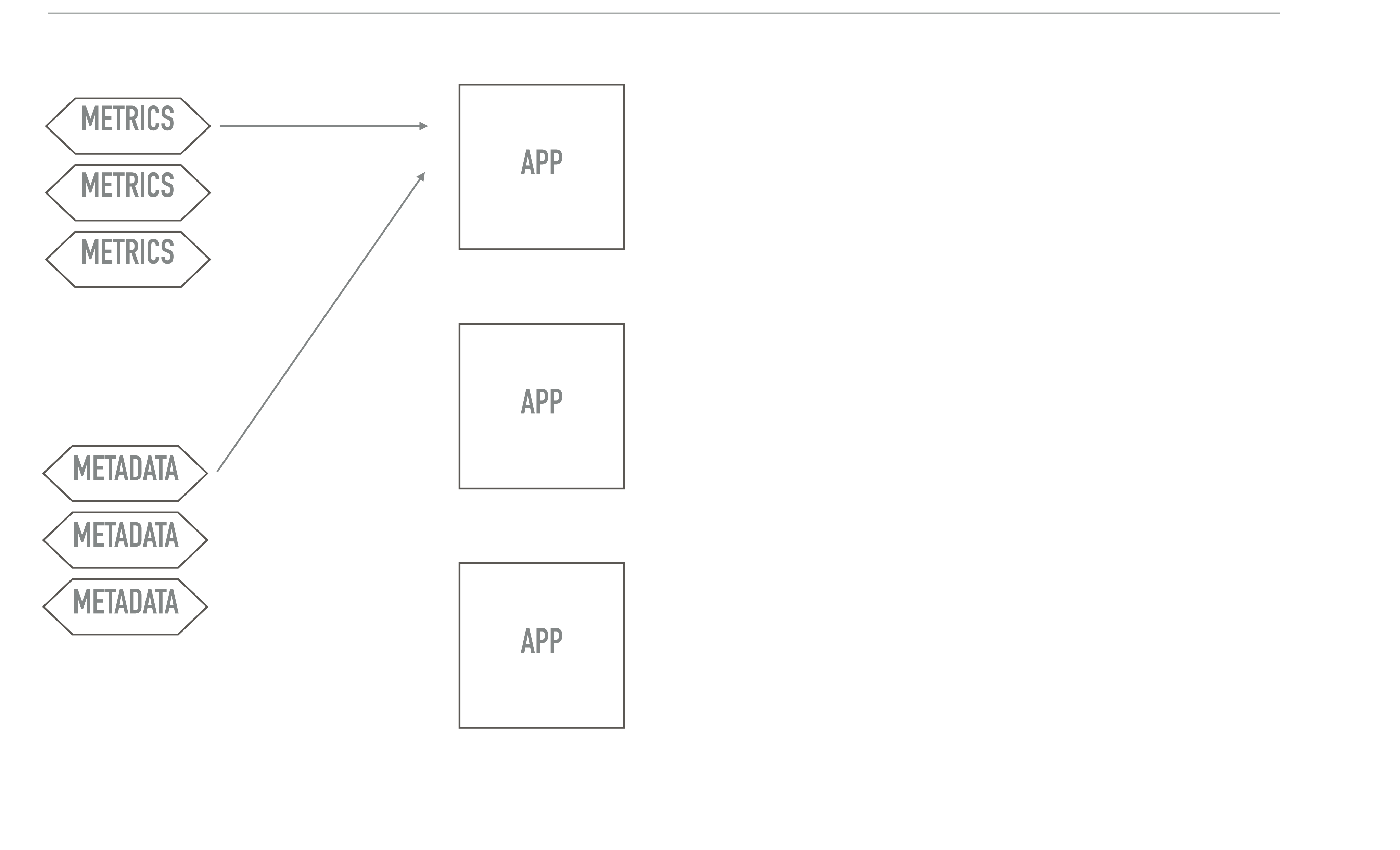

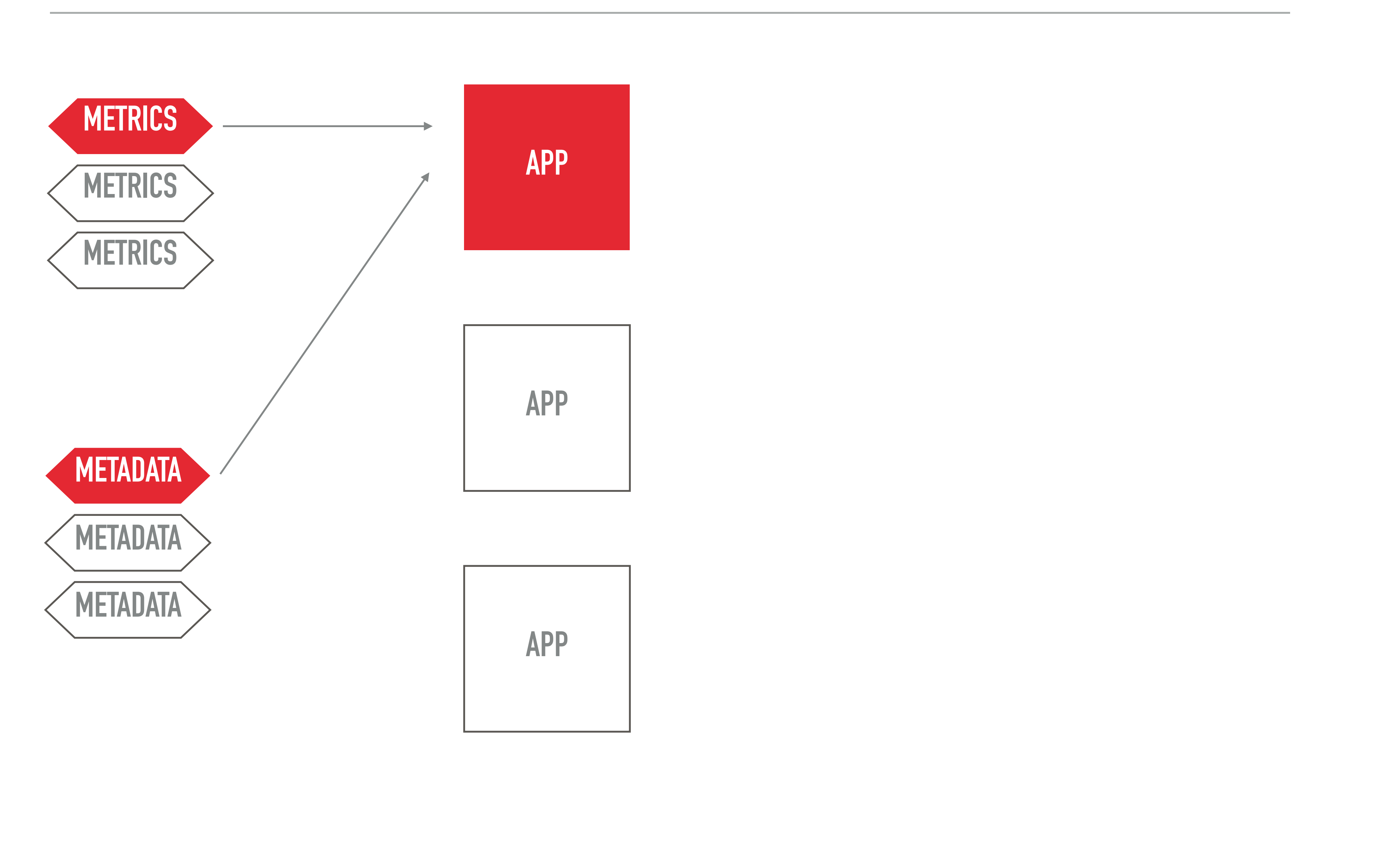

- ‣ don't block
- ‣ if blocking, do it in a separate service
- 

## ‣ distribute the load as uniform as possible (not by account id)

- ‣ works reliably in production under load
- ‣ you really need to know Kafka, but that's enough
- ‣ co-partitioning is the only magic dust
- ‣ watch new topics, there will be a lot

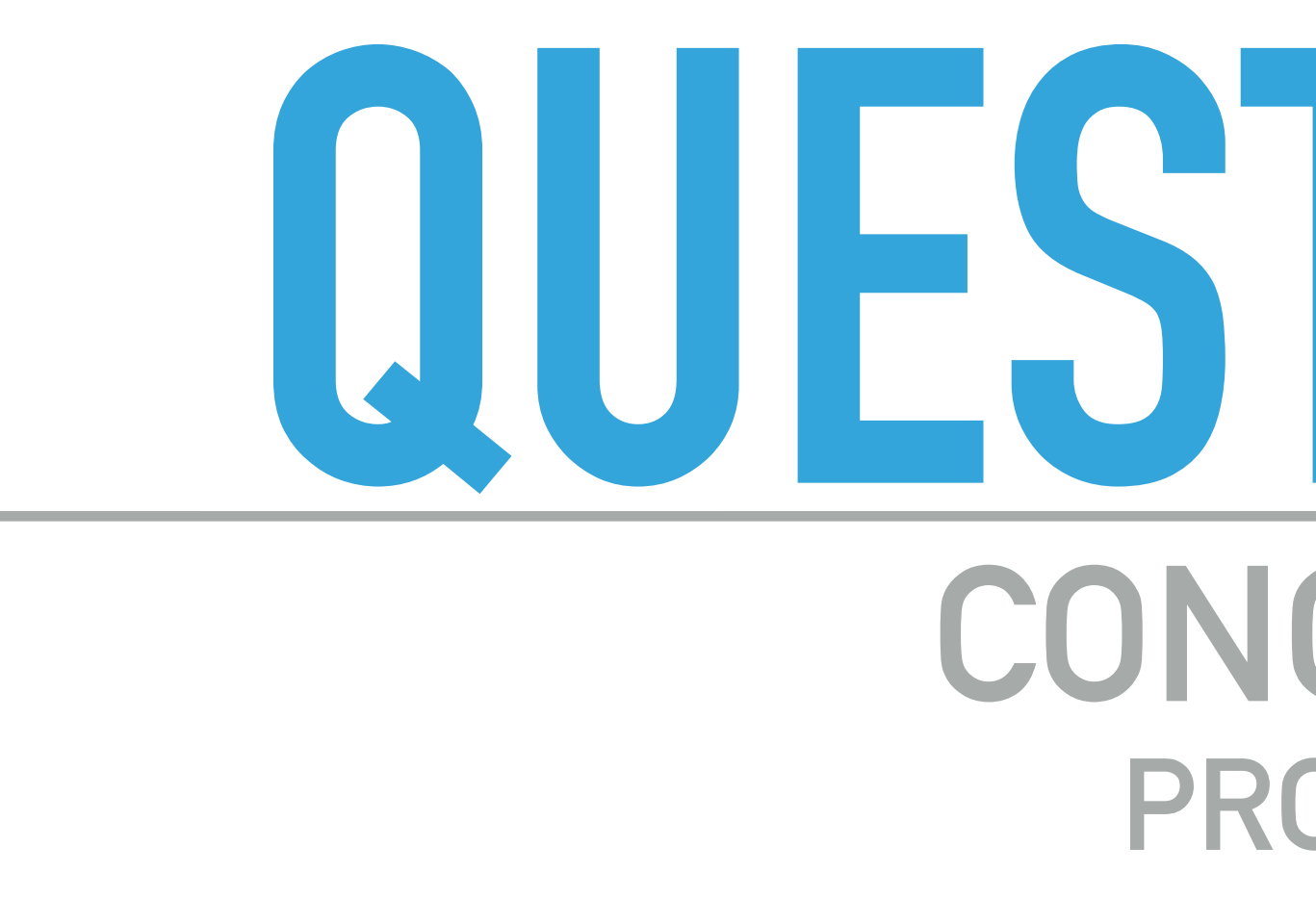

# **QUESTIONS? CONCERNS? PROTESTS?**